# **NASA CONTRACTOR REPORT**

CM i

ASA

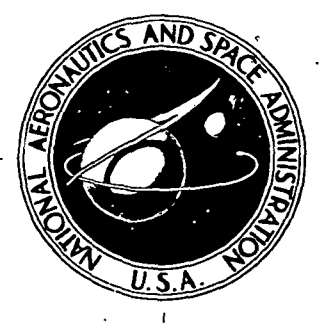

**NASA CR-2676** 

CASS DIE

# DEVELOPMENT OF A COMPUTER CODE FOR CALCULATING THE STEADY SUPER/HYPERSONIC INVISCID FLOW AROUND REAL CONFIGURATIONS

Volume II - Code Description

Frank Marconi and Larry Yaeger

Prepared by GRUMMAN AEROSPACE CORPORATION Bethpage, N.Y. 11714 for Langley Research Center

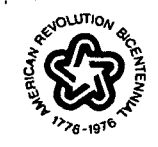

NATIONAL AERONAUTICS AND SPACE ADMINISTRATION • WASHINGTON, 0. C. • MAY 1976

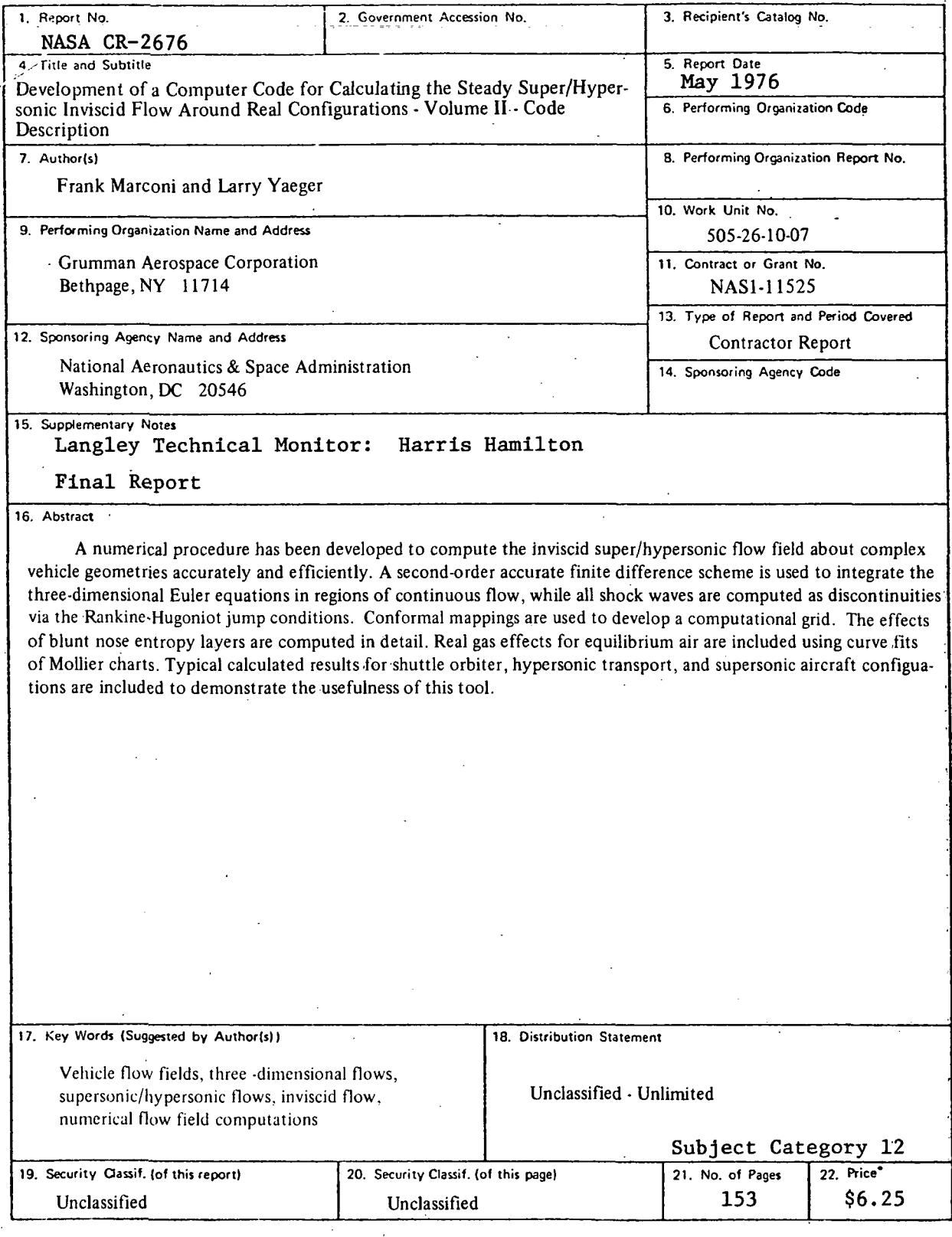

'For sale by the National Technical Information Service, Springfield, Virginia 22161

 $\overline{ }$ 

### DEVELOPMENT OF A COMPUTER CODE FOR CALCULATING THE

STEADY SUPER/HYPERSONIC INVISCID FLOW AROUND

 $RFAL$  CONFIGURATIONS-

VOLUME II - CODE DESCRIPTION

### by

F. Marconi and L.S. Yaeger

### GRUMMAN AEROSPACE CORPORATION.

### SUMMARY

A set of four computer codes has been developed to compute the inviscid super/hypersonic flow field about complex vehicle geometries. The numerical procedures used in these codes are described in detail in Volume I of this report. Here the codes developed are described with two views; one oriented toward the user and the other toward the programmer.

The nomenclature used in the codes, the input and output formats, and the storage requirements and computer time are discussed in detail. A description of routines, over-all logic flow, and overlay structure are also presented.

# **Page intentionally left blank**

 $- - -$ 

## CONTENTS

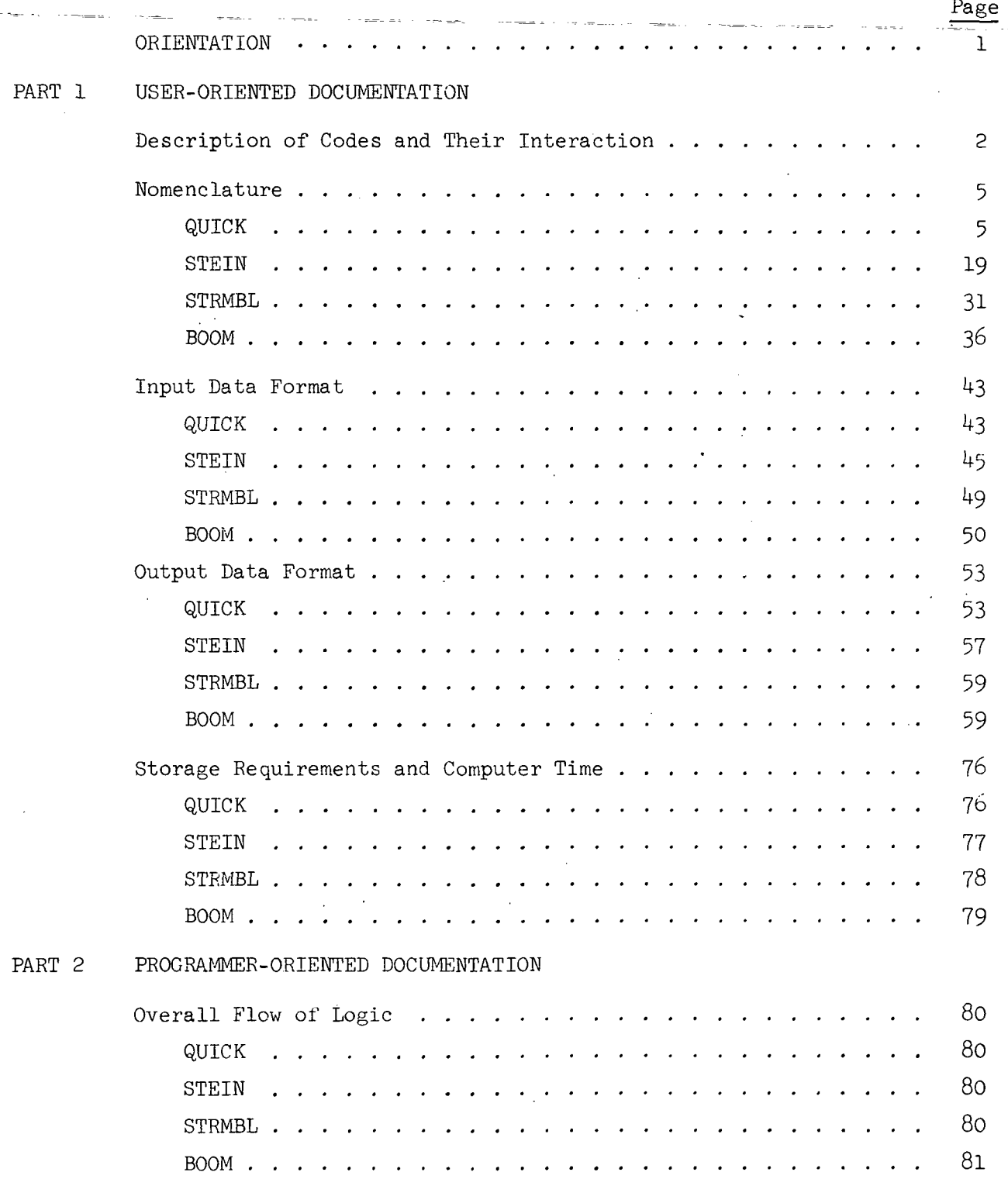

## CONTENTS (Continued)

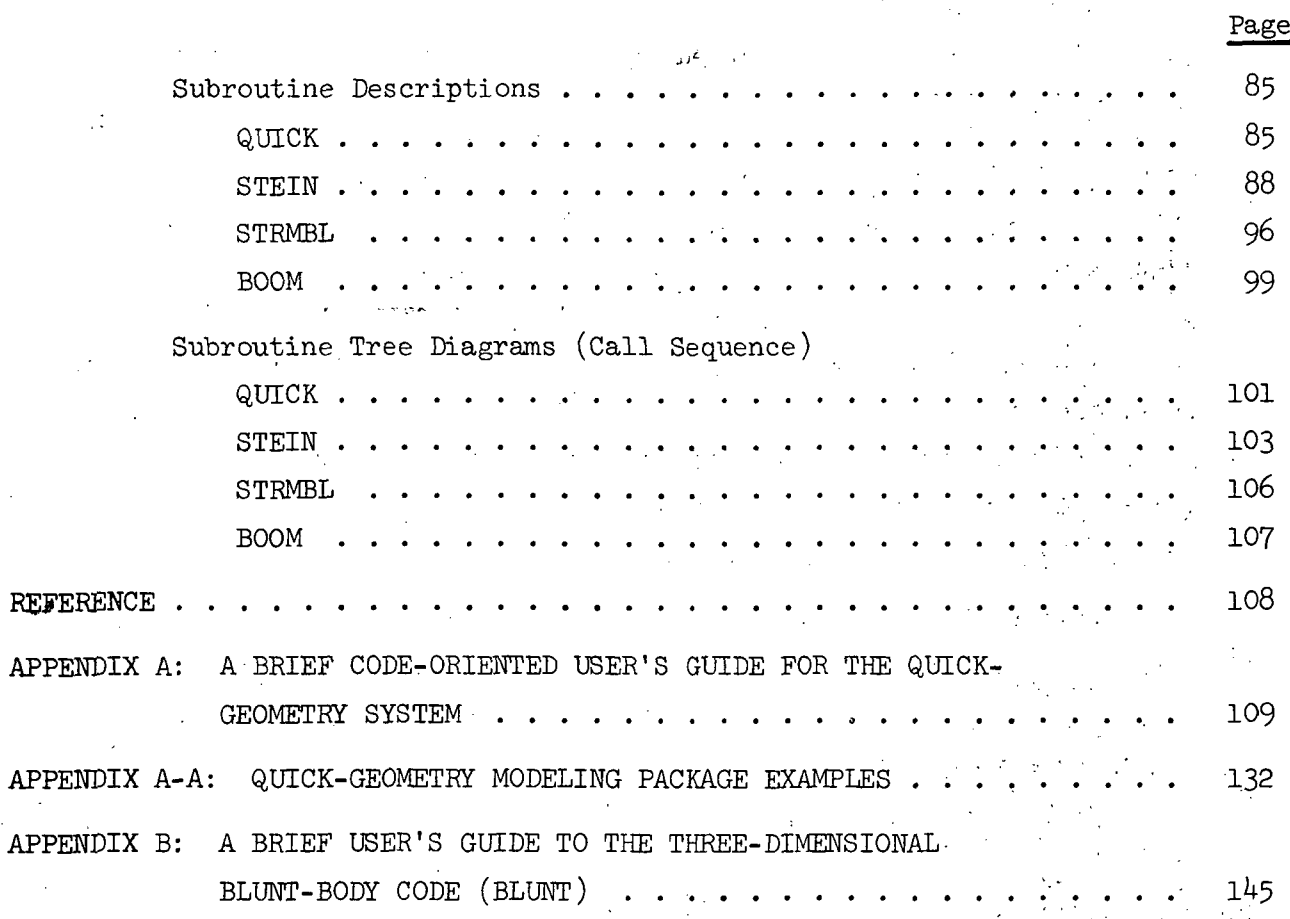

### ORIENTATION

Volume I gave the approach to the numerics and this volume gives all the other matters closely related to the "codes.

When handling real configurations, one matter of decisive importance is how the geometry is modeled, particularly when one solves partial differential equations (rather than integral equations as in other aerodynamic efforts). Therefore the user needs to have an idea of the approach to the geometry modeling before learning the operations of the codes. In this piece of work, geometry modeling is done with a technique developed by A. Vachris and L. Yaeger. For the reader unfamiliar with it, Appendix A gives a brief, self-contained description of this technique, called the QUICK Geometry System. Appendix A is couched in code oriented terms without indulging in dissertations of lofting techniques.

 $\hat{\vec{x}}^{\,2}$ 

 $\frac{1}{2}$  ,  $\frac{1}{2}$  $\mathcal{E}_{\mathcal{A}}^{\mathcal{A}}$  $\mathcal{C}(\mathcal{P})$ 

 $\mathcal{L}_{\text{max}}$ 

 $\mathcal{F}(\mathcal{X})$ 

To compute the transonic flow over the nose of blunted vehicles, a three dimensional time asymptotic technique was used. The code  $(BLUNT)$ which was used for these calculations is briefly discussed in Appendix B. The computational procedure used is discussed in reference  $1$ .

The typical user will be interested in Part 1, the 'user oriented... documentation', which will give him the minimum amount of.information necessary to operate, as 'black boxes', the codes developed or adapted under this contract. The large amount of nomenclature included here is to be used primarily as a dictionary; only a few symbols and terms need to be learned by the user, namely those that appear in the input/output data format. The nomenclature and non-dimensionalizations of Volume I of this report are used here.

To the programmer who wants to look into the 'black boxes', Part 2 of this volume is dedicated.

### PART 1 USER-ORIENTED DOCUMENTAT

### DESCRIPTION OF CODES AND THEIR INTERACTION

A series of five codes has been developed or adapted under this contract:

QUICK

written by A. Vachris and L.S. Yaeger, is a geometry system designed to allow the user to model a complex vehicle geometry in a quick, straightforward fashion. The QUICK geometry system also allows another code, which uses the modeled vehicle geometry as input, to interrogate the model for cross sectional information as efficiently as possible. QUICK consists of an initial defining and logical checkout group of routines, which actually set up the mathematical model, and a second group of routines (called SUB-QUICK throughout this report) which is used for interrogating the mathematical model. SUB-QUICK is used as a part of QUICK to inspedt the modeled vehicle, and as a part of the supersonic flow field code (STEIN), along with an output data set from QUICK (the QUICK intermediate data deck), to supply all geometry information.

STEIN

written by F. Marconi and L.S. Yaeger, is a supersonic flow field code designed as a tool to allow the user to compute the super/hypersonic inviscid flow about realistic configura tions. The numerical techniques utilized in STEIN are described in detail in Volume I of this report. STEIN reads control data, starting plane data, and geometry data, and computes the flow from the starting plane to a user prescribed axial station. The nose region of the vehicle must be computed with another code which generates starting plane data (where the axial Mach number is supersonic, see Volume l). In STEIN there is a routine which will compute the starting plane data for sharp circular cones at small angles of attack,

so the initial data need not be'generated elsewhere for this case. For blunt nose vehicles a BLUNT BODY code, developed by Professor Gino Moretti (ref. 1) which is compatible with QUICK and STEIN is used. STEIN computes the flow field, the aerodynamic coefficients and the metric coefficient from the starting plane to the end station.

STRMBL

written by L.S. Yaeger, is a code-designed to utilize flow field data, output on tape from STEIN, to compute streamlines on the body, create pseudostream surfaces (p-s-s; defined by the body surface normals taken at each point along a given body streamline), and evaluate flow variables and their normal derivatives along the streamlines and in the p-s-s from the starting plane to the end station.

written by L.S. Yaeger, is a code designed to utilize flow field data (from the same STEIN output tape used by STRMBL) to evaluate flow variables on a data cylinder (whose centerline is the z-axis and radius is user-specified) for sonic boom work.

#### BLUNT

BOOM

developed by Moretti, uses a time dependent computational technique to asymptote to a steady transonic solution. Its results are used as an initial condition to compute three dimensional supersonic flow over blunt nose vehicles. Details of the technique used to compute the blunt nose flow fields are presented in reference 1. The geometry input for this blunt body code can be either supplied by the geometry package ("QUICK") or computed internally for simple noses. The output from this code is compatible with the three dimensional supersonic flow field code's (STEIN) requirements for initial data. The input for BLUNT is described in Appendix B.

The interaction of these codes (i.e., input-output flow) is described in figure 1.

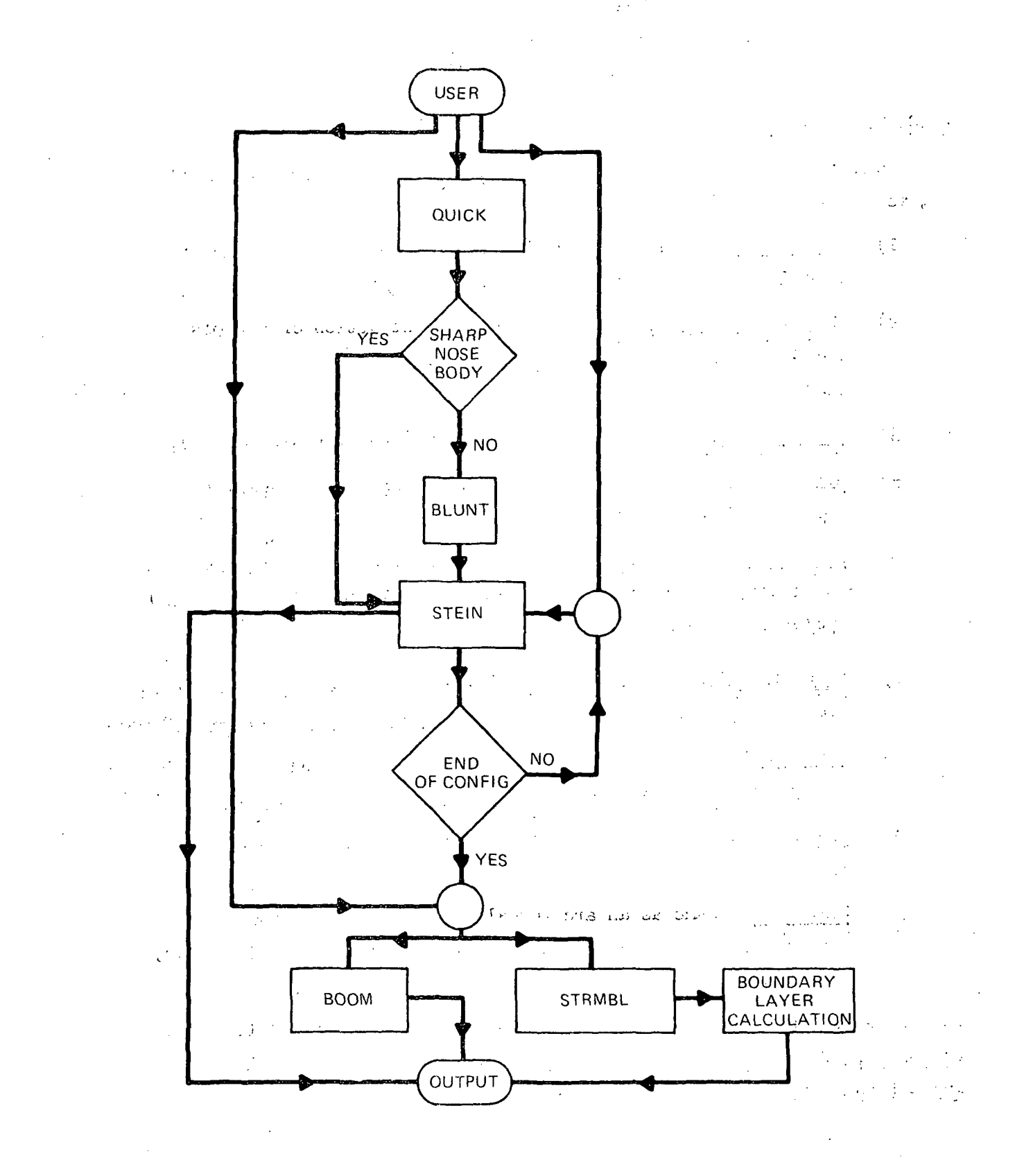

Figure 1 - INTERACTION OF SYSTEM OF CODES

### NOMENCLATURE

### QUICK TERMINOLOGY

During the discussion of QUICK, several terms will appear frequently, and as such, will be defined here:

- 1) Cross section standard definition; a planar cut through the vehicle normal to the FRL at a given x-station.
- 2) Cross-sectional model mathematical abstraction of a cross section, using simple curves to represent arcs between specified control points.
- 3) Control points break or joining points for defining each arc.
- U) Arc a portion of one simple mathematical curve between two control points in cross section.
- 5) Body lines the defining lines of. the vehicle geometry in plan and profile views; x-running control points given as  $y_i = y_i(x)$ and/or  $z_i = z_i(x)$ .
- 6) Body line model mathematical abstraction of a body line, using \* simple curves to represent segments between specified match points.
- 7) Match or Key points break or joining points between body line segments; initial and terminal points for defining each segment.
- 8) Segment a portion of one simple mathematical curve between two match points of a body line model.
- 9) Component same as an arc; usually considered to be a named portion of the vehicle geometry (e.g., a wing-upper-ellipse may be component WNGUPELL).

Body line segments are discussed in terms of an origin point at  $(x_1, v_1)$ (v standing for y or z), a termination point  $(x_2, v_2)$ , an initial slope  $t_1$ and a final slope  $t_0$ .

- ANAME Hollerith input variable; body line (BL)/control point name to which BNAME is to be aliased, when applicable (blank when not)
- **ARENAM** Hollerith input variable; cross section (CS) arc or component name
- $ARCNM(1)$ Hollerith input variable; if type is FILET: the name of the most aft component arc to which the current arc's forward end is to be filleted
	- If type is other: the name of the most aft component arc which, in case of intersection with the current arc, is to update the forward end of the current arc and the aft end of the intersected arc
- ARCNM(2) Hollerith input variable; if type is FILET: the name of the most forward component arc to which the current arc's aft end is to be filleted

If type is other: the name of the most forward component arc which, in case of intersection with the current arc, is to update the aft end of the current arc and the forward end of the intersected arc

- ASHAPE Hollerith input variable; arc or component shape
- $ASPEC(1)$ Hollerith input variable:
	- = blank yields no effect
	- $=$  Y when type is FILET, and only y-values are to be specified for the next control point in order of input (z is computed on controlling component)

 $r$   $\cdot$ 

= Z when type is FILET, and only z-values are to be specified for the next control point in order of input (y is computed on controlling component)

 $6 -$ 

- = B to indicate that the next control point is the bottom centerline of the vehicle for the model currently being defined (optional)
- = T to indicate that the next control point is the top centerline of the vehicle for the model currently being defined (optional)

 $ASPEC(2)$  Same as  $ASPEC(1)$ 

ATYPE Hollerith input variable; arc or component type

AYORZ • Hollerith input variable; the letter Y or Z to indicate which definition is to be used when aliasing (blank when not)

BLCOEF(I,N,M) I = 1 to 7; defining mathematical parameters for each segment and BL model

> $I = 1: x_1$  $I = 2: v_1$  $I = 3: A^2$  $I = 4: B<sup>2</sup>$  $I = 5: C$  $I = 6: x_2$  $I = 7: v_2$

BLMDEE(I,N,M) I = 1 to 8; points used to define each segment and BL model

 $I = 1: x_1$  $I = 2: v_1$  $I = 3: x_2$  $I = 4: v_2$  $I = 5: x_{3L}$  $I = 6: v_{3L}$ 

 $\overline{7}$ 

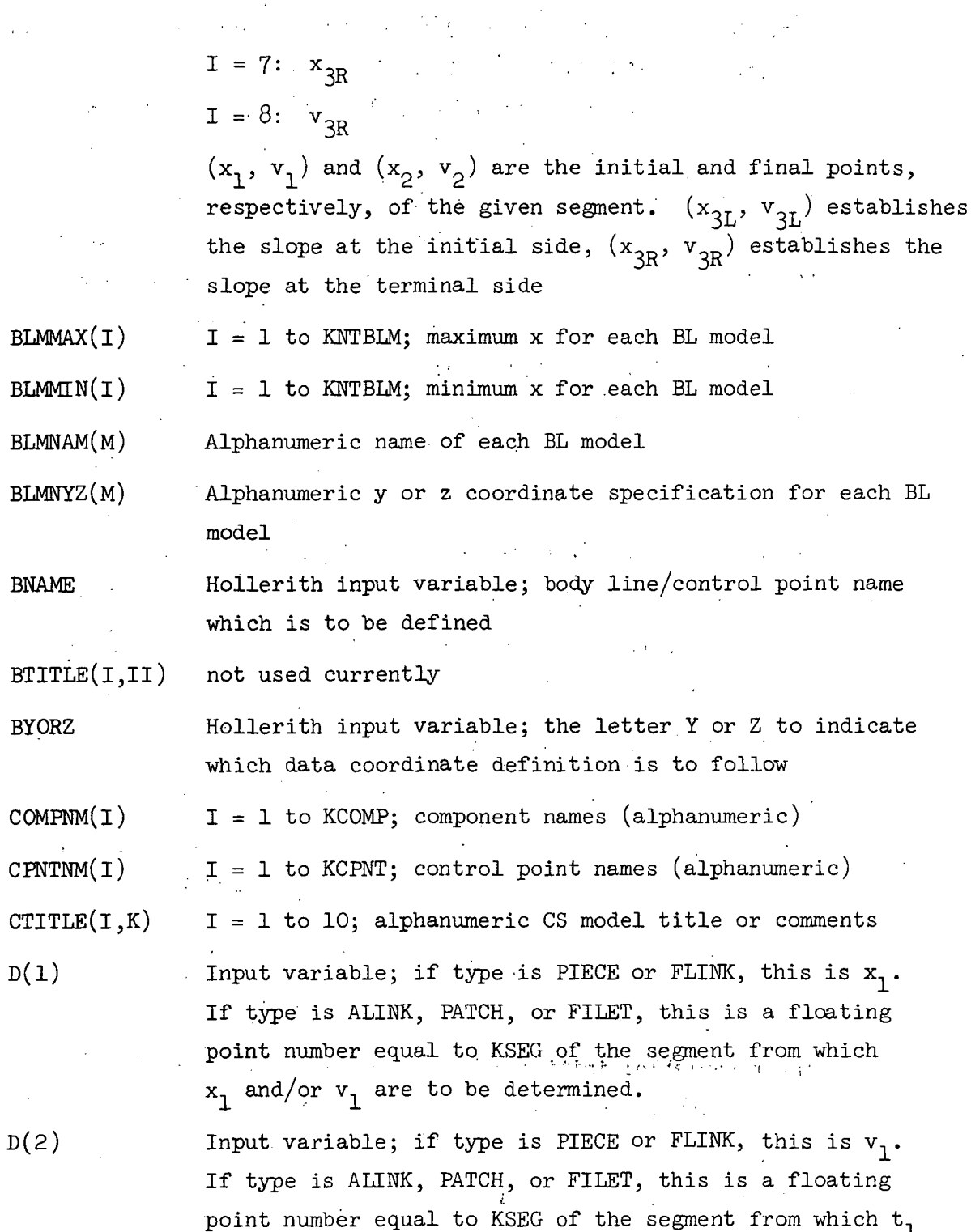

 $\frac{1}{\sqrt{2}}$ 

 $\pm$   $\frac{1}{2}$ 

 $\label{eq:2} \frac{1}{\sqrt{2}}\left(\frac{1}{\sqrt{2}}\right)^{2} \left(\frac{1}{\sqrt{2}}\right)^{2} \left(\frac{1}{\sqrt{2}}\right)^{2} \left(\frac{1}{\sqrt{2}}\right)^{2} \left(\frac{1}{\sqrt{2}}\right)^{2} \left(\frac{1}{\sqrt{2}}\right)^{2} \left(\frac{1}{\sqrt{2}}\right)^{2} \left(\frac{1}{\sqrt{2}}\right)^{2} \left(\frac{1}{\sqrt{2}}\right)^{2} \left(\frac{1}{\sqrt{2}}\right)^{2} \left(\frac{1}{\sqrt{2}}\right)^{2} \left(\frac{$ 

 $\frac{1}{2}$  .

 $\bar{\beta}$ 

 $\sim$  .

 $8\,$   $^{\circ}$ 

is to be determined.

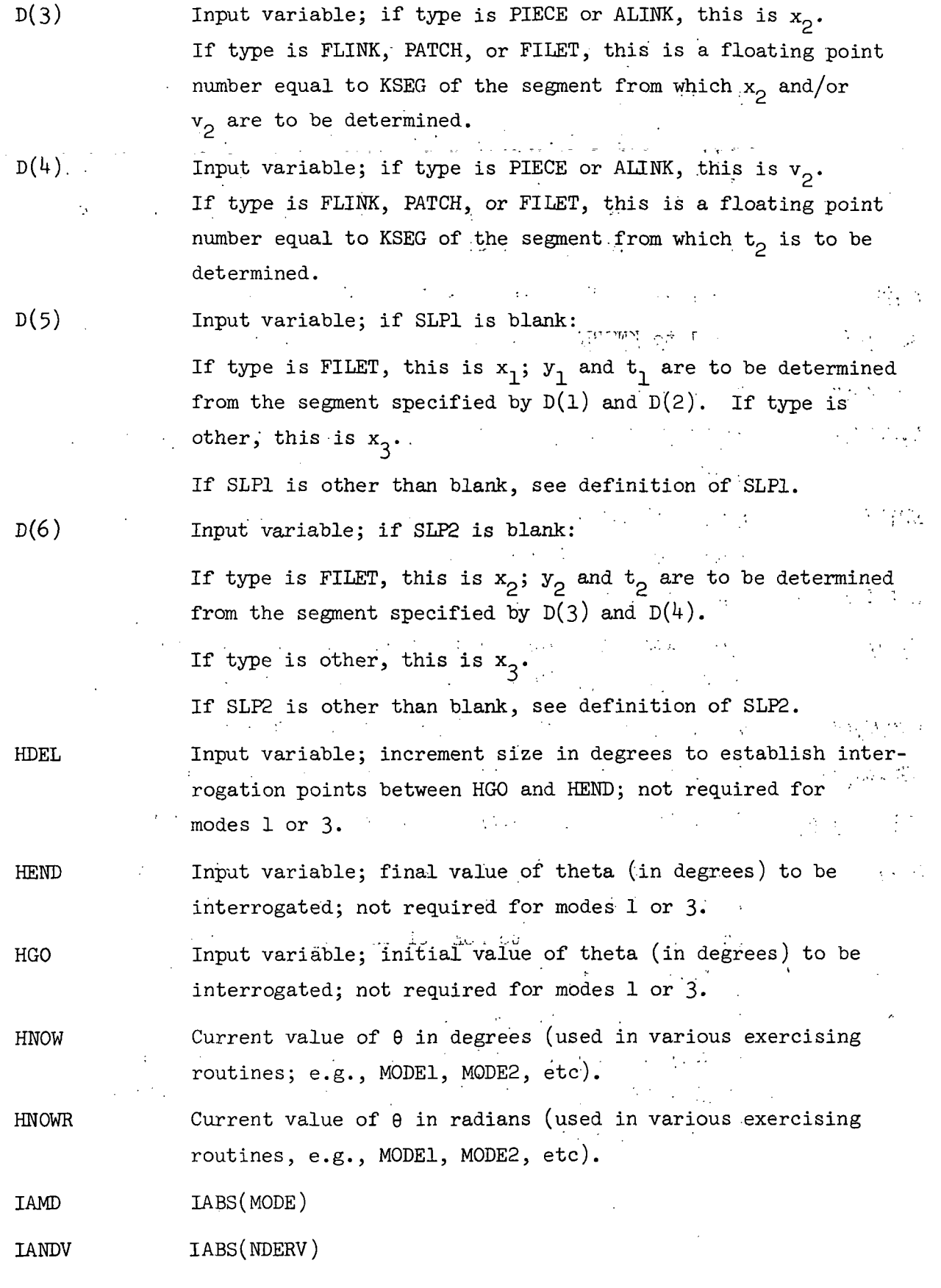

 $\mathcal{A}$  $\lambda$ 

 $\sigma_{\rm{max}}=1$ 

 $\frac{1}{2}$ 

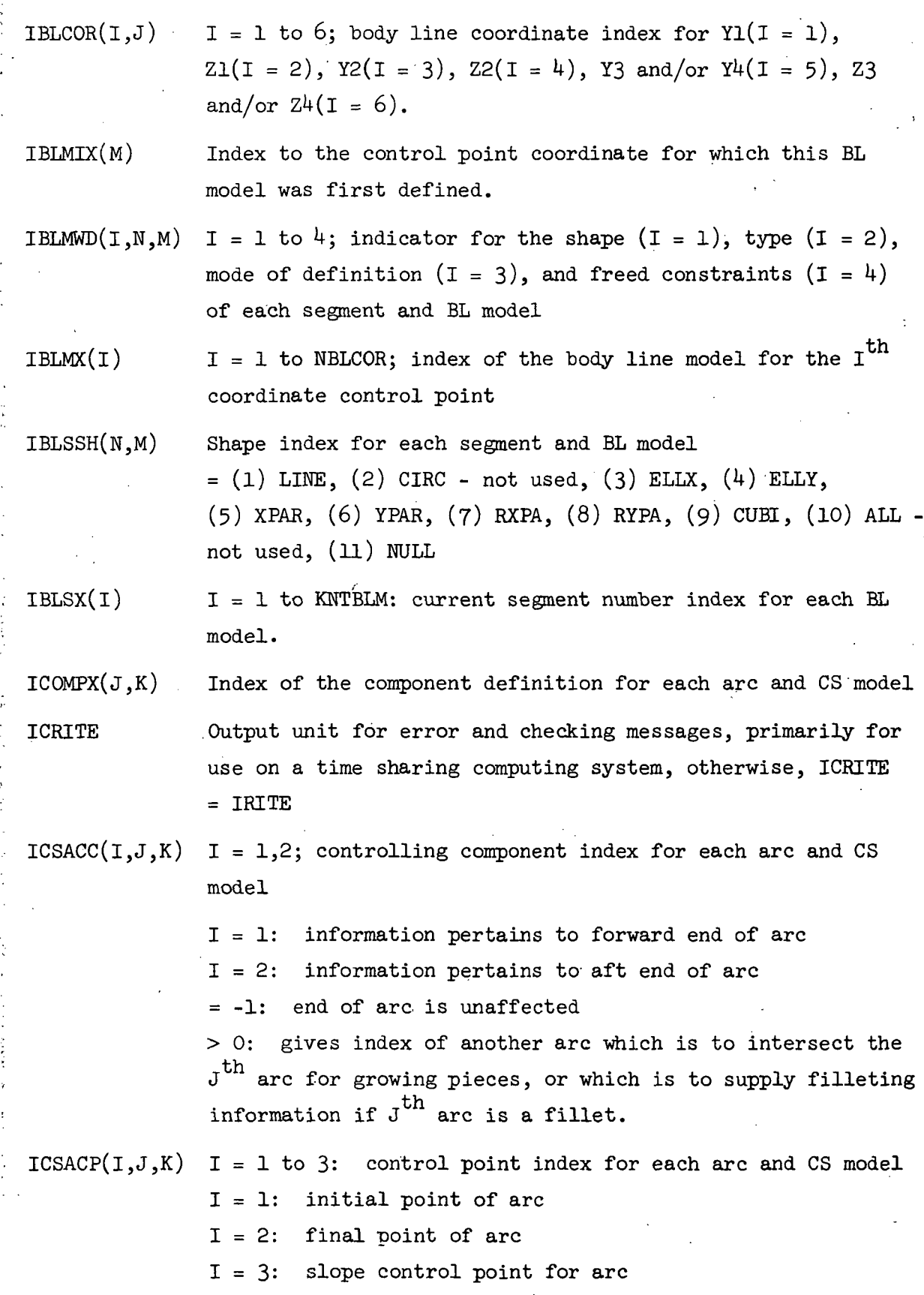

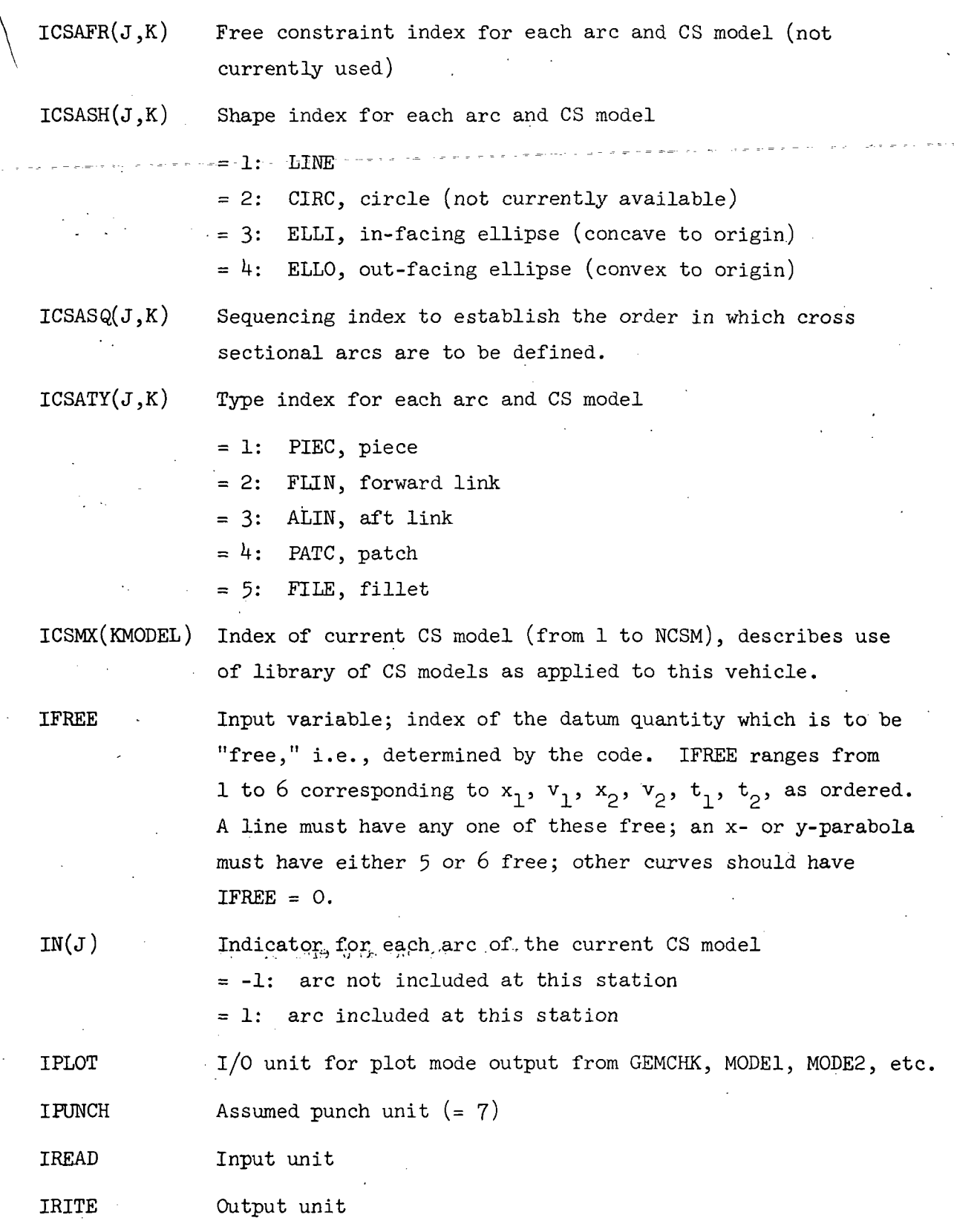

 $\sim$ 

 $\overline{\phantom{a}}$ 

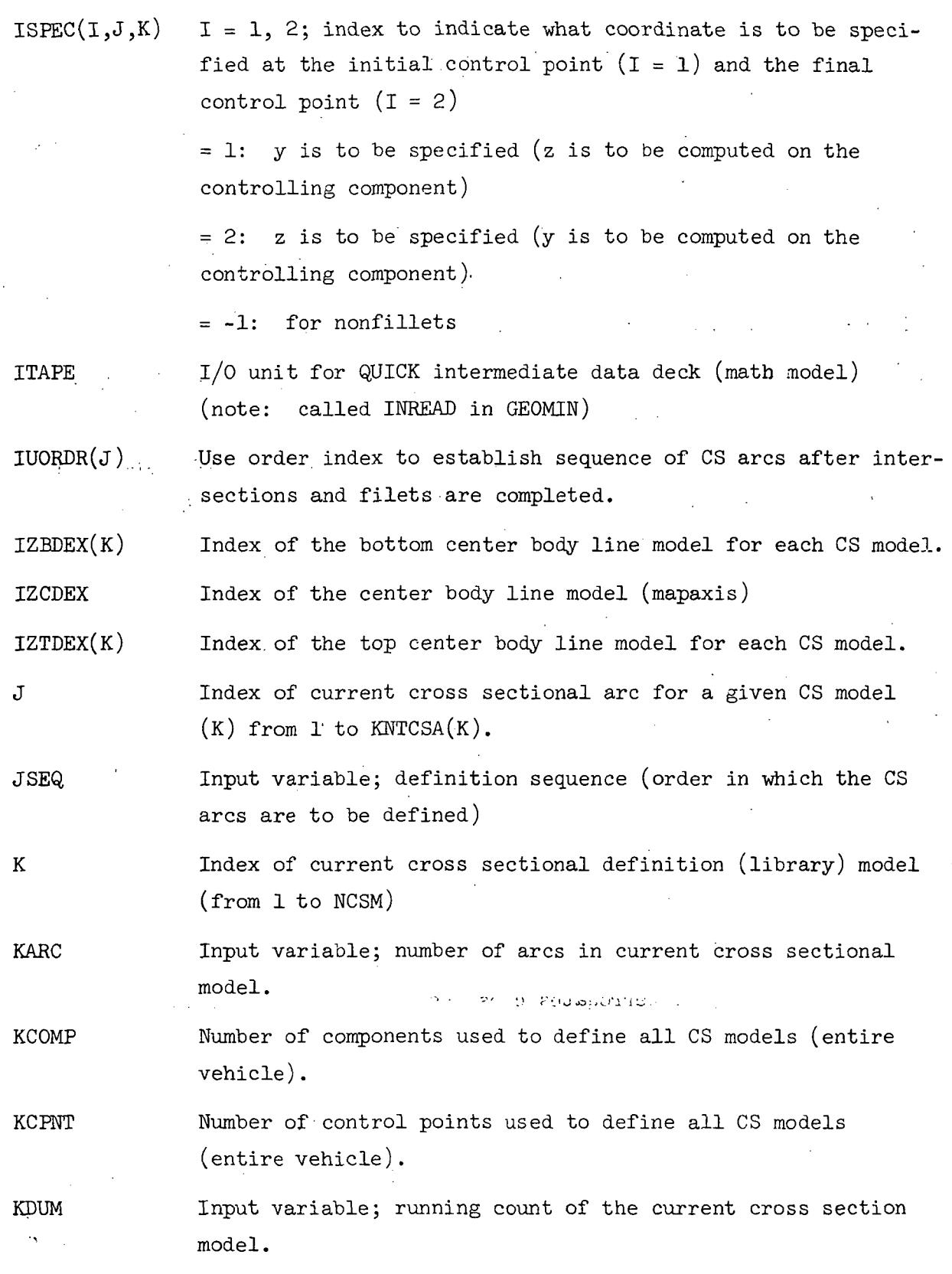

l,

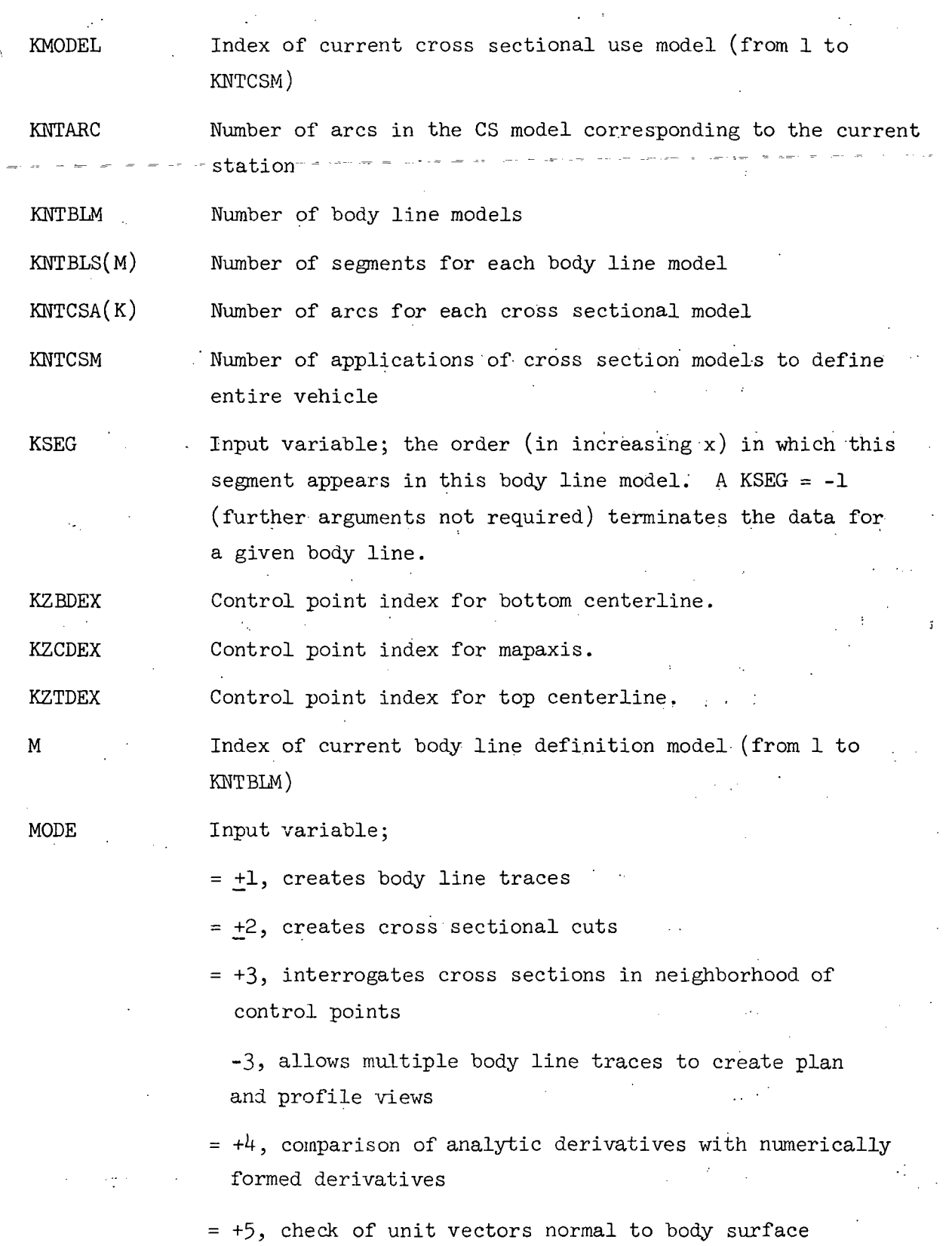

 $= +6$ , exercises modes 1, 2, and 3 at the limits of each cross sectional model

-6, exercises modes -2 and -7 at the limits of each cross sectional model

 $=$  -7, (plotting mode only) creates cross sectional cuts, but includes all arcs in their entirety (including growing pieces still contained within the basic skin)

MODEL Index to the current CS library model definition

> Index of current body line segment for a given BL model (M) from 1 to KNTBLS(M).

NBLCOR Number of control point coordinates to define entire vehicle (y and z are distinct, thus NBLCOR =  $2*KCPNT$ ).

NCSM Input variable; number of distinct cross section models.

NDERV Input variable.;

N

= +N, where N is the order of derivative to be calculated  $(N = 0, 1, or 2)$ 

= +N, should always be used for checkout interrogations (means . each call to a given location is new, thus the radius and all temporary variables must be computed)

 $= -N$ , should not be used for checkout interrogations; requires previous call to same location  $(x \text{ and } \theta)$ ; radius and certain temporary variables are not recomputed.

 $\sim 100$ 

NHPTS Number of  $\theta$  points (used in various exercising routines; e.g., MODE1, MODE2, etc).

NXPTS Number of x-stations (used in various exercising routines; e.g., MODE1, MODE2, etc).

 $PNTNAM(1)$ Hollerith input variable; control point name for the beginning of the arc currently being defined.

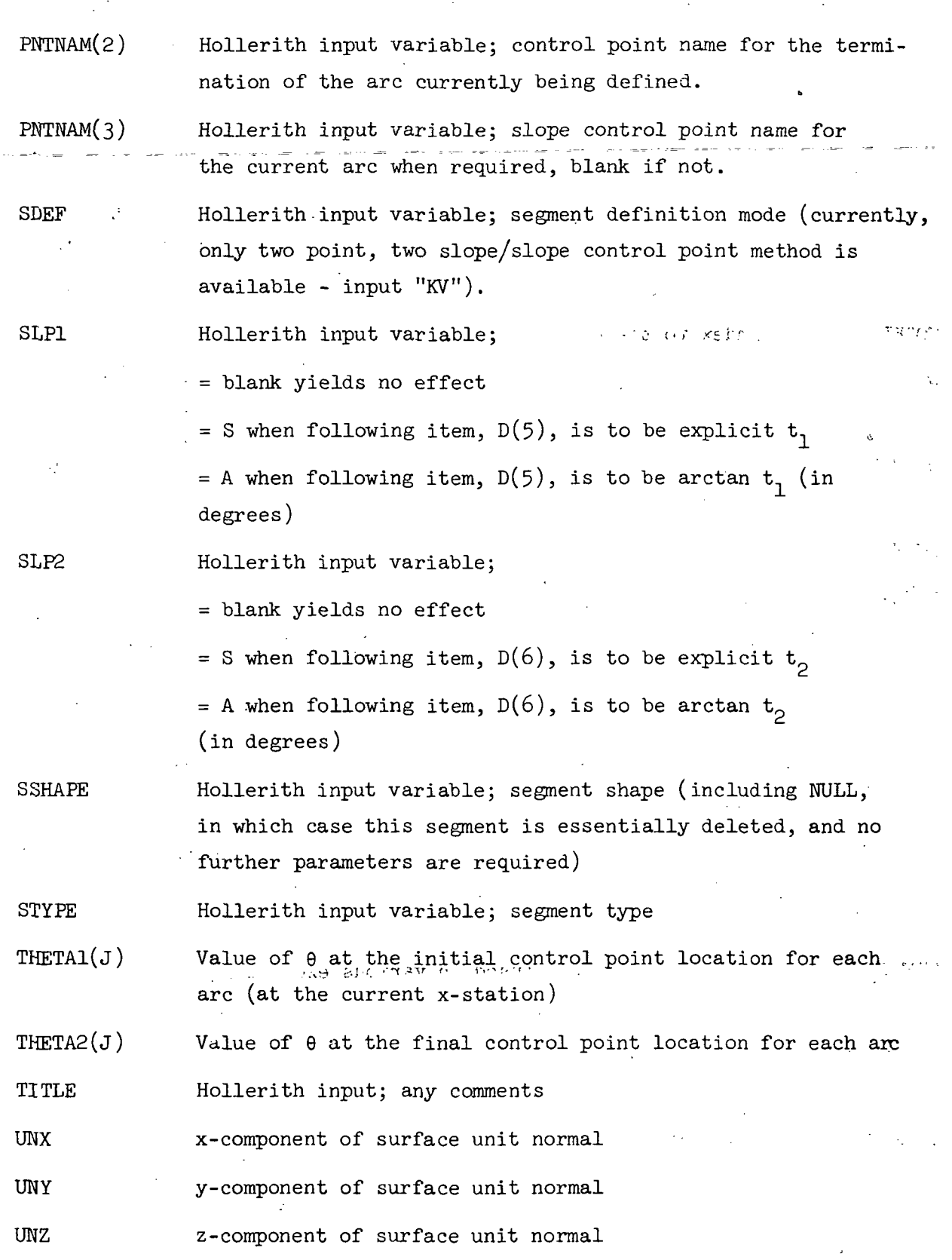

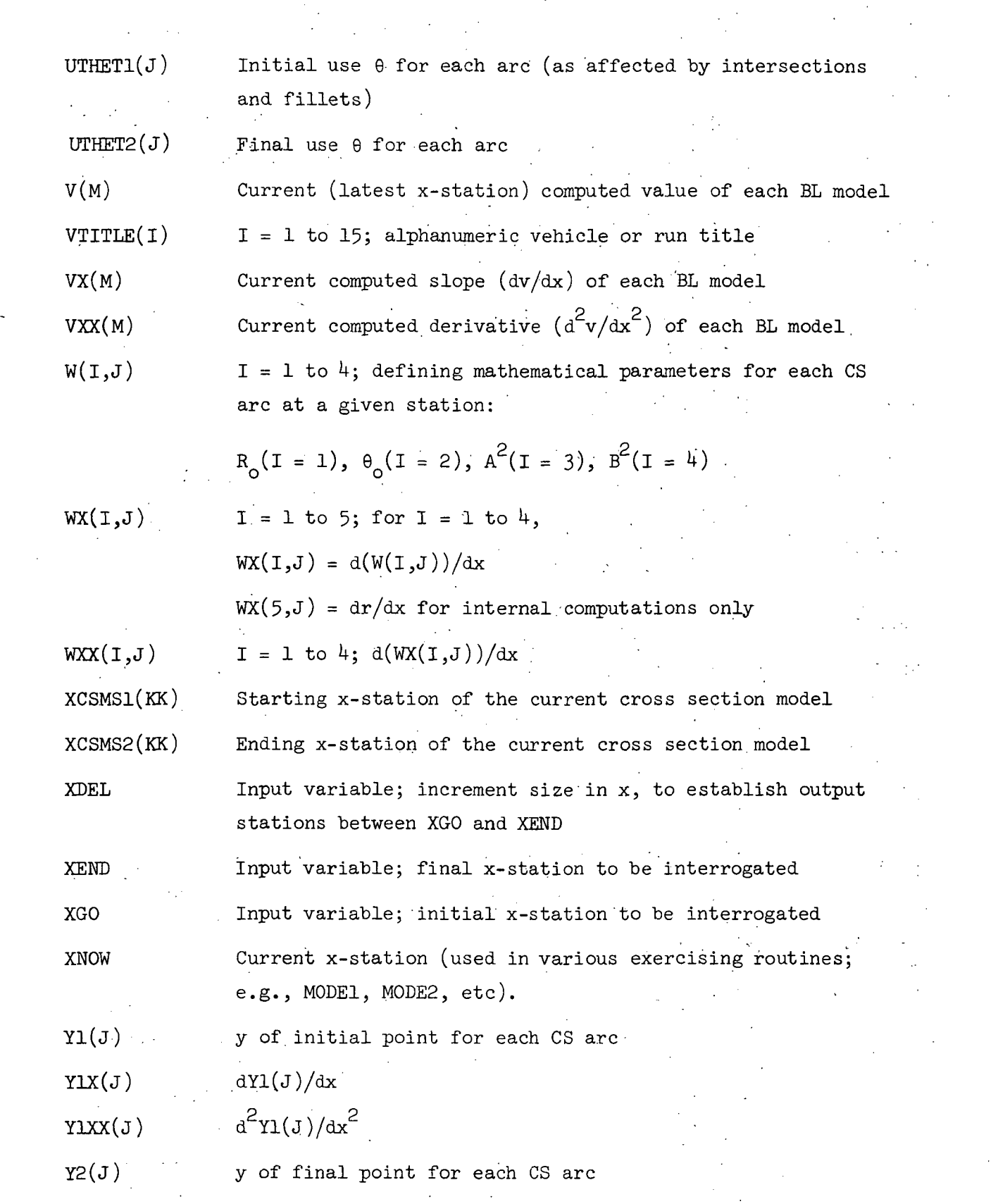

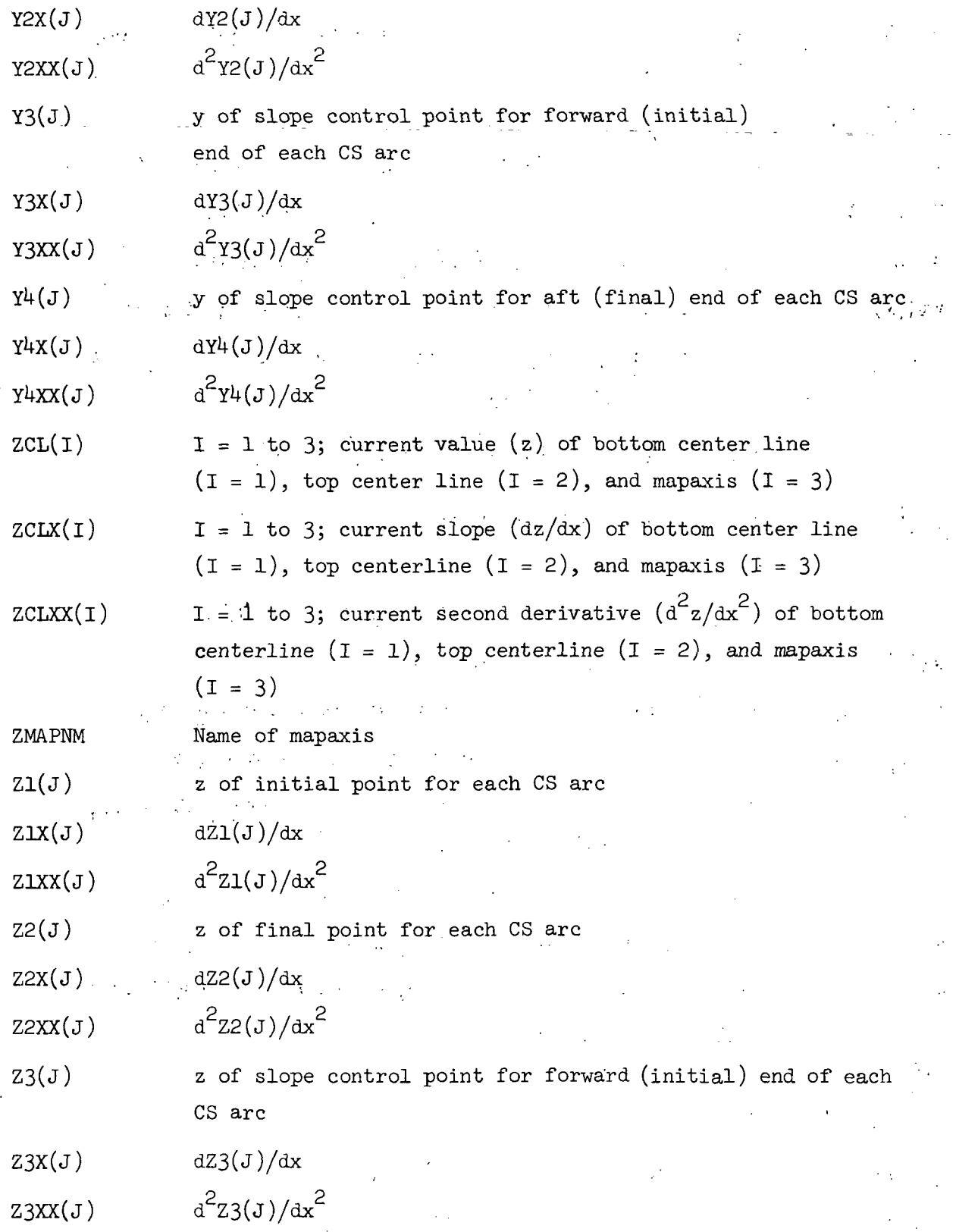

 $17<sup>°</sup>$ 

 $Z^{L}(J)$ z of slope control point for aft (final) end of each  $CS$  arc  $dZ4(J)/dx$  $Z4X(J)$  $\text{d}^2\text{Z4}(\text{J})/\text{d} \text{x}^2$  $24XX(J)$ 

SES Lagoinges J P M

 $\frac{1}{2}$  ,  $\frac{1}{2}$ 

 $f_{\alpha}$ 

 $\mathcal{A} \in \mathcal{A}$  ,  $\mathcal{A} \in \mathcal{A}$ 

الى بى<sup>ل</sup>ىنىڭ ئۆلەت.<br>مەنبى

 $\mathcal{L}(\mathcal{L})$ 

 $\mathcal{L}_{\text{max}}$  and  $\mathcal{L}_{\text{max}}$ 

 $\epsilon \rightarrow \rho$ 

an<br>Aktris e St

Ü.

 $\ddot{\phantom{a}}$ 

 $\sim$   $\sim$ 

经济性质

 $\label{eq:2} \mathcal{L}^{\text{max}}(\mathcal{L}^{\text{max}}(\mathcal{L}^{\text{max}}), \mathcal{L}^{\text{max}}(\mathcal{L}^{\text{max}}))$ 

 $\mathcal{L}_{\mathcal{V},\mathcal{P},\mathcal{W}}^{\mathcal{V},\mathcal{V}}$ 

 $\sigma_{\rm c} = m_{\rm c}^2/4$ 

 $\sim 10^6$ 

 $\sim 10^{11}$  m  $^{-1}$ 

 $\mathbb{R}^2$ 

 $\mathcal{F} = \mathcal{F}^{\frac{1}{2}}_{\mathcal{F}}$  . <br> :

 $\frac{1}{2}$  (1)  $\frac{1}{2}$  (1)  $\frac{1}{2}$  (1)  $\frac{1}{2}$  (1)  $\frac{1}{2}$ 

 $\mathcal{A}_{\mathcal{A}}$ 

 $\ddot{\phantom{0}}$  .

**ANG MARKATAN BARAGAN SA PARTIES** 

Row Start Carlo

 $\label{eq:2.1} \mathcal{L}^{\mathcal{A}}(\mathcal{V}_{\mathbf{z}}^{\mathcal{A}}) = \mathcal{L}^{\mathcal{A}}(\mathcal{V}_{\mathbf{z}}^{\mathcal{A}}) = \mathcal{L}^{\mathcal{A}}$ 

**1 of slope** control point for aft (final) end of each **cs** arc

 $\cdot$   $\overline{\mathcal{F}}$ 

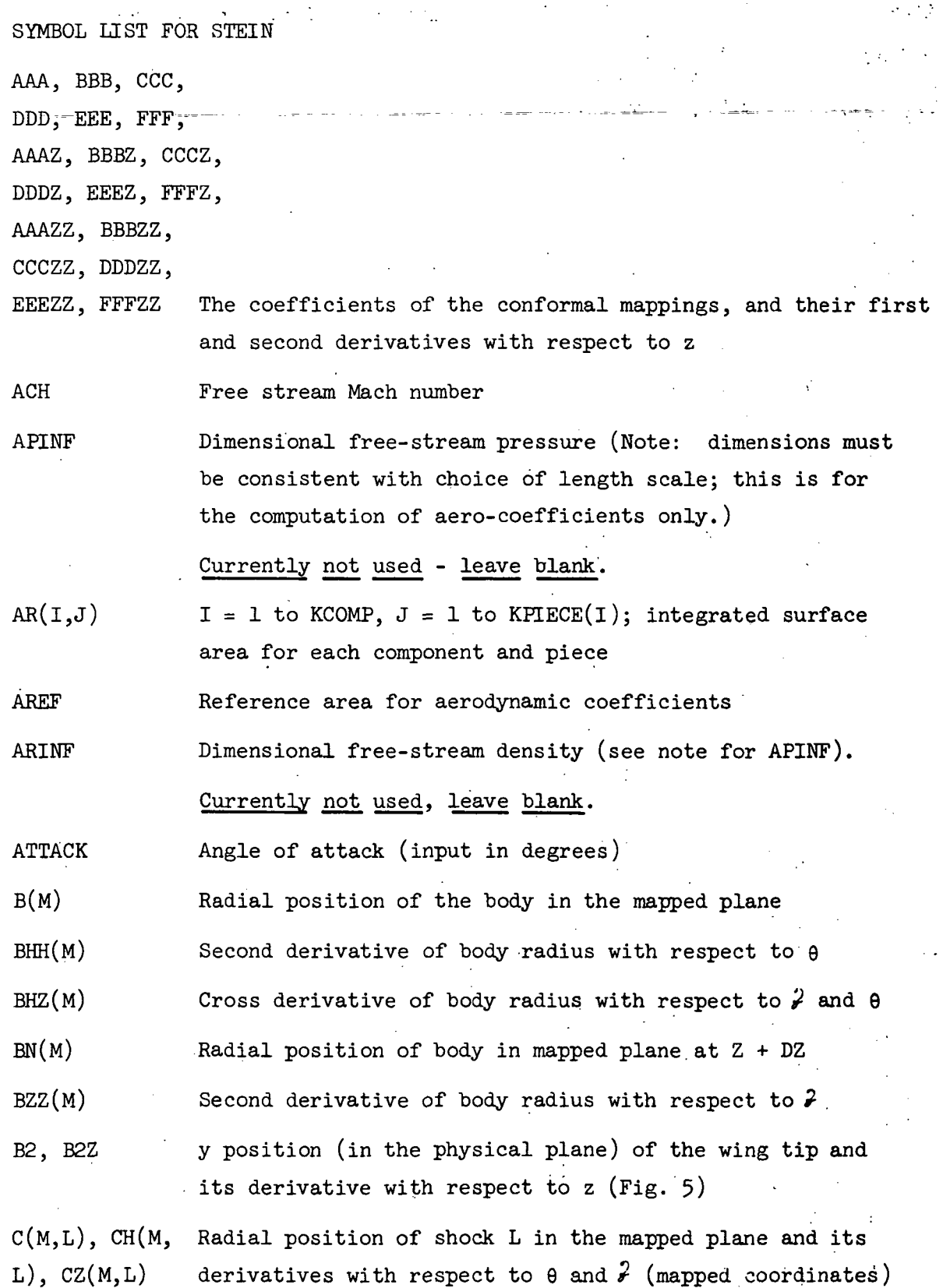

 $\frac{1}{19}$ 

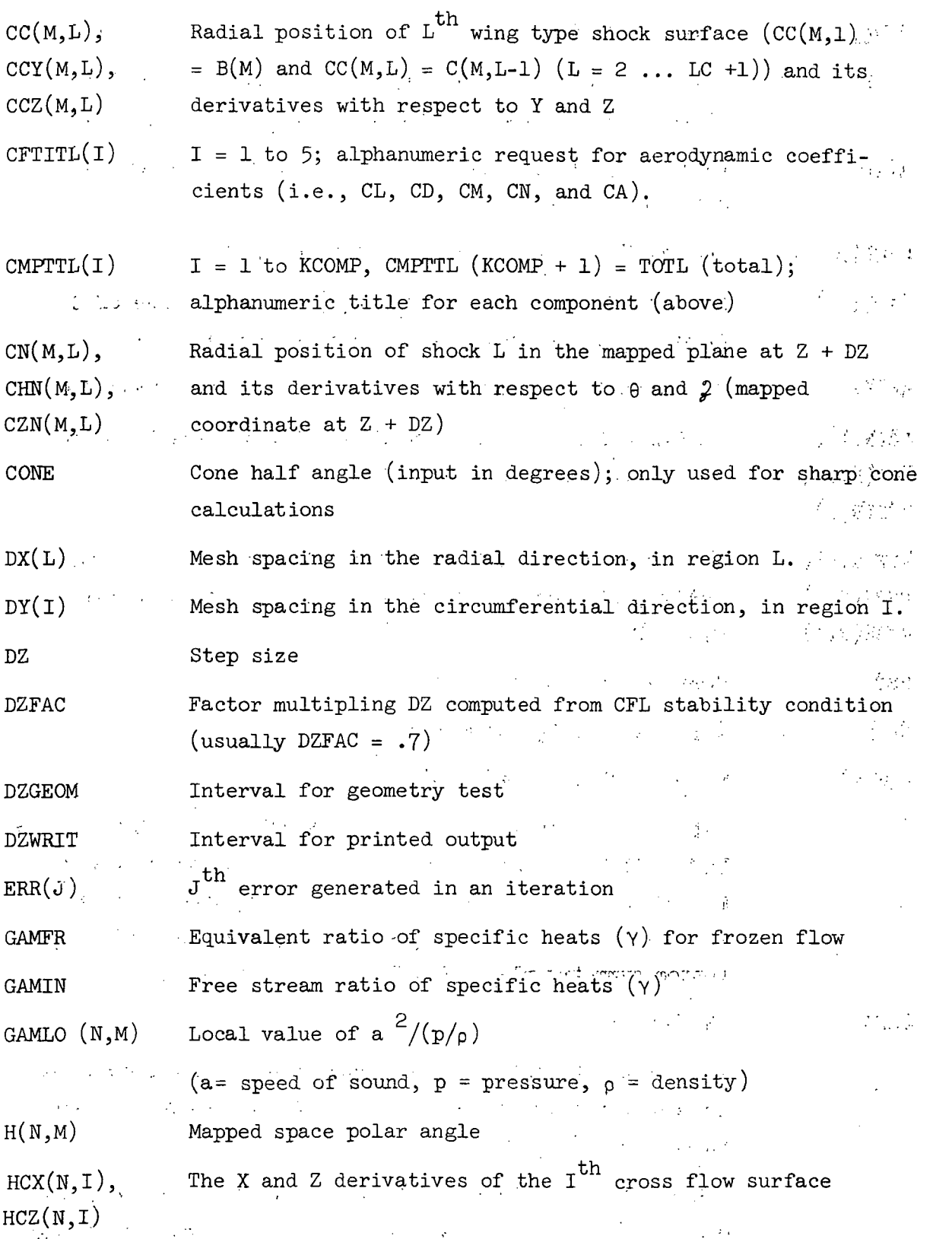

 $\hat{\mathcal{A}}$ 

 $\frac{1}{2}$  20

ç.

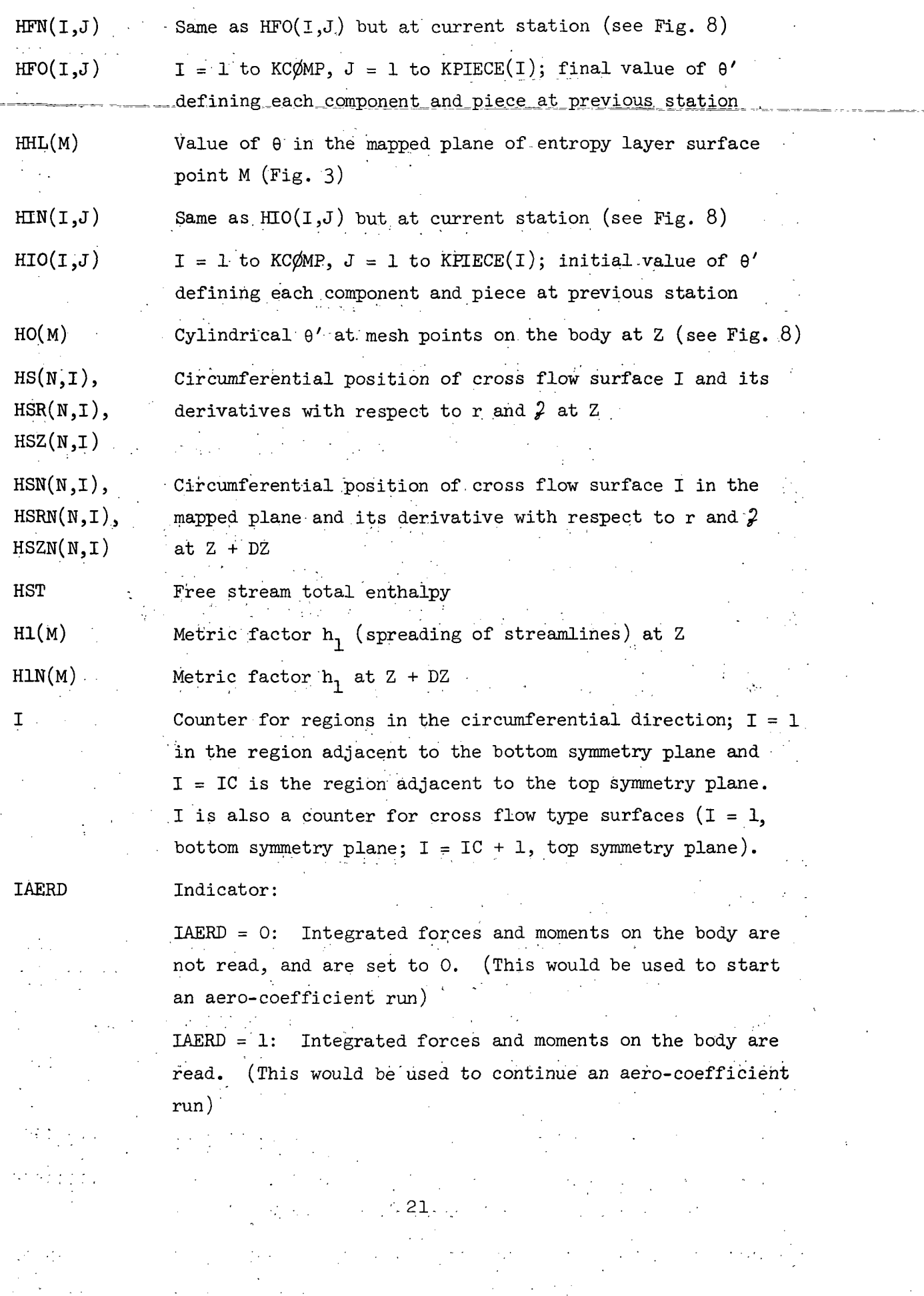

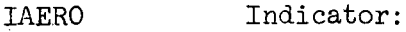

IAERO = 0: No aero-coefficients to be computed

IAERO = 1: At least one aero-coefficient to be computed

**TBLOUT** Output (tape) unit for streamline/boundary layer code and sonic boom code - set equal to 0 if no boundary layer inputs are to be computed.

IBUG Output indicator - IBUG = 0: no intermediate output,  $-1$ BUG<sup> $7$ </sup> $-1$ :  $-1$  for intermediate output

1C ICASE Number of regions in the circumferential direction Indicator - ICASE = 1: Initial flow field data are not read but computed in the code (i.e., first run for sharp

nose vehicles)

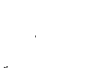

ICASE = 2: starting plane data will be read  $(i.e., first)$ run for blunt nose body or continuation run)

 $ICF(K)$ 

 $K = 1$  to 5; indicates request and name location for each aerodynamic coefficient (K = 1 for CL, K = 2 for CD, K = 3 for CM,  $K = 4$  for CN, and  $K = 5$  for CA)

 $ICF(K) = -1$ : coefficient not requested

 $ICF(K) = N > 0$ : coefficient requested and

 $CFTITL(N)$  = proper alphanumeric coefficient name  $CL, CD,$ etc).

(If ICF(3) = 4, then CM is to be computed and CFTITL(4) = 'CM')

Maximum number of regions in the I direction

IENT(M)

IDIMEN

Indicator for entropy layer  $IENT(M) = 0$ : surface not detected yet at M,  $IENT(M) = 1$ : surface detected at M,  $IENT(M) = 2$ : surface collapsed to body at M.

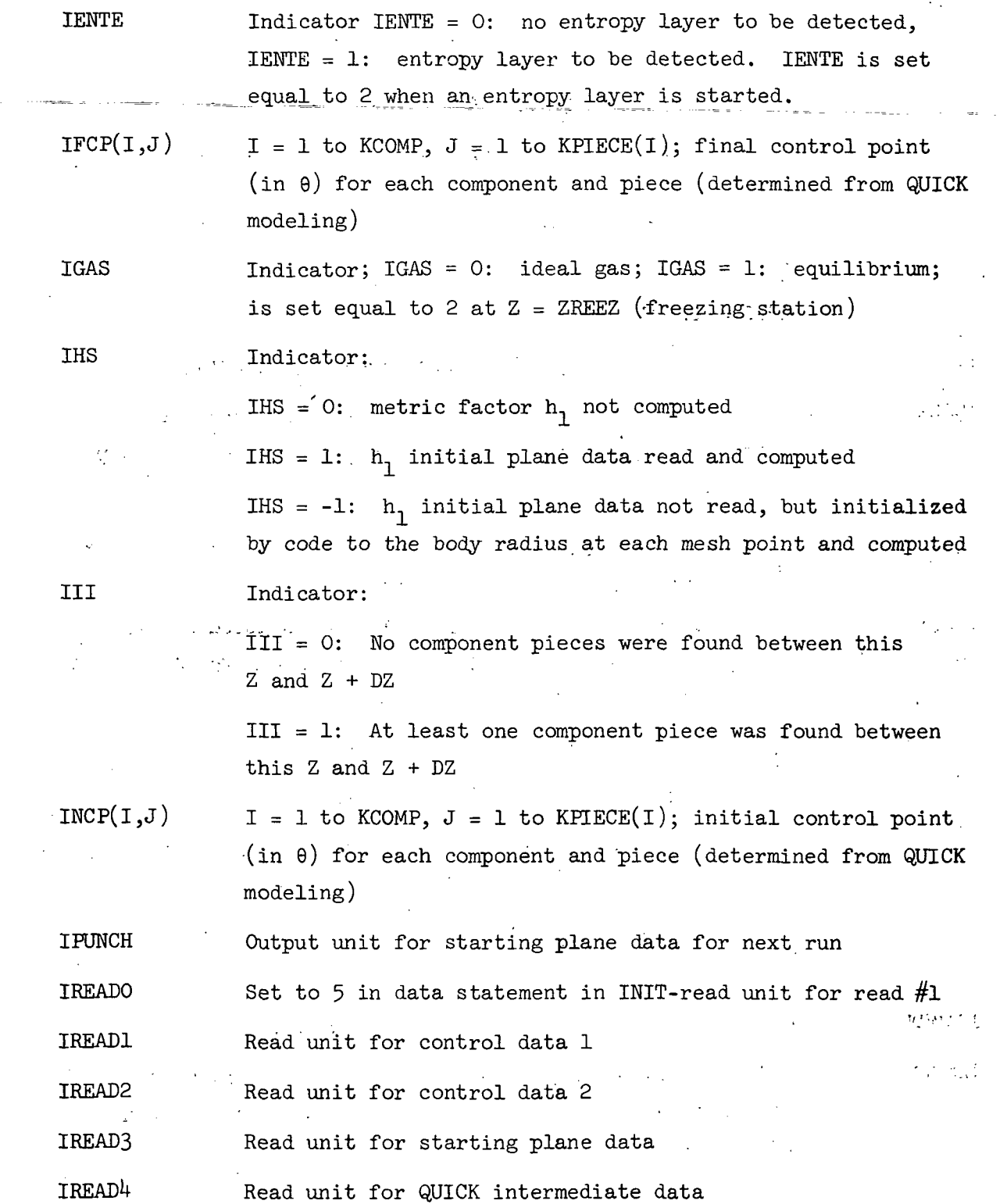

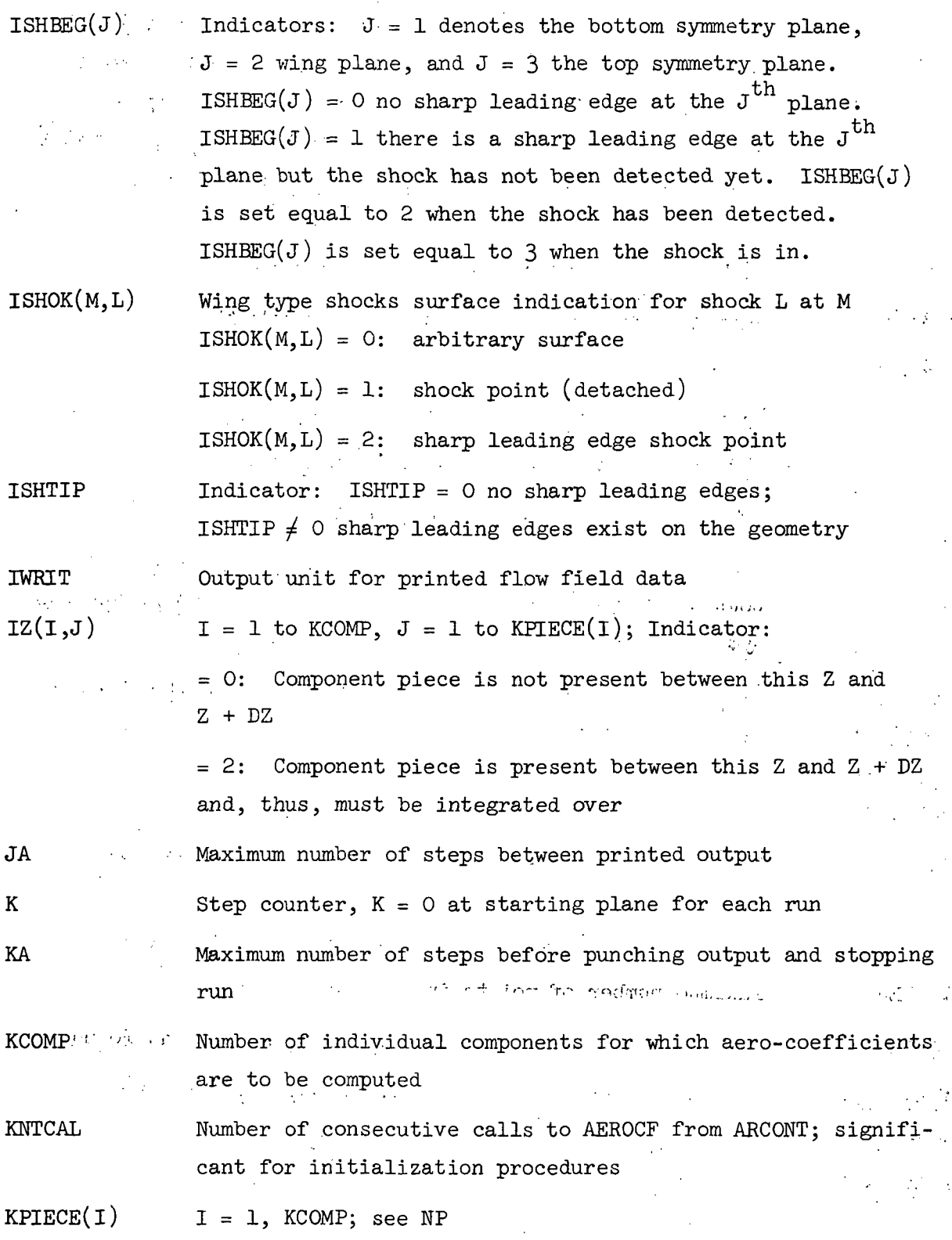

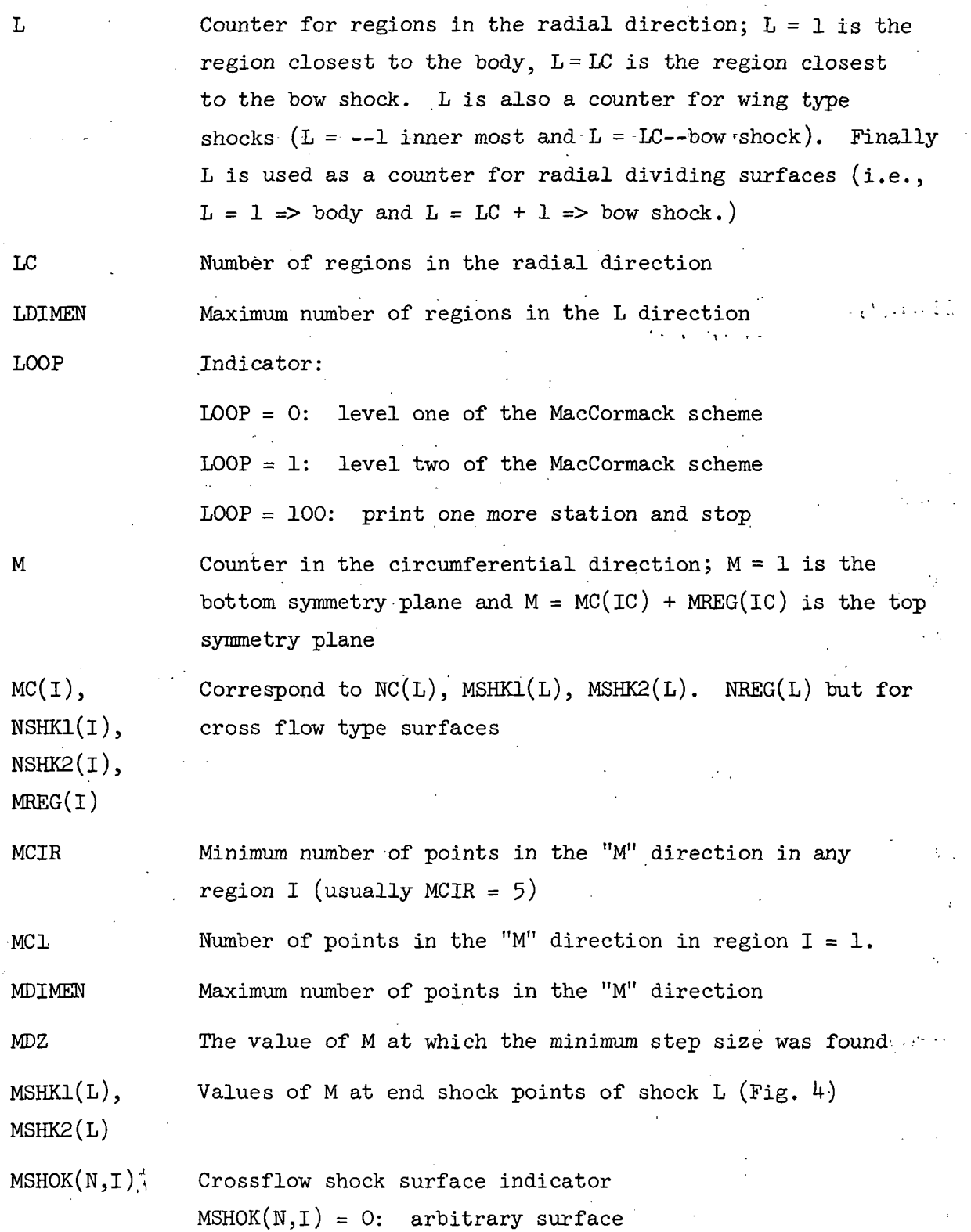

 $\bar{.}$ 

25

 $\bar{z}$ 

 $\frac{1}{2}$ 

 $\frac{1}{2}$ 

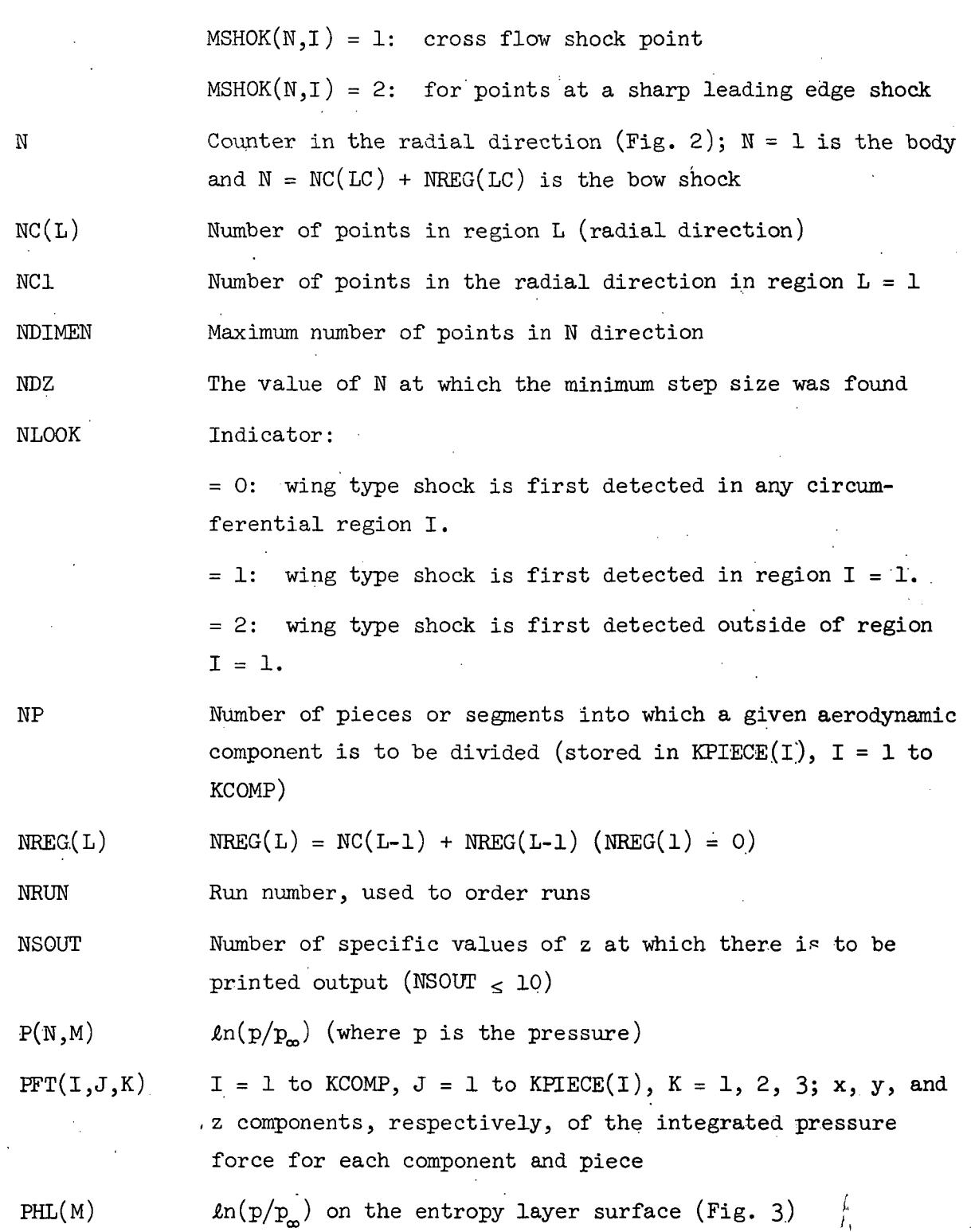

 $\ddot{\phantom{a}}$ 

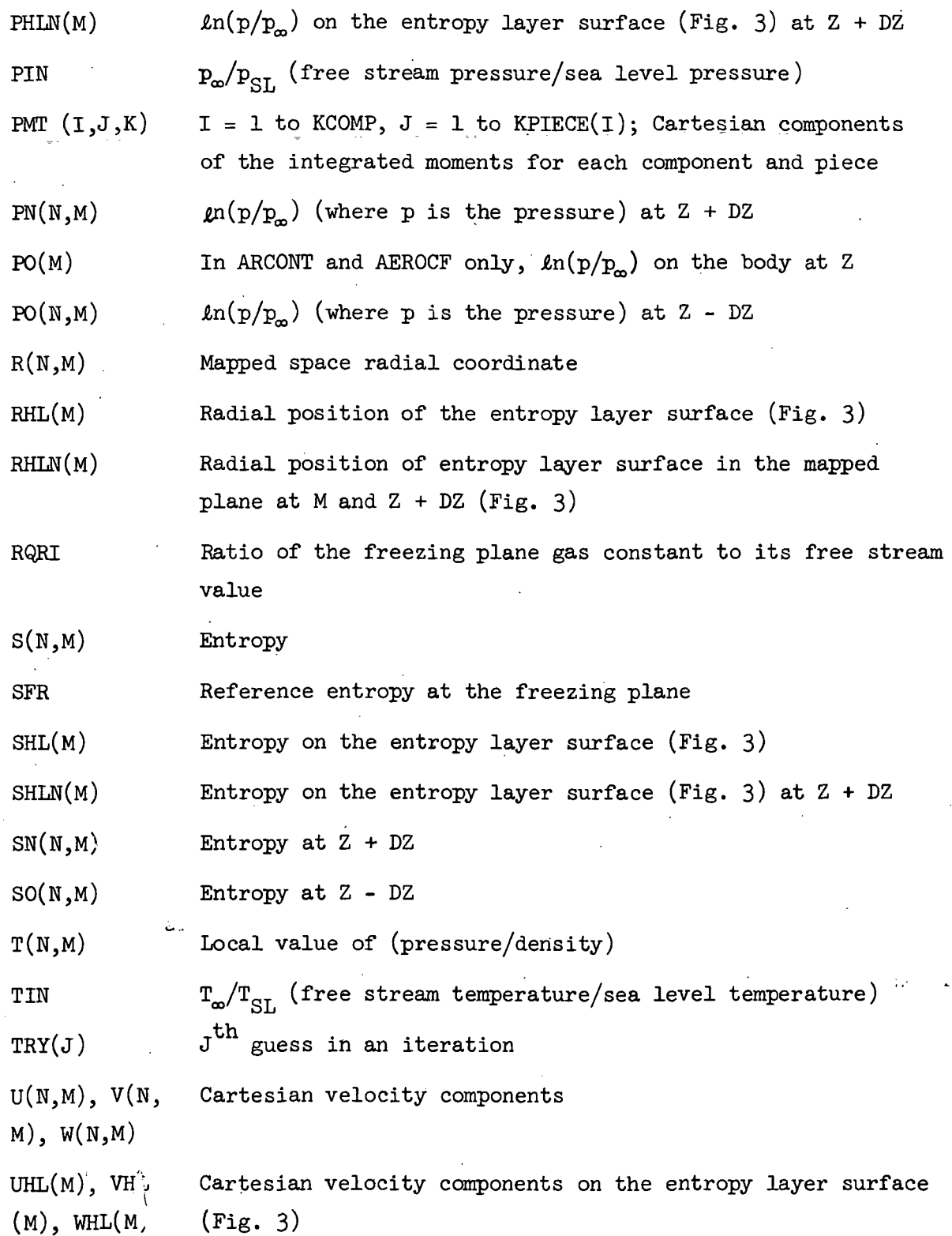

 $\bar{\zeta}$ 

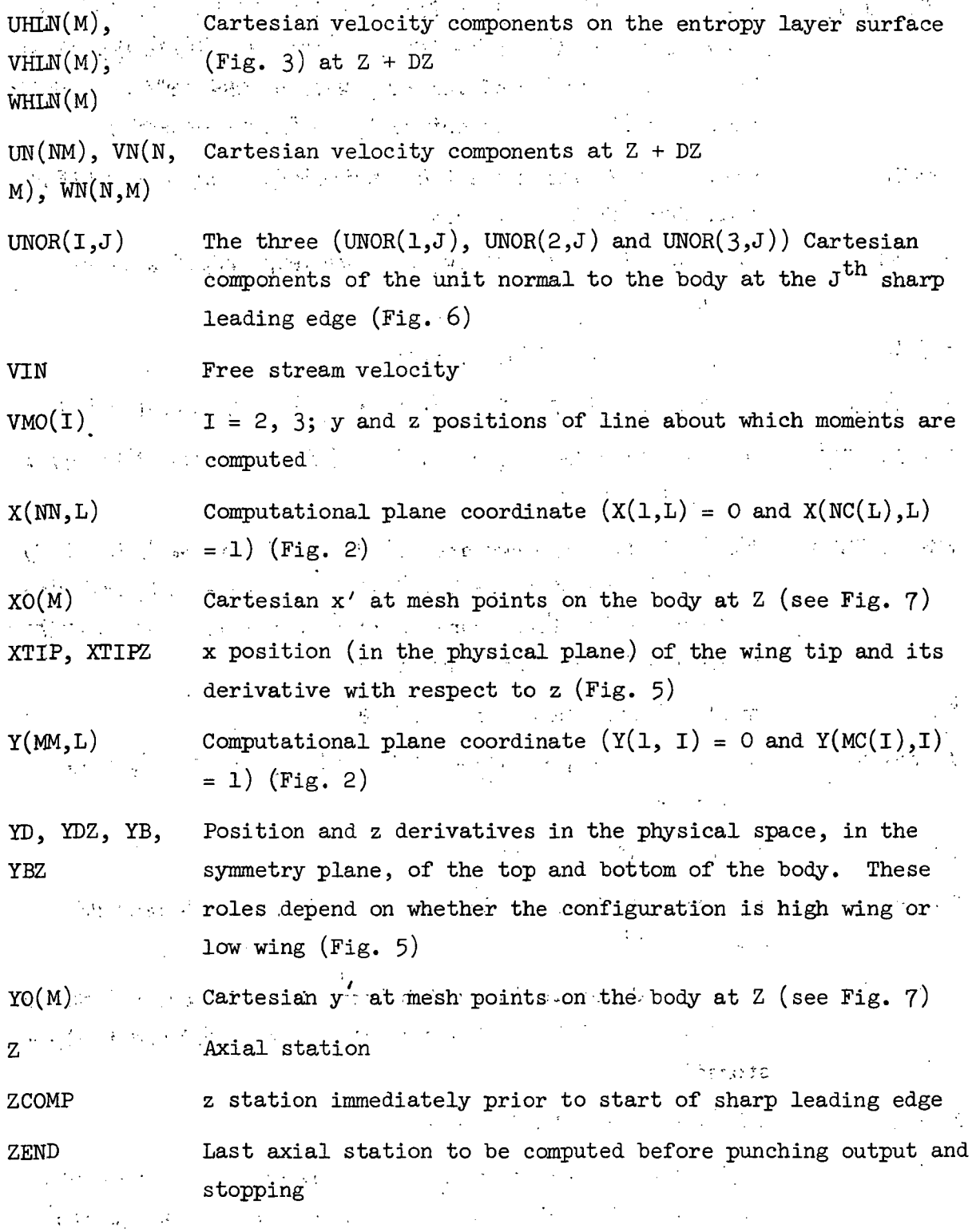

 $^{0.5}_{2.8}$ 

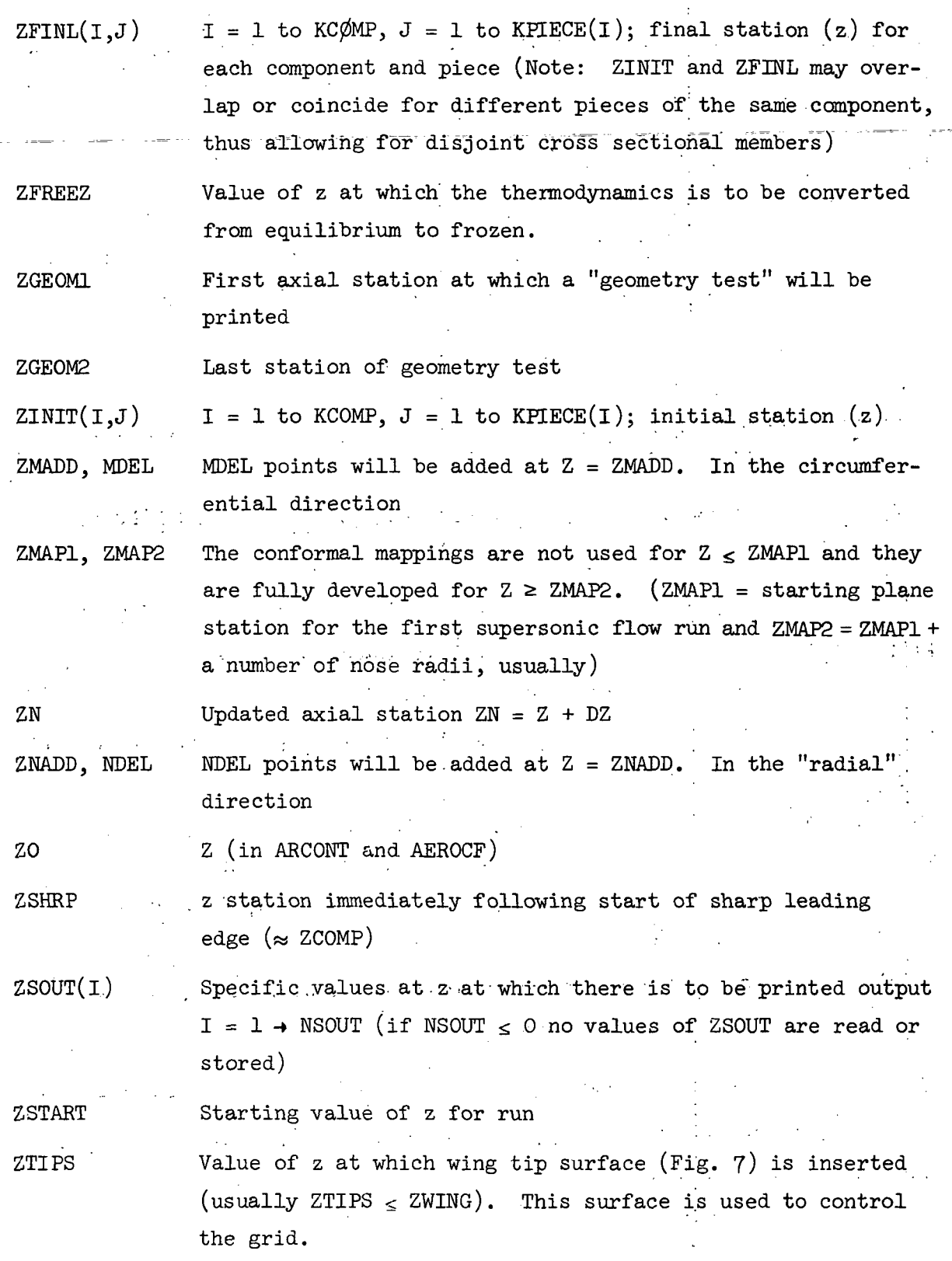

 $\alpha$  ,  $\alpha$ 

29

 $\bar{z}$ 

ZWING Axial station.at which wing starts (used in mappings)  $(Fig. 7)$ 

ZWRIT1 Axial station at which output is begun (ZWRIT1  $\geq$  ZSTART usually)

ZWRIT2 Last axial station at which output is printed  $(ZWRTT2 \leq ZEND$  usually)

Z1MSH, Z2MSH Same as Z1NSH, Z2NSH but for cross flow shocks (See Fig. 7)

**Emma** Salar

Z1NSH, Z2NSH A wing type shock will be looked for between  $z = Z1NSH(J)$ and  $z = Z2NSH(J)$ . After detection, ZINSH(J) is set to 1 x  $10^{\circ}$  and Z2NSH(J) is set to -1 x  $10^{\circ}$  so that shock J is not found again. (See Fig.  $7$ )
# SYMBOL LIST FOR STRMBL

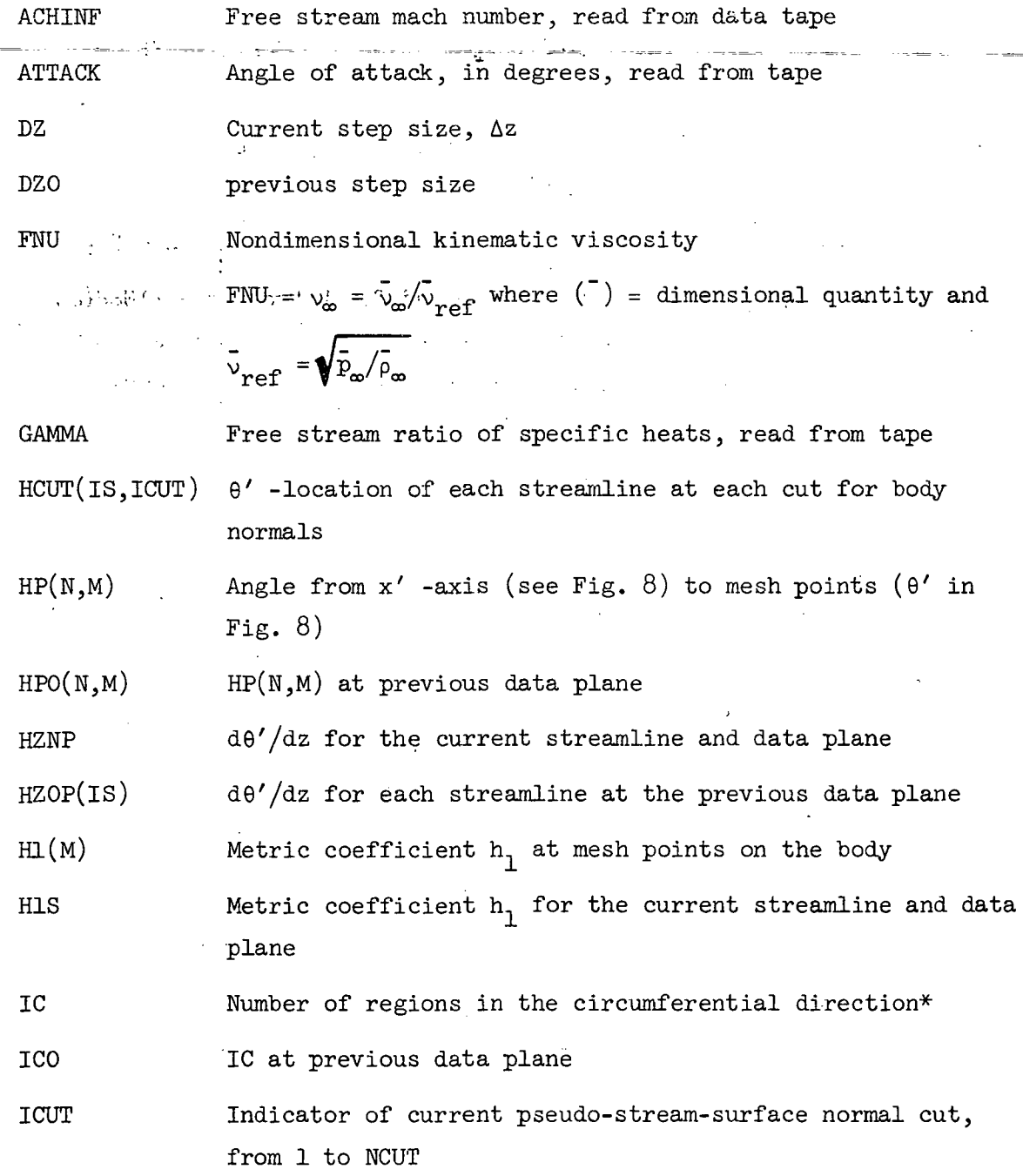

\*As in STEIN

 $\overline{\phantom{0}}$ 

 $\mathbf{31}$ .

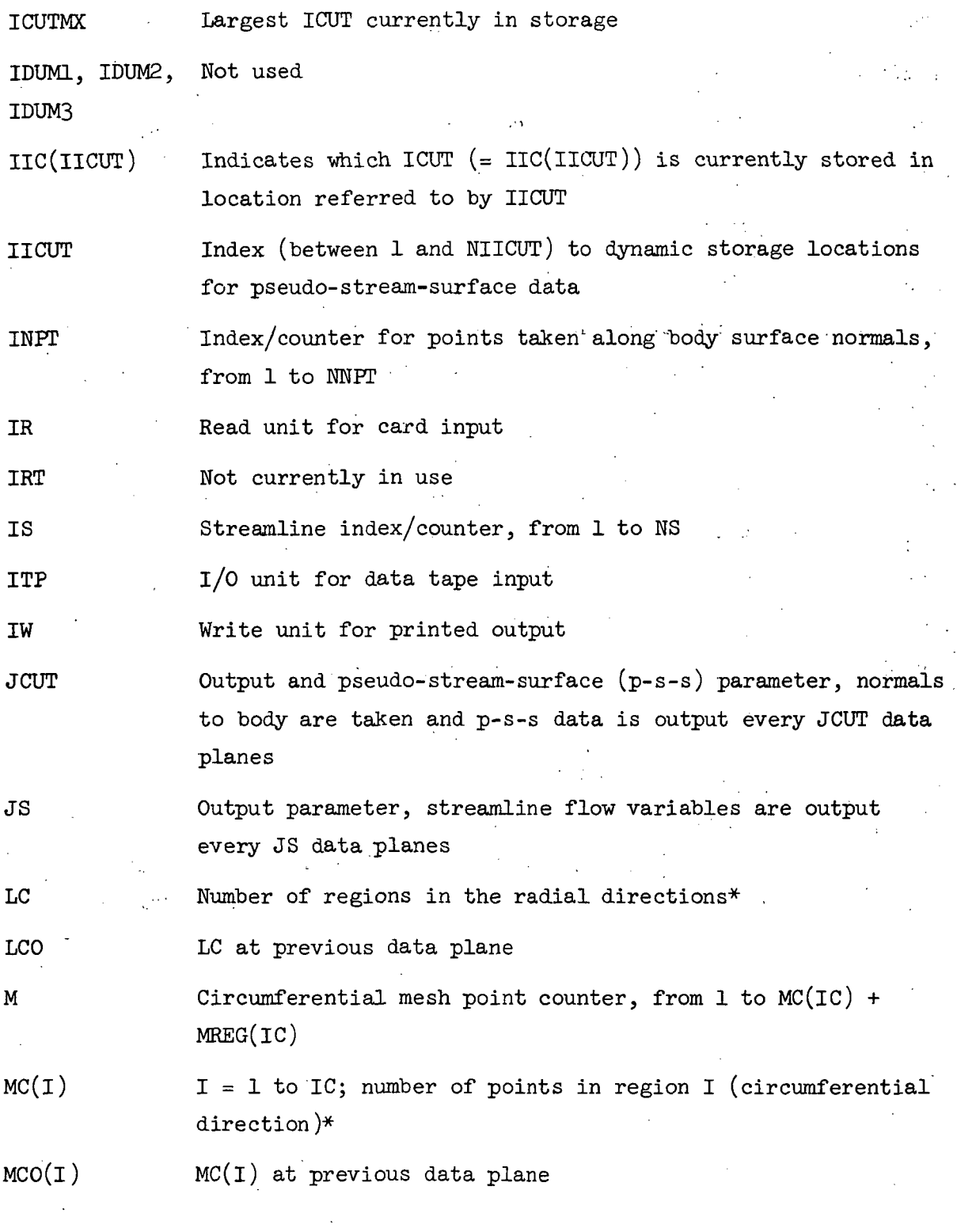

÷.

\*As in STEIN

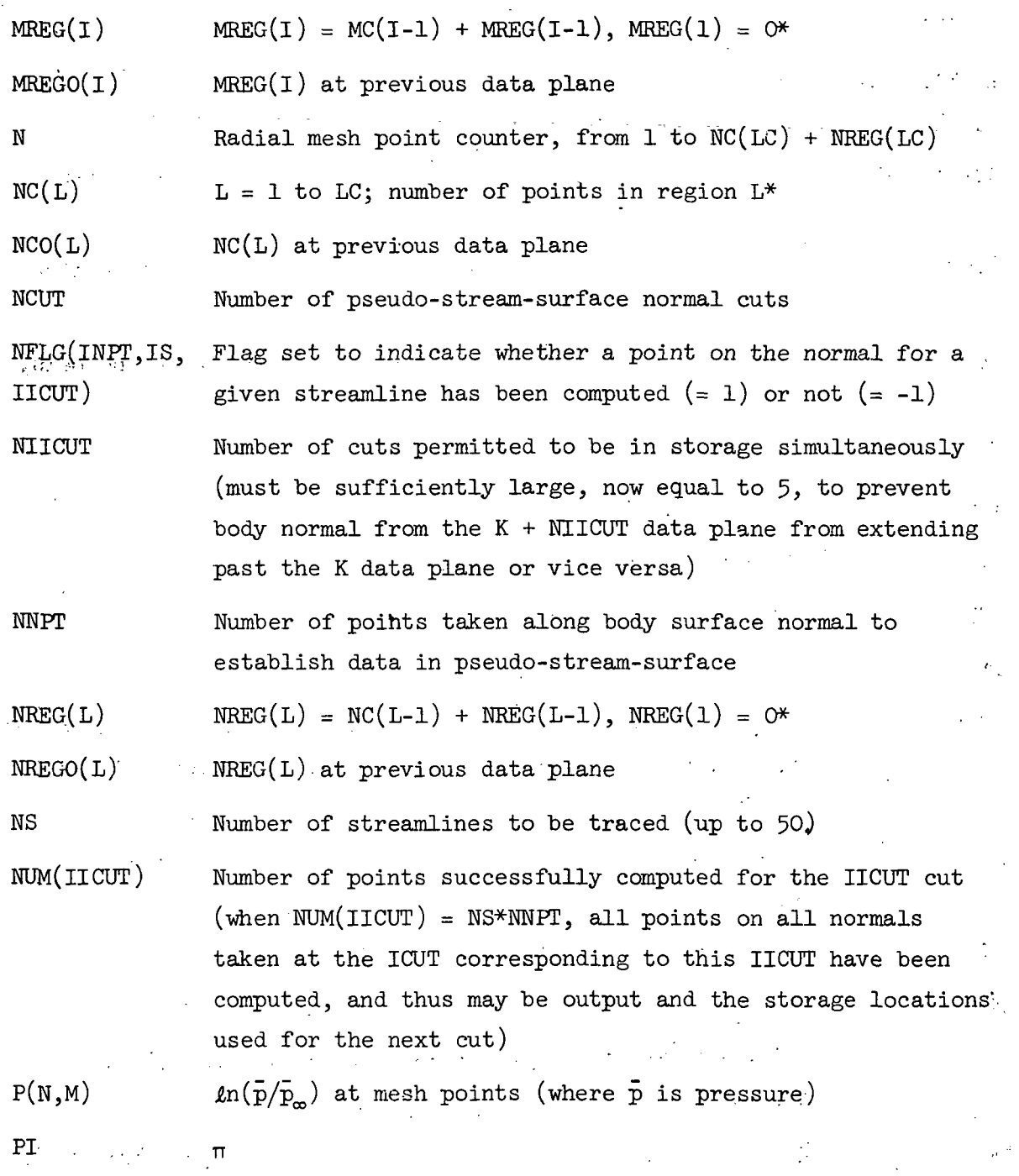

 $\ddot{\phantom{0}}$ 

 $\ddot{\phantom{a}}$ 

\*As in STEIN

 $\hat{\mathcal{L}}$ 

 $\ddot{\phantom{a}}$ 

 $\bar{\beta}$ 

 $\ddot{i}$ 

33

 $\mathbf{r}$ 

Ÿ.

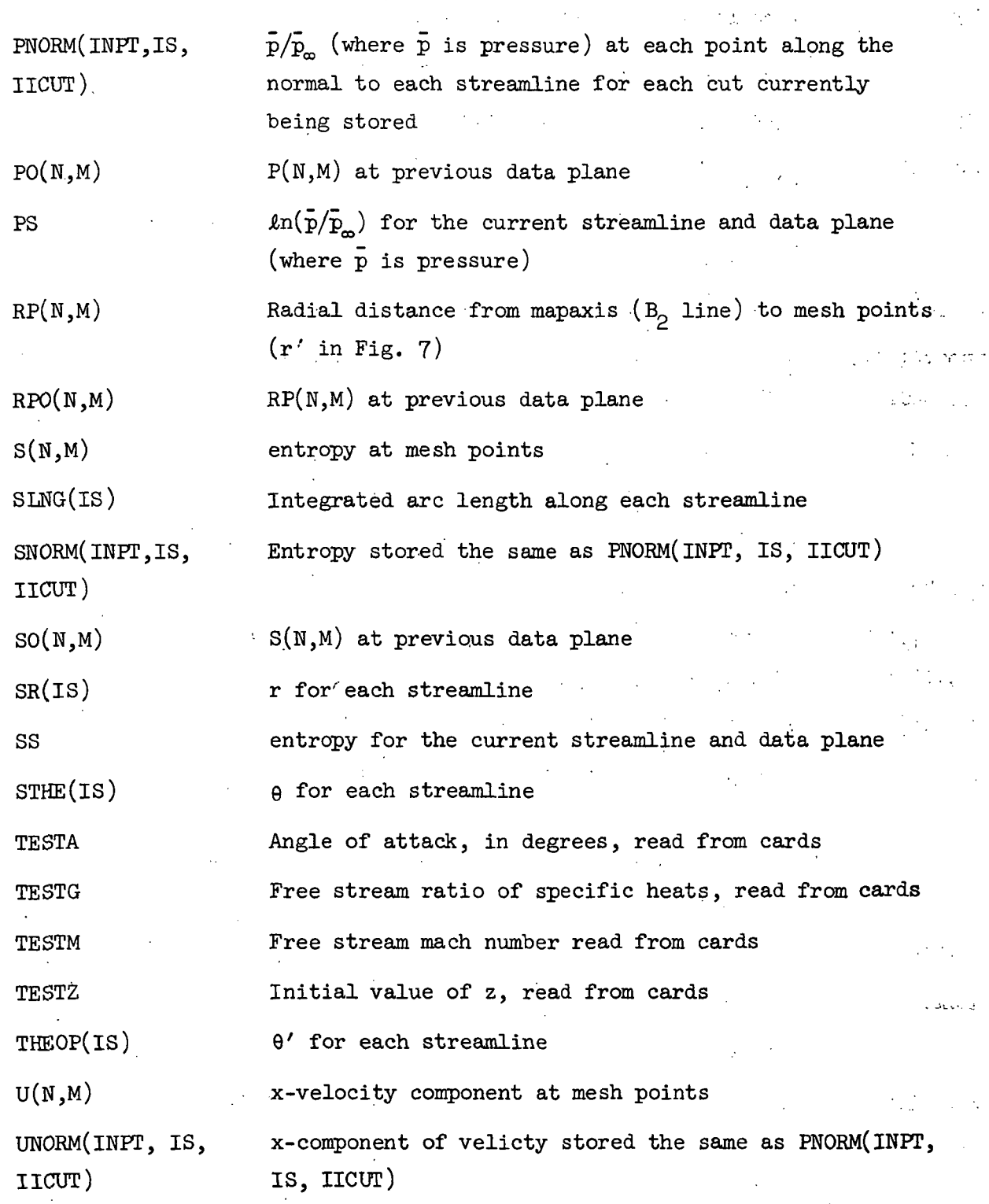

 $\frac{1}{2}$ 

t,

 $\bullet$ 

 $34$ 

 $\hat{\boldsymbol{\cdot}$ 

 $\ddot{\phantom{a}}$ 

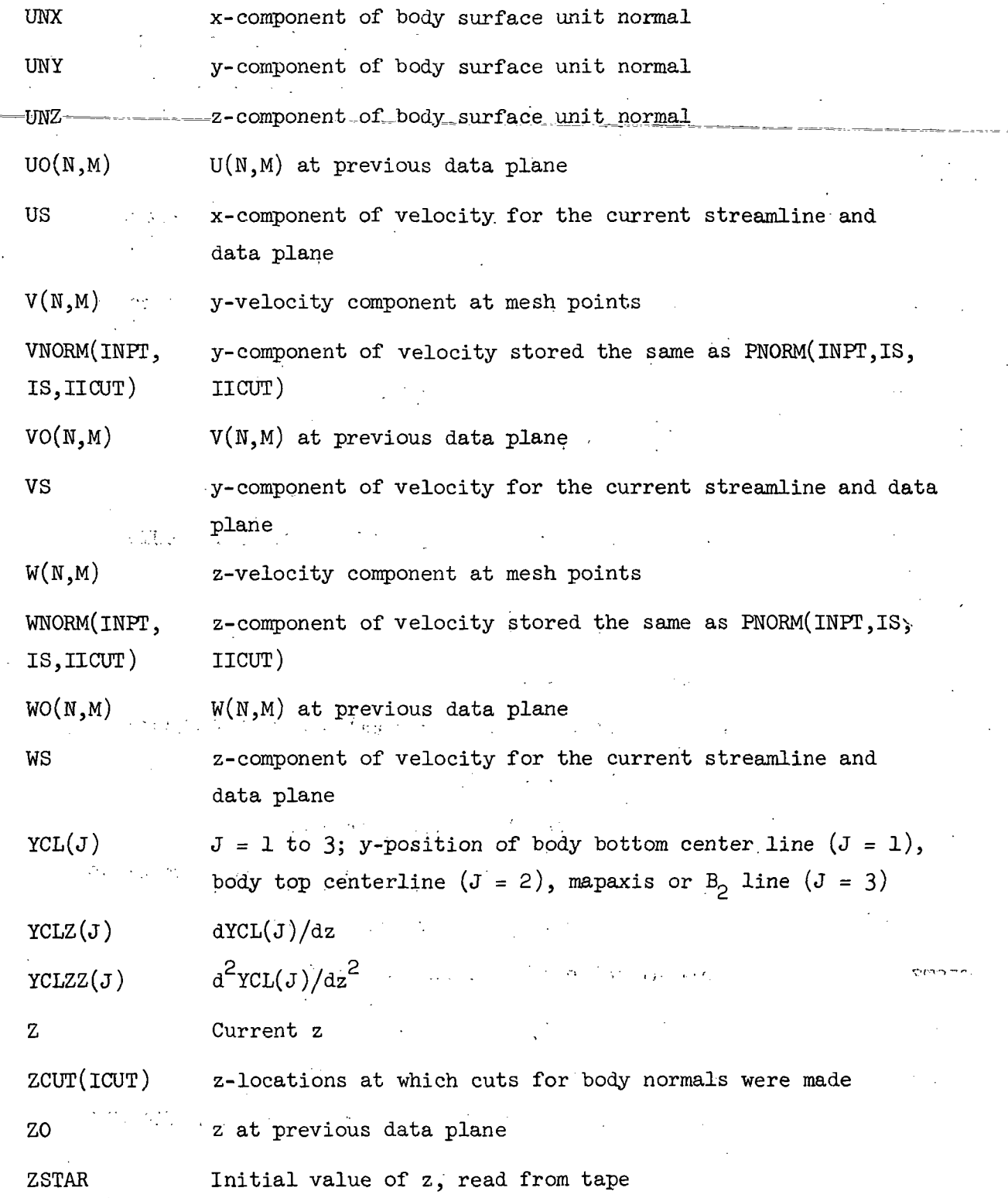

 $\frac{35}{15}$ 

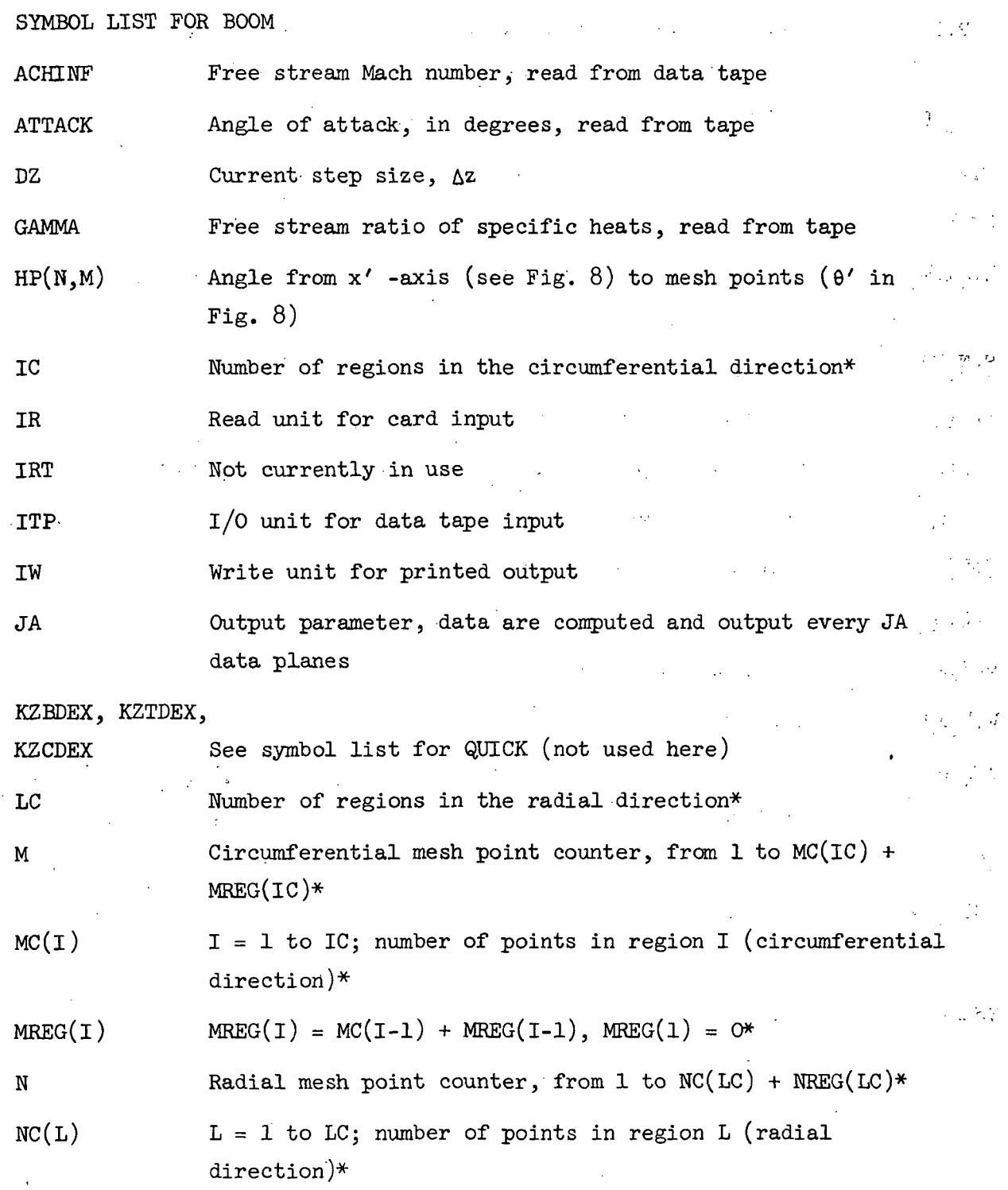

\*As in STEIN

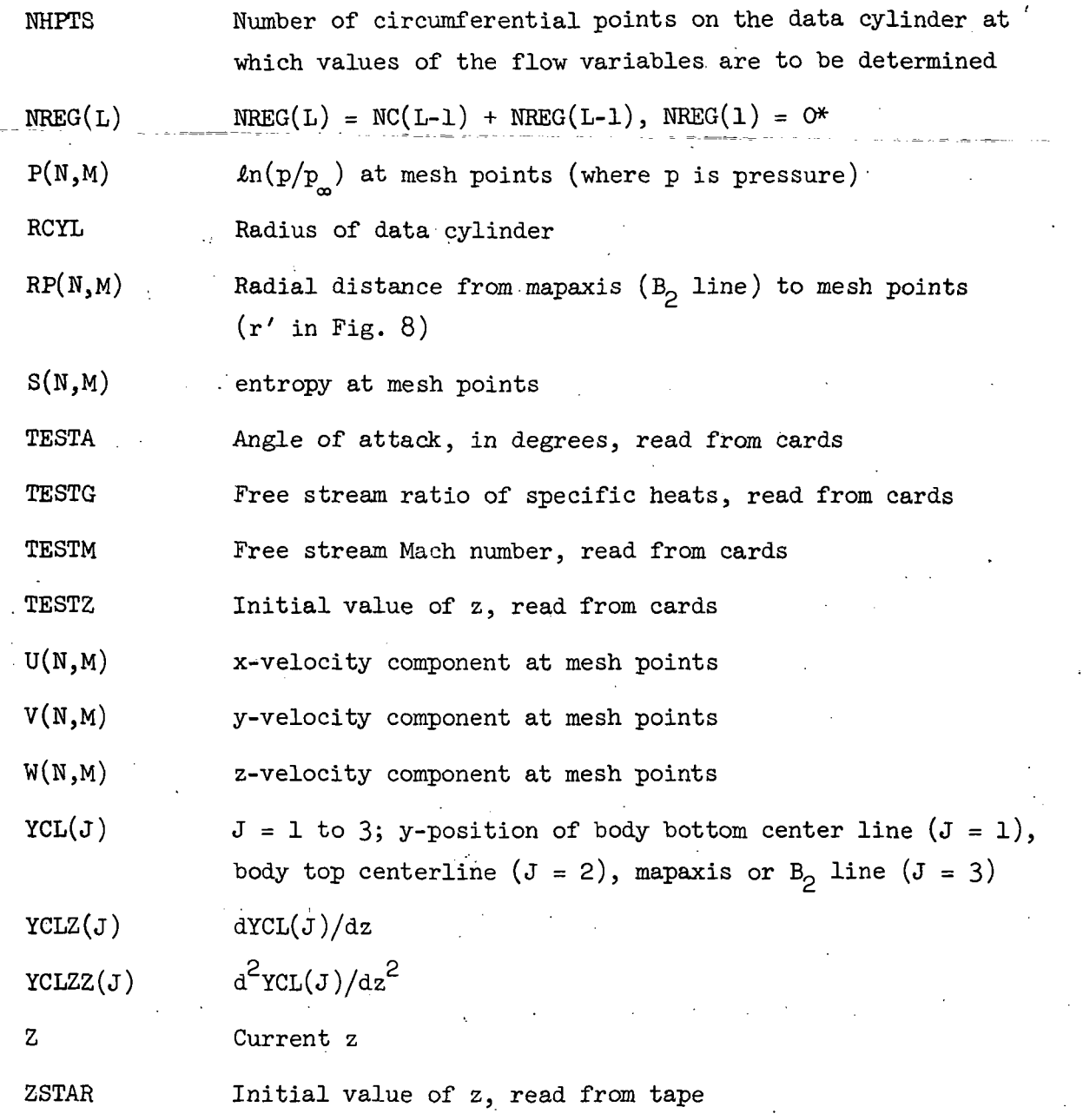

\*As in STEIN

 $\frac{1}{2}$ 

 $\sim 0.1$   $\sim$   $\sim$ 

 $\sim$  6  $\epsilon$ 

 $\mathbb{R}^2$ 

 $\mathbf{r}$ 

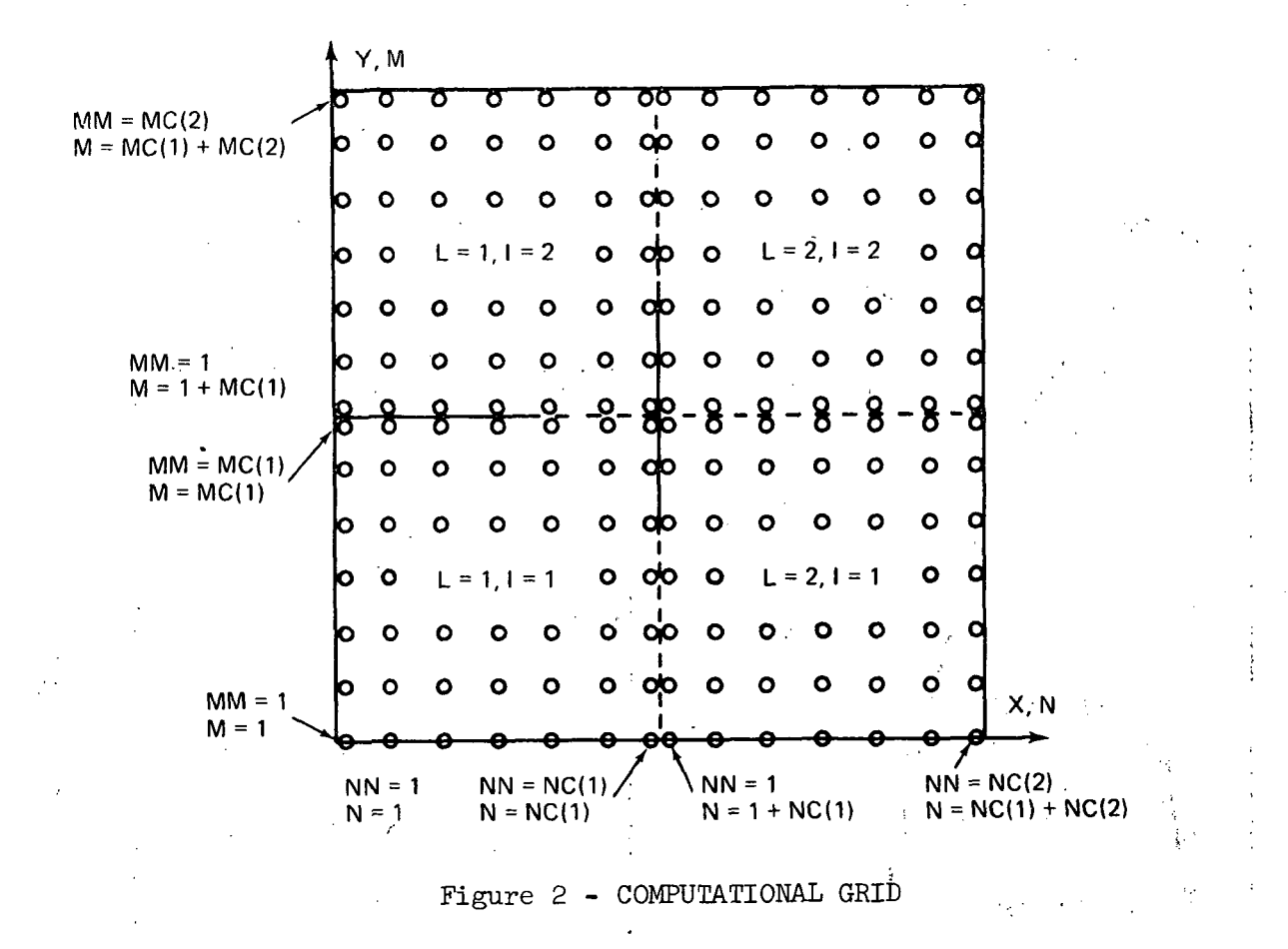

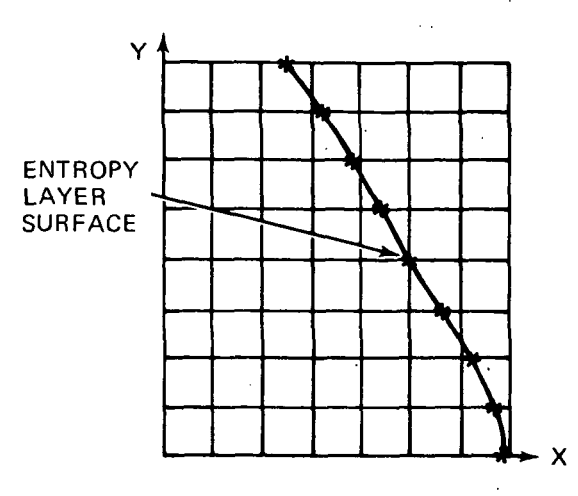

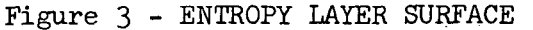

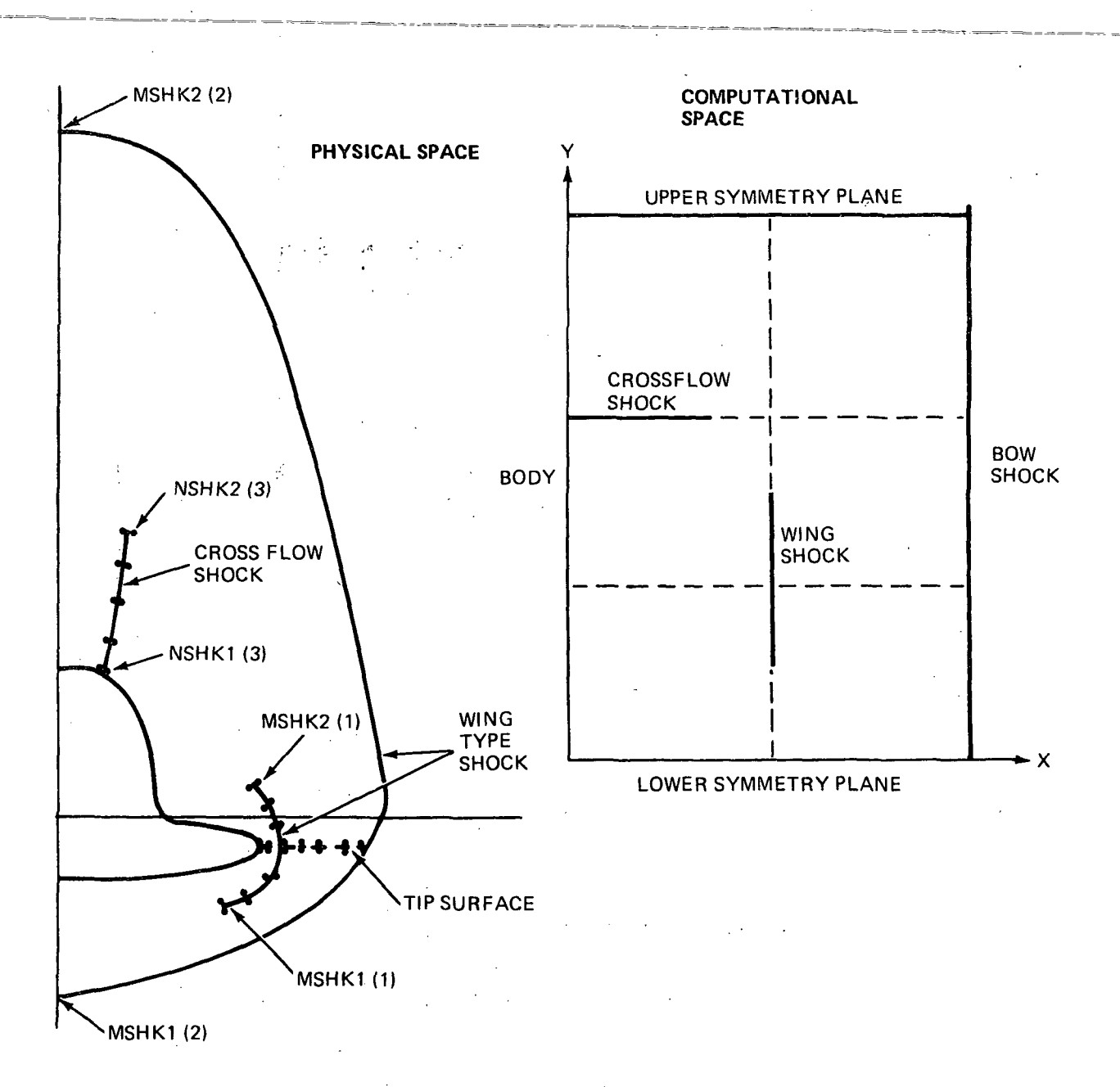

Figure 4 - CROSS SECTIONS IN THE PHYSICAL AND COMPUTATIONAL SPACES

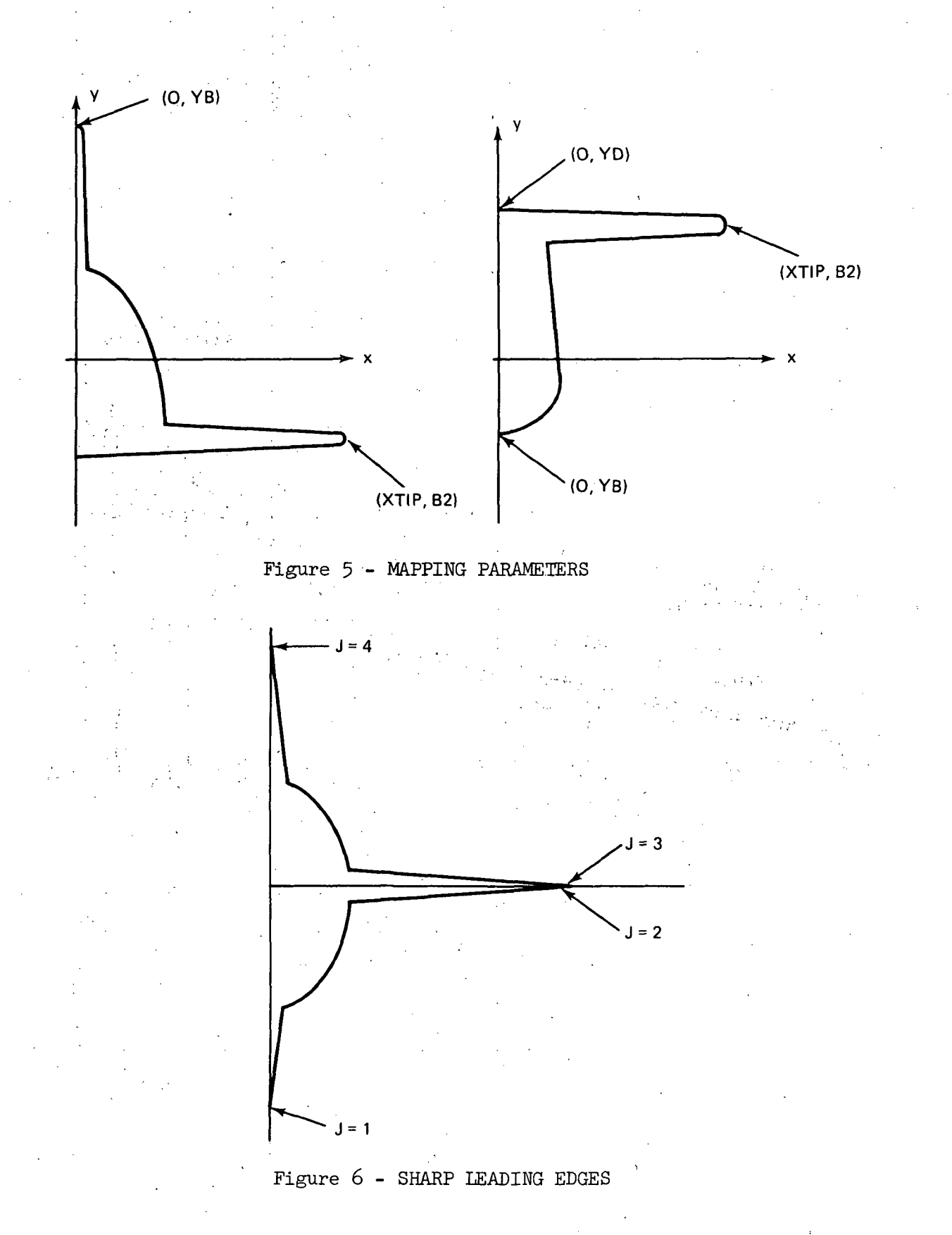

 $40<sup>1</sup>$ 

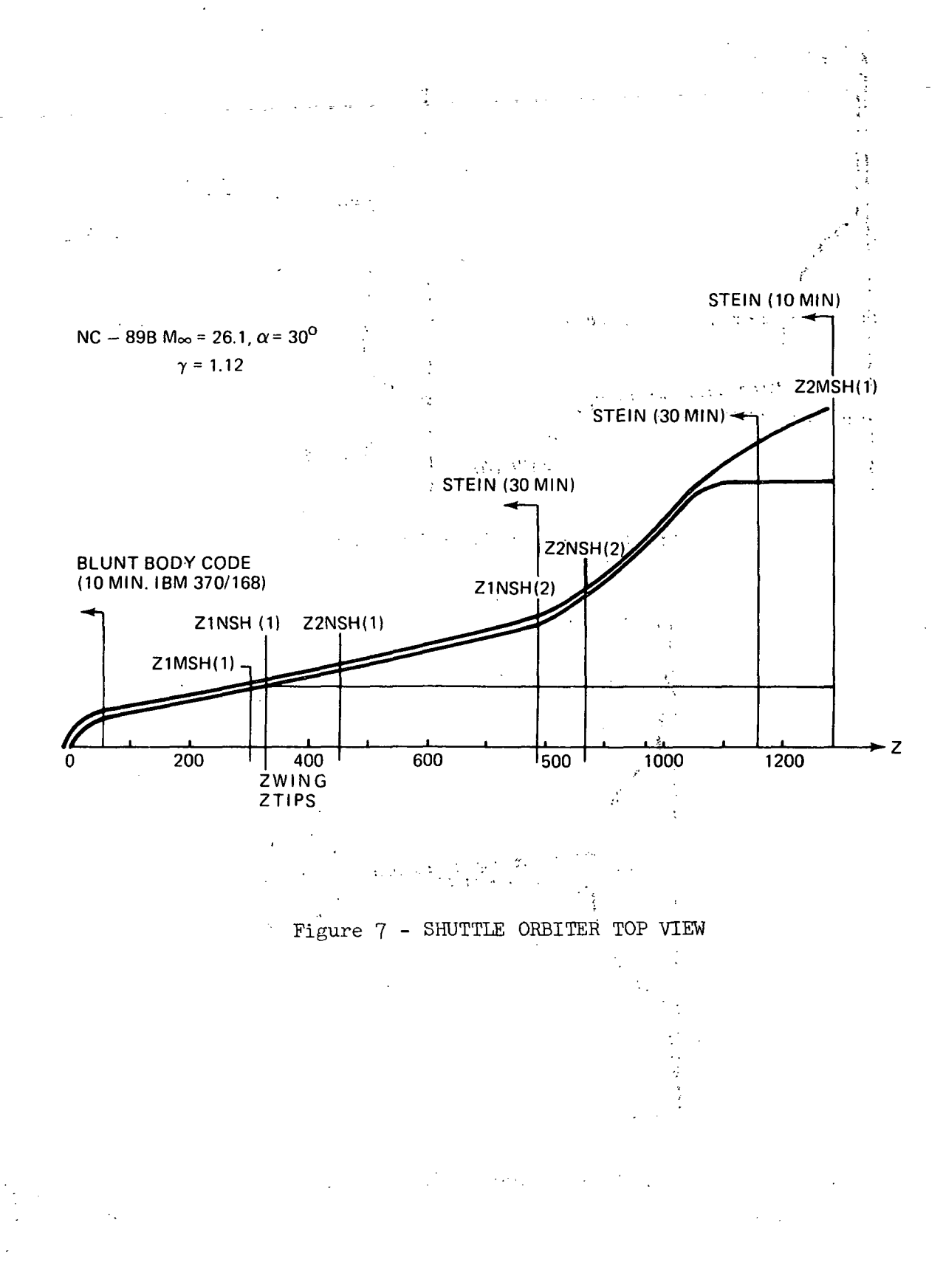

4  $1/1$ 

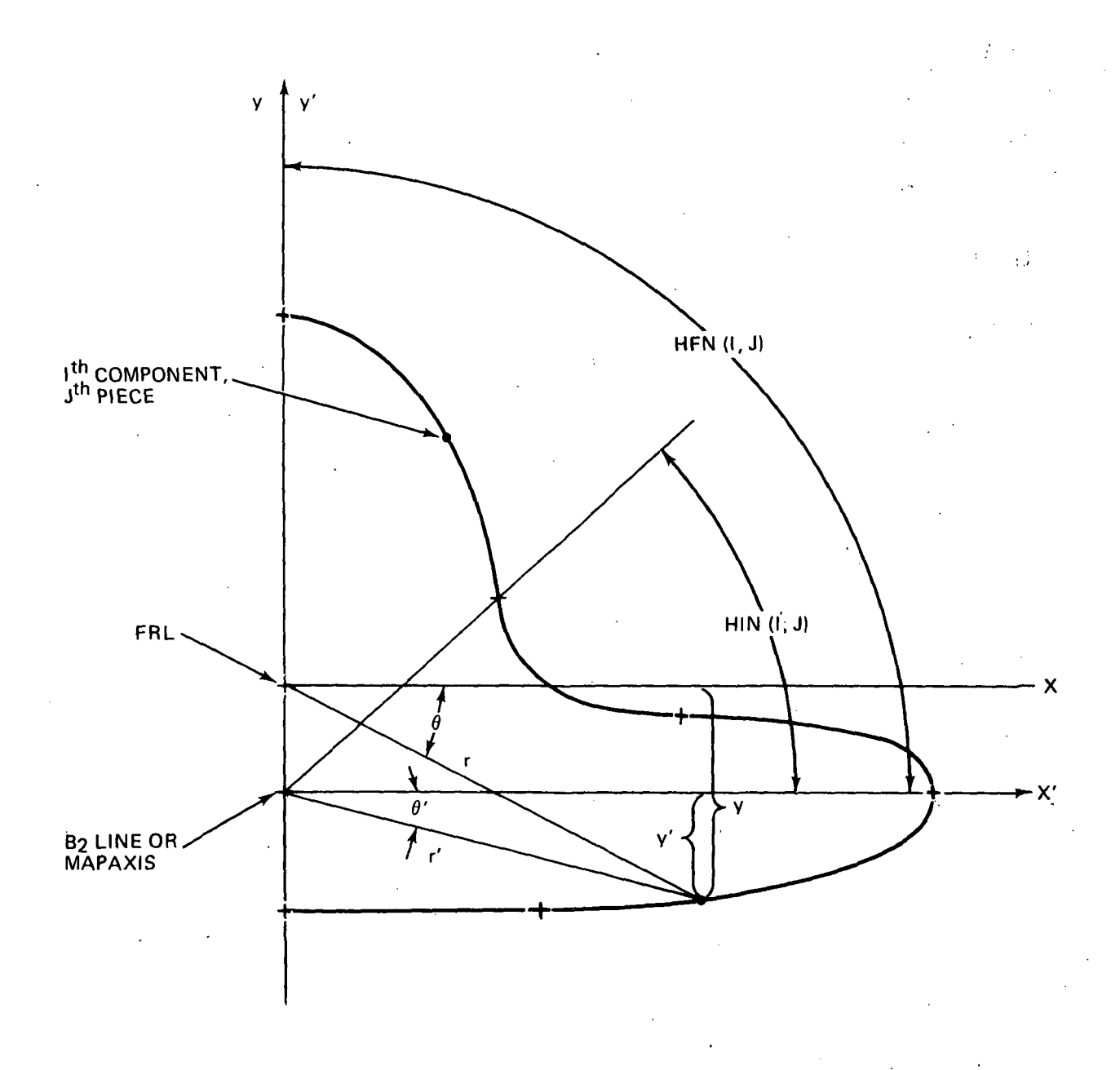

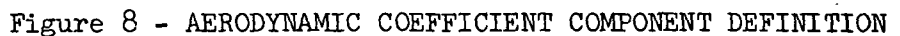

 $\ddot{\phantom{a}}$ 

INPUT DATA FORMAT FOR QUICK

QUICK input may be divided into three basic blocks: . data input for (l) cross section modeling, (2) body line modeling, and (3) exercising the model. The first block may also be subdivided into (la) - a cross section library definition, and  $(1b)$  - an application of this library to construct the total vehicle. For another presentation of QUICK input see Appendix A.

(l) - Cross Section Modeling

 $(a)$  - Library

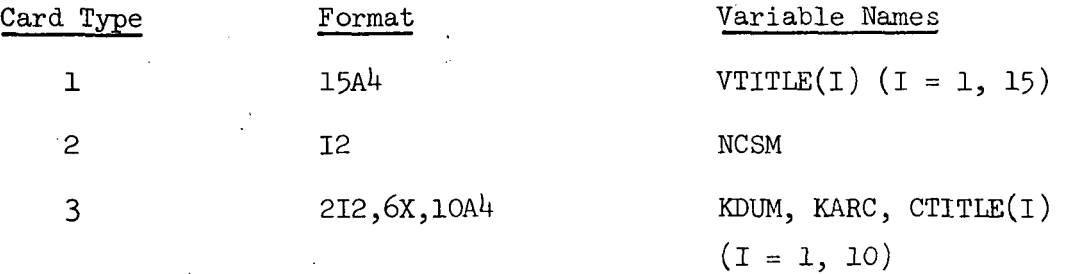

(Note: There will be exactly NCSM cards of type 3 appearing together with the appropriate cards of type  $4$ .)

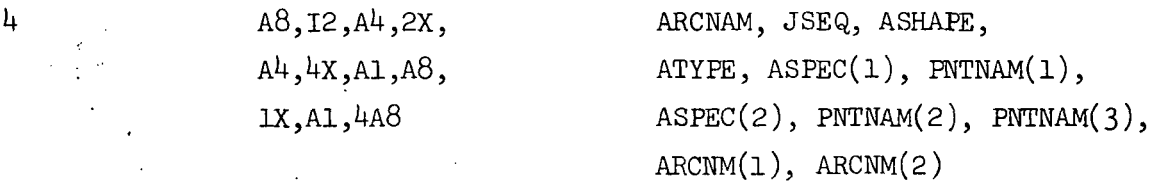

(Note: There will be exactly KARC cards of type  $\frac{1}{4}$  per model, and they will be grouped together for a given model after a card of type 3.)

(b) - Application (Note: These cards appear after NCSM blocks of one card  $3$  and KARC card  $4's.$ )

> ' I2,8X,A8 ' KNTCSM, ZMAPNM

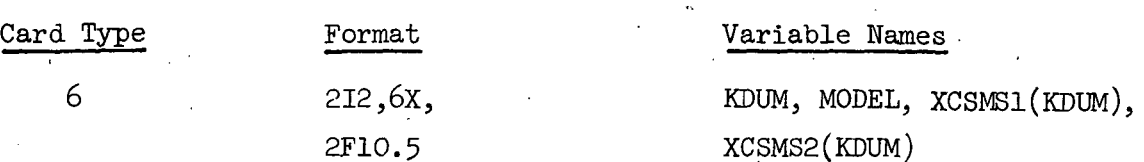

(Note: There will be exactly KNTCSM cards of type 6.)

## (2) -.Body Line Modeling

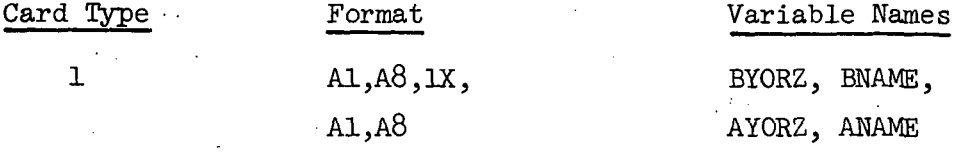

(Note: There will be as many cards of type 1, followed by its cards of type 2 and 3, as there are body line models, and as many cards of type 1, alone, as there are aliased control point coordinates, plus one blank card to terminate modeling input.)

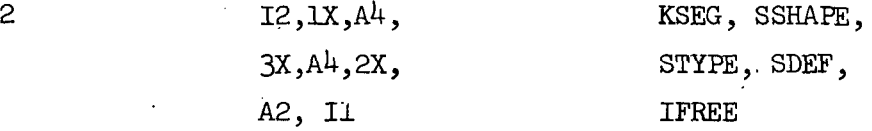

(Note: There will be as many cards of type 2 and 3 as there are segments in a given body line, plus one card type 2 with  $KSEG = -1$ . These cards are deleted when aliasing.)

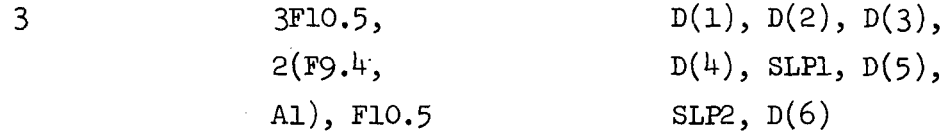

(Note: If SSHAPE is NULL, this card type 3 is deleted; also see Note for card type 2.)

(3) - Exercising the Model

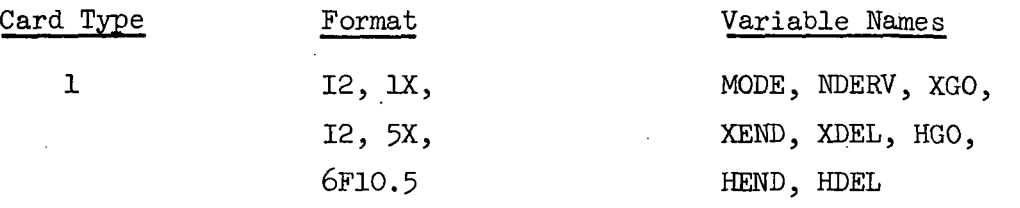

(Note: MODE = 0, or blank, terminates all input.)

An example of the input deck for a simple sharp-nose cone  $(10^{\circ}$  half-angle) with afterbody follows in Fig. 9. Figure llf also shows the intermediate data deck for this geometry.

INPUT DATA FORMAT FOR STEIN

There are five separate data sets read by the STEIN code. They are read on different read units because they may be generated in different places (i.e., some may be user-generated and others are generated by other codes). These data sets are shown in Fig. 10.

Control data (0) is read for every run of STEIN. This data set is generated by the user and read in on unit IREADO (set in a data statement in INIT). The data in control data (0) are

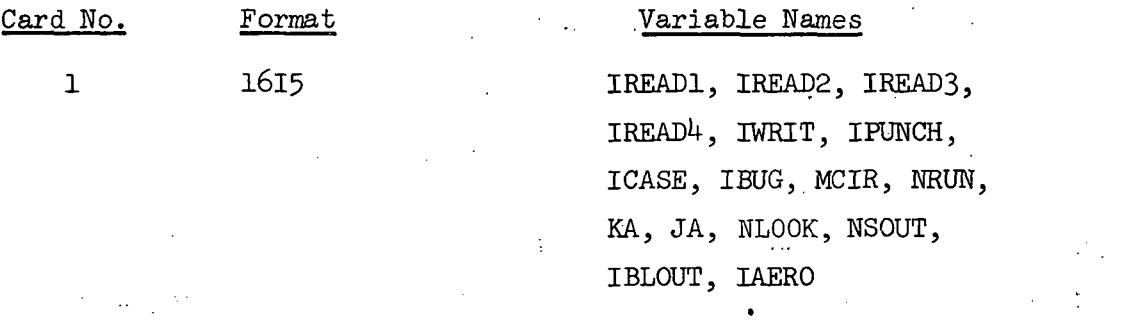

Control Data (l) is read for every run of STEIN. This data set is generated by the user and read in on unit IREAD1. Its data are

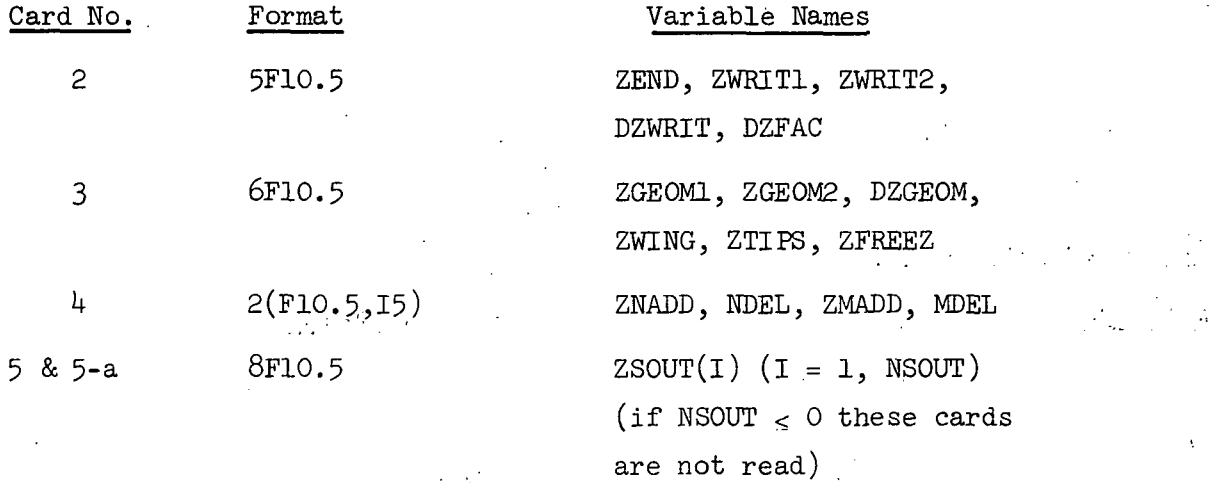

Control Data (2) is read for.every run of STEIN. This data set is generated by the user for the first run of a configuration (geometry and free stream conditions). This data set is output (on IPUNCH) by STEIN for continuation runs of the same configuration but can be modified by the user. These data are read in on IREAD2 and consist of:

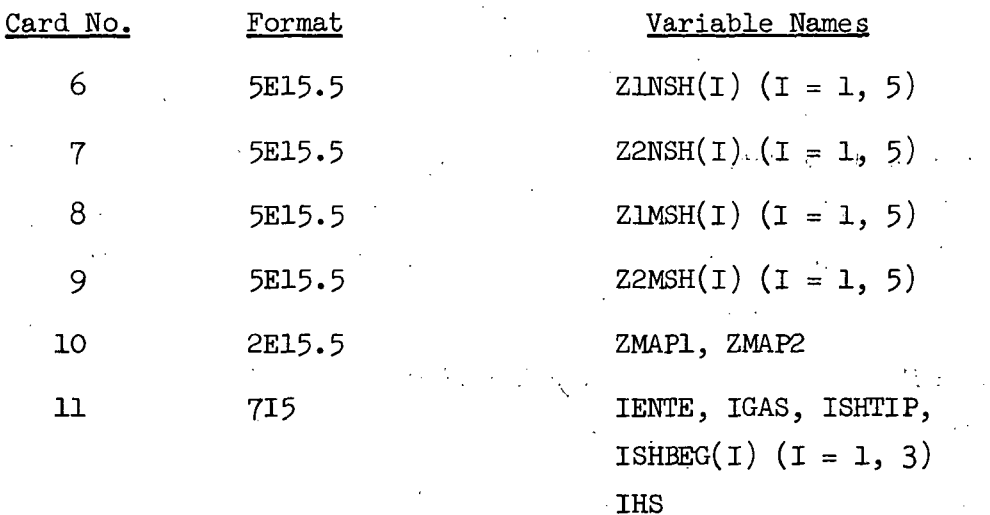

The following data are read if and only if IAERO  $\neq$  0

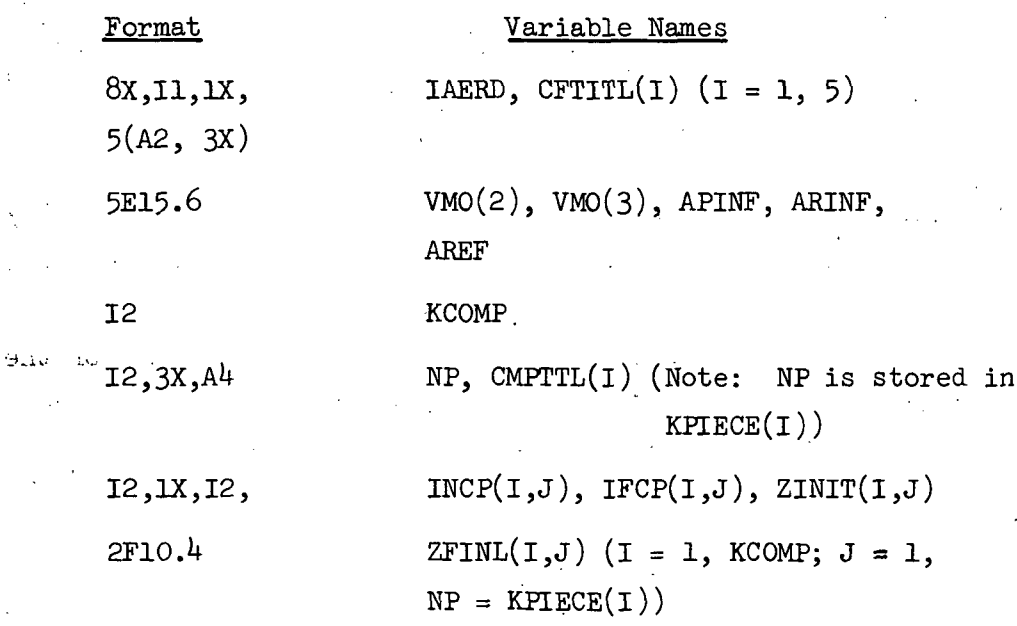

The following data are read if and only if IAERD  $\neq$  0 (set and used by code for continuation runs).

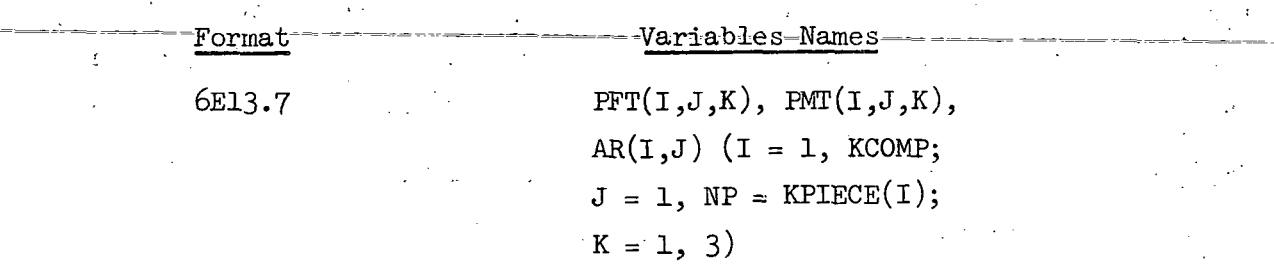

Starting plane control data are read for every run of STEIN. These data are generated by another code\*\* or the user for the first run of a configuration. It is output from STEIN for continuation runs of the same configuration. These data are read on IREAD3 and consist of:

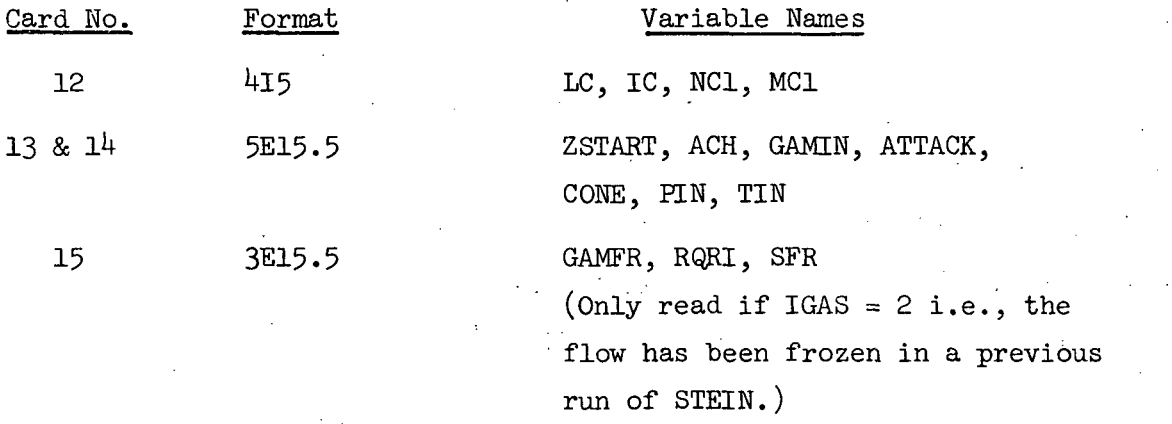

The starting plane flow field data are read by STEIN only if ICASE  $\neq 1$ ; since if  $ICASE = 1$  the starting plane flow field data are computed in STEIN (vehicle having a sharp circular nose of half angle CONE with axis the same as the Z axis). This data set is generated by another code\*\* or the user for the first STEIN run and is output by STEIN for continuation runs. These data are received on unit IREAD3 and consist of:

エーマンですが、

\*\*These data are output by the BLUNT body code used to compute the flow over the nose of blunt vehicles.

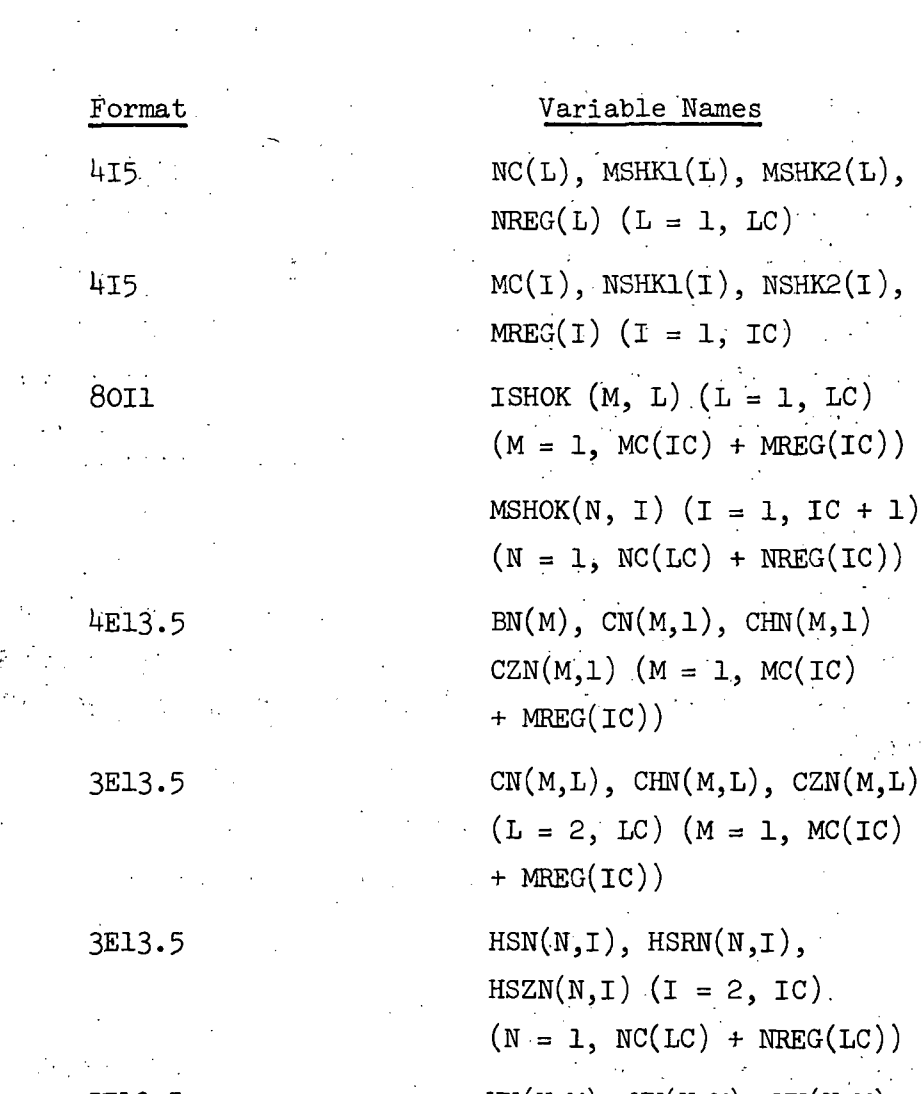

3E13.5

 $Format$ 

415.

415

 $\ddot{\phantom{a}}$ 

 $\overset{\cdot }{2}(1),$  $MREG(1)$   $(I = 1, IC)$  $(ic)$  $C + 1)$  $(IC)$  $c$ (IC)  $(\text{rc})$  ) 5E13.5  $VN(N,M)$ ,  $UN(N,M)$ ,  $WN(N,M)$ ,  $PN(N,M), SN(N,M), (N = 1,$  $NC(LC) + NREC(LC))$  and  $(M = 1, MC(IC) + MREC(IC))$ 

绿红豆

The following data is read if and only if IENTE =  $2$  (i.e., entropy layer points have been detected):

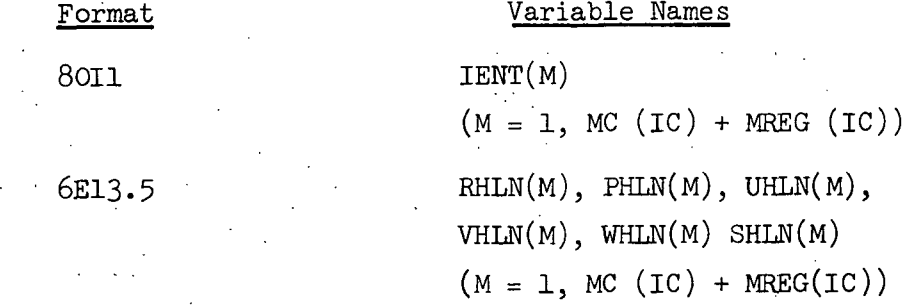

The following data are read if and only if IHS >  $0$  (i.e., metric coefficient  $h_1$  is being computed, and is not to be initialized by the  $code)$ .

> $HM(M)$   $(M = 1, MC(IC) + MREG(IC))$ 6E13.5

The QUICK intermediate data set is read by STEIN for every run and is output by the QUICK code. These data are read on unit IREAD4. Since the user need not interact with these data, they will not be described in detail here.

INPUT DATA FORMAT FOR STRMBL

STRMBL input consists of user input control data, geometry data in the form of the QUICK intermediate data deck, and a flow field data tape generated by STEIN upon request. All control input is from unit IR, set in subroutine INOUT.

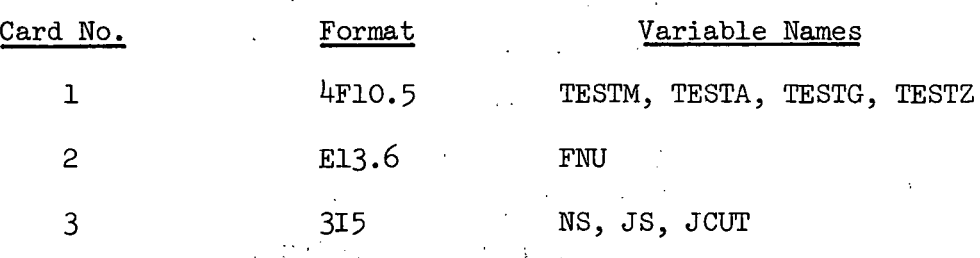

Since the user need not alter the QUICK intermediate data deck, and the flow field data tape cannot be altered by the user, neither of these inputs need be described in detail. Geometry input is from unit IR; flow field data input is from unit ITP, also set in subroutine INOUT.

医心包 医心包 医异种

The foilides and set

 $\frac{1}{2} \frac{1}{2} \frac{1}{2} \frac{1}{2} \frac{1}{2} \frac{1}{2}$ 

 $49.1$ 

## INHJT DATA FORMAT FOR BOOM

BOOM input consists of user input control data, geometry data in the form of the QUICK intermediate data deck, and. a flow field data tape generated by STEIN upon request. All control inputs are from unit IR, set in subroutine INOUT.

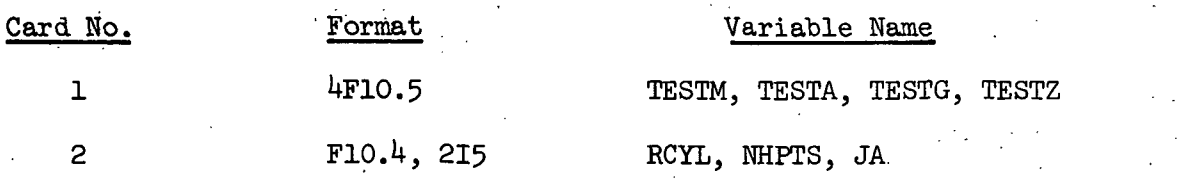

Since the user need not alter the QUICK intermediate data deck, and . the flow field data tape cannot be altered by the user, neither of these inputs need be described in detail. Geometry input is from unit IR; flow field data input is from unit ITP, also set in subroutine INOUT.

> 50 $\mathcal{L}(\mathcal{C})$

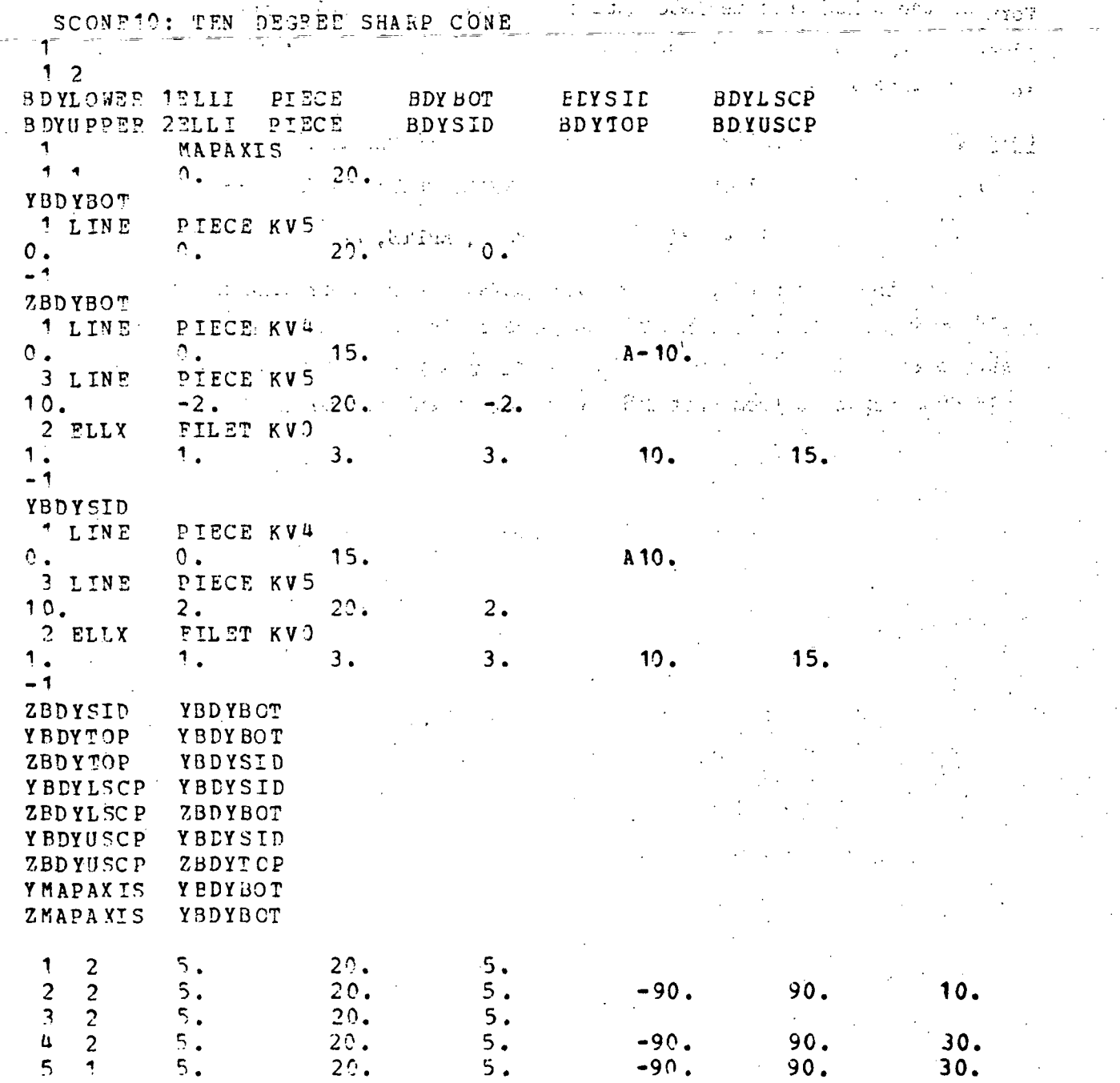

 $\mathcal{L}_{\mathcal{R}}$ 

Figure 9 - SAMPLE INPUT DATA FOR QUICK

 $\frac{1}{51}$ 

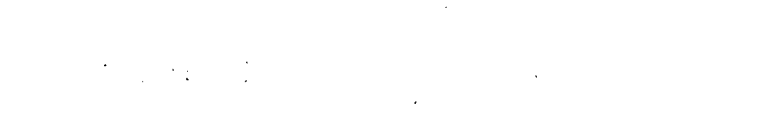

4. 接近  $\mathbf{x}^{\mathcal{A}}$ 

المستأنف لدر

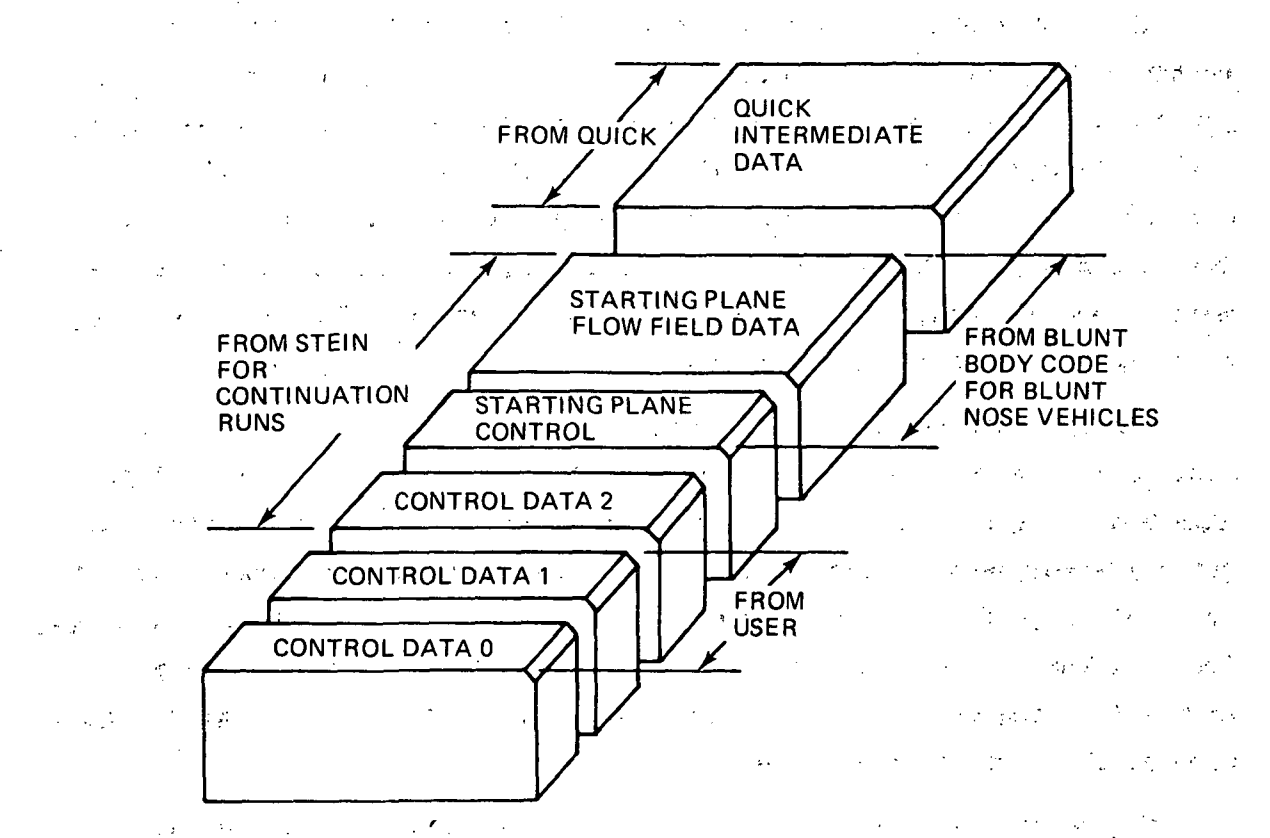

Barth VAN YHAD SU. a sala

 $\frac{1}{2}$  ,  $\frac{1}{2}$ 

 $\frac{1}{3}$  ,  $\frac{1}{3}$  $\mathbb{I}$ 

 $\mathcal{A}^{\mathcal{A}}$  . Figure 10 - STEIN INPUT

 $\mathcal{Q}$  and  $\mathcal{Q}_1$  of

المستعرب

 $\mathbb{R}^3$ 

 $\mathcal{F} \in \mathcal{F}(\mathcal{H})$  ,  $\mathcal{F}$ 

## OUTPUT FORMAT FOR QUICK

QUICK generates several modes of printed output, output suitable for external plotting .codes, and an intermediate data deck (the mathematical model) to be used as input to other codes using SUB-QUICK.

The math model is output on unit ITAPE (set in QUICK - the main routine) from subroutine GEMOUT. ITAPE may, of course, correspond to the punch unit in which case a card deck will be generated that may easily be used (with SUB-QUICK) with any other code. This data set need not be. altered (configuration changes should be made in the initial QUICK input data which should then be rerun through QUICK, thus generating a new math model), and as such, will not ,be, described in detail. This data deck is also included in the printed output and may be seen in Fig. llf.

QUICK prints several cross section and body line checks with every 'run. Fig. lla .shows a correlation check between the- cross section input data and the math model. Labels and names make this and all printed output self-explanatory. Note that the indices in parentheses correspond to the indices in the tables. Any misspelled names will show up as. additional items in the component and/or control point tables and thus are easily detected on the first pass. A blank is always loaded into the first position of the control point index table.

Figure lib shows a check list menu for body line models, output strictly for user convenience. In modeling a vehicle, the user may first define the logical cross section library and its application (see input data description) with subsequent blank cards to terminate input (thus, initially no body line models would be defined) and by filling in this table he could ensure 'that all control points were defined, either as a separate model or as an alias.

The output shown in Fig. lie provides an important cross reference between the control point coordinates and the body line models (the indices in the parentheses) which define them. Model numbers are repeated because aliasing was used. The left hand sequential index bears a direct relation to the control point index table in Fig. lla. Each control point has two coordinates which must be defined  $(y = f(x), z = g(x)),$ and in Fig. llc, the index for a particular control point's (n in Fig. lla) z definition is  $m_{-}$  = 2n and for its y definition,  $m_{-}$  = 2n-1. Any control point coordinates that were not defined will have a zero (0) in the parentheses, thus providing a quick check for complete definition. The first two .blanks correspond to the initial blank in the control point index table of Fig. lla.

The output shown in Figs, lid and e provides a correlation check between the body line input data and the math model. The index in parentheses represents the shape of that segment, a negative value indicating that a line between the initial and final points of that segment has a negative slope. The output of Fig. lie is completely annotated. In the column marked GAP, if two consecutive segments were not continuous in either x or v (v standing for y or z) the symbols  $X^*$  or  $Y^*$  would appear, accordingly. The last two lines in Fig. lie are generated in GEMOUT, and indicate that a successful check was performed to ensure that all control points are defined throughout the range of the cross section models in which they are to be used.

Figure llf shows a listing of the math model. Figure 12 gives an example of the output, generated at user request only, from MODE1. The first line is an echo of the user's input which requested this exercising of the math model (MODE, NDERV, etc. ... see input data description). This line appears at the start of each piece of user requested output. INXBLM is the body .line model number, INXBLS is the segment number, and V represents y or z (VX =  $dV/dx$ , etc.). If MODE = - 1, no printed output will be generated, but the following output will be written on unit IPLOT:

-5U

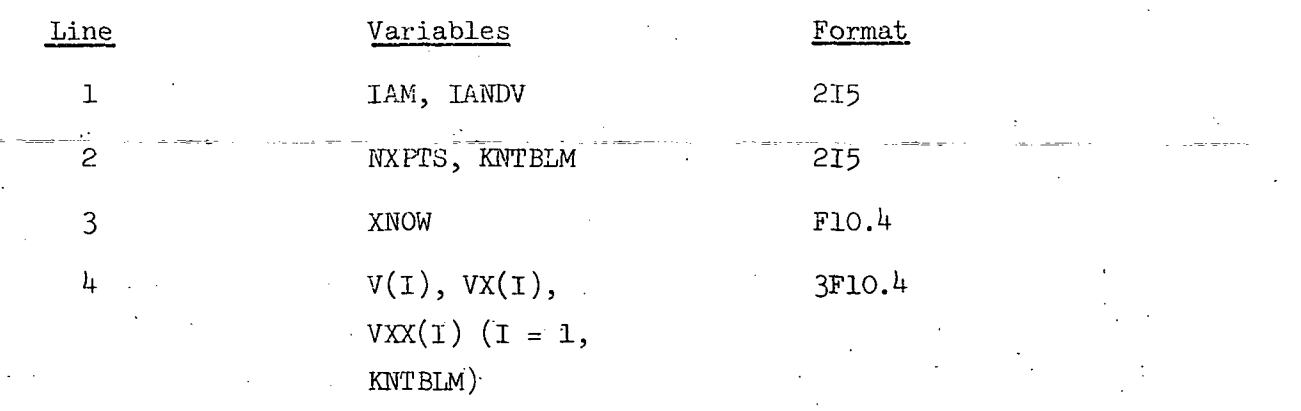

Blocks of lines 3 and 4 are repeated NXPTS times and line 4 is repeated KNTBLM times for each line 3.

Figure 13 shows an example, of user requested output from MODE2. The use of a "G" suffix (THETAG, RAD-G, ZGCORD) denotes variables referenced to the "geometric" coordinate system; i.e., the x (not  $x^2$ ) axis which does not include the shifting due to the mapaxis (most often the FRL). Note that in general, ZGCORD = Z-CORD + ZCL(3). Here, since z of the mapaxis  $(ZCL(3))$  is zero, ZGCORD = Z-CORD. Variables without the "G" are of course referenced to the mapaxis. H is used to represent 9', so RH, RX, RXH, and RXX are the first and second derivatives of the radius R with respect to  $\theta'$  and  $x.$  All labels with "SUB" indicate derivatives formed numerically in SLOPE. Where "SUB" appears together with "D" the variables shown are the differences between the analytically formed and numerically formed derivatives. Plotting output from MODE2 (MODE = - 2) is in the following form:

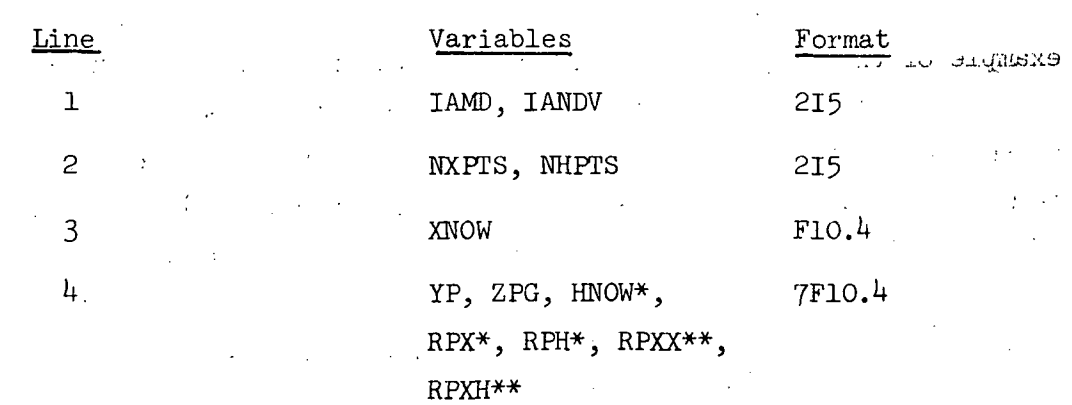

\*written if and only if IANDV  $\geq 1$ \*\*written if and only if IANDV  $\geq$  2

Lines 1 and 2 are output once per call to MODE2; line 3 is output NXPTS times per call; line  $4$  is output NHPTS times for each line 3. Line  $4$  output consists of y, x,  $\theta$ ,  $r_x$ ,  $r_{\theta}$ ,  $r_{xx}$ , and  $r_{x\theta}$ .

• Output from MODE3 is shown in Fig.  $14$ . ZBCL, ZTCL, and ZMAP are  $ZCL(1)$ ,  $ZCL(2)$ , and  $ZCL(3)$ , respectively. J is an index reference for each arc, but it may not appear sequentially since the arcs will be listed in increasing  $\theta'$  after all intersections and fillets have been computed and inserted in their proper location. If J is positive the arc is in  $(\text{IN}(J) = 1)$ ; if J is negative the arc is not in  $(\text{IN}(J) = -1)$  - this occurs, for example, when a growing piece is still completely contained by the basic skin or a fillet was unable to be inserted. U/THETA1 and U/THETA2 are the theta limits of the arc, UTHET1(J) and UTHET2(J) if  $J > 0$ , THETAl(J) and THETA2(J)(original definition theta limits-unaffected by intersections or fillets) if  $J < 0$ . RO, HO, AA, and BB are curve parameters R<sub>2</sub>,  $\theta'$ <sub>2</sub>, A<sup>2</sup>, and B<sup>2</sup>. The second portion of MODE3 output is a crosssectional interrogation in the neighborhood of each control point; labels are self-explanatory.

Plotting output for MODE =  $-$  3 is generated in subroutine MODE1 je tradicional de la contradicional de la contradicional de la contradicional de la contradicional de la contradicional de la contradición de la contradición de la contradición de la contradición de la contradición de la (multiple body line traces may be used to create plan and profile views). Output format is the same as for MODE =  $-1$  except for line  $4$  which will consist of just  $V(I)$ ,  $I = 1$ , KNTBLM (no VX $(I)$ ) or VXX $(I)$ ).

MODE<sup> $\mu$ </sup> output is shown in Fig. 15. Labels are the same as those used in the output of MODE2.

Output from MODE5 may be seen in Fig. 16. NORM-X, NORM-Y, and NORM-Z are the  $x$ ,  $y$ , and  $z$  components of the unit normal to the body surface at the  $x, r', \theta'$  location indicated.

There is also a mode of output for MODE =  $6$ , but no separate subroutine is involved. When MODE =  $6$  is specified, GEMCHK exercises modes 1, 2, and 3 at x-stations near the limits of each cross section model. For plotting purposes, if MODE =  $-6$ , GEMCHK exercises modes  $-2$  and  $-7$ at these same stations.

MODE7 output is for graphical purposes only. Output is again on unit IPLOT, and is in the form of cross-sectional cuts which show all arcs over their entire definition range (THETA1 to THETA2) rather than their limiteduse range (UTHETl to UTHET2). For MODE = - 7, output is in the following format:

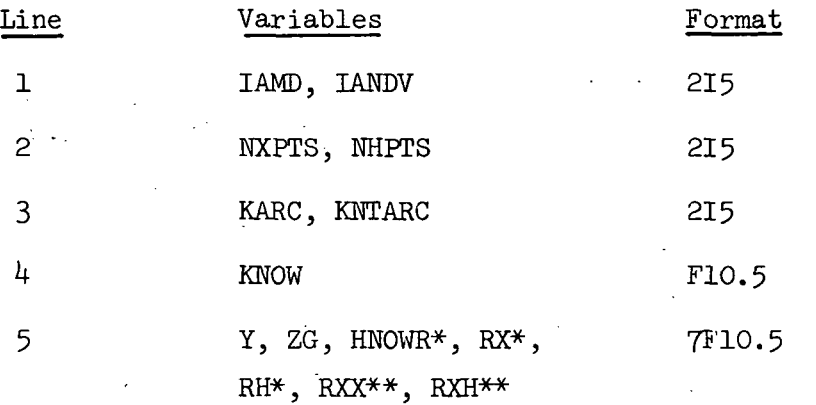

Lines 1 and 2 are written once per call to MODE7. Lines  $3$  and  $4$  are written NXPTS times per call. Line 5 is written KARC\*NHPTS times for each write of lines  $3$  and  $4$ . NHPTS is the number of points on each arc, KNTARC is the total number of arcs at the current station, and KARC is the number of arcs minus any fillets that were unable to be defined at this station (and also the number of arcs output from this mode for plotting purposes).

OUTPUT FORMAT FOR STEIN'

STEIN generates three types of output. On unit IPUNCH STEIN will output (only if IPUNCH  $> 0$ ) starting plane data to continue a run. This output is generated at  $Z = ZEND$  or at  $K = KA$  (i.e., the final axial station or step of a run).

\*written if and only if IANDV  $\geq 1$ \*\*written if and only if IANDV  $\geq$  2

The second type of output from STEIN is on unit IBLOUT (if and only if IBLOUT  $> 0$ ) and is used as input for both BOOM and STRMBL. IBLOUT  $$ should usually correspond to a tape unit, since a great deal of output is to be expected. This output consists of body and shock position, the flow field variables, and the various region sizing and control parameters (IC, LC,  $MREG(I)$ , etc.) at each computational step. The formats are not important as long as they are consistent with the input formats of STRMBL and BOOM, and since all the formats are consistent they need not be discussed further.

The last type of output from STEIN is usually printed o unit IWRIT. The input data is printed as shown in Fig. 17. The flow field data at the first axial station ( $Z = ZSTART$ ) is always printed as in Fig. 16. Where X & Y are the Cartesian coordinates of the mesh point, P is the pressure  $(p/p_{\alpha})$  U, V & W are the three Cartesian velocity components, S is the entropy, M is the total Mach number-and MA is the axial component of the Mach number. ''This flow field data will be printed in this format at every axial station between ZWRIT1 and ZWRIT2 at an interval of DZWRIT; the maximum number of steps between outputs is JA. Figure 18 shows.a "Geometry Test" of the body in the mapped space. Here Y is the circumferential position in the computational space, B is the body radius in the mapped space, BH and BZ are the body derivatives with respect to the polar angle and axial position in the mapped space and finally XX and YY are the Cartesian coordinates 'in the physical space. Figure 19 shows the output format for the variables on the entropy layer surface.

Aerodynamic coefficients are also written on unit IWRIT following the flow field output at each z-station. An example of the aero-coefficient output follows in Fig. 20a and b. The first piece of output, 20a, is computed using a reference area which is the integrated surface area of a given component up to the current station. The second piece of output, 20b is computed with a user input reference area. Labels make the output self-explanatory but it is important to note that the input reference area must be in the same units as the geometry is model.

#### OUTPUT FORMAT FOR STRMBL

Output from STRMBL is of two main types. The first of these is associated with the tracing of\_streamlines on the body, and consists of the location  $(\theta', \theta, r, x, \text{ and } y)$  of each streamline and the value of the flow variables  $(u, v, w, p, and S)$  at these locations in various data planes. Also included are the index, the integrated arc'length, and the value of the metric coefficient  $h_1$  for each streamline at the current z-station, see Fig. 21a.

The second type of output from STRMBL corresponds to the development  $\sum_{i=1}^{n}$ of the pseudo-stream-surfaces. Locations and values of flow variables and their derivatives are output at NWPT points along the body normals originating from each of the previously traced streamlines at selected data planes. For each data plane (which, along with the 9' location of each streamline and the geometry model, establishes the origin points for the body normals) there are two blocks of output associated with each streamline. The first block gives the location of and flow variable values at the points equally distributed along the body normal. The second block gives the length along the normal, the derivatives of the flow quantities in the normal direction (DUDN =  $du/dn$ , etc.) and the component of velocity in the normal direction (VELDTN =  $Q \cdot n$  or  $Q \cdot \zeta$ ) at the same points; see Fig. 21b.

## OUTPUT FORMAT FOR BOOM

Output from BOOM, see Fig. 22, is a simple presentation of flow variables  $(p, S, u, v, w)$  on the surface of the data cylinder of user specified raidus with centerline at  $x = y = 0$  (the z axis, not the z' axis). HC is the angle  $\theta$  to the points on the cylinder, measured from the windward symmetry plane.

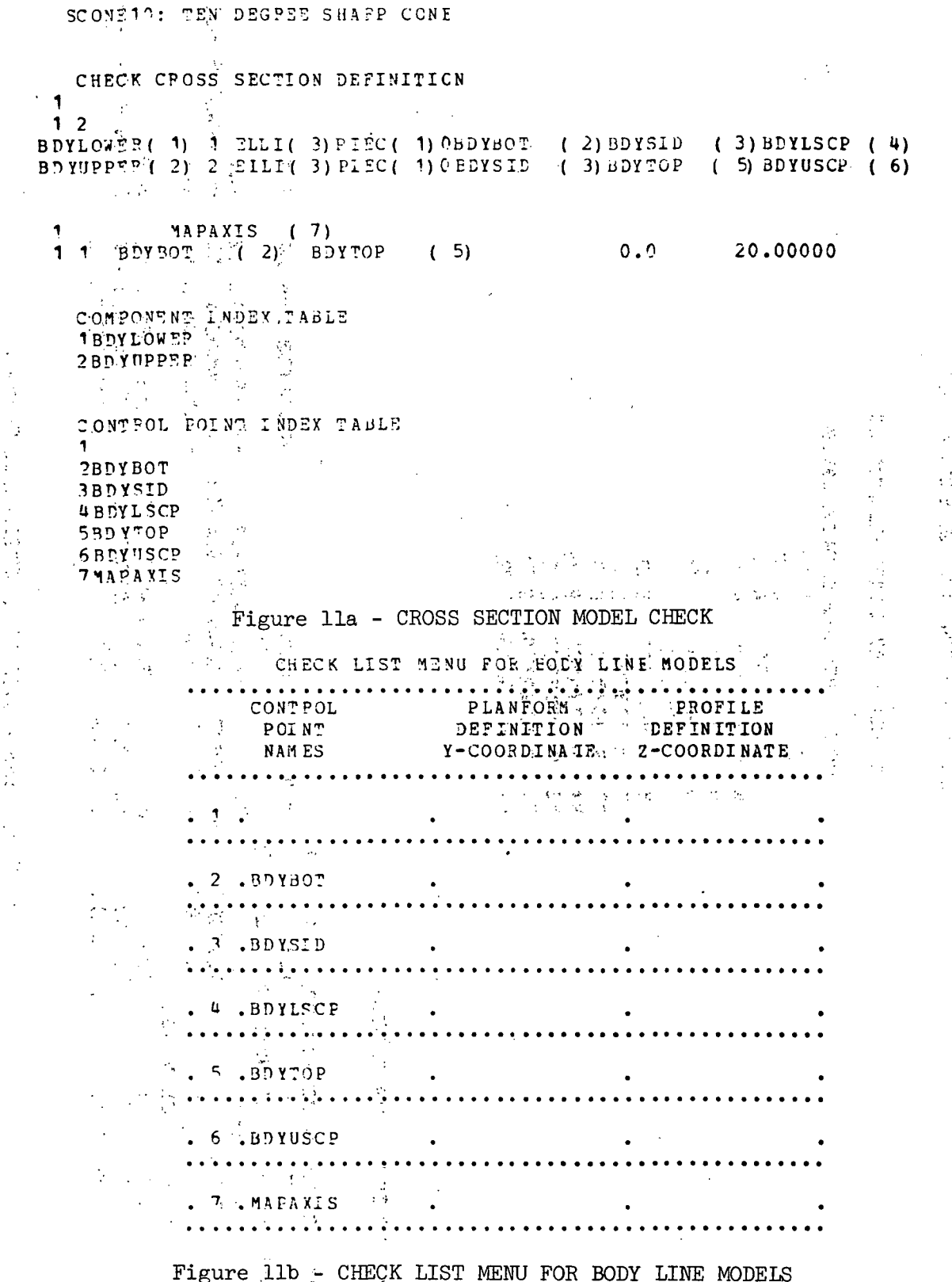

医皮质

# CHECK BODY LINE DEFINITION

## BODY LINE COORDINATE INDEX

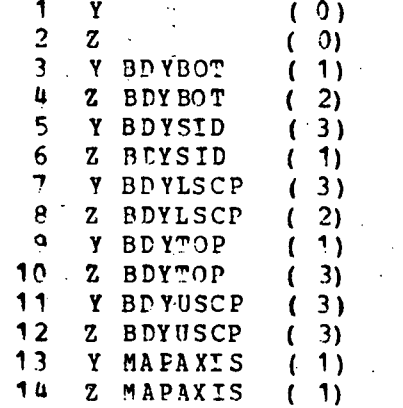

## BODY LINE MODEL TABLES

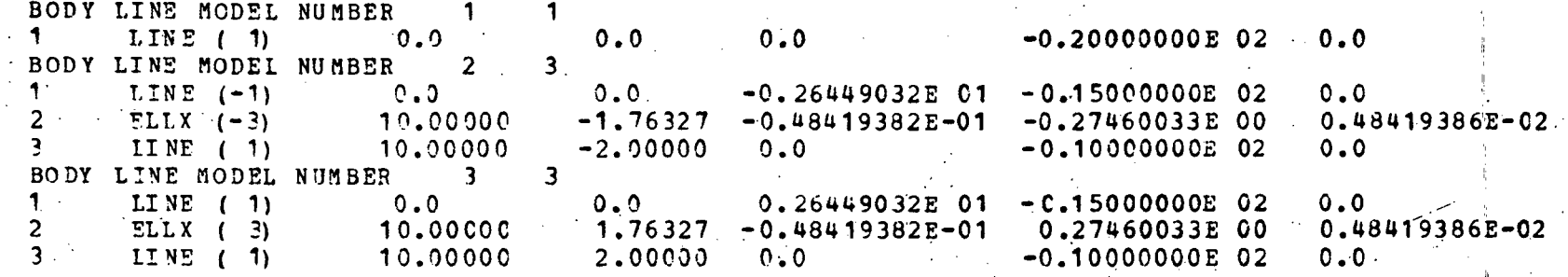

Figure 11d - BODY LINE MODEL CHECK TABLE 1

Γ9

# **Experiment of the Second Street Prigure 11e - BODY LINE MODEL CHECK TABLE 2**

# CROSS SECTION DEPINITION CHECK IS FINISHED

CROSS SECTION CHECK AGAINST BODY LINES

BODY LINE MODEL. MODEL NUMBER =  $1$  NUMBER OF SEGMENTS = 1 \*\*\*\*\* YBDYBOT **BOUNDARY CONDITIONS** SEG SHAPE CONN DEF PREE GAP X-ORIGIN Y-ORIGIN  $X-TERM$ Y-TERM X-LEFT SCP Y-LEFT SCP X-RIGHT SCP Y-RIGHT SCP 1 LINE PIEC KV 5 0.0  $0.0$ 20.00000  $0.0$   $10.00000$   $0.0$   $10.00000$   $0.0$ SEGMENT EQUATIONS A-COEFFICIENT B-COEPFICIENT C-COEPFICIENT SEG SHAPE EQUATION  $-0.20000000E02$  0.0  $1$  LINE  $0.74X+BY$  $0.0$ ALIAS LIST ZBDYSID YBDYTOP YMAPAXIS ZMAPAXIS MODEL NUMBER =  $2$  NUMBER OF SEGMENIS = 3  $****$  ZBDYBOT BODY LINE MODEL BOUNDARY CONDITIONS SEG SHAPE CONN DEF FREE GAP X-ORIGIN Y-ORIGIN  $X-TERM$ Y-TERM X-LEFT SCP Y-LEFT SCP X-RIGHT SCP Y-RIGHT SCP 1 LINE PIEC KV 4 0.0 0.0 10.00000  $-1,76327$ 7.50000  $-1,32245$  $7.50000 - 1.32245$  $-2.00000$  $-2.20409$ 2 ELLX FILE KV ?  $10.00000 - 1.76327$ 15,00000 12.50000 12.50000  $-2,00000$  $15.00000 - 2.00000 20.00000$  $-2.00000$ 15,00000  $-2.00000$ 15.00000  $-2.00000$ 3 LINE PIEC KV 5 SEGMENT EQUATIONS A-COEFFICIENT B-COEFFICIENT C-COEFFICIENT SEG SHAPE EQUATION A-CORFICING<br>-0.26449032E 01 -0.15000000E 02<br>-0.48419382E-01 -0.27460033E 00 1 LINE  $\begin{array}{ccc} 0 & = & X \times B & Y \\ 2 & E & L & X \end{array}$  $0.0$ 0.48419386E-02  $3$  LINE  $0.7A$ X+BY  $0.0$  $-0.100000000E$ 02  $0.0$ ALIAS LIST ZBD YLSCP BODY LINE MODEL MODEL NUMBER = 3 NUMBER OF SEGMENTS = 3 \*\*\*\*\* YBDYSID BOUNDARY CONDITIONS Y-ORIGIN SEG SHAPP CONN DEP FREE GAP X-ORIGIN  $X-TERM$ Y-TERM X-LEFT SCP Y-LEFT SCP X-RIGHT SCP Y-BIGHT SCP 10.00000 1.76327 1 LINE PIEC KV 4 0.0  $0.0$ 7.50000 1.32245 **7.5000C** 1.32245  $10.00000$  1.76327 15.00000 2.00000 12.50000 2,20409 12.50000 2,00000 2 ELLX FILE KV 0 20.00009 2.00000 15.00000 2.00000 15.00000 3 LINF PIEC KV 5 15.00000 2,00000 2.00000 SEGMENT EQUATIONS C-COEFFICIENT SEG SHAPE POUATION A-COEFFICIENT B-CO EFFICIENT  $-0.15000000E02$  0.0  $1 L IN E$   $0. = A X + B Y$ 0.26449032E 01 0.48419386E-02 0.27460033E 00 2 ELLY  $0. = A X + B Y + C X X + Y Y$  $-0.48419382E-01$  $3$  LINE  $9.7$  AX +BY  $0.0$  $-0.10000000E$  02  $0.0$ ALIAS LIST YBD YLSCP ZBDYTCP YBDYUSCP ZBDYUSCP

న్గొ

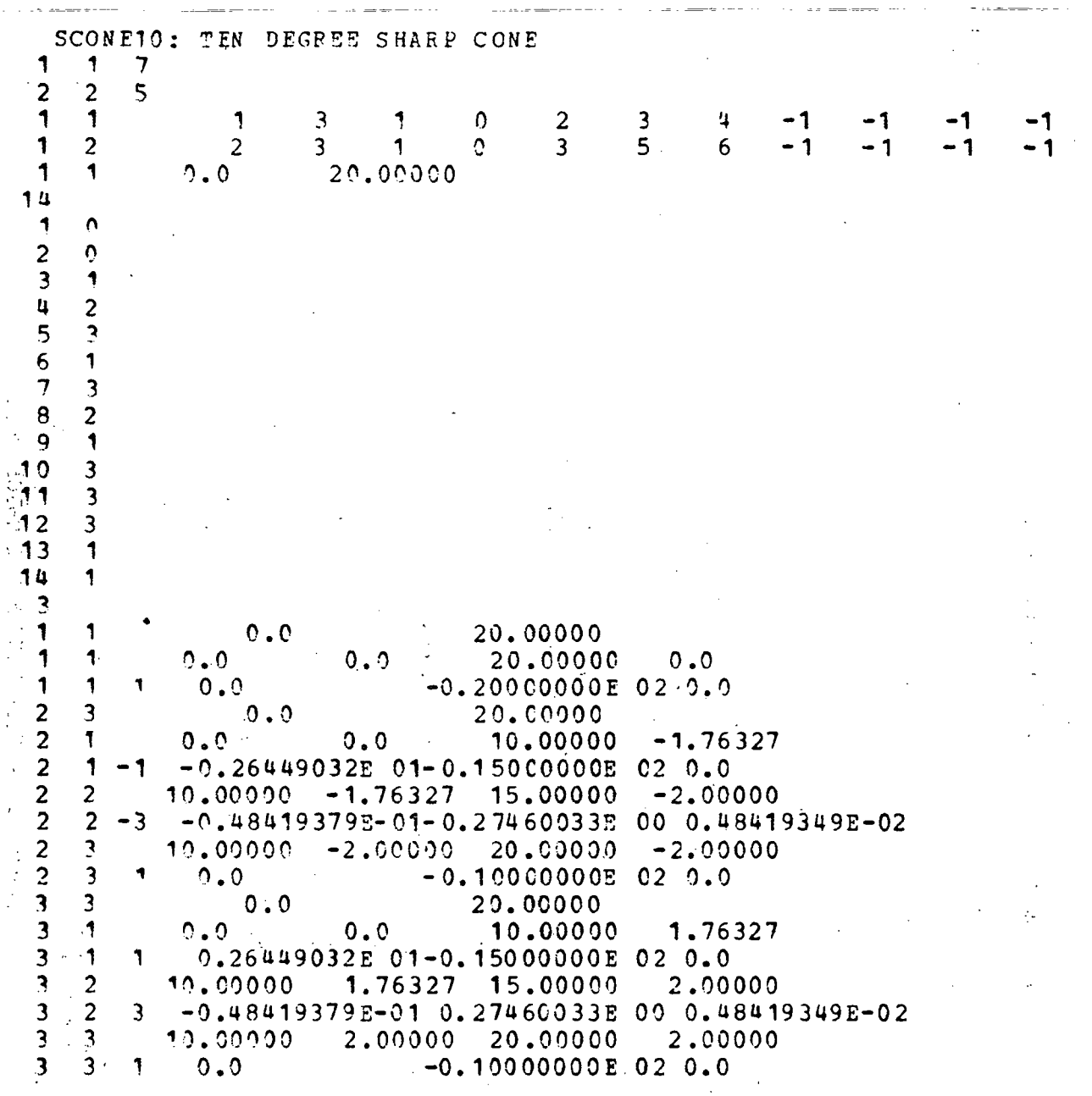

Figure 11f - SAMPLE QUICK INTERMEDIATE DATA DECK (MATH MODEL)

 $\overline{a}$ 

 $\pm$   $\beta$ 

 $\frac{1}{2}$ 

 $\frac{1}{2}$  .

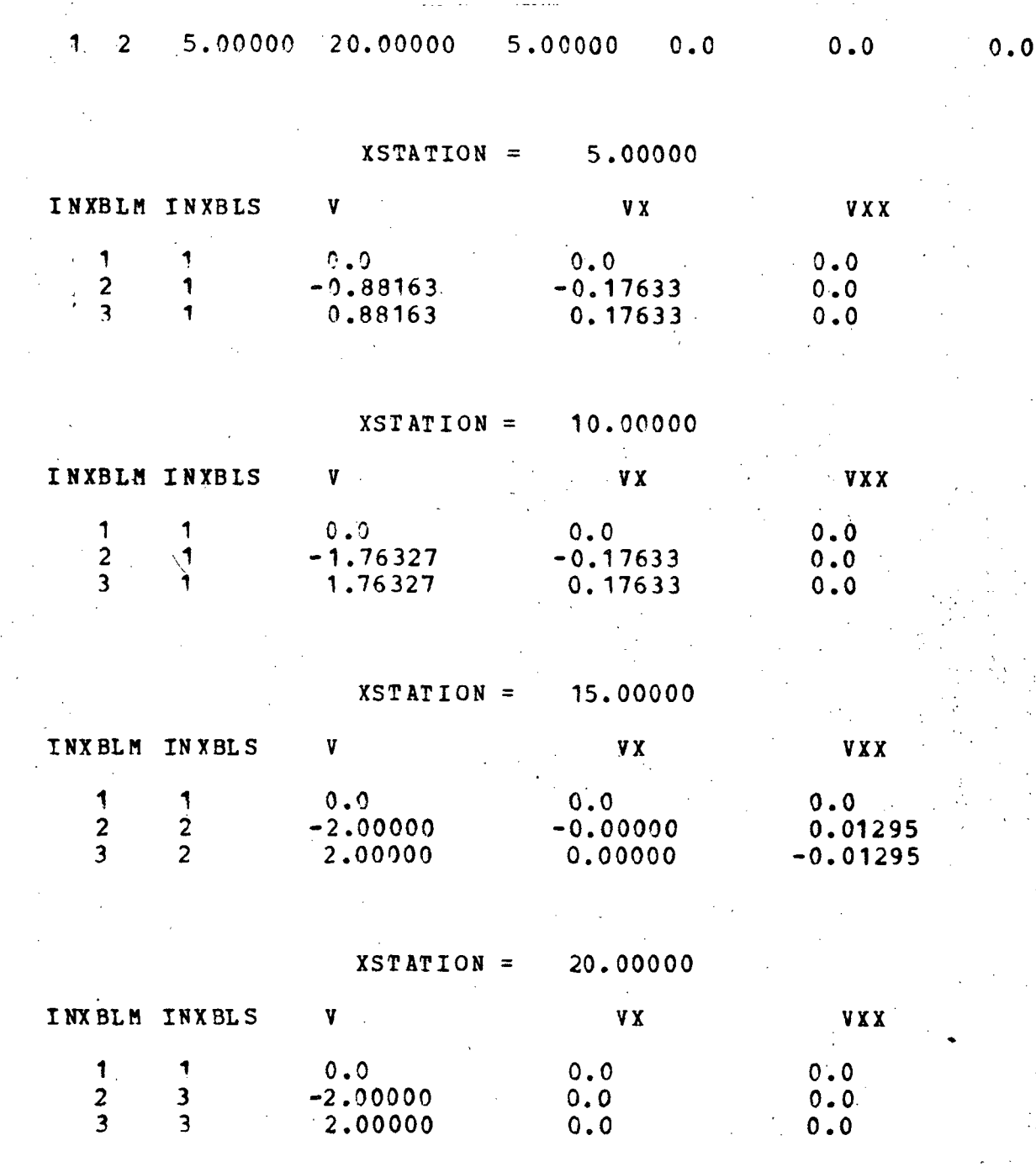

Figure 12 - QUICK OUTPUT FOR MODE = 1

#### SCONE10: TEN DEGREE SHARP CONE

#### GEOMETRY CHECK

Îκ.

#### STATION = 5.00000

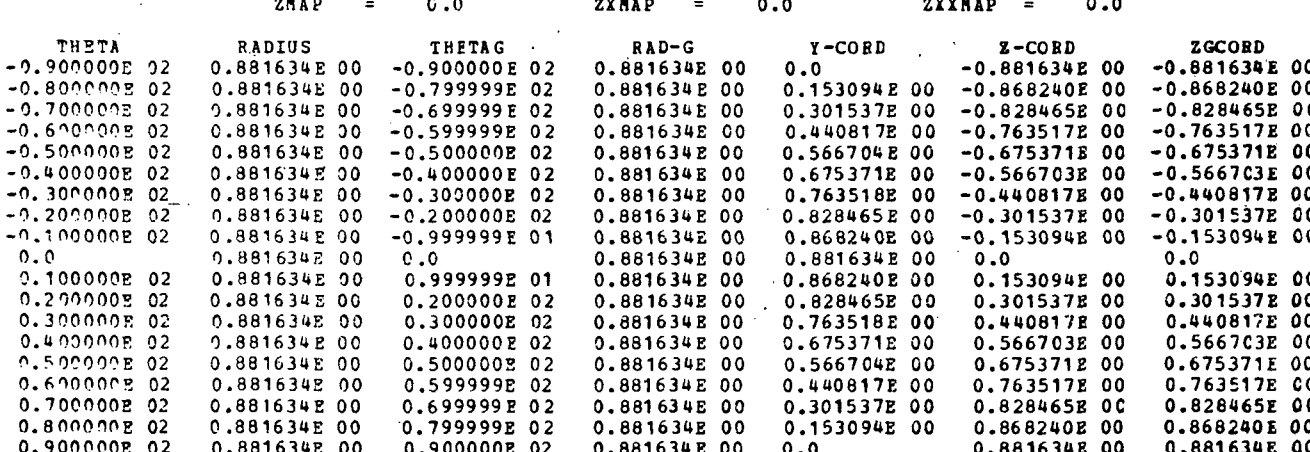

DERIVATIVES CHECK

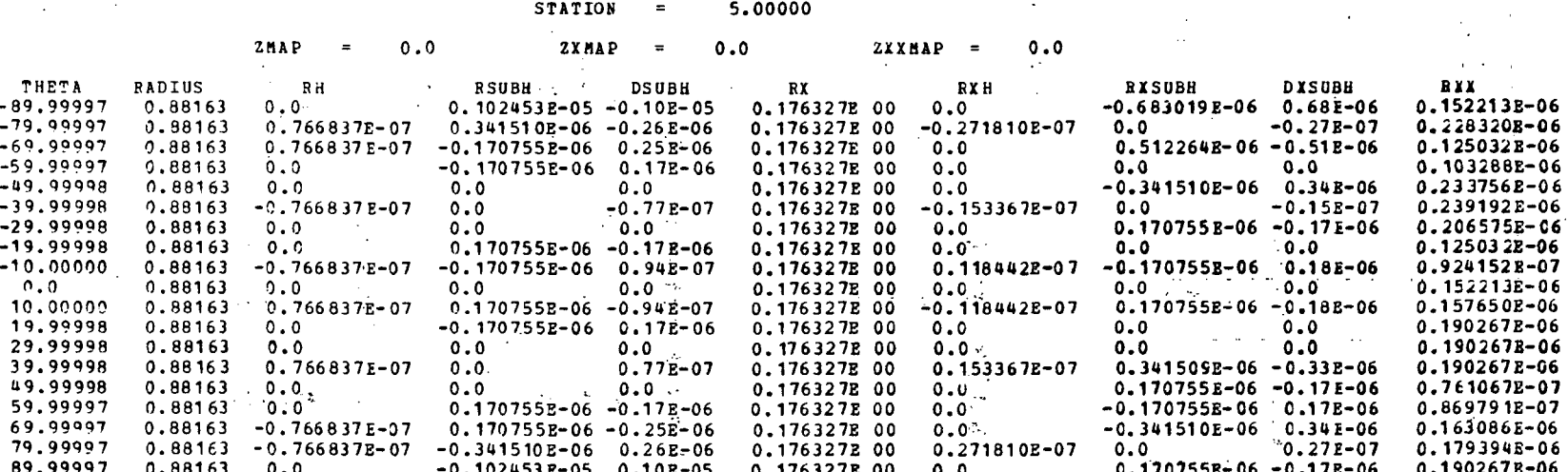

 $\ddot{\phantom{a}}$ 

Figure 13 - QUICK OUTPUT FOR MODE = 2

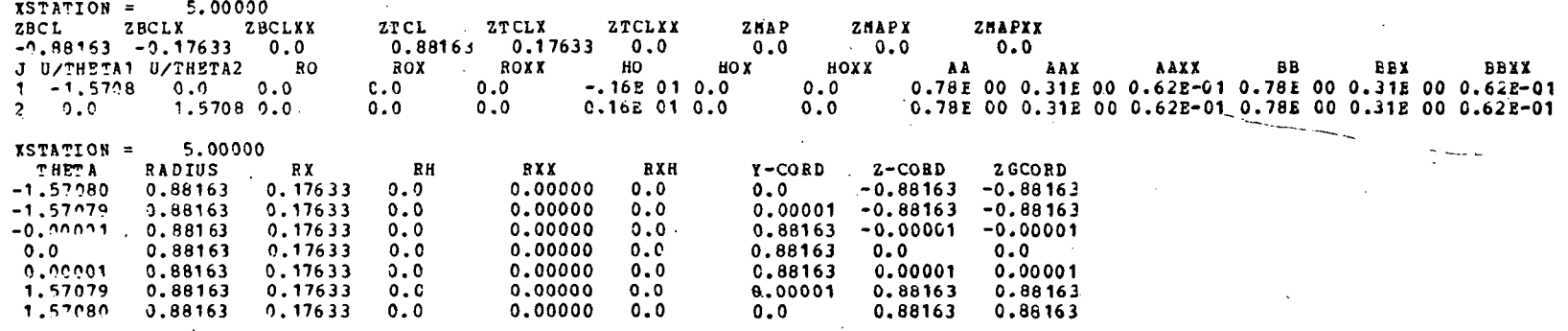

Figure  $14$  - QUICK OUTPUT FOR MODE = 3

 $\sim 10$ 

5.00000 -90.00000 90.00000 30.00000  $4<sub>2</sub>$ 5.00000 20.00000

SCONE10: TEN DEGREE SHARP CONE'

GEOMETRY CHECK

THETA =  $-90.00000$ 

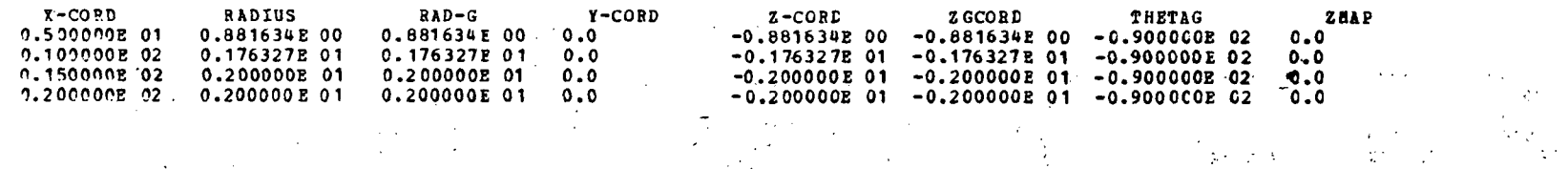

Figure 15 - QUICK OUTPUT FOR MODE =  $4$ 

 $\label{eq:2.1} \left\langle \mathcal{L}_{\text{max}}\right\rangle =\left\langle \mathcal{L}_{\text{max}}\right\rangle =\left\langle \mathcal{L}_{\text{max}}\right\rangle =\left\langle \mathcal{L}_{\text{max}}\right\rangle$ 

 $\mathcal{L}_{\mathcal{L}}$  and  $\mathcal{L}_{\mathcal{L}}$  and  $\mathcal{L}_{\mathcal{L}}$  are defined as  $\mathcal{H}(\mathcal{L}_{\mathcal{L}})$  and

 $\infty$
### SCONE10: TEN DEGREE SHARP CONE

### DERIVATIVES CHECK

# THETA =  $-90.00000$

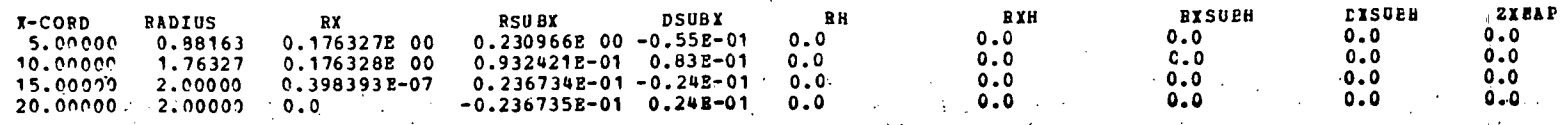

# SCONE10: TEN DEGREE SHARP CONE

### DERIVATIVES CHECK

#### $-90.00000$ THETA  $\equiv$

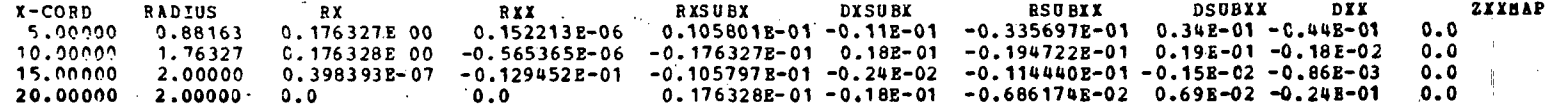

Figure 15 (continued)

5.00000 20.00000 5.00000 -90.00000 90.00000 30.00000  $-5$  1 SURFACE NORMALS CHECK

#### STATION = 5,00000

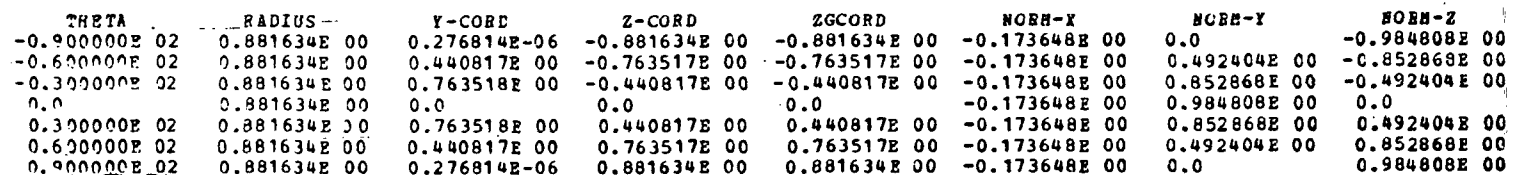

 $Figure 16 - QUICK OUTPUT FOR MODE = 5$ 

 $\mathcal{L}^{\mathcal{L}}$ 

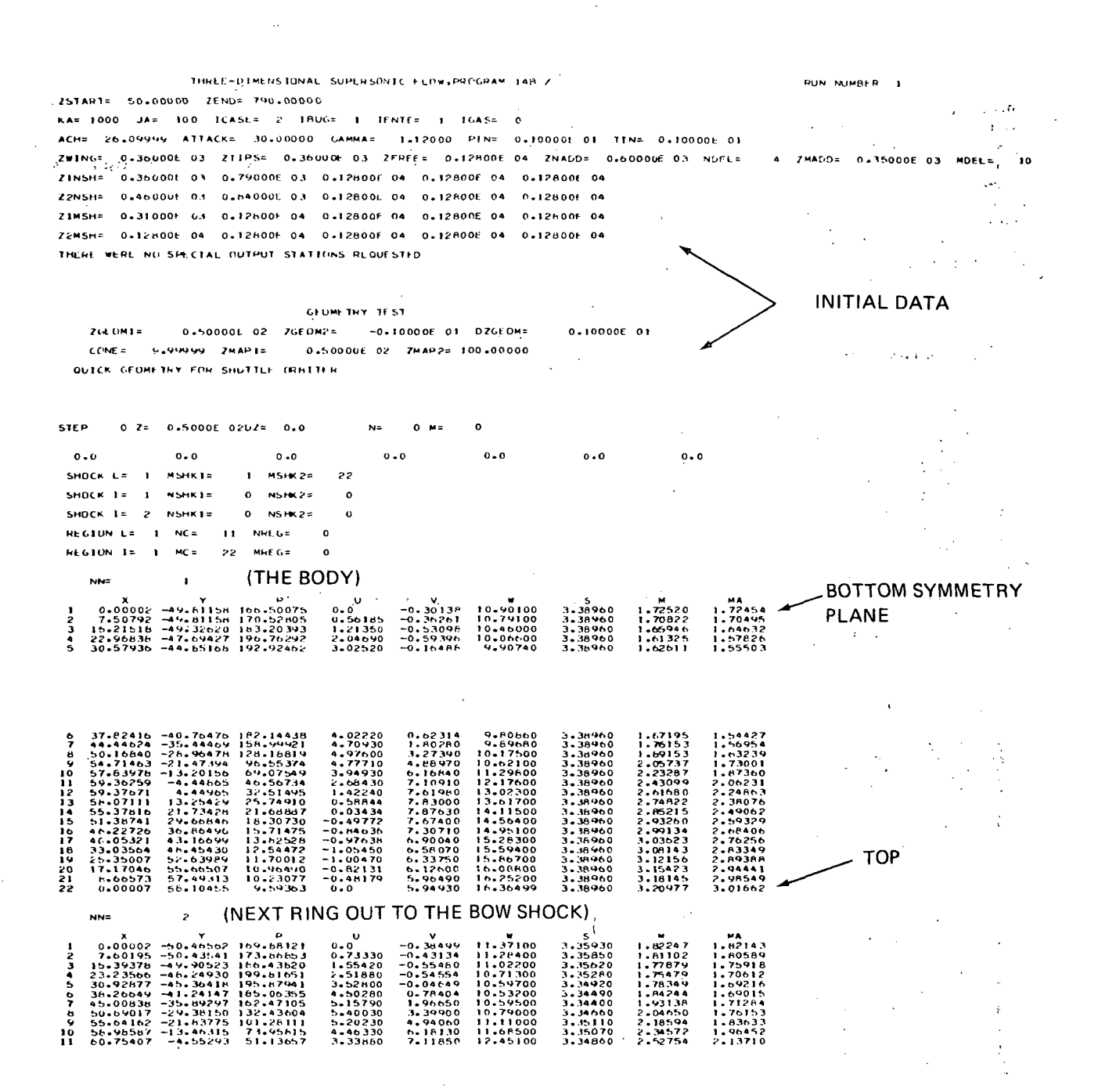

### Figure 17 - INITIAL PLANE OUTPUT

 $\mathbf{r}_\mathrm{f}$ 

 $\mathbf{A}$ 

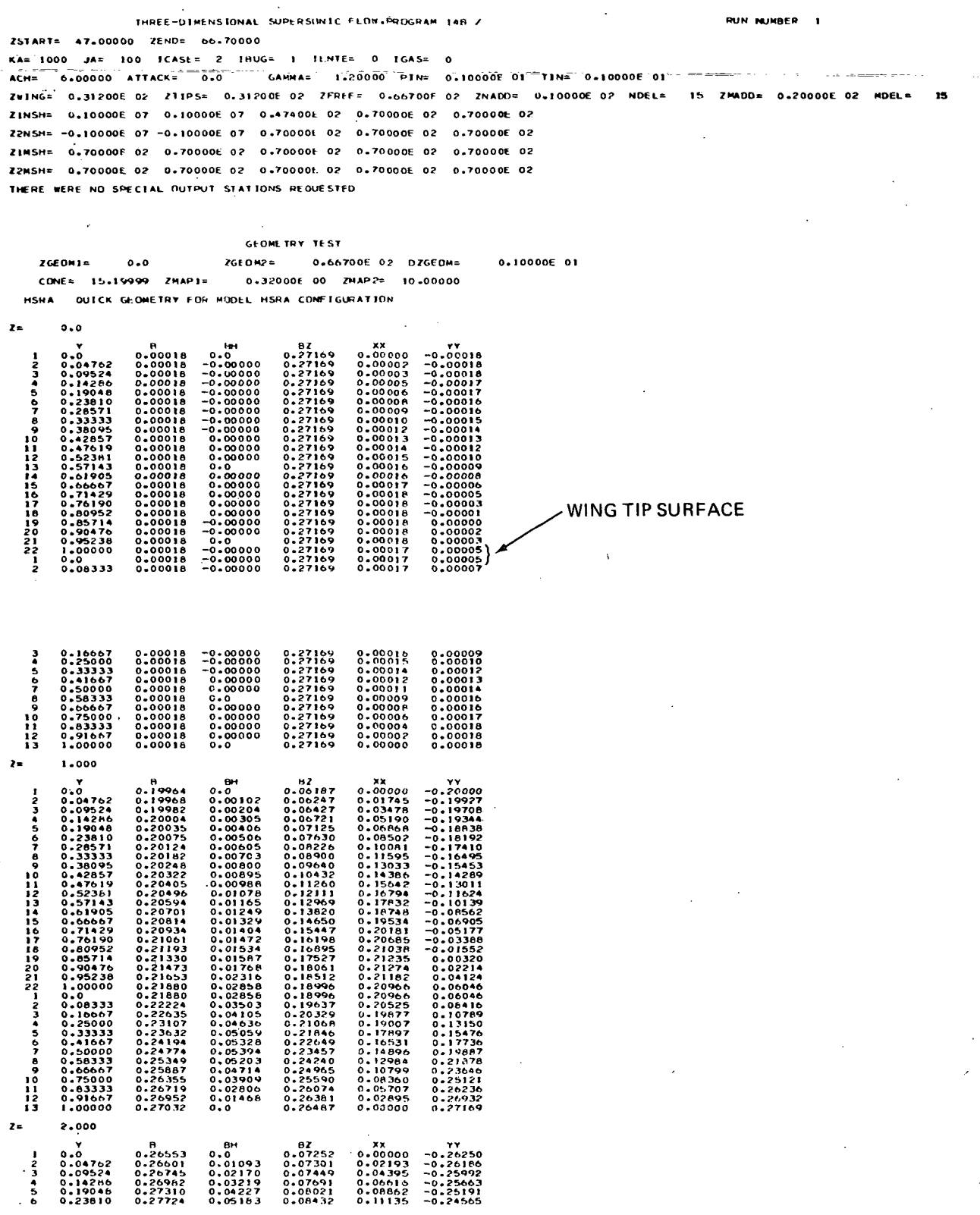

Figure  $18$  - GEOMETRY TEST OUTPUT

 $\hat{\mathcal{P}}$ 

69  $\hat{\mathcal{L}}$ 

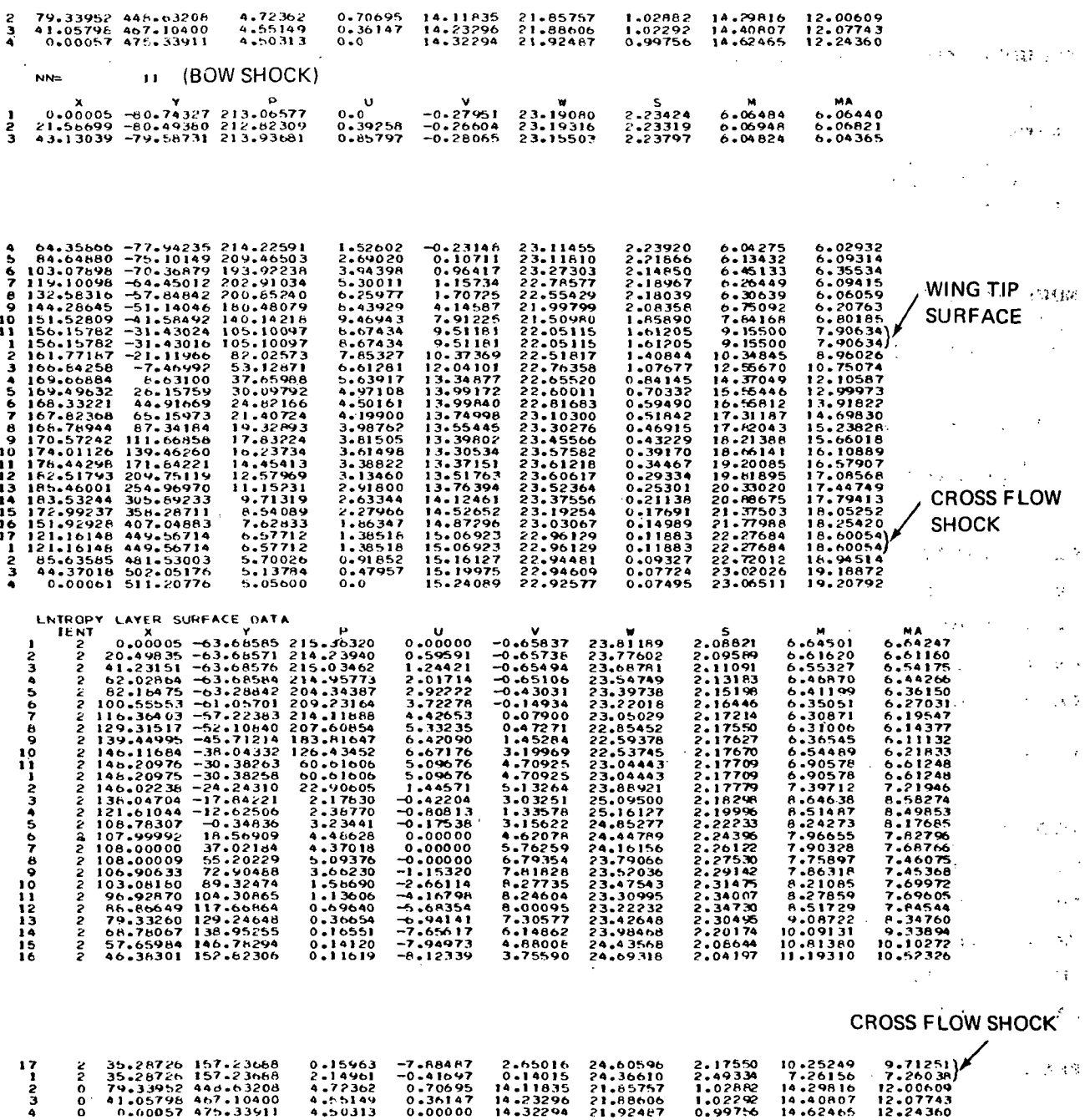

Figure 19 - BOW SHOCK AND ENTROPY LAYER SURFACE OUTPUT

 $\hat{\gamma}$  ,

 $\hat{I}$ 

 $\frac{1}{2} \sum_{i=1}^{n} \frac{1}{2} \sum_{j=1}^{n} \frac{1}{2} \sum_{j=1}^{n} \frac{1}{2} \sum_{j=1}^{n} \frac{1}{2} \sum_{j=1}^{n} \frac{1}{2} \sum_{j=1}^{n} \frac{1}{2} \sum_{j=1}^{n} \frac{1}{2} \sum_{j=1}^{n} \frac{1}{2} \sum_{j=1}^{n} \frac{1}{2} \sum_{j=1}^{n} \frac{1}{2} \sum_{j=1}^{n} \frac{1}{2} \sum_{j=1}^{n} \frac{1}{2} \sum_{j=1}^{n$ 

AERODYNAMIG COEFFICIENTS

# $\epsilon_{\rm eff}$ USING

 $\frac{1}{2}$ 

j,  $\mathcal{F}^{\mathcal{A}}$  .

 $\cdot$  :

 $\ddot{\phantom{a}}$  $\ddot{\phantom{a}}$ 

```
PINF = l.OOOO
RHOIN = O.IOOOOE 01
VIN = 9.4066
QIN = 44.2417
```
MOMENTS ARE TAKEN ABOUT A LINE THROUGH  $\begin{array}{ccc} \text{YO} & = \\ \text{ZO} & = \end{array}$  $0.0$ <br> $10.0000$ 

CONE PARAMETERS

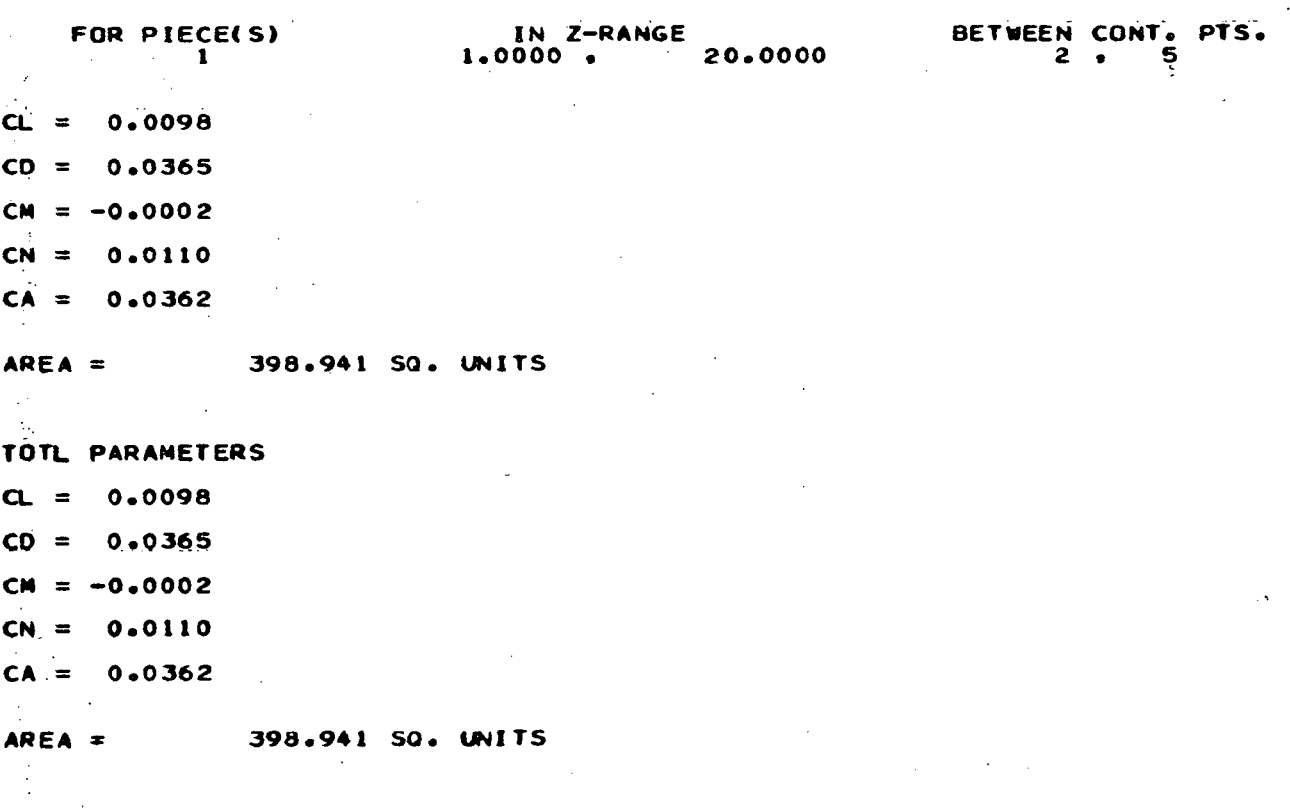

è

Figure 20a - AERODYNAMIC COEFFICIENTS OUTPUT 1

 $\ddot{\phantom{0}}$ 

 $\frac{1}{2}$ 

 $\ddot{\phantom{a}}$ 

 $\overline{1}$ 

### AERODYNAMIC COEFFICIENTS

l,

US I NG

PINF = 10.0000 RHOIN = 0.1QOOOE-06 VIN =94065.6250 QIN = 442.4167 AND AREA(REF) =  $12.566$  SQ. UNITS

### MOMENTS ARE TAKEN ABOUT A LINE THROUGH

 $Y0 = 0.0$ <br> $Z0 = 10.0$ 10.0000

### CONE PARAMETERS

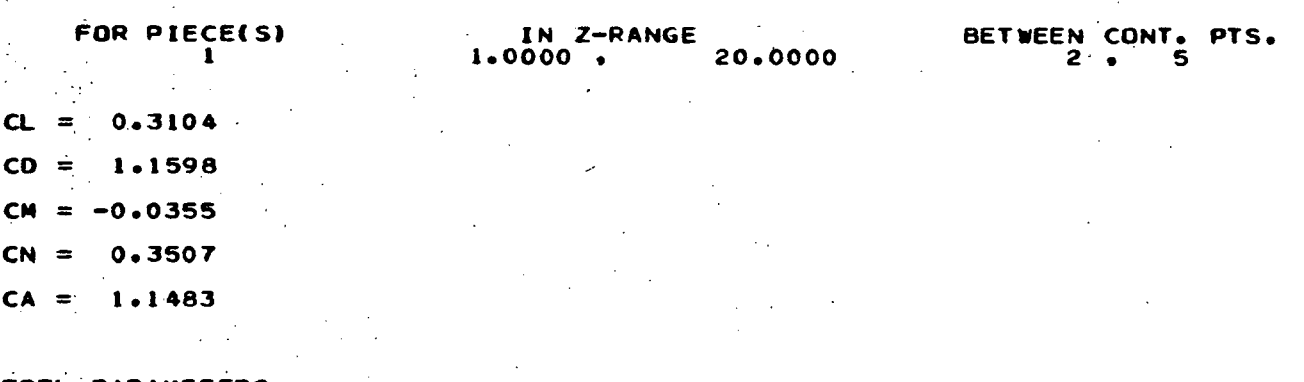

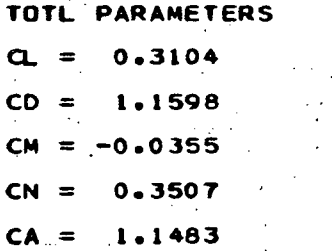

 $\bar{\psi}_\infty$ 

Figure 20b - AERODYNAMIC COEFFICIENTS OUTPUT 2

in<br>Tha ann

# STREAMLINE AND PSEUDO-STREAM SURFACE<br>CALCULATIONS FOR BOUNDARY LAYER INPUT

FREE STREAM MACH NO. = 15.0000<br>Angle of Attack = 5.0000<br>SAMMA = 12.2000 50.0000 ...

 $\sim$ 

### STREAMLINE DATA (ON THE BODY) ...

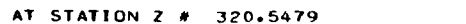

 $\mathbf{r}$ 

 $\ddot{\phantom{a}}$ 

 $\mathbf{A}^{(k)}$  $\sim$   $\mu$ 

 $\mathcal{L}^{\mathcal{L}}$ 

 $\Delta_{\rm A}$ 

 $\frac{1}{2}$ 

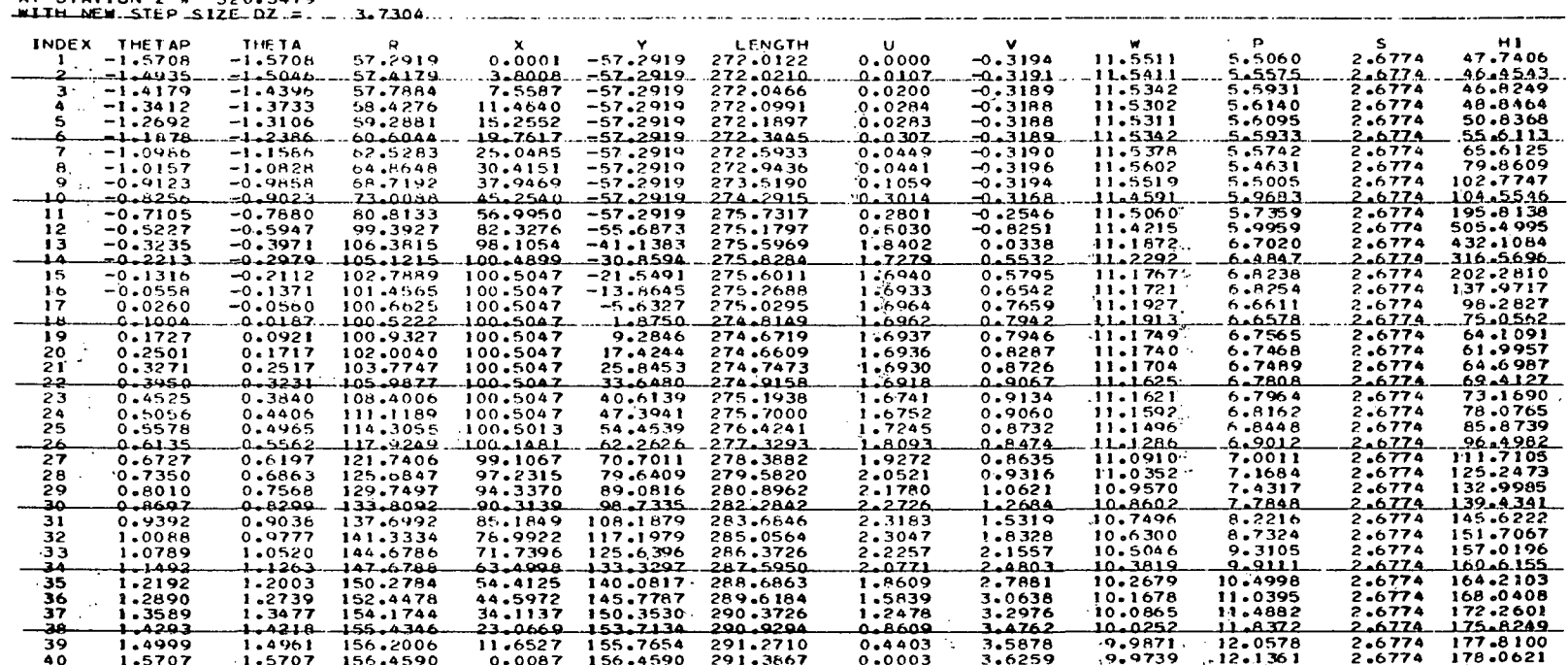

 $\sim$ 

 $\ddot{\phi}$ 

 $\frac{d\phi}{dt}$ 

 $\sim$ 

 $\ddot{\phantom{a}}$  $\sim$   $\sim$  $\frac{1}{2}$ 

 $\mathbf{a}$  $\gamma$ 

 $\mathcal{L} \rightarrow 0$  $\mathbb{R}^{d-2}$  $\mathcal{P}$  $\sim$  $\mathbb{R}^3$ 

and a common more with the co

 $\overline{\phantom{a}}$ 

and the companion of the

 $\eta_{\rm c}$  , and  $\eta_{\rm c}$ 

 $\sim$  $\cdot$ 

 $\mathbf{r}^{\star}$  ,  $\mathbf{r}$  ,

÷,

Ι,

 $\frac{1}{2}$  $\ddot{\phantom{a}}$  Ÿ.

кŽ,

 $\sim$ 

 $\frac{1}{2}$ 

us s

ЦÝ.

 $\sim$   $\sim$ 

W ٠.

 $\alpha$ 

 $\mathcal{D}$ 

 $\sim 10^4$ 

 $\mathcal{L}_{\mathcal{L}}$ 

 $\lambda$ 

 $\mathcal{L}_\mathrm{a}$ 

#### $\sim$ Figure 21a STREAMLINE OUTPUT FROM STRMBL  $\blacksquare$  $\Lambda$

 $\mathcal{P}$ 

 $\frac{1}{2}$ 

 $\mathbb{S}$ 

# Figure 21b - PSEUDO STREAM SURFACE OUTPUT

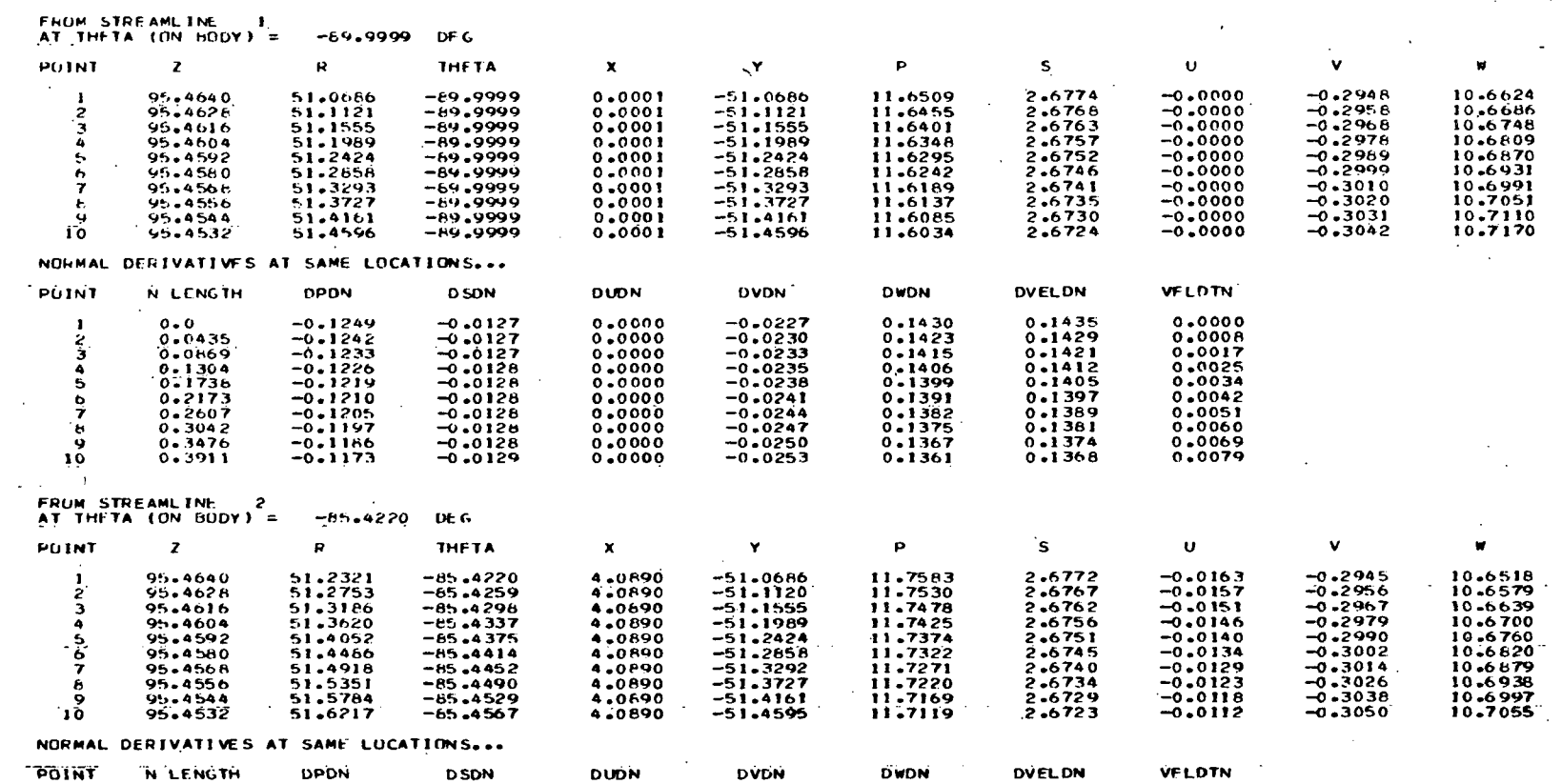

PSEUDO STREAM SURFACE DATA<br>FROM CUT - 1<br>AT Z = 45.4640<br>TOTAL NORMAL LENGTH = 0.391078

VALUES ALONG NORMAL TO HOUY ...

NORMAL STREAM SURFACE CALCULATION BEGINS<br>USING SIVEN COEFFICIENT OF VISCOSITY = 0,117000E-03

 $\lambda$ 

 $\mathfrak{t}$ 

### SONIC BOOM DATA

FREE STREAM MACH NO. = 26.1000<br>ANGLE OF ATTACK = 30.0000<br>GAMMA = 1.1200<br>STARTING AT Z = 50.0000

DATA TO BE FOUND ON CYLINDER OF RADIUS = 250.000 250.0000

 $\mathcal{L}_{\text{max}} = \mathcal{L}_{\text{max}} \times \mathcal{L}_{\text{max}}$ 

 $\sim$ 

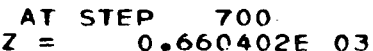

 $\ddot{\phantom{a}}$ 

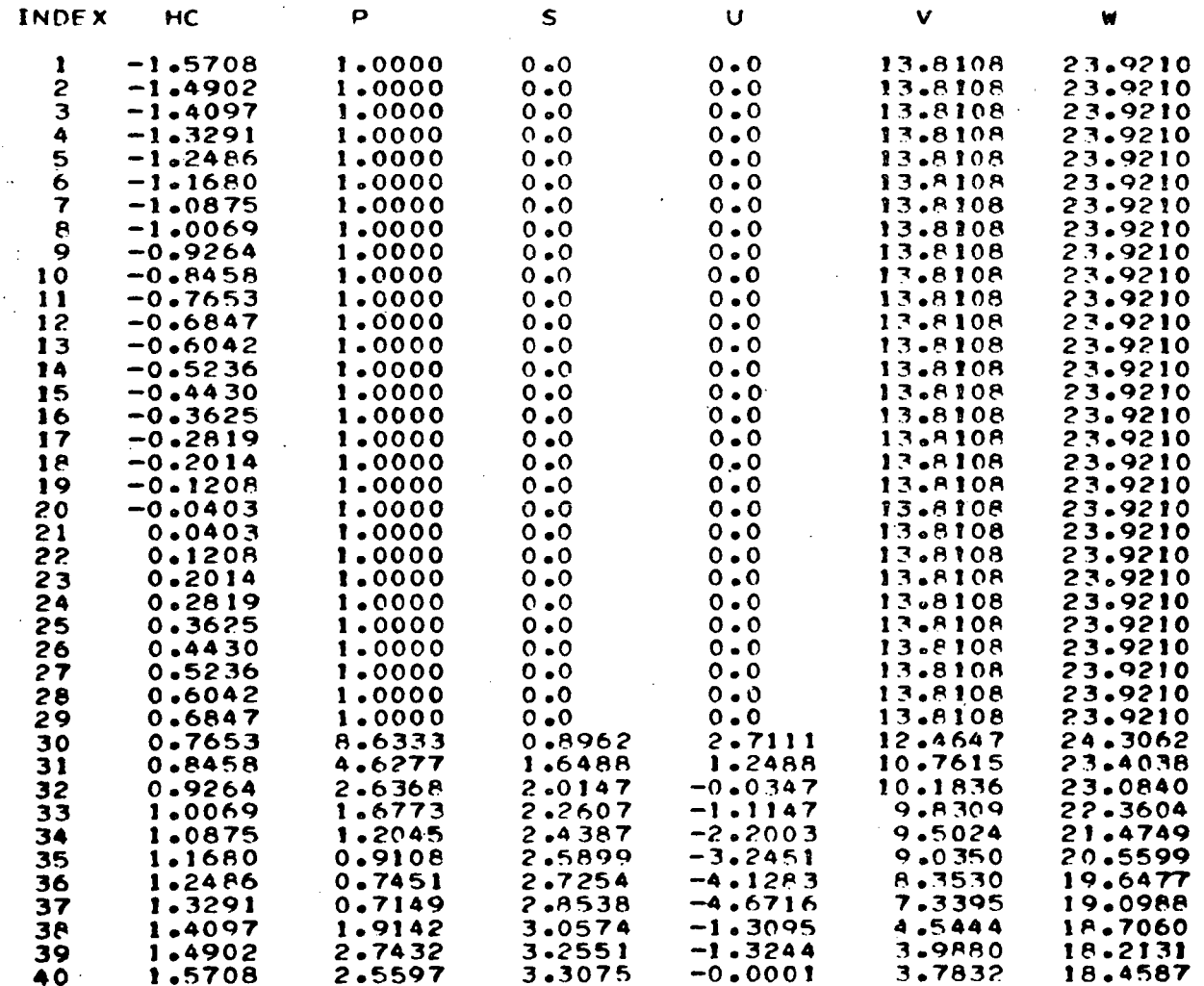

## Figure 22 - SONIC BOOM DATA CYLINDER OUTPUT

### STORAGE REQUIREMENTS AND COMPUTER TIME

### STORAGE REQUIREMENTS AND COMPUTER TIME FOR QUICK'

«

Using the IBM G-compiler, QUICK requires approximately  $128K_{10}$  bytes of core to compile ( $\approx$  40K<sub>A</sub> words), and 176K<sub>10</sub> bytes to execute ( $\approx$  54K<sub>A</sub> words). CDC requirements may somewhat exceed the figures in parentheses since CDC machines do not use half-word instructions and IBM machines do.

These core requirements are true with the code dimensioned to allow a maximum of:

10 arcs pre-cross section (maximum value of  $J^*$ ).

10 segments per body line model (maximum value of  $N^*$ )

10 cross-sectional models (maximum value of  $K^*$ )

25 body line models (maximum value of  $M^*$ )

Of course, these may be adjusted if required.

QUICK run time varies greatly with the user requested output options. On the IBM 370/168, a sample run for a simple  $10^{\circ}$  cone with afterbody, exercising modes 1, 2, 3,  $\frac{1}{4}$  and 5 at four x-stations each, nineteen (19) circumferential points per station in mode 2, and seven circumferential points per station in modes  $4$  and 5 required approximately 30 cpu seconds (of which, less than a third would be attributable to the initial defining and checking tasks). On a more complex vehicle, exercising only mode 2, assembly of the model and output of data for thirteen cross-sectional stations, using theta increments of one degree (l8l points), required approximately 20 cpu seconds.

\*Each dimensioned variable in QUICK is defined in the Symbol list for QUICK in terms of these integers, unless otherwise specified.

### STORAGE REQUIREMENTS AND COMPUTER TIME FOR STEIN

 $\sum_{i=1}^n$ 

N'

The storage used in STEIN is divided, of course, between logic and variables. Using fixed dimensions at a maximum grid of  $40 \times 50$  (which could be required for very complex vehicles) the core needed to store the variables is  $180K_{10}$  bytes (on the IBM 370/168). The core required for logic without overlay is  $400K_{10}$ . So that  $580K_{10}$  bytes of computer core is needed to run STEIN in this configuration. When STEIN is overlayed, the core required for the logic becomes  $160K_{10}$  bytes. And if the dimensions of the variables were made to vary with/the problem the expression for core required for this part of the code would be (NDIMEN x MDIMEN) x 17 + MDIMEN x 70 + NDIMEN x 40 + 50 $K_{10}$  where NDIMEN is the number of points in the radial direction and MDIMEN is the number of points in the circumferential direction. For simple geometries with small shock layers these can be as small as 10 x 10.

Presently the code is dimensioned to allow a maximum of:

40 grid points in the radial direction (maximum value of  $N^*$ ) 50 grid points in the circumferential direction (maximum value of M\*)

4 regions in the radial direction (maximum value of  $L^*$ )

4 regions in the circumferential direction (maximum value of  $I^*$ )

The computer time required by STEIN depends in general upon length of vehicle and free stream condition. One of the longest running calculations was that of a shuttle orbiter flying at  $M_n = 10$  and an angle of attack of  $30^\circ$ . This calculation took about 2 hours on the CDC 6600. Some of the reasons for this running time are:

(l) At large angle of attack the shock layer on top of the body becomes large (requiring 25 mesh points in the radial direction for accuracy). These mesh points are also across the

j \*Each dimensioned'variable in STEIN, STRMBL and BOOM is defined in the appropriate symbol list in terms of these integers, unless otherwise specified.

shock layer on the bottom of the body which makes the physical distance between mesh points small and caused  $\overline{DZ}$  (stable marching step) to become very small. With this small value  $\ell = \ell^*$ of DZ it takes 3000 steps to compute the entire vehicle.

(2) On blunt nose vehicles the body entropy is very 'large causing small Mach numbers on the body. As the local axial Mach number approaches one, DZ approaches zero. On the forebody of blunt nose vehicles , this condition exists causing the calculation to slow down there .

The computer time required to compute the flow field about an H.R.A. configuration at  $M_{\odot} = 6$  and  $\alpha = 0$ , was about 1 hour of CDC 6600 time. The. same number of mesh points at each axial station were computed in this case and the Shuttle orbiter case but the step size DZ was doubled because of the small angle of attack and the low body entropy. Finally, the time required to compute the flow field about a simple slab delta wing  $(M^o = 9.6$ and  $\alpha$  = 30<sup>°</sup>) from the nose to 15 nose radii down stream was about 15 min.

The computer time/mesh points depend significantly upon two parameters:

- (1) Vehicle geometry (Shuttle orbiter or simple slab delta wing)
- (2) Gas model used in thermodynamics (ideal gas or chemical equilibrium)

There is also a slight dependence on the number of imbedded shocks in the flow field, but this comparison is hard to make since one cannot run the same vehicle with and without imbedded shocks.

STORAGE REQUIREMENTS AND COMPUTING TIMES FOR STRMBL

With the IBM 370/168 H-compiler, STRMBL requires roughly  $240K_{10}$ bytes of core to compile ( $\approx$  74 $K<sub>Q</sub>$  words), and approximately 354 $K<sub>10</sub>$  bytes  $(\approx 131K<sub>q</sub>$  words) to execute.

Approximately eight cpu minutes were required to run STRMBL on the IBM 370/168 for an 89B shuttle calculation of about 225 computational steps (from  $Z = 50$  to  $Z = 790$ ; this piece of the flow field computation required approximately 22 cpu minutes.)

STORAGE REQUIREMENTS AND COMPUTING TIMES FOR BOOM

BOOM requires (for the IBM G-compiler) approximately  $122K_{10}$  bytes to. compile ( $\approx 37K_8$  words), and 190 $K_{10}$  bytes to execute ( $\approx 60K_8$  words).

In the same shuttle calculation as above, BOOM required about 3.6 cpu minutes.

PART 2 PROGRAMMER-ORIENTED DOCUMENTATION

### OVERALL FLOW OF LOGIC

QUICK consists of three basic sets of routines, with distinct functions, The first of these reads the input data and begins to assemble the mathematical model - this is the defining portion of QUICK. The second set of routines perform some logical checking of the math model, and correlates it to the input data - this is the checking portion of QUICK. Included in this set is a routine which reads user requests to exercise the math model, and calls upon the third and remaining portion of QUICK - the interrogating or exercising section, called SUB-QUICK in this report; see Fig. 23.

STEIN utilizes a finite difference marching technique, so that given the flow field at one axial station z the code computes the flow field at  $z = z + Dz$ . This process is repeated until the desired station is reached. Figure  $24$  shows a flow chart of the overall logic used in STEIN.

STRMBL performs two basic functions in two nearly independent steps. The first step reads all of the flow field data planes from tape and traces streamlines for the length of the vehicle in this run. Flow variables are evaluated and output along these streamlines. The link with the second step is the establishing of the cutting planes at which body surface normals will be taken to determine the pseudo-stream-surfaces (p-s-s). The data tape is rewound and control transferred to the second portion of the code which, reading through the entire data tape a second time, uses SUB-QUICK to establish the body normals and then evaluate the flow variables and their derivatives in

80

terminates the job.

the constructed p-s-s. An end-of-file (EOF) mark on the tape

BOOM simply reads through the same flow field data tape used by STRMBL, and interpolates .for flow variables on the data cylinder every JA data planes. (JA is a user input.) An end-of-file (EOF) mark on the tape terminates the job.

 $\mathcal{L}_{\text{max}}$  $\mathcal{L}^{\mathcal{L}}$  $\ddot{\phantom{a}}$  $\mathcal{L}^{\pm}$  $\frac{1}{2} \int_{\mathbb{R}^2} \int_{\mathbb{R}^2} \frac{1}{\sqrt{2}} \, d\vec{x}$  $\ddot{\phantom{a}}$  $2.5 - 1.4 - 1.$  $\sim$  10  $\sim$  $\mathcal{F}=\mathcal{F}$  $\hat{\mathcal{A}}$  $\mathcal{L}_{\mathcal{A}}$ 

 $\mathcal{J} \leftarrow \mathcal{J}$  $\sim$   $^{\prime}$  $\sim$   $\sim$  $\sim 10^{11}$ n i Kasa k,  $\mathcal{G}$ i.  $\mathcal{L}^{\text{max}}$  $\mathcal{L}^{\mathcal{L}}$  $\epsilon$  $\overline{a}$  $\mathbb{R}^2$  . The set of  $\mathbb{R}^2$  $\sqrt{2}$  .  $\tau = \pm$  $\mathcal{L}_{\mathcal{A}}$  $\mathcal{L}_{\text{max}}$ 

 $\ddot{\cdot}$  $\mathcal{L}$ لأراد أنكوي  $\mathcal{G}_{\mathcal{A}}$  $\mathcal{F}^{\mathcal{F}}$  $\mathbb{R}^2$  $\mathcal{L}^{\prime}_{\mathcal{A}}$  $\sim$   $\alpha$ ÷.  $\mathcal{L}$ w.

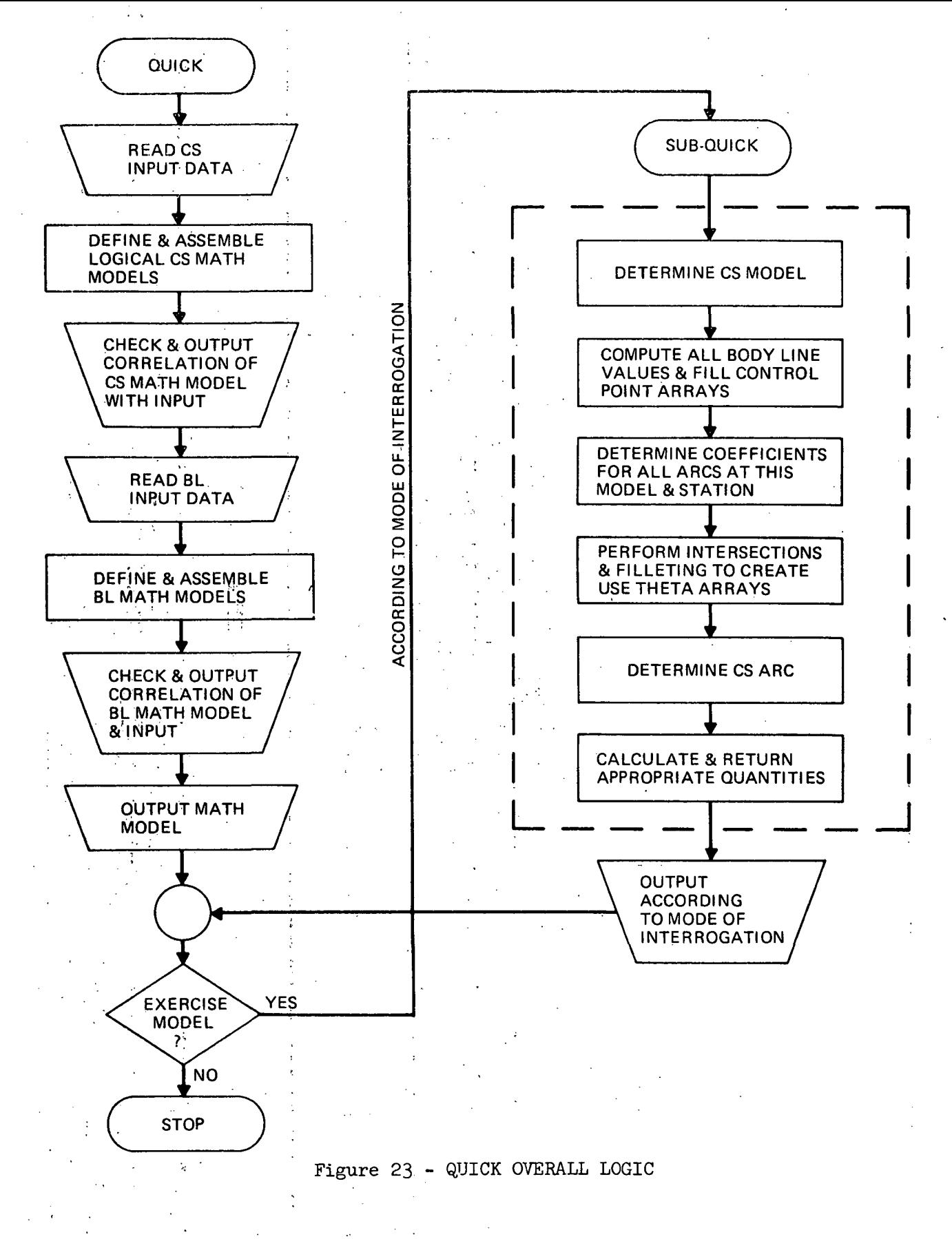

 $82.$ 

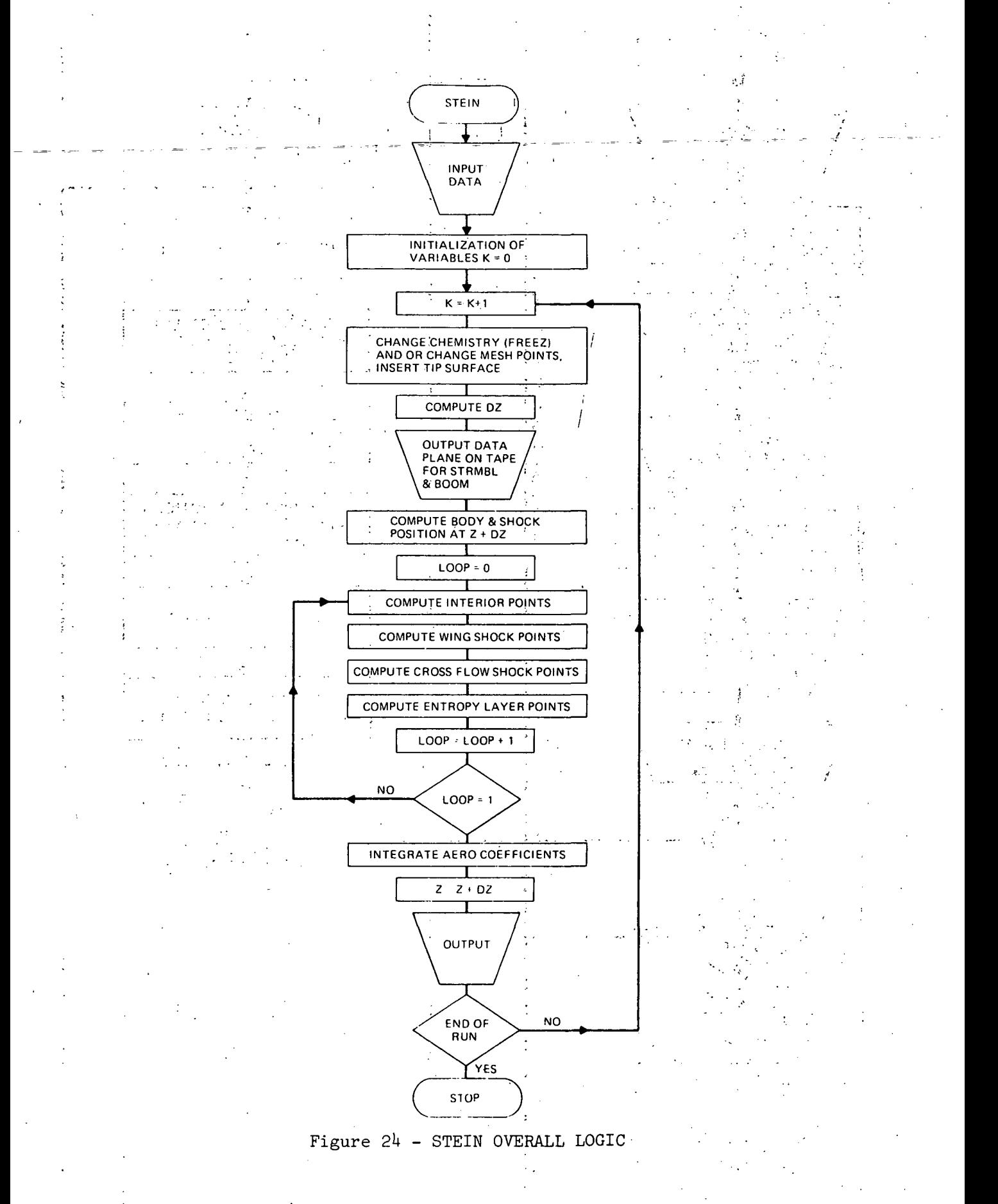

The only code we found it necessary to overlay was STEIN. It was found that the core requirements could be reduced by 50% using a simple overlay.

The routines in the root segment (No. 1) (always in core) are: STEIN (main routine), TIPSUR, UPDATE, CSGEOM, BLGEOM, CSCALC, IMAP, MAP, BODY, NINTER, MINTER, PRAN, RANK, GAS, MOLEH, MOLES, EXPAN,  $\sim 10^{-11}$ OBSHK, SHTEST, SHTIP, VDOTV, MDOTV, THELIM, CSMINT, CSCALC, CURVES, CSMSET, CSMCOE, CSMFLT

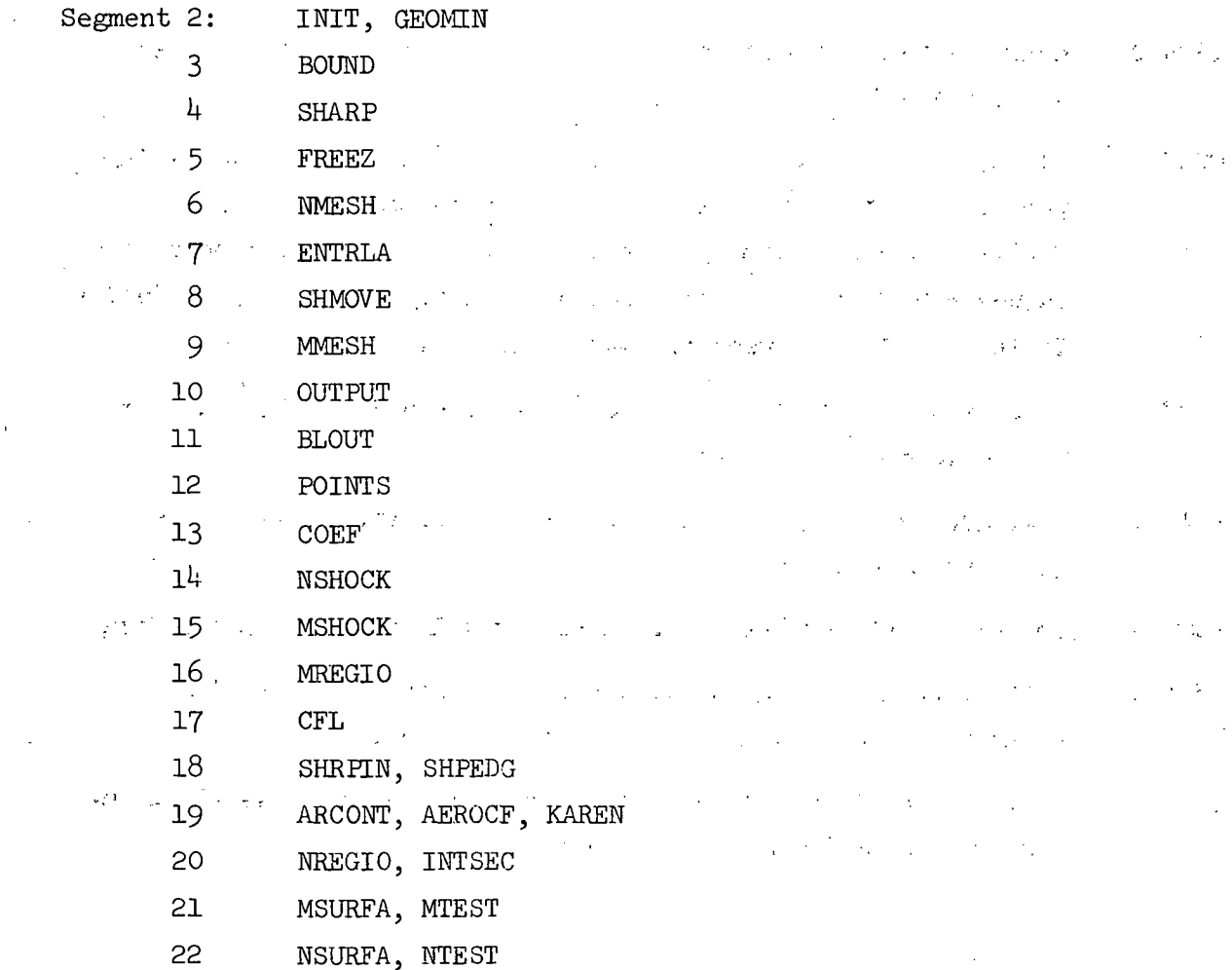

# SUBROUTINE DESCRIPTIONS

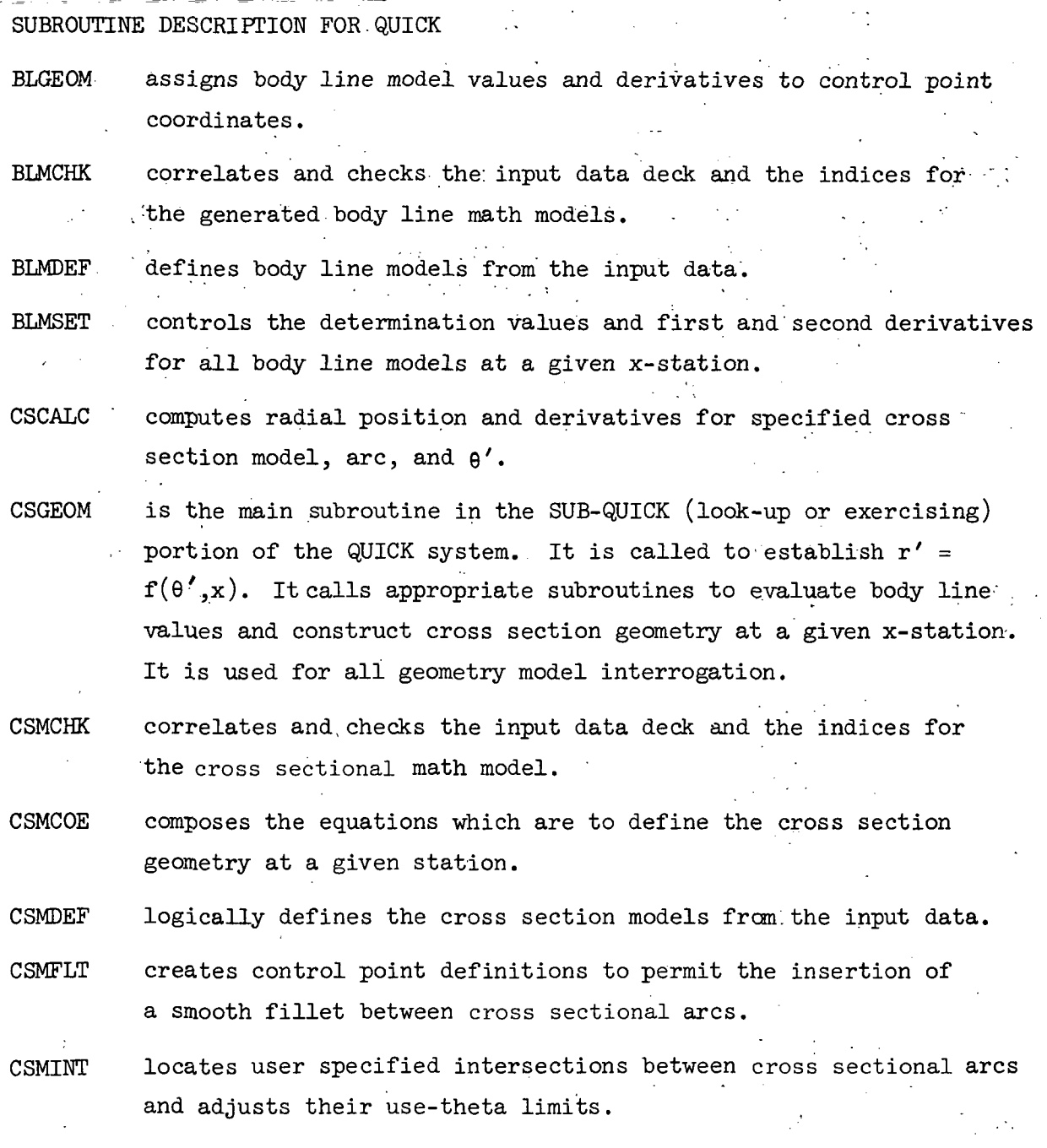

- CSMSET sets up the control point coordinate arrays used to define the cross section geometry at a specified x-station.
- CURVES calculates values and first and second derivatives for individual i . curve fits.
- DLOKUP is a simple dictionary look-up routine. It assigns an index to •match an input name to a codeword list, but is not capable of adding new items to that list.
- DSETUP . is an adapting dictionary look-up routine. New items are added to a codeword list, an index (counter) is returned for the codeword, and an indicator (IREW) is set equal to 1 when a hew item is encountered.
- GEMCHK exercises the mathematical model at user request via MODE1, MODE2, etc.
- GEMOUT outputs the math model generated by the defining portions of QUICK (this is referred to as the QUICK intermediate data deck). Also ensures that all body lines required by a crosssectional model are defined for the range of that model.
- GEOMIN reads in the math model generated by the defining portion of QUICK and output by GEMOUT (the QUICK intermediate data deck).
- KRVDEF calculates coefficients for the various curve fits associated with body line math models.
- MDOTV performs matrix multiplication of a vector.
- MODE1 is called by GEMCHK to trace body line model values.

MODE2 is called by GEMCHK to create cross sectional cuts.

MODES is called by GEMCHK to examine the cross sectional modeling . . . . . in the region about control points. Mode -3 plotting is transferred to MODE1 (multiple body line traces to create plan and profile views).

86.

 $MODE4$  is called by GEMCHK to exercise subroutine SLOPE and examine the numerically formed derivatives at various x-stations along  $traces$  at a-constant value of  $\theta$ '.

MODE5 is called by GEMCHK to examine the surface unit normals.

MODE7 is called by GEMCHK to examine all defined arcs at a given x-station. This routine is used for plotting'purposes only.

QUICK • is the main routine. It sets the read and write units and **finds** the flow of the defining, checking, and exercising - portions of the QUICK system.

SLOPE forms a numerical estimate of the first derivatives of a  $\zeta_{\rm{max}}$ supplied set of points. It is used as an independent check on computed QUICK derivatives.

THELIM creates and controls use-theta arrays to establish continuity in the cross sectional model.

 $\mathcal{M} \subset \mathcal{M}$ 

 $5.23 - 41$ 

VDOTV computes a vector dot product.

### SUBROUTINE DESCRIPTION FOR STEIN

AEROCF performs the integration of pressure forces and moments on the body for aerodynamic coefficient calculations.

ARCONT controls the integration of pressure forces and-moments on the body for aerodynamic coefficient calculations.

BLGEOM (This routine is used both in STEIN and QUICK, it is described in the section on QUICK routines.)

BLMSET (This routine is used both in STEIN and QUICK, it is described in the section on QUICK routines.)

BLOUT outputs the entire flow field on tape at every computational step, to be used by STRMBL and BOOM.

BODY computes the position  $(B(M))$  of the body in the mapped space and its derivatives (BH(M) and BZ(M) ). The body is defined in the, physical space, in the .routine BODY an iterative procedure is used to find the position of the body in the mapped space, and then  $BH(M)$  and  $BZ(M)$  are computed analytically.

BOUND computes the position and derivatives of all boundaries of the computational space  $(CC(M, L), CCY(M, L), CCZ(M, L), HCZ(N, I)$  and  $HCX(N,1)$  ) from their positions in the mapped space.

CFL computes the step size DZ that satisfies the Courant-Friedrichs-Lewy criterion for stability. It is called from the main routine once per step.

COEF computes the coefficients used in the conformal mappings and their derivatives. The positions of the top, bottom, and wing tip are transferred to CDEF through common. These geometry variables are used to compute the coefficients of the mapping which are then stored in common.

CSCALC (This routine is used both in STEIN and QUICK, it is described in the section on QUICK routines.)

- CSGEOM (This routine is used both in STEIN and QUICK, it is described in the section on QUICK routines.)
- CSMCOE (This routine is used both in-STEIN and QUICK, it is described in the section on QUICK routines.)
- CSMFLT (This routine is used both in STEIN and QUICK, it is described in the section on QUICK routines.)
- CSMINT (This routine is used both in STEIN and QUICK, it is described ,in the section on QUICK-routines.)
- CSMSET (This routine is used both in STEIN and QUICK, it is described in the section on QUICK routines.)
- CURVES (This routine is used both in STEIN and QUICK, it is described in the section on QUICK routines.)
- ENTBLA is used to compute, detect, and collapse the entropy layer surface. It is called in each level of the MacCormack scheme  $(LOOP = 0$  and  $LOOP = 1$ ). If IENTE is input as zero, control will return from ENTRLA immediately but if IENTE  $\neq$  0 for the points on the entropy layer surface which have already been detected (IENT $(M) = 1$ ) the position and dependent variables will be computed. When ENTRLA is called with LOOP = 1, after the dependent variables are computed, additional entropy layer points are looked for and all entropy layer points are tested to see which are to be collapsed (IENT(M) = 2) at the current station.

EXPAN computes the flow through a 2-D centered expansion corner. Given the upstream Mach number  $(XML)$ , GAMLO $(N,M)$  and the flow deflection (DELTA). EXPAN will compute the conditions after the expansion (pressure ratio P2QP1, temperature ratio T2QT1, Mach number XM2 and the slope (BETA) of the first expansion wave).

 $\tau \to \infty$ 

FREEZ is called at a station  $Z = Z$ FREEZ when the thermodynamics of the flow field is in equilibrium. In FREEZ an equivalent "frozen state" is computed at each mesh point, IGAS is set to 2 so that the thermodynamics of the flow is frozen from that station on'. FREEZ is called, at most, once per vehicle.

- GAS relates all the thermodynamic variables for ideal gas (IGAS =  $0$ ), equilibrium air (IGAS = 1) and frozen gas (IGAS = 2). If IN = 1, P ( $\ln p/p_m$ ) and S (entropy) are input; if IN = 2, P and H (enthalpy) are input; if  $IN = 3$ , S and H are input. GAS will compute GAMLO (N,M) and T(N,M) and then return if IOUT = 1. If IOUT  $\neq$  1, GAS will compute the temperature (THE) and the variable P,S or H that is not input in addition to  $GAMLO(N,M)$ and  $T(N,M)$ .
- GEOMIN (This routine is used both in STEIN and QUICK, it is described in the section on.QUICK routines.)
- IMAP is the inverse mapping subroutine. It uses X and Y (physical Cartesian coordinates in the  $Z = constant plane$  to compute R and THE (polar coordinates in the mapped space). The index I indicates which value of the coefficients (gotten in common) are to be used -- those at Z for I = 1, those at Z + DZ for I = 0.
- INIT is used to initialize variables. In INIT all input data is read and then most variables are initialized. INIT is called only once per run.
- INTSEC is called from NREGIO when two wing shock type shock points intersect. In INTSEC the conditions behind the resulting shock are computed.
- KAREN computes the area of the discrete triangular facets and sets up the unit normals used to integrate pressure forces on the body.

is the mapping routine. It uses R and THE to compute X and Y (see description of IMAP) with the index I indicating at which value of Z the coefficients are to be used (as in IMAP). If  $ID = 0$ , X and Y are computed and control is returned. If ID = 1, the derivatives of the mapping, XR, YR, XZ, YZ, XH, YH-(x ,r r y , x , y , x , y ) and. RX, RY, RZ, HX, HY, HZ, (r , r , & f ° o x y  $r_{z}$ ,  $\theta_{x}$ ,  $\theta_{y}$ ,  $\theta_{z}$ ) are also computed and returned in the argument list. In POINTS, for the body calculation, the second derivatives of the mapping are also needed, so that for  $ID = 2$ , RXR, RYR, RZR, HXR, HYR, RXH, RYH, RZH, HXH, HYH, HZH, RXZ, RYZ, RZZ, HXZ, HZZ ( $\rm r_{\rm xr},~\rm r_{\rm yr},~\rm r_{\rm zr},~\theta_{\rm xr},~\theta_{\rm yr},~\rm r_{\rm x\theta},~\rm r_{\rm y\theta},~\rm r_{\rm z\theta}$  $\theta_{x\theta}$ ,  $r_{x2}$ ,  $r_{y2}$ ,  $r_{z2}$ ,  $\theta_{x3}$ ,  $\theta_{y2}$ ,  $\theta_{z2}$ ) are computed and stored i common.

MDOTV (This routine is used both in STEIN and QUICK, it is described in the section on QUICK routines..)

MAP

- MINTER plays the same role as NINTER but for circumferential interpolation.
- MMESH is called at  $Z = ZMADD$  to add MDEL points in the circumferential direction. These points will be divided proportionately between all the regions in the circumferential direction.
- MOLEH uses curve fits of GAMLO(N,M),  $T(N,M)$ ,  $S(N,M)$  and the temperature as functions of P( $\ln p/p_{\infty}$ ) and H (enthalpy) for air in equilibrium.
- MOLES uses an iteration to compute  $GAMLO(N,M)$ ,  $T(N,M)$ , H and temperature (THE) from P and S for air in equilibrium.
- MREGIO shifts mesh points in the circumferential direction. There are no provisions for crossflow shocks intersecting.

MSHOCK serves the same purpose as NSHOCK but for crossflow shocks.

MSURFA serves the same purpose as NSURFA but for crossflow shocks and surfaces .

MTEST serves the same purpose as NTEST but for crossflow shocks. , Crossflow shock points started as infinitely weak shocks.

- NINTER- ' is a general purpose interpolation routine. At some value of  $\ldots$  M, NINTER interpolates from an old mesh with NC(L) mesh points in LC regions onto a new mesh with  $NCM(L)$  points in LCN regions. The positions of the old shocks are  $C(M,L)$  and those of the new shocks are  $CN(M,L)$ . √ 結合 若 (数)
- NMESH. ., is called at  $Z = ZNADD$  to add NDEL-points in the radial ."• 'direction. These points will be divided proportionately between all regions in the radial direction. ;
- $NREGIO$ , shifts mesh points in the radial direction as wing type shocks, approach each-other. 'When; two wing type shocks are .close enough to each other at some value of Y, they are intersected at that point, the outer shock being considered the resulting  $\frac{1}{2}$  +  $\frac{1}{2}$  +  $\frac{1}{2}$  . • •'•'•••• •; • :•'.. - .'..,'. - • shock and the inner shock becoming an "arbitrary surface" at  $\frac{1}{2} \mathcal{F}_2(\mathcal{A})$ this point. When all the points on one shock intersect another, this shock is eliminated as a boundary.
- NSHOCK computes the high pressure side of the wing type shocks, includ- , ing the bow shock. NSHOCK is called from the main routine in each level of the MacCormack scheme. After the interior points **I...** have been computed in level one of the MacCormack scheme . -. NSHOCK uses the predicted values of the dependent variables on the low pressure side of the shock to integrate to a value of  $CZN(M,L)$ . After level two of the MacCormack scheme the corrected values of the dependent variables on the .low pressure side of the shock and  $CZN(M,L)$  compute in level one, are used to recompute the high pressure side of the shock. The bow .shock is computed only in level one since the flow on its low pressure side is constant. The position and derivatives (CH(M,  $L$ ) and  $CZ(M,L)$ ) of the wing shock type surfaces are also computed in NSHOCK.

NSURFA is used to'rearrange the mesh when wing type shocks and wing shock surfaces are first inserted in the flow field. This routine is called after a shock point has been detected; in it the arbitrary surface is initialized. A new grid is defined and the dependent variables are interpolated.

NTEST detects wing type shock points. If Z is not between  $ZINSH(J)$ and  $Z2NSH(J)$ , for some value of J, control is returned from NTEST. Once shock points are detected the initial jump conditions are **EXECUPDENT GOTTER IN EXTREMEDIATION FROM EITHER Side and then CZN(M.L) and**  $CHN(M,L)$  are computed.

OBSHK •:: serves the same purpose as EXPAN but for a 2-D wedge compression, •Both OBSHK and EXPAN are used in the sharp leading edge wing calculation. . **Service State State State State State** 

OUTPUT outputs on unit IWRIT the dependent and independent variables at each output station. The user specifies ZWRIT1 (initial output station), DZWEIT (output interval) and ZWRIT2 (last output station). The user can also specify NSOUT and ZSOUT for additional output. The maximum number of steps between output stations is JA and this routine will be called if execution is terminated for any reason. When requested, aerodynamic coefficients are also output from this routine. OUTPUT also writes (on unit IPUNCH) the starting plane data for the next run at  $Z = ZEND$  or  $K = KA$  (only if IPUNCH > 0).

POINTS computes all the dependent variables at interior points, body points, and on the low pressure side of all shock waves. For the portion of the internal boundaries that are not shocks the dependent variables are set equal across them in POINTS. POINTS is called from the main routine for each level of the MacCormack integration scheme. In POINTS the body second derivatives BHH, BZZ, and BHZ are also computed.

PRAN  $\ddot{\phantom{a}}$  computes the flow through a Prandtl-Meyer centered expansion for equilibrium or ideal gas. Given  $P(\ln \overline{p}/\overline{p}_m)$  on either side of the expansion, the entropy (constant through the expansion) and the velocity in the plane of the fan  $(VNI)$  PRAN computes the change in flow direction DXNU.

RANK : computes the flow through a shock. Given VN1 (velocity normal to the shock), GAM1 (the value of GAMLO(N,M)), P1  $\ln(p/p_{\rm c})$ , S1 (entropy),  $TI(p/\rho)$ , and H1 (enthalpy), all on the low pressure side of the shock, RANK computes these quantities'on the high pressure side of the shock.

SHARP computes the exact solution for the flow over a sharp circular cone at zero angle of attack (with half cone angle CONE) (for attached shocks). It also give an approximate solution for sharp cones at small angle of attack. SHARP is called once per run only if ICASE is input as 1.

-ž

SHMOVE computes the positions and derivatives in the  $Z = constant$  plane of all shocks (crossflow and wing type). SHMOVE is called once per step from main.  $HM(N,M)$  is also computed here.

SHPEDG computes the body unit normal components at a given fuselage station  $(X)$  on counterclockwise first (ILOHI = 1) or last (ILOHI = 2) cross section arc ending or beginning with a control point at a specified angle (THE).

SHRPIN iterates to find the exact location of the start of a sharp edge. Then it sets up a call to SHPEDG to establish the body normals.

SHTEST is used in the initial setup for starting a sharp leading edge wing. In SHTEST the mesh is adjusted to accommodate a sharp leading edge shock in the wing plane or top or bottom symmetry plane.

- SHTIP calculates the flow variables behind a sharp leading edge wing. In SHTIP, given the conditions in front of the sharp tip, the conditions behind the expansion or compression at the tip are computed.
- STEIN is the main program of this code. It is used for control mainly.  $\sim 10^{11}$  . In STEIN the geometry test is generated, some initialization is performed, the marching loop is entered (i.e.,  $ZN = Z + DZ$ ) and finally, the routines that detect shocks or rearrange mesh li' points are called.
- THELIM (This routine is used both in STEIN and QUICK, it is described in the section on QUICK routines.)
- TIPSUR computes the position and derivatives  $(HSN(N, I), HSRN(N, I),$  and  $HSZN(N,I)$ ) of the wing tip crossflow surface.
- UPDATE is called once in each level of the McCormack scheme to "update" the dependent and independent variables. In UPDATE the symmetry conditions  $(U(N,1) = U(N,MC(IC) + MREG(IC)) = 0$  and  $CH(1,L) =$  $CH(MC(IC) + MREG(IC), L) = 0$  are also imposed.
- 

VDOTV (This routine is used both in STEIN and QUICK, it is described in the section on QUICK routines.)

### SUBROUTINE DESCRIPTION FOR STRMBL

BLDEL establishes the length of each line, in the direction of the body surface normal, which makes up the p-s-s. Currently this is an approximation for the boundary layer thickness on a flat

plate 
$$
\delta = 5 \sqrt{\frac{vz}{MV}} = 5 * z/\sqrt{Rez}
$$
.

BLGEOM (This routine is used both in STRMBL and QUICK, it is described in the section, on QUICK routines.)

. '. « .In.

- BLMSET (This routine .is used both in STRMBL and QUICK, it is described in the section on QUICK routines.)
- BRCKT examines the distribution of mesh points in the current data plane to determine those points which will bracket a specified location.
- BRCKTO examines the distribution of mesh points in the previous data plane to determine those points which will bracket a specified location.
- CSCALC (This routine is used both in STRMBL and QUICK, it is described in the section on QUICK routines.)
- CSGEOM (This routine is used both in STRMBL and QUICK, it is described in the section on QUICK routines.)
- CSMCOE (This routine is used both in STRMBL and QUICK, it is described in the section on QUICK routines.)
- CSMFLT (This routine is used both in STRMBL and QUICK, it' is described; in the section on QUICK routines.)
- CSMIWT (This routine is used both in STRMBL and QUICK, it is described in the section on QUICK routines.)
- **CSMSET** (This routine is used both in STRMBL and QUICK, it is described in the section on QUICK routines.)

- CURVES (This routine is used both in STRMBL and QUICK, it is described in the section on QUICK routines.)
- DELTHE controls the determination of flow variables on a given streamline at the current station (Z), computes  $d\theta'$  /dz for the given . • p streamline, integrates to find  $\theta'_{S}$  (circumferential location of the streamline) and  $S_n$  (arc length measured along the streamline), and determines  $\bf{r}_S$  (radial position of the streamline).  $S<sub>S</sub>$ ,  $S<sub>W</sub>$ , and  $r<sub>S</sub>$  at Z + DZ).
- FLINE  $\epsilon$  :  $\epsilon$  : is a simple function used for a line (where  $y = f(x)$ ), determined from two distinct points, to calculate  $y^*$  at a specific  $x^*$ .
- GEOMIN (This routine is used both in STRMBL and QUICK, it is described in the section on QUICK routines . )
- INOUT initializes all I/O units.
- INTERH performs a simple, second order interpolation in M (circumferential direction) at a specified N.
- INTERR performs a simple, second order interpolation in N (radial direction) at a specified M.
- INTRH1 performs a simple, second order interpolation in M (circumferential direction) for variables only evaluated at the body (a function of M only).
- INTR2D performs a two dimensional, second order interpolation for . quantities at a specified location.
- INTR3D performs a three dimensional interpolation for any variable. The z-location of the point of interest must lie between the previous and current data planes.
- LOCATE determines the location  $(z', r', \theta')$  of a given point lying along the body surface normal taken at a specified z and 9'.
- MAIN2 is a subroutine, but acts as a second main program once STRMBL has established the z and  $\theta'$  locations at which body surface

normals are to be taken to establish the pseudo-stream-surfaces (p-s-s). The data tape is rewound just prior to entry into MAIN2, which then proceeds to search the flow 'field data, interpolating in three dimensions, and dynamically allocating .. storage to find, store, and output all quantities of interest in the p-s-s.

MDOTV (This routine is used both in STRMBL and QUICK, it is described in the section on QUICK routines.)

WOUT gives printed output of flow variables in the pseudo-streamsurfaces (p-s-s) and forms numerical derivatives of these variables in the p-s-s and outputs them.

SOUT gives printed output of location and flow variable values for a given streamline.

- STRMBL is the main routine. It reads data from cards and tape, calls the integrating and output routines, and sets up the stations at which the /cuts will be taken for body surface normals to establish the pseudo-stream-surfaces.
- THELIM (This routine is used both in STRMBL and QUICK, it is described in the section on QUICK routines.)
- VDOTV (This routine is used both in STRMBL and QUICK, it is described in the section on QUICK routines.)

### SUBROUTINE DESCRIPTION FOR BOOM

- BLGEOM (This routine is used both in BOOM and QUICK, it is described in the section on QUICK routines.)
- BLMSET (This routine is used both in BOOM and QUICK, it is described in the section on QUICK routines.)
- BOOM is the main routine. It reads data from cards and tape, calls the appropriate interpolation routines, and outputs the data cylinder computed quantities.
- BRCKT1 examines the distribution of mesh points to determine those points which will bracket a specified location. An INDEX is returned to indicate that the point was found in the field  $\sim 10^{10}$ (INDEX = 0), inside the body (INDEX = 1), or in the free stream outside the bow shock (INDEX =  $2$ ).
- CSCALC (This routine is used both in BOOM and QUICK, it is described in the section on QUICK routines.)
- CSGEOM (This routine is used both in BOOM and QUICK, it is described in the section on QUICK routines.)
- CSMCOE (This routine is used both in BOOM and QUICK, it is described in the section on QUICK routines.)
- CSMFLT (This routine is used both in BOOM and QUICK, it is described in the section on QUICK routines.)
- CSMINT (This routine is used both in BOOM and QUICK, it is described in the section on QUICK routines.)
- CSMSET (This routine is used both in BOOM and QUICK, it is described in the section on QUICK routines.)
- CURVES (This routine is used both in BOOM and QUICK, it is described in the section on QUICK routines.)
- FLINE is a simple function used for a line (where  $y = f(x)$ ), determined from two distinct points, to calculate  $y^*$  at a specific  $x^*$ .

- GEOMIN (This routine is used both in BOOM and QUICK, it is described in the section on QUICK routines.)
- INOUT (This routine is used both in BOOM and STRMBL, it is described in the section on STRMBL routines.)
- INTERH performs a simple, second order interpolation in M (circumferential direction) at a specified N.
- INTERR performs a simple, second order interpolation in N (radial direction) at a specified M. .
- INTR2D performs a two dimensional, second order interpolation for quantities at a specified location.
- MDOTV (This routine is used both in BOOM and QUICK, it is described in the section on QUICK routines.)
- THELIM (This routine is used both in BOOM and QUICK, it is described in the section on QUICK routines.)
- VDOTV (This routine is used both in BOOM and QUICK, it is described in the section on QUICK routines.)

# QUICK TREE DIAGRAM

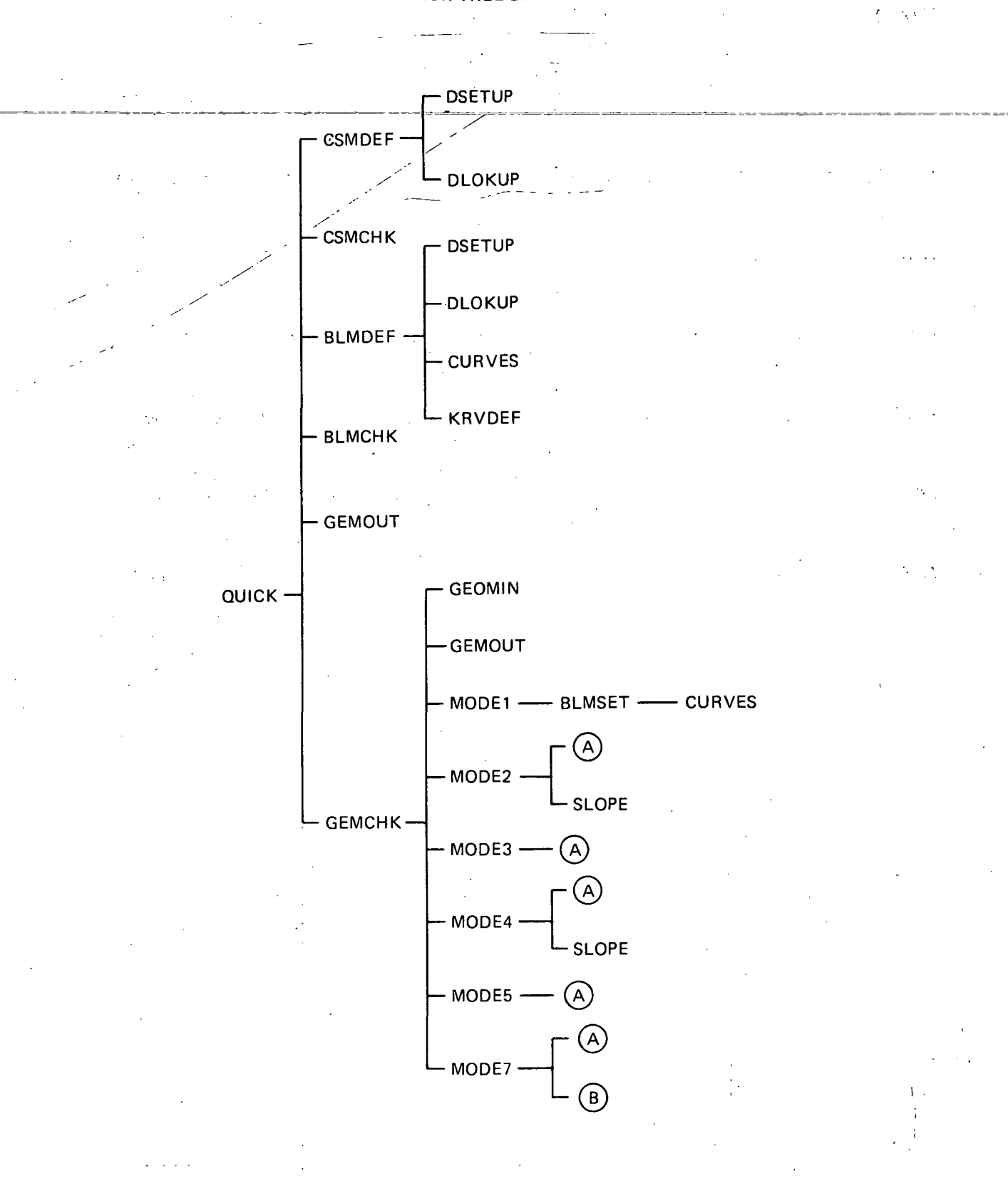

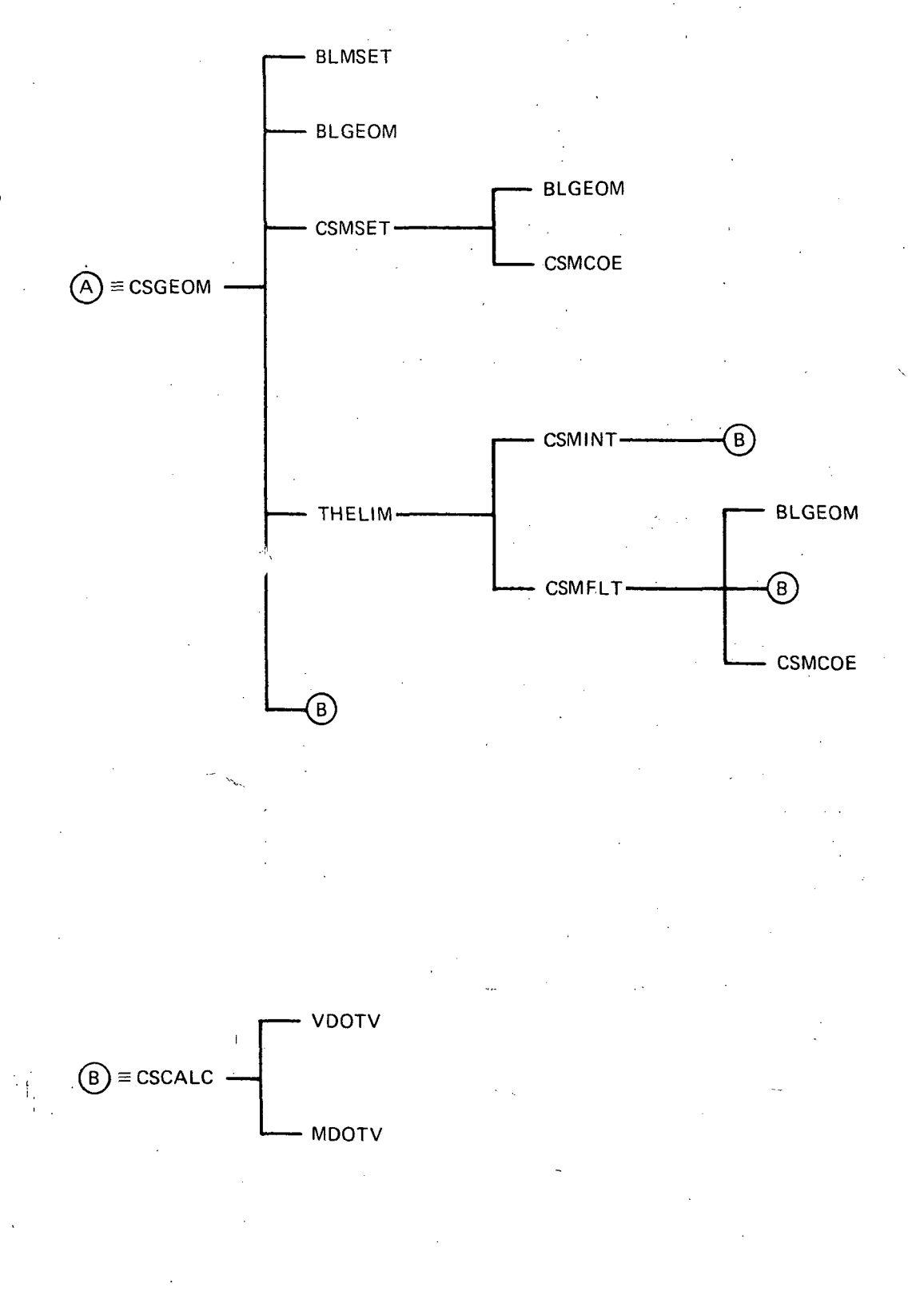

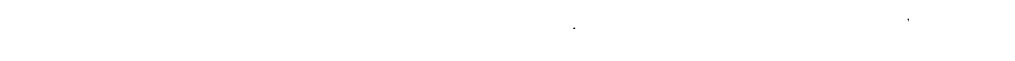
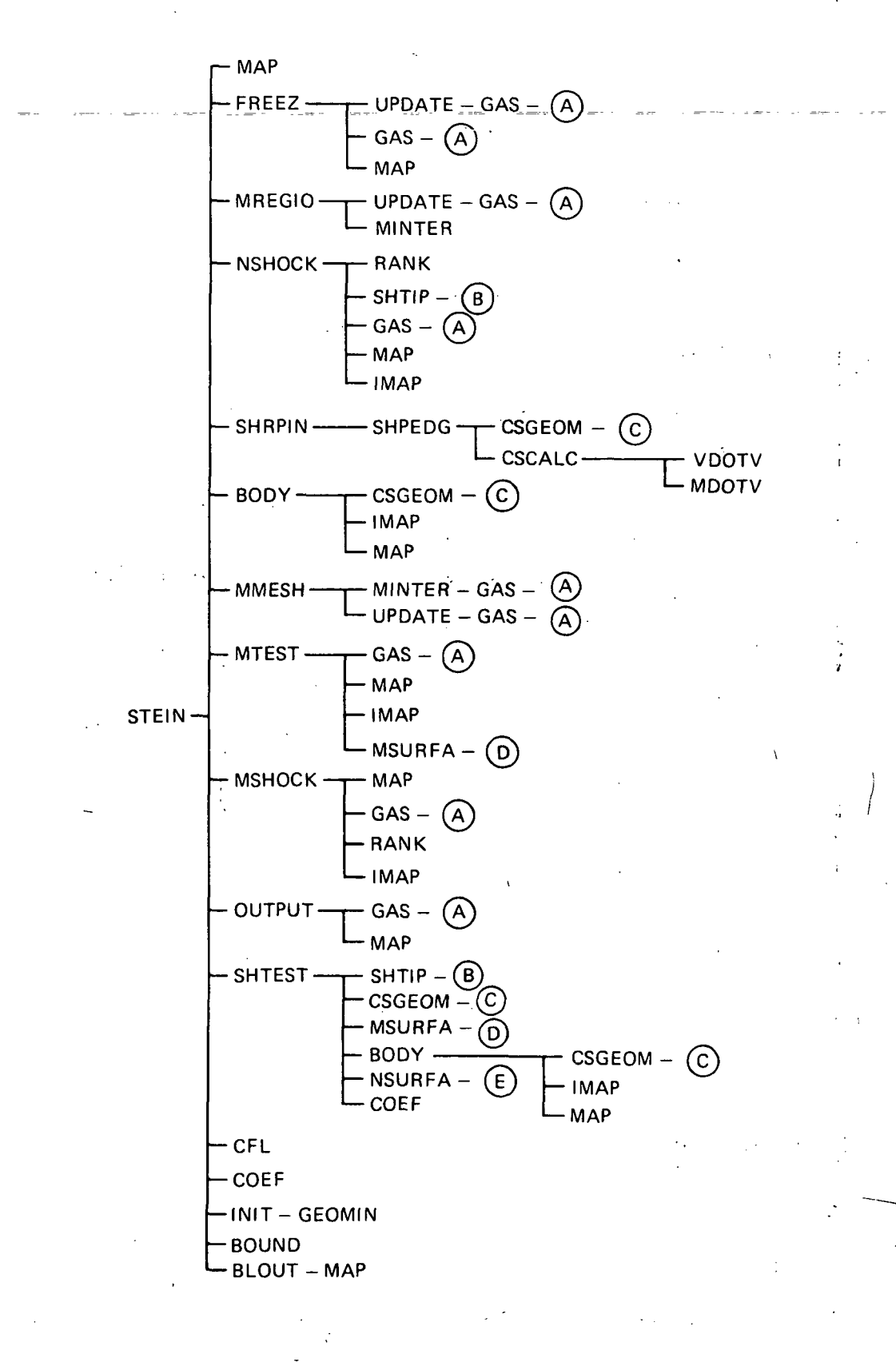

t. Ÿ,

#### STEIN TREE DIAGRAM (CONT'D)

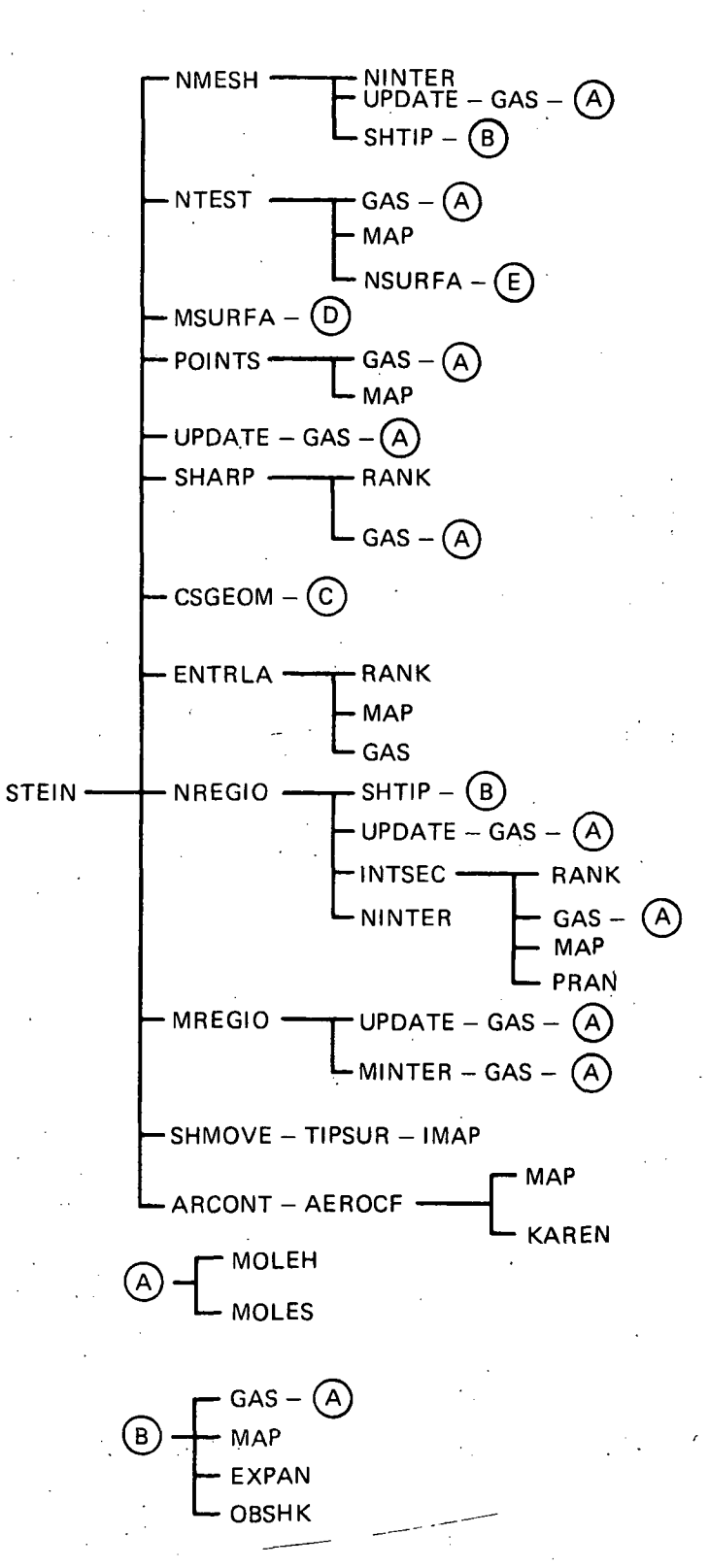

 $10<sup>1</sup>$ 

#### $\mathcal{M}_{\mathrm{A}}$  $\mathcal{L}^{\text{max}}_{\text{max}}$  with

#### **STEIN TREE DIAGRAM (CONT'D)**

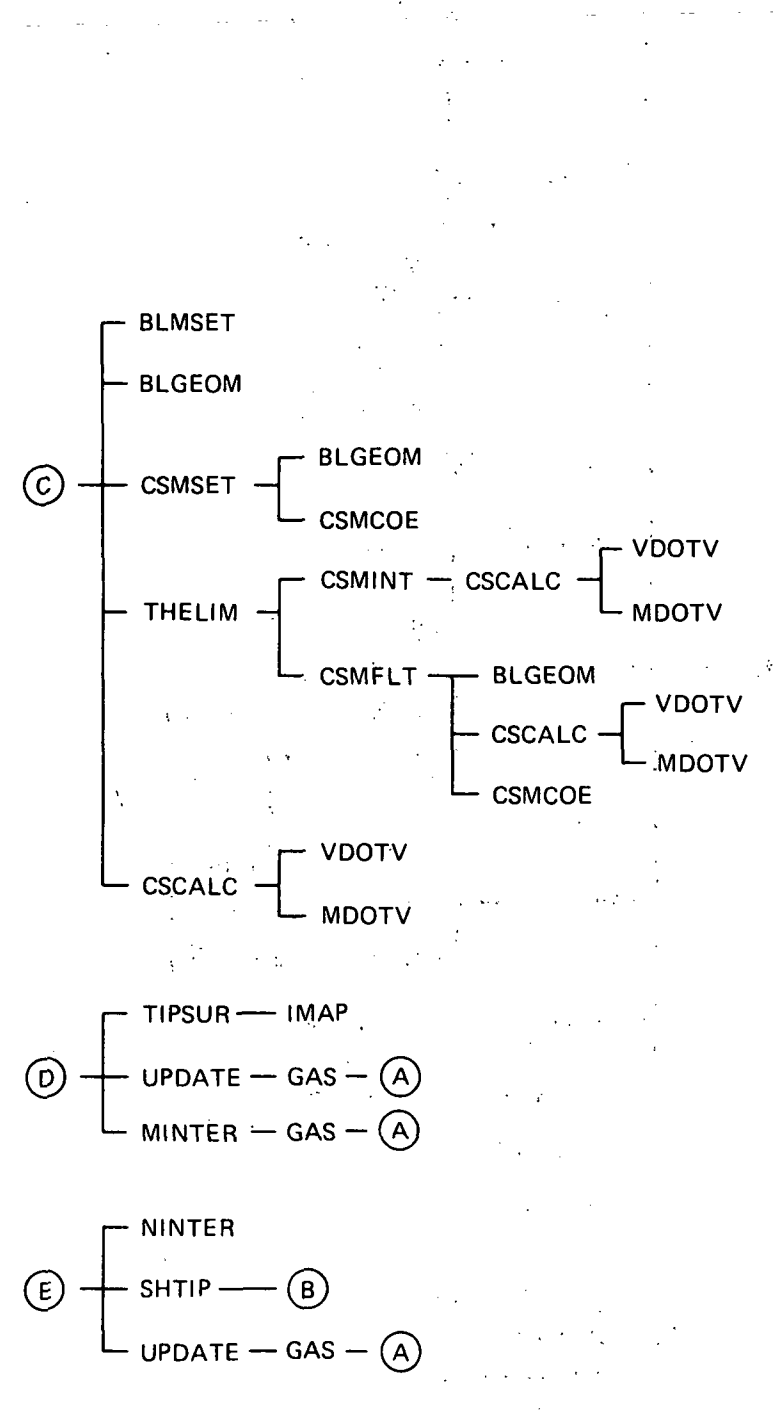

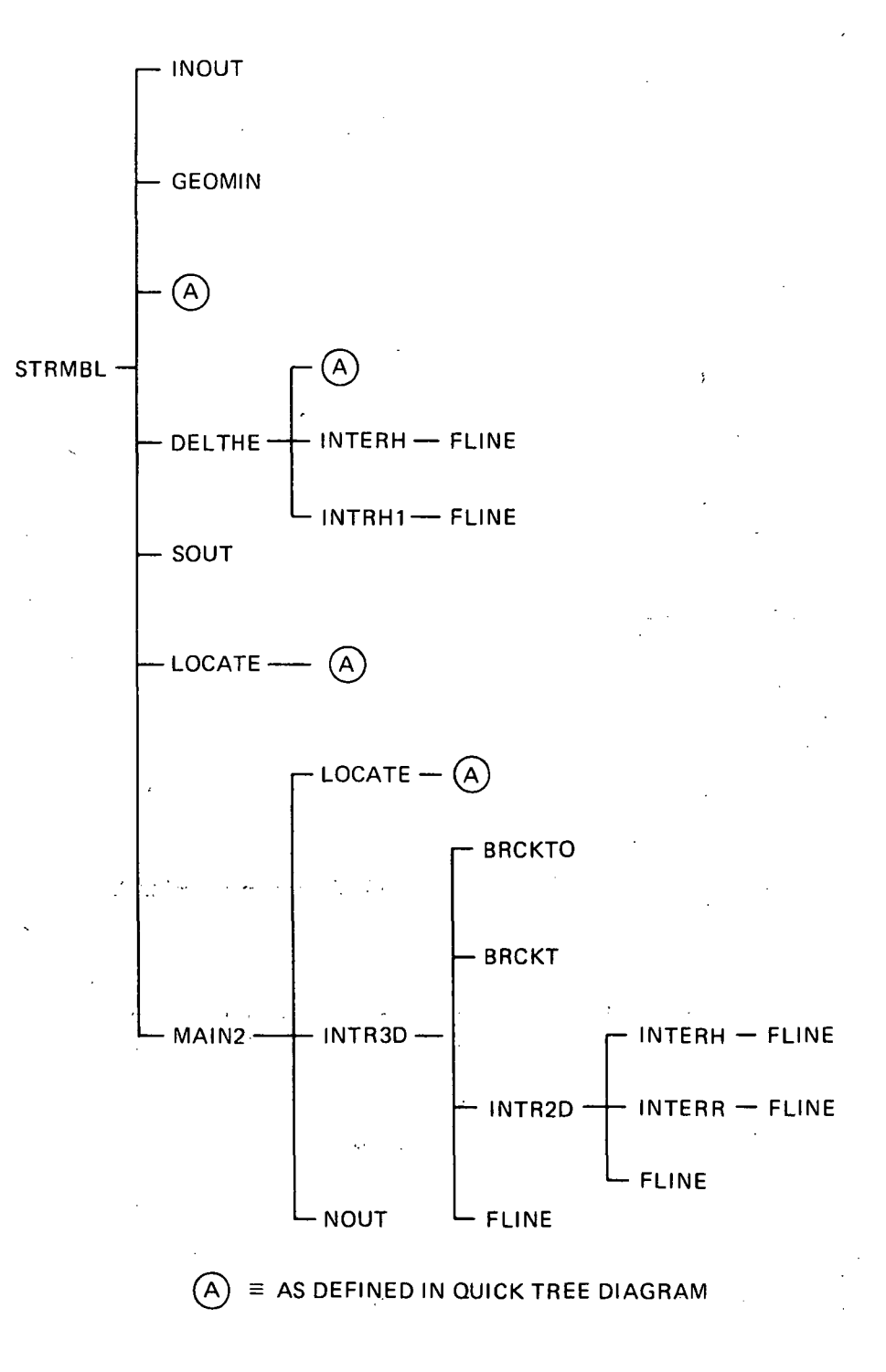

### BOOM TREE DIAGRAM

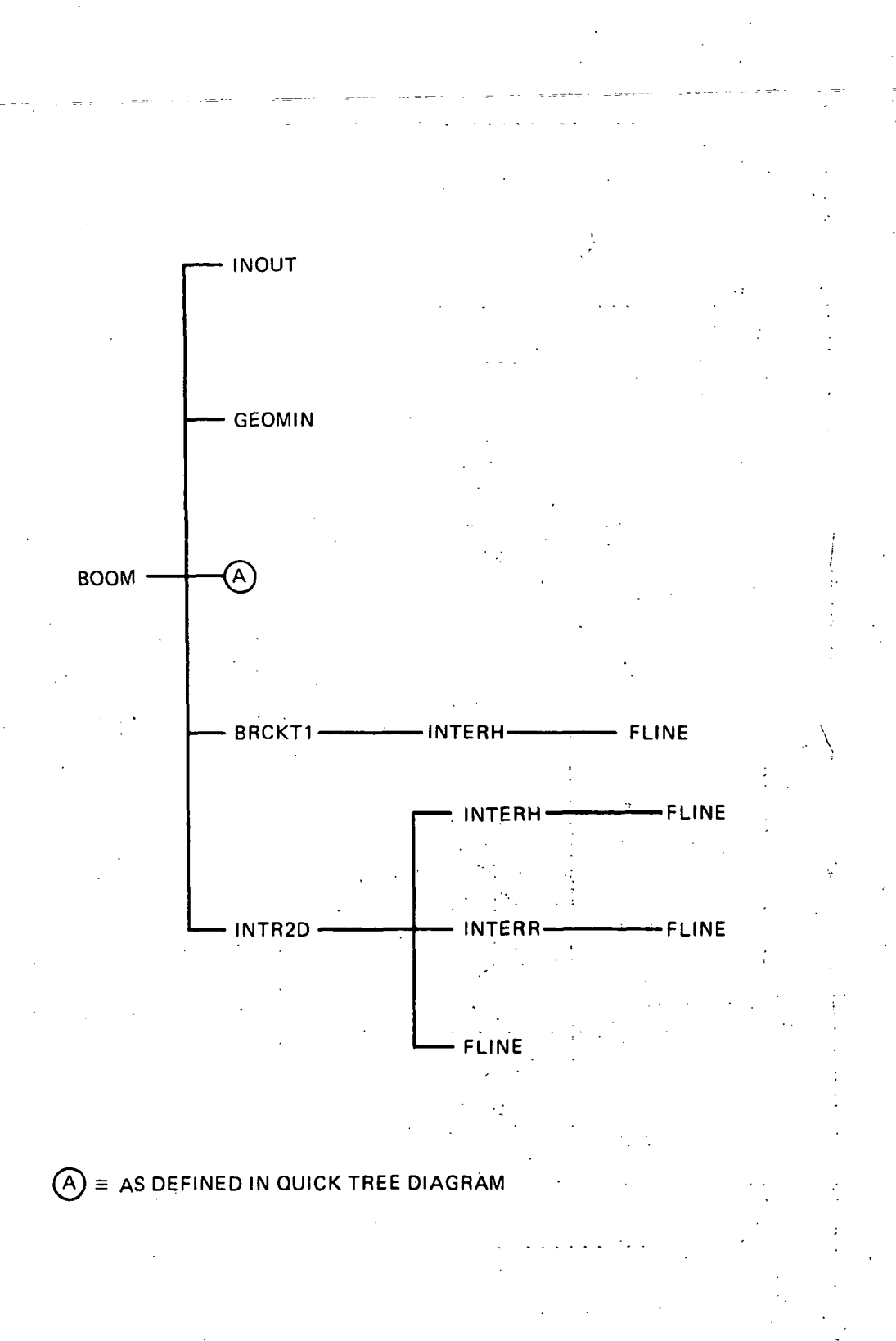

### (1) G. Moretti and G. Bleich, Three-Dimensional Flow Around Blunt Bodies, AIM J., 5, 196?.

2. 1220 年10月  $\sim 10^{11}$  $\frac{1}{\sqrt{2}}$  $\sim 10$  $\mathbf{r}$  .  $\sim$  $\mathcal{A}_{\mathcal{A}}$  ,  $\mathcal{A}_{\mathcal{A}}$  ,  $\mathcal{A}_{\mathcal{A}}$  $\frac{1}{2}$  ,  $\frac{1}{2}$  $\frac{d}{dt} \hat{\Gamma}_{\rm eff}$  ,  $\mathcal{L}^{\text{max}}$ 

(3) 2000 St BACH 200

The Contemporal of the Committee of the Committee of the Committee of the Committee of the Committee of the Committee of

الأنثاثينيات

 $\lambda$ 

### APPENDIX A

#### A BRIEF CODE-ORIENTED USER'S GUIDE

### FOR THE QUICK GEOMETRY SYSTEM

109

封

QUICK is a highly general geometry'package based on library controlled mathematical modeling of cross sectional arcs and body lines. 'The mathematical models for the cross sections and the defining lines are taken together to provide a continuous analytic model of the surface geometry: Slopes, normals and all derivatives are therefore developed analytically. Of course, either discontinuous intersections or smooth fairings can be modeled and enforced in both the cross sections and the body lines.

QUICK generally works in two basic coordinate systems  $(x, y, z)$  and  $(x, r, \theta)$ ; see Figure Al. Data for modeling is input in Cartesian coordinates, while interrogations for exercising the models are performed in Cylindrical coordinates. Both of the coordinate systems are further subject to a translation in z. This is due to the necessary presence of a mapaxis, located in the symmetry plane, usually, corresponding to the position of maximum half-breadth  $(y_{max})$ ; see Figure A2. The mapaxis is necessary to fulfill one of the basic constraints of the QUICK approach, which is: the radius  $(r)$  must be a single-valued function of the angle (6). Figure A2 (b) obviously does not meet this constraint, while Figure A2  $(c)$ , with a properly defined mapaxis, does.

During the discussion of the use of QUICK, several terms will appear frequently, and as such, will be defined here:

- $(1)$ : Cross section standard definition; a planar cut through the vehicle normal to the FRL at a given x-station.
- (2) Cross sectional model mathematical abstraction of a cross section, using simple curves to represent arcs between specified control points.
- (3) Control points logically selected break or joining points between cross sectional arcs; initial and terminal points for defining each arc.

- $(4)$  Arc a portion of one simple mathematical curve between two control points in cross section.
- $(5)$  Body lines the defining lines of the vehicle geometry in plan' and profile views; x-running control points given as  $y =$  $y_i(x)$  and/or  $z_i = z_i(x)$ .
- (6) Body line model mathematical abstraction of a body line, using simple curves to represent segments between specified match points.

' .••:•-'•!:•• : ' . ' y- •

- (7) Match points logically selected break or joining points between body line.segments; initial and terminal points for defining each segment.
- $(8)$  Segment a portion of one simple mathematical curve between two match points of a body line model.
- (9) Component same as an arc; usually considered to be a named portion of the vehicle geometry  $(e.g., a wing-upper)\ell \ell lipsel$ may be component WNGUPELL).

QUICK modeling is performed in terms of the basically independent logical cross section models and logical/mathematical body line models. The cross sections are defined purely in terms of the named component  $\setminus$ and the contract of the contract of  $\frac{1}{2}$ arcs and the named control points; see Figure A3  $(a)$ , which models the vehicle shown in Figure A2 (a). Body lines, corresponding to the named control points, are then defined mathematically for the length of the \ vehicle (or as long or short as is necessary); see Figure A3 (b). At a given x-station the body lines are interrogated to give values for the control points. These control point values are then used .to create the required cross sectional arc models which are interrogated at a given value of 6.

In cross section, a component arc is defined in terms of its control points, its shape, and its type. The arcs are considered to be ordered counter-clockwise (looking up the x-axis, i.e., in the negative x direction)

starting at the bottom of the vehicle ( $\theta = -\pi/2$ ) and going to the top of the vehicle  $(\theta = + \pi/2)$ ; see Figure A3 (a). A full complement of these arcs will define a cross sectional model, which is then given a specific range, in x, over which the model is applicable. The only exception, or extension, to the ordering rule is used to allow intersections between cross sectional arcs to be computed internal to the code. Components which  $\frac{3}{2}$ may be considered to start in the body and grow out (such as a canopy or wing; see Figure A3 (a)) make use of ARCNM, as defined later in Figure  $A4$ , to specify to the code the other arc sharing the intersection point. Such growing components are ordered as before except they appear after the last arc in the outer, basic skin. Fillets (see Table All and Figure A4) are also ordered as before, but appear last as a group; i.e., all fillets follow both the basic skin and the growing adaptive pieces.

The arc shapes available in cross section, along with their key words and equations follow in Table AI.

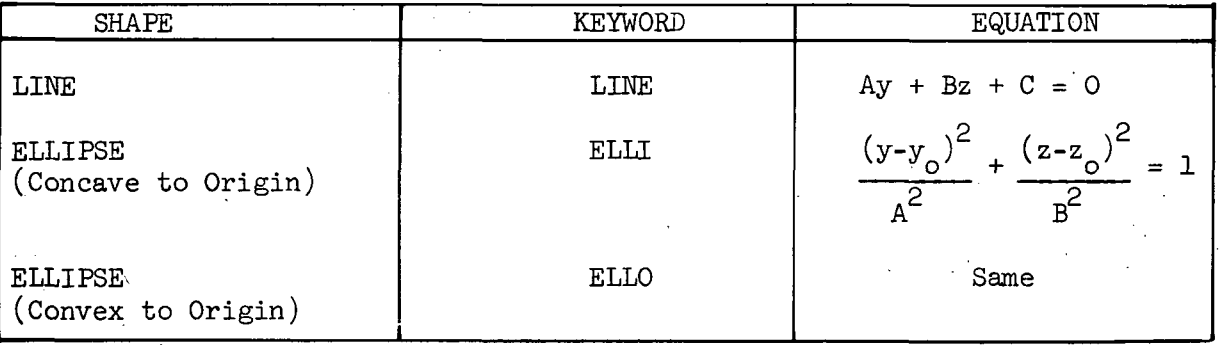

TABLE AI - CROSS SECTION ARC SHAPES

The line is defined exclusively in terms of its end points (control points); the ellipses also require a slope control point.

The curve type controls the blending of the various arcs (or segments, since the cross sectional curves use the same group of curve types as' the body lines). In cross section, fore and aft are determined from the component ordering as mentioned before. A list of the curve types available, their keywords, and their functions follow in Table All.

#### TABLE All - CROSS SECTION AND BODY LINE CURVE TYPES

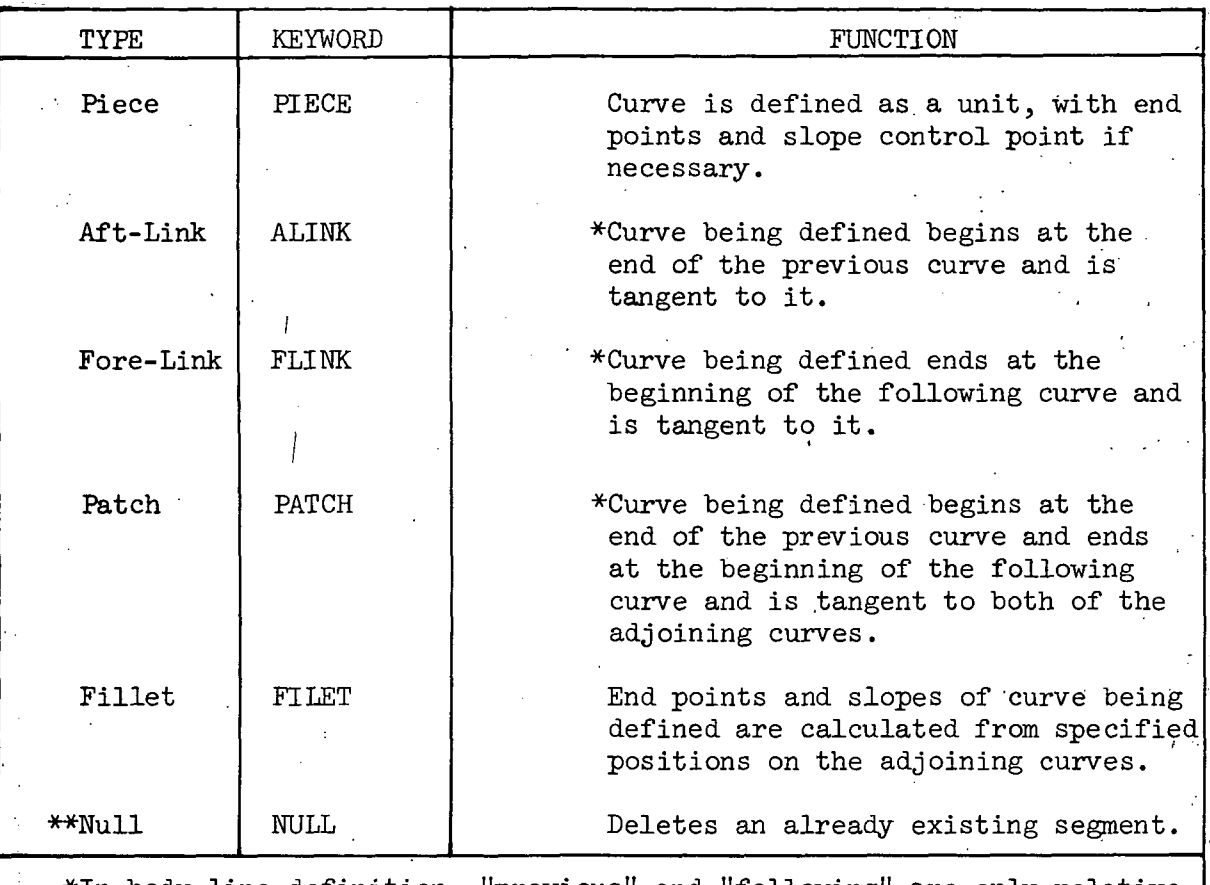

(Blending Control)

٦J.

\*In body line definition, "previous" and "following" are only relative, as the specific segments being linked or patched to are given as. part of the data.

\*\*Available only in the modeling of body lines.

Figure  $A<sup>µ</sup>$ , which follows, gives a card-by-card description of the data input format for cross sectional modeling.

Consider, for an example, the simple forebody shown in Figure A5 (a). There are two basic cross sectional configurations corresponding to the initial purely conical section and the final section with flat sides.

One therefore selects the cross sections as shown in Figure  $A5$  (b). The coding of the input data is shown in Figure A6. Note that in the first model both ellipses are PIECE'S, while in the second model one ellipse is an FLINK and one is an ALINK. Also note the order in which the arcs are to be defined (JSEQ); for either of the ellipses to link to the line. the line must.first exist. Of course, depending upon the definition of the two slope control points, either or both of the ellipses could have been'PIECE's. In the current setup, note that in model two the slope control points establish a slope for the center line points only, the  $\ldots$ slopes of the tangent points being established by the line.

For a body line (a control point definition as a function of x), a segment is defined in terms of its match points, its shape, and its type, much.the same as-a cross sectional arc. The major difference between segment and arc definitions is that segment match points are numbers, establishing immediately the mathematical representation of the given  $\cdot$ curve, while, as shown before, arc control points are, at the input stage, logical definitions only. Body lines may also be aliased to other body lines, when duplicate definitions are desired. The segments are considered to be ordered in the increasing x-direction over a range of applicability established by the match points. Segments are input in the order in which they are to be defined and have an index to establish their. x-direction ordering as opposed to the cross sectional arcs which are input in their order of appearance (bottom to top) and have an index to establish their order of definition. This will be better understood after looking at Figure A6 a little later and after having seen an example. A full complement of these segments (from one to the code's dimensional limits - these are presented later) will define a body line.

•The segment shapes available are more numerous than are the arc shapes, and they follow, along with their key words and equations, in Table AIII. .

t

 $11<sup>h</sup>$ 

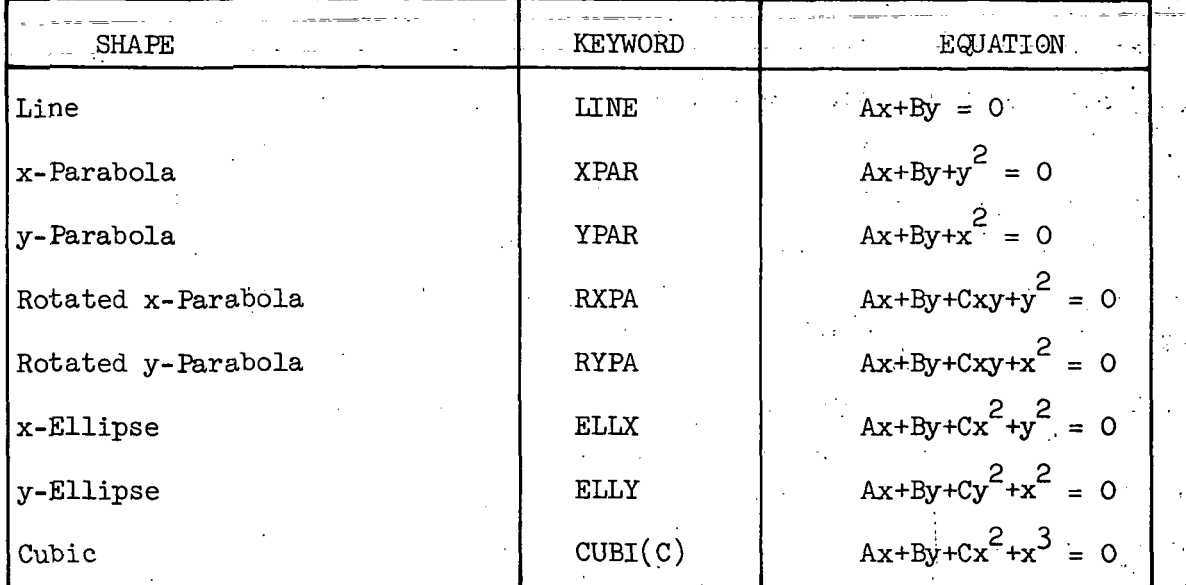

TABLE AIII - BODY LINE SEGMENT SHAPES

The line is defined exclusively in terms of its endpoints; the x- and yparabolas require, in addition, one slope to be specified and one to be left free; all other curves require two points, and two slopes (the' slopes usually being established by means of a slope control point).

The curve type controls the blending of the various segments, as for the cross sectional arcs. The list of curve types available for body. line segments, as well as arcs, along with their key words and functions, has already been tabulated in Table AII.

Following, in Figure A6, is a card-by-card description of the data input format for body line modeling. A given segment is defined from an initial point as  $(x_1, v_1)$  to a final point  $(x_2, v_2)$  with an initial slope,  $t_1$ , and a final slope,  $t_2$ . Where applicable,  $t_1$  and  $t_2$  are determined from a slope control point at  $(x_3, v_3)$ . The letter "v" is used to represent y or z since either may currently be under definition. These cards follow the cross section data.

. Consider, for example, the same simple forebody that was used to demonstrate cross sectional modeling; Figure A5 (a). Looking back to our cross sectional model, we see that we have defined a total of seven control points (BDYBCL, BDYLTN, BDYLSCP, BDYUTN, EDYTCL, BDYUSCP and MAPAXIS). Each of these must now have y and z defined as a function of  $x$ . (The mapaxis is constrained to the symmetry plane; i.e.,  $y = 0$ .) Immediately following the cross section input data shown in Figure A7 one would input the body line data shown in Figure A8. Note that since tan  $(10^{\circ})$  = .176327. the definitions for YBDYLTN and YBDYUTW are equivalent, and therefore could have been aliased. Also note that in aliasing, only the model itself is important, and thus one may alias ZBDYTCL with YBDYUTN.' Observe that a negative reflection of a given body line requires a separate model.

After reading the previous sections, a general approach to modeling any given configuration should begin to be apparent. One must first look at the general shapes involved in the cross sections, and determine how many unique cross section models are necessary to completely define the 'vehicle. These cross sections must then be logically defined by choosing the appropriate control points and arcs as in Figure A3 (b) and Figure A5  $'$ (b), and by deciding upon each model's range of applicability, in x. The 'coding of the input data for these cross sections can then be commenced. After this, one must carefully go through and define  $y(x)$  and  $z(x)$  for each control point. This completely defines the vehicle geometry.

The code is currently dimensioned to allow 10 arcs per cross sectional model, 10 segments per body line model, 10 cross sectional models and 25 body line models. Of course, these may be adjusted if required.

To exercise the geometry model, there are several modes of interrogation built into QUICK. Following the blank card which terminates the •: body line modeling, one may insert a card of the format shown in Figure  $A9.$ A positive MODE produces printed output, a negative MODE produces a data file on unit IPLOT which may be used for plotting purposes. A blank card must follow these checkout requests to terminate the program.

In the main routine, there are five integer variables which control I/O operations. They are:

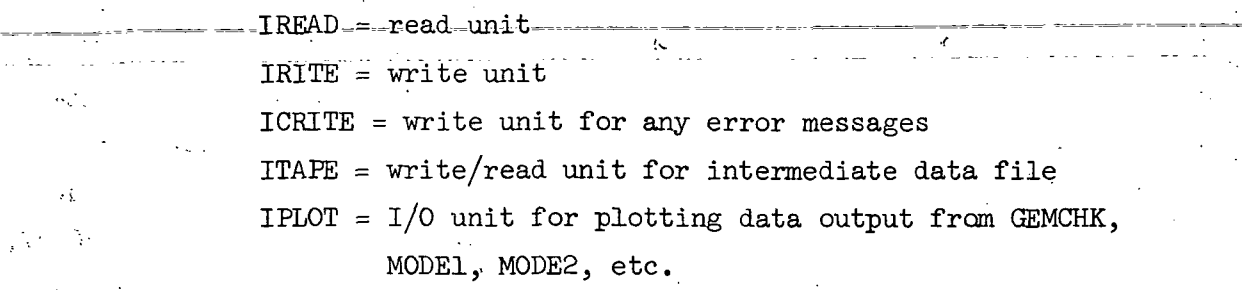

In addition, a reference punch unit (IPUNCH) is set equal to seven (7) in a data .statement. This variable is used simply to'prevent improper I/O operations on the punch unit and is normally transparent to the user; how- ' ever, if the punch unit is not seven  $(7)$ , then IPUNCH must be redefined to  $\tilde{\Phi}$  • . The set of the set of the set of the set of the set of the set of the set of the set of the set of the set of the set of the set of the set of the set of the set of the set of the set of the set of the set of the proper unit in QUICK and GEOMIN.

The intermediate data file is an interface between QUICK and SUB-QUICK. SUB-QUICK is a subset of QUICK's subroutines which may be used in conjunction with any other code. In exercising QUICK, the intermediate data file will be written on the unit corresponding to ITAPE. All necessary information is passed between the defining and checking subroutines. and the interrogating subroutines of SUB-QUICK via common blocks when they ! If you have a set of the set of the set of the set of the set of the set of the set of the set of the set of are used together; however, the intermediate data deck is both necessary and sufficient for SUB-QUICK when exercising.it alone. A list of the routines in QUICK/SUB-QUICK follows:

> QUICK DSETUP \  $DLOKUP$ **CSMDEF** ' ' CSMCHK BLMDEF BLMCHK KRVDEF GEMOUT GEMCHK MODE1 MODE2 MODE3

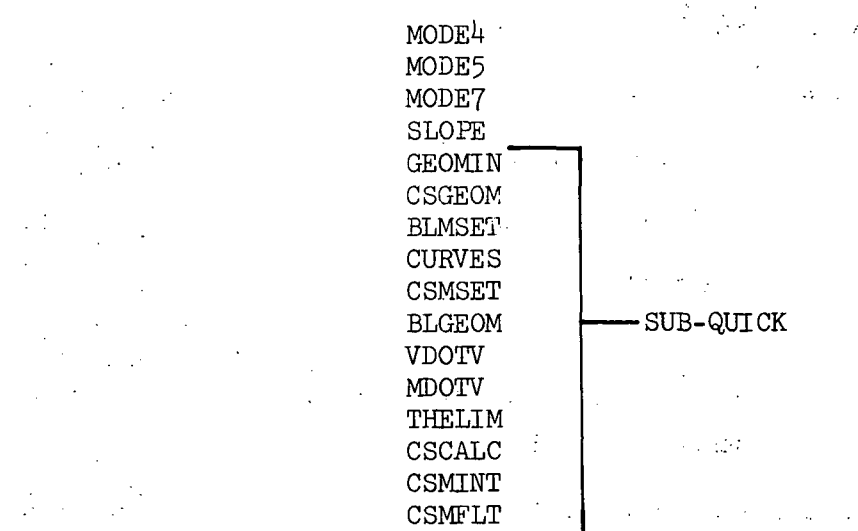

To make use of SUB-QUICK, one must call two subroutines, the first being GEOMIN to read in the intermediate data deck, the second being CSGEOM for each point of interest.

To read the data:

i

CALL GEOMIN (iTAPE, IRITE, ICRITE, IREAD)

Where:  $I^{TATE} = unit location of intermediate data deck$ for vehicle geometry

 $IRITE = write unit$ 

ICRITE = write unit for any error messages

IREAD = read unit (not currently used in SUB-QUICK)

To interrogate at a point:

CALL CSGEOM  $(X, H, R, RX, RH, RXX, RXH, NDERV)$ 

Where:  $X = x$  location

 $\mathbf{F} = \mathbf{F} \mathbf{F} + \mathbf{F} \mathbf{F} + \mathbf{F$ 

 $H =$  theta location  $(-\pi/2 \le \theta \le +\pi/2)$ 

 $R$  = radial distance from mapaxis to point on body surface corresponding to X and H.

 $RX = dr/dx$  at this point

 $RH = dr/d\theta$  at this point

 $RX = d^2r/dx^2$  at this point RXH =  $d^2r/dxd\theta$  at this point

NDERV =  $+$  N, where N is the order of derivative to be calculated -

+ N, previous call was to different location; must compute

R and all temporary variables

- N, previous call was to same point, thus derivatives may be computed without recomputing R or certain temporary variables

The quantities X, H and NDERV are, of course, user specified, and the geometry code will return all other values.

Two.additional and more complex geometry modeling examples are included in Appendix A-A for the potential user's reference.

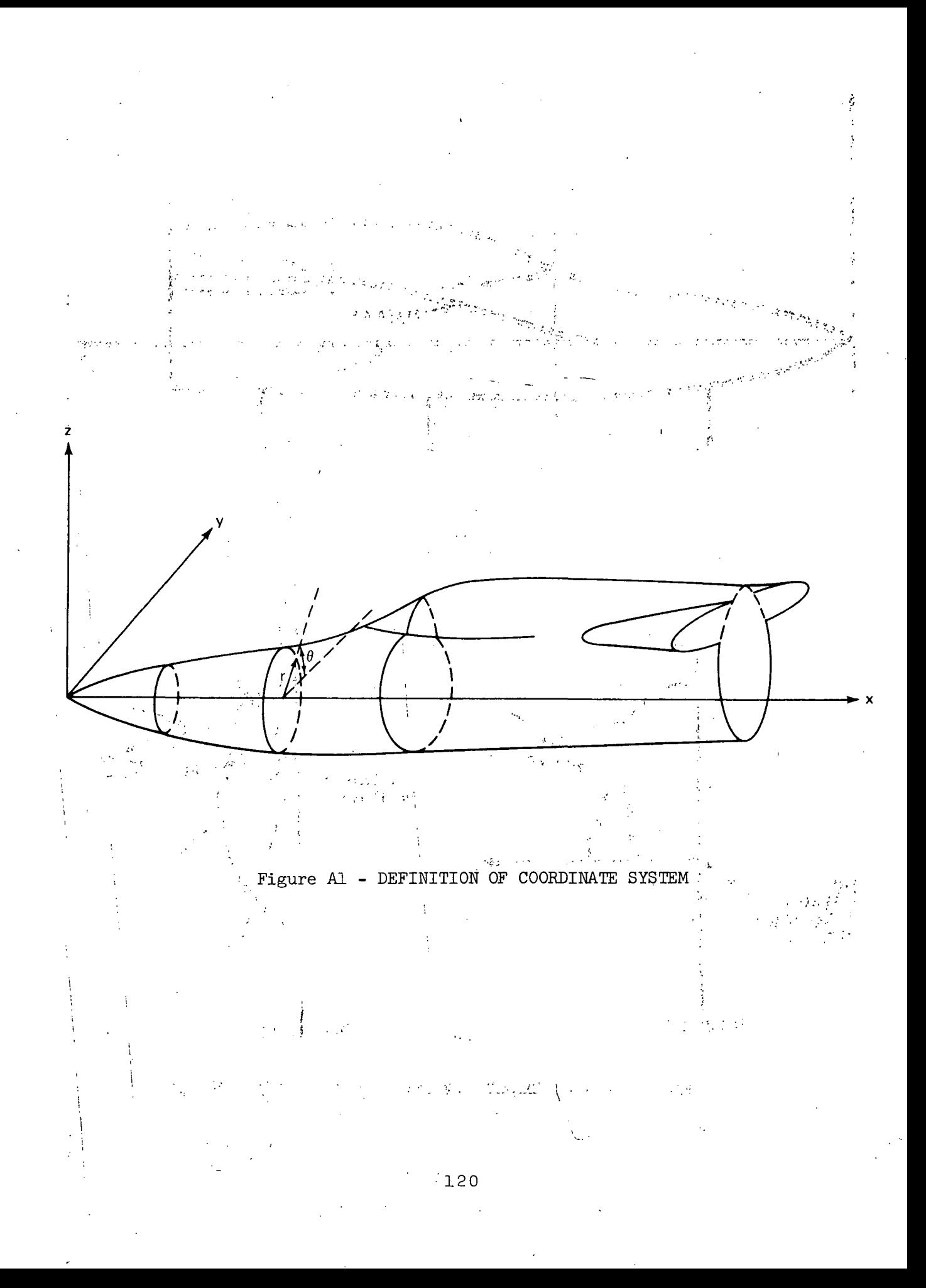

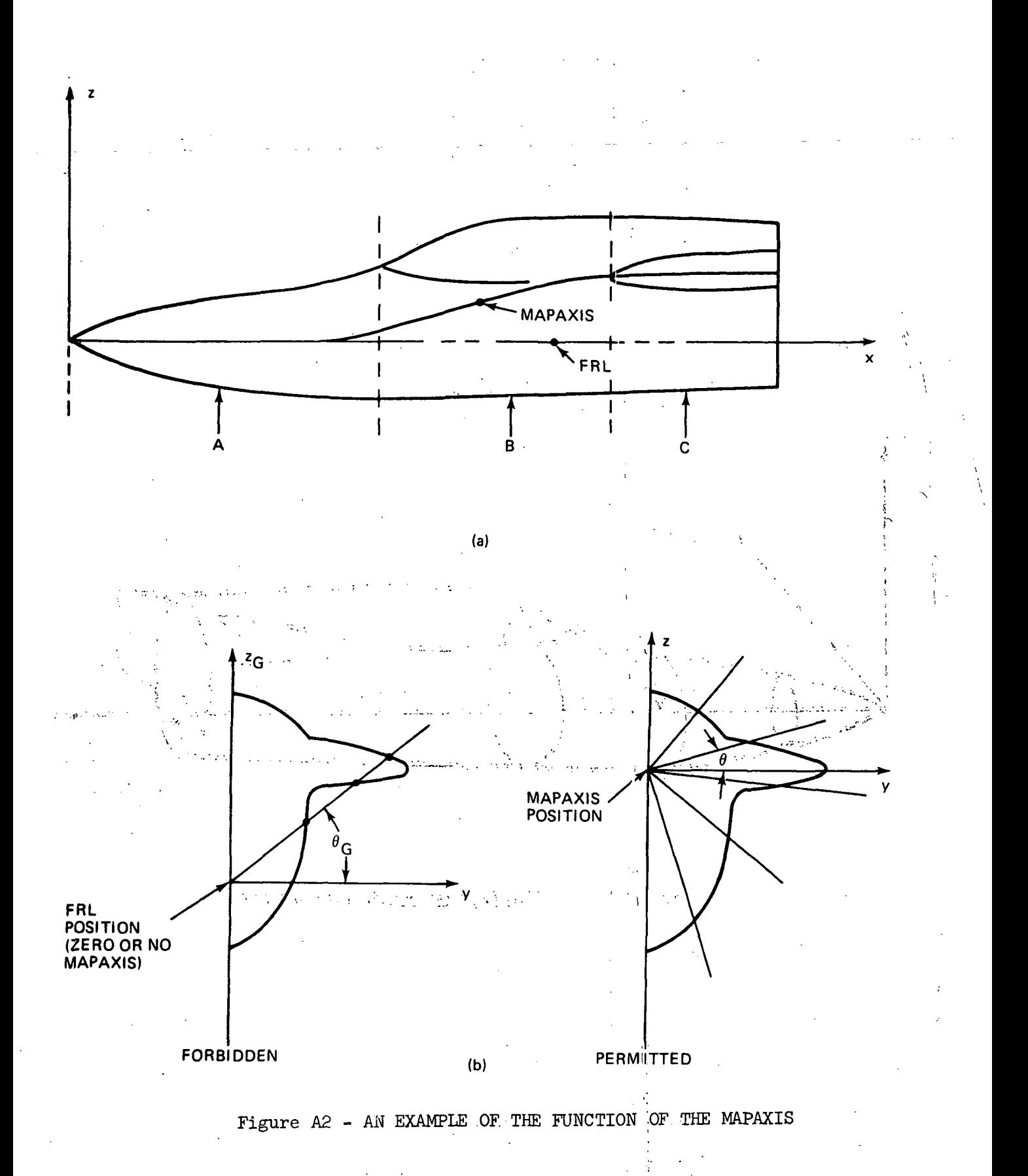

•121

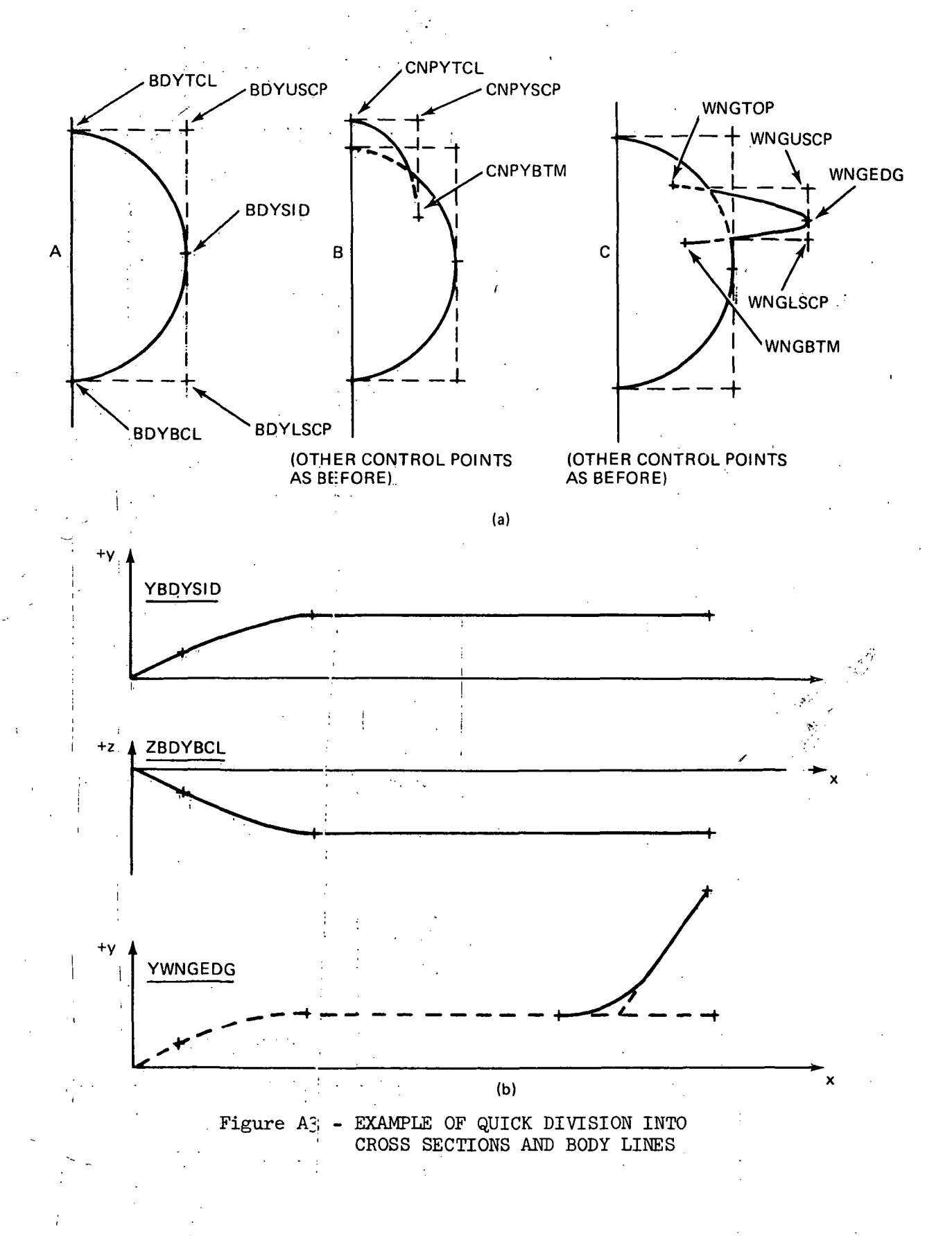

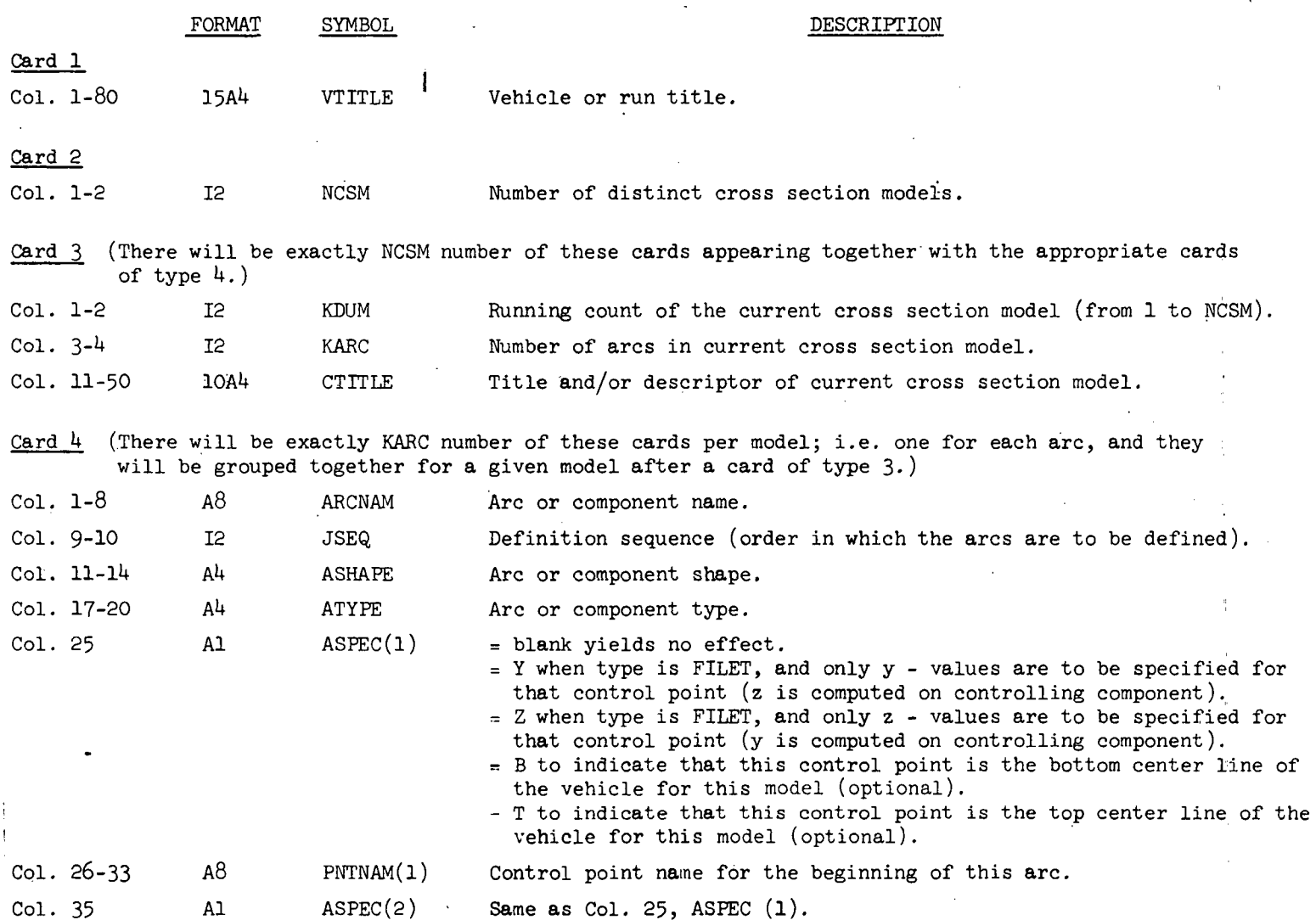

 $\mathcal{L}$ 

 $\sim$  $\sim 10^7$   $-$ 

- -

 $\mathcal{A}$ 

 $\mathcal{L}$ 

 $\ddot{\phantom{0}}$  $\sim$   $\sim$ 

Figure A4 - DATA INPUT FORMAT FOR CROSS SECTION MODELING

 $\sim$ 

 $\mathcal{F}$  ,  $\mathcal{F}$  , considering (

 $123$ 

 $\varphi'$ 

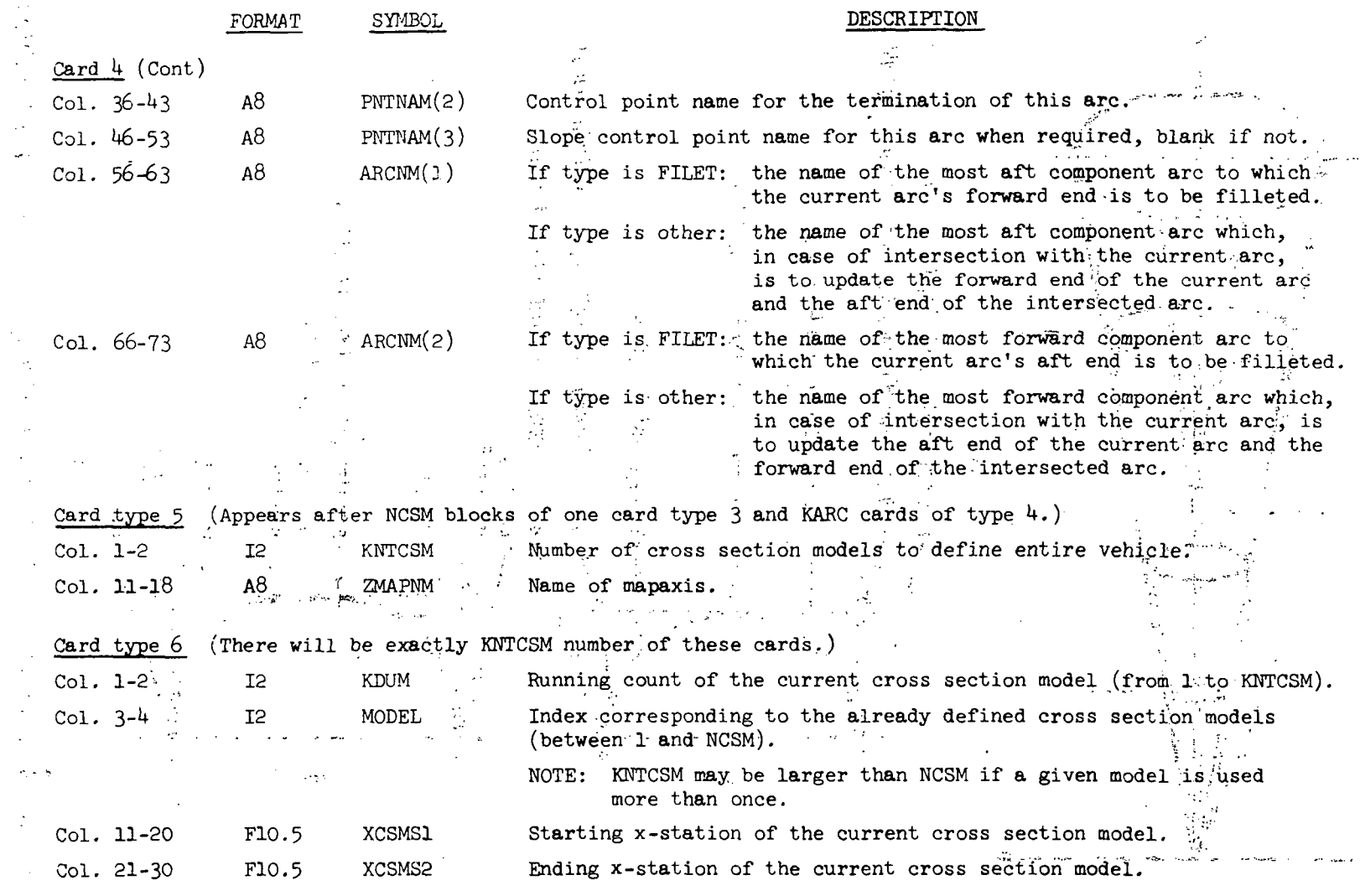

 $\lambda$ 

in.

Figure A<sup>4</sup> - DATA INPUT FORMAT FOR CROSS SECTION MODELING (Continued)

 $\mathcal{L}^{\mathcal{L}}$ 

**Contract** 

الدوسة  $\mathcal{A}^{\dagger}$ 

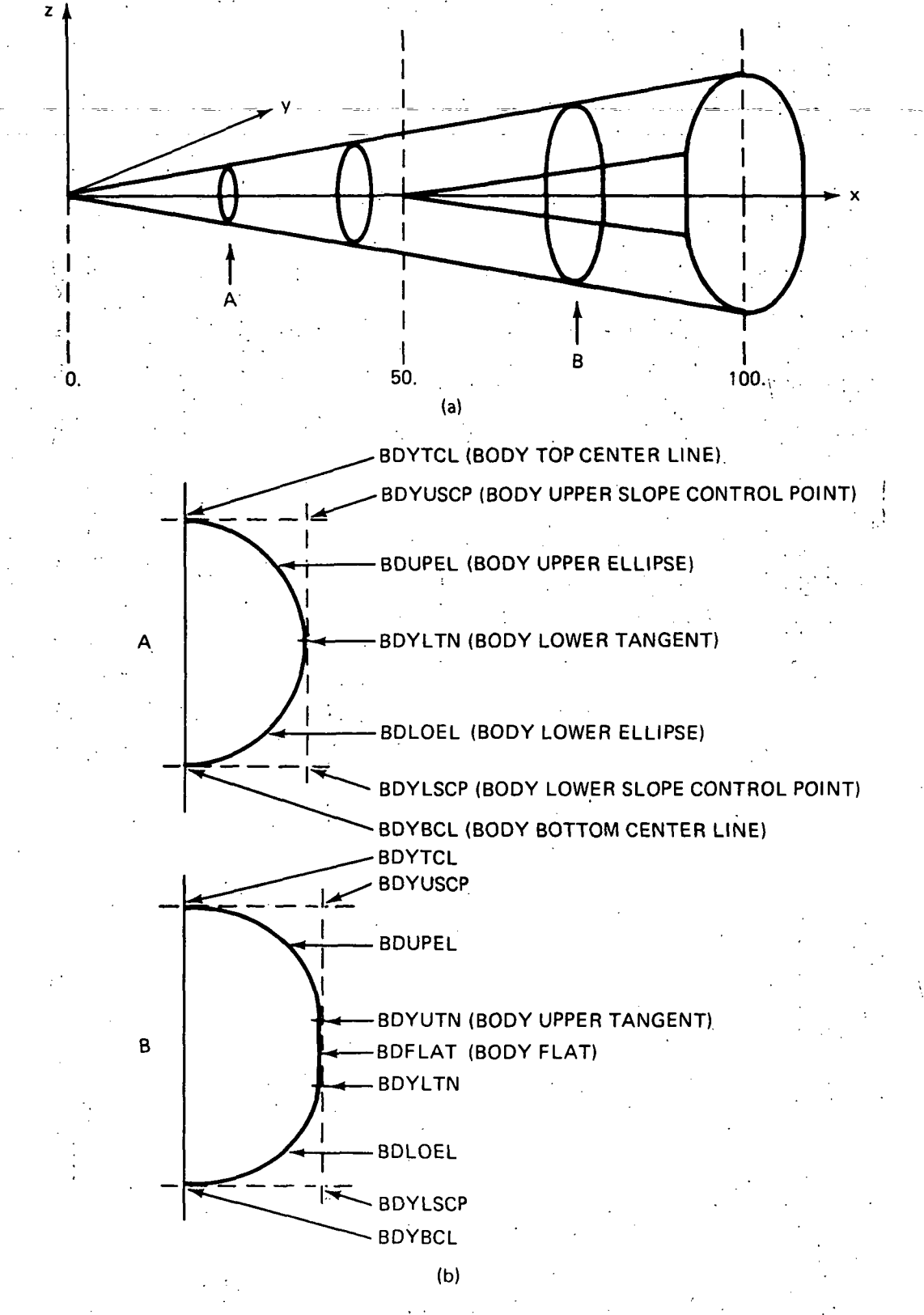

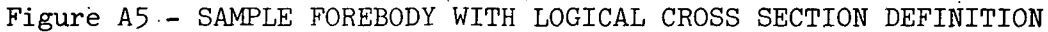

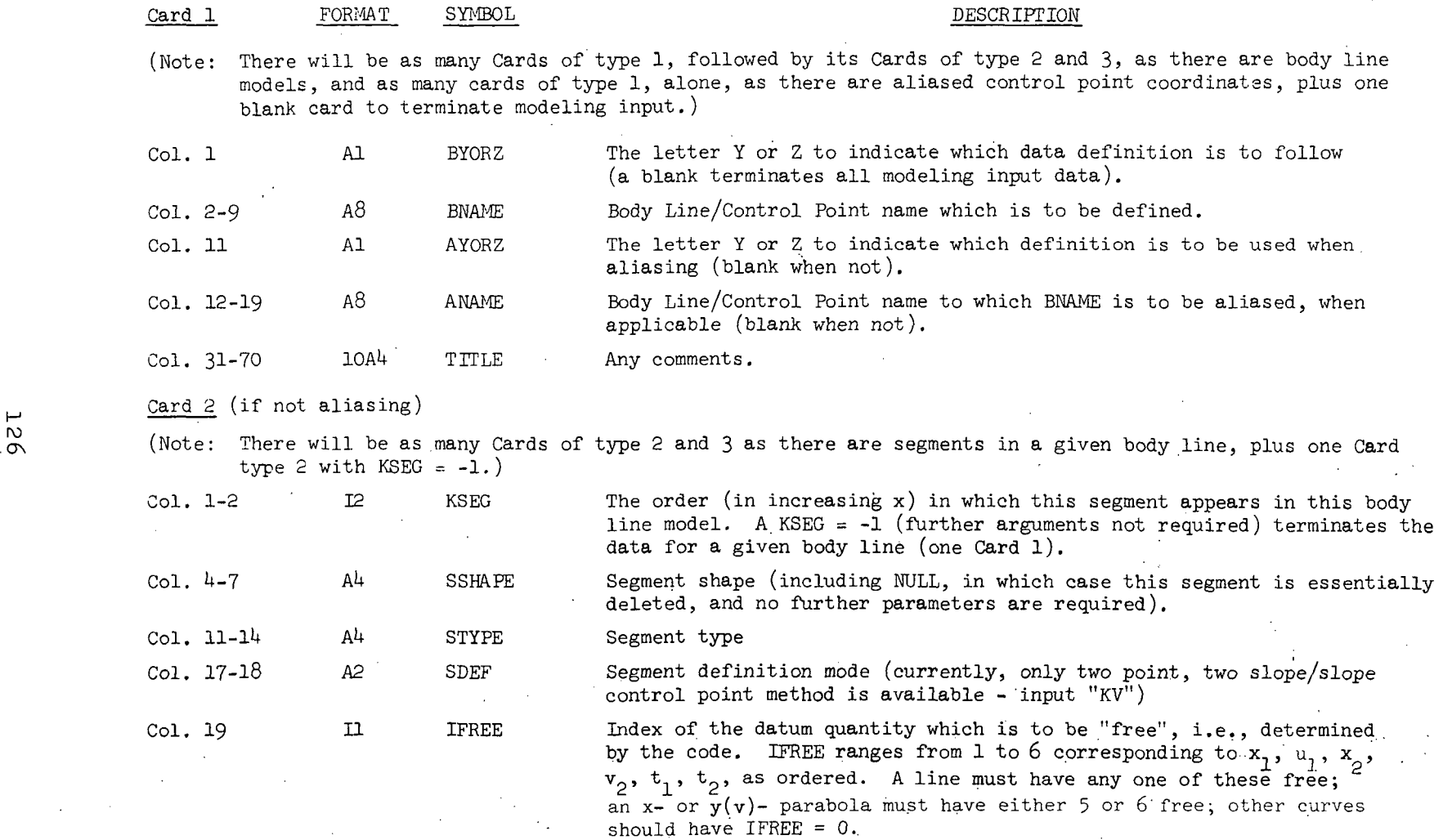

 $\mathcal{A}^{\pm}$ 

Figure A6 - DATA INPUT FORMAT FOR BODY LINE MODELING (Sheet 1 of 2)

 $\sim$ 

#### FORMAT SYMBOL STREDGE DESCRIPTION

Card 3 (if not aliasing) (see note for Card 2)

 $\ddot{\phantom{a}}$ 

(Note: If SSHAPE is NULL, this 'card is deleted)

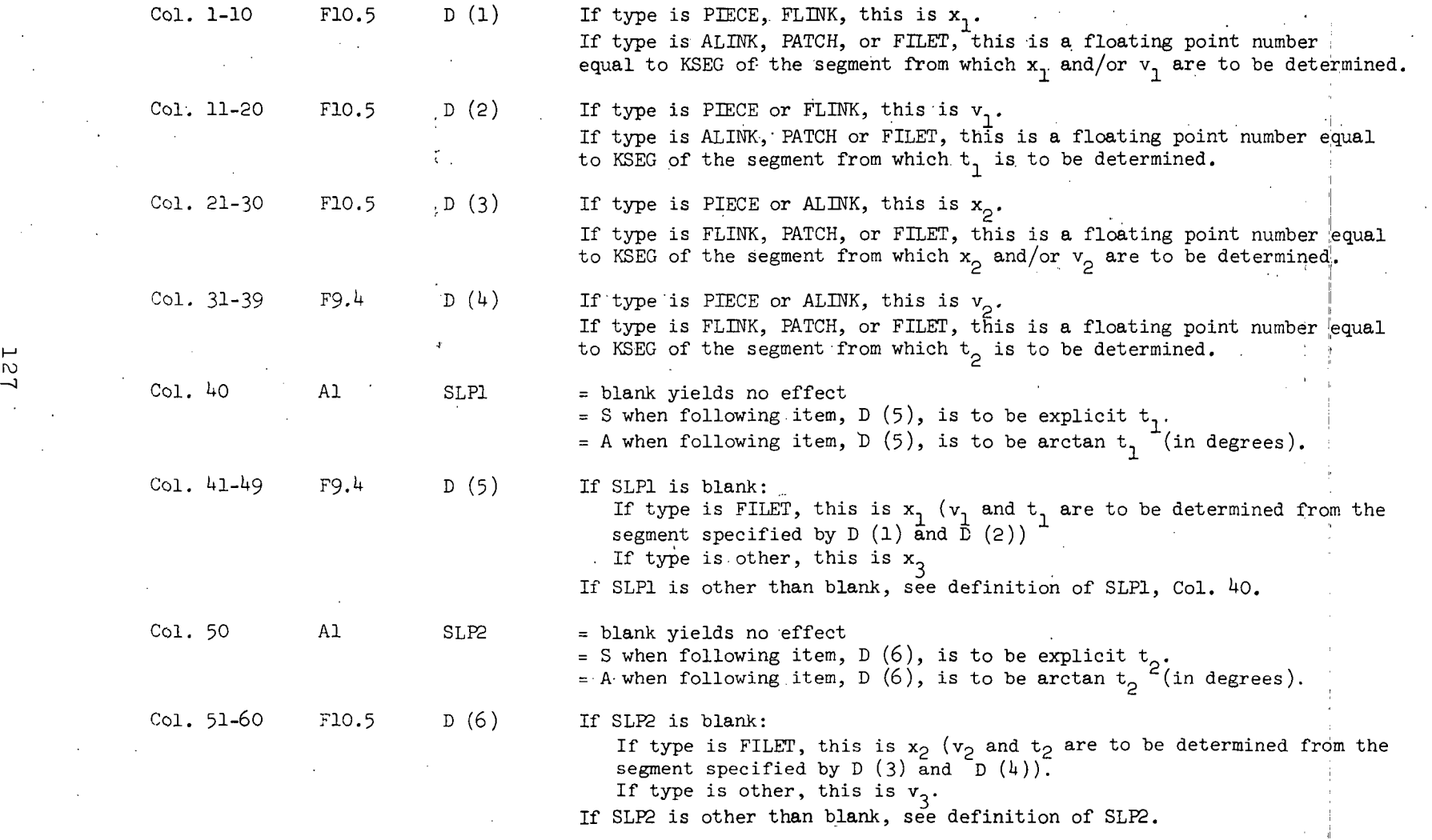

Figure A6 - DATA INPUT FORMAT FOR BODY LINE MODELING (Sheet 2 of 2)

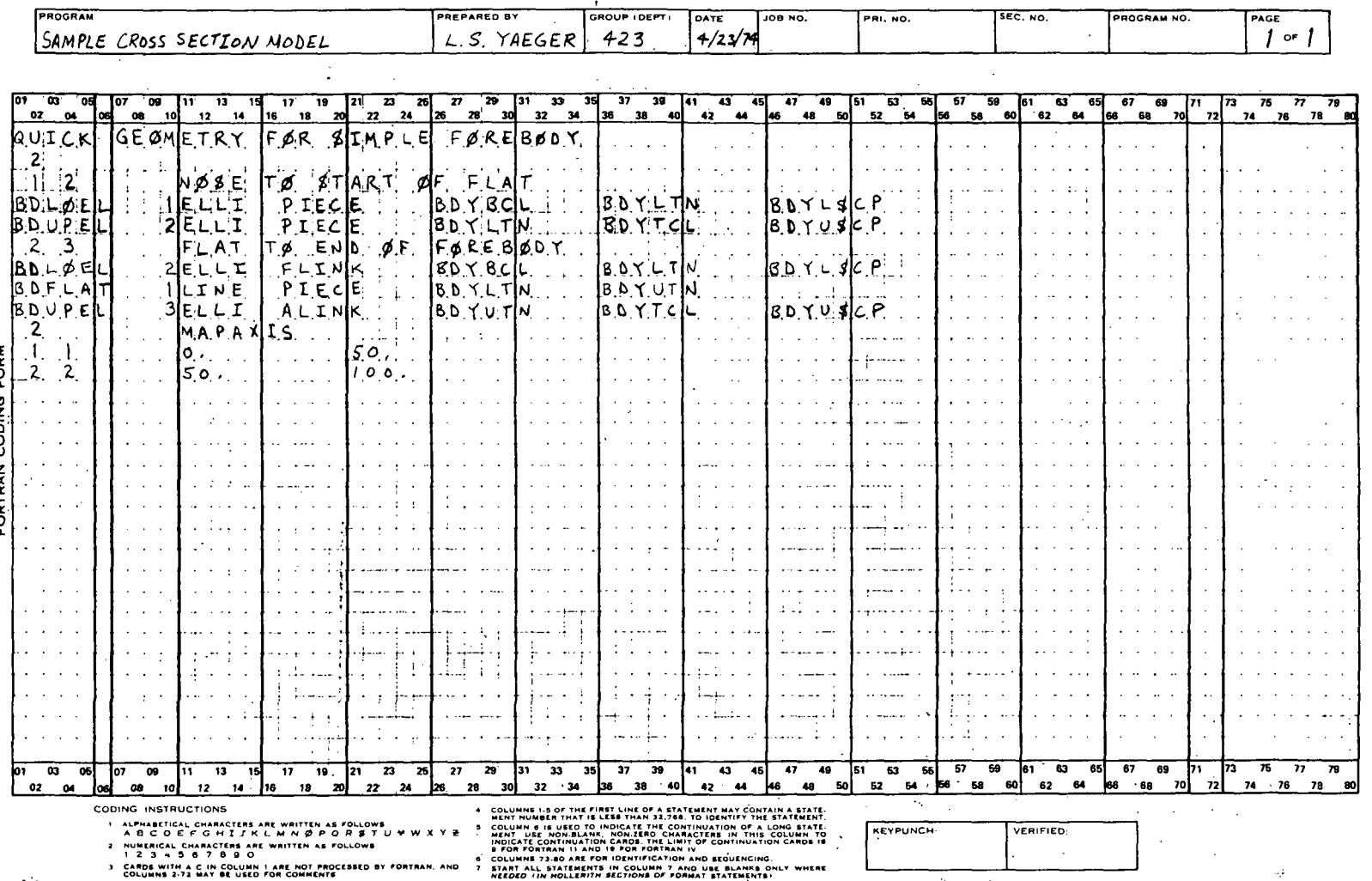

 $\sim$  $\mathbf{A}$ 

 $\mathbb{R}^n$ 

CARDS WITH A C IN COLUMN 1 ARE NOT PROCESSED BY<br>COLUMNS 2-72 MAY BE USED FOR COMMENTS

**FORTRAN** m.

128

Figure A7

 $\cdot$ 

....

 $\sim$ 

 $\mathcal{A}_{\text{max}}$ 

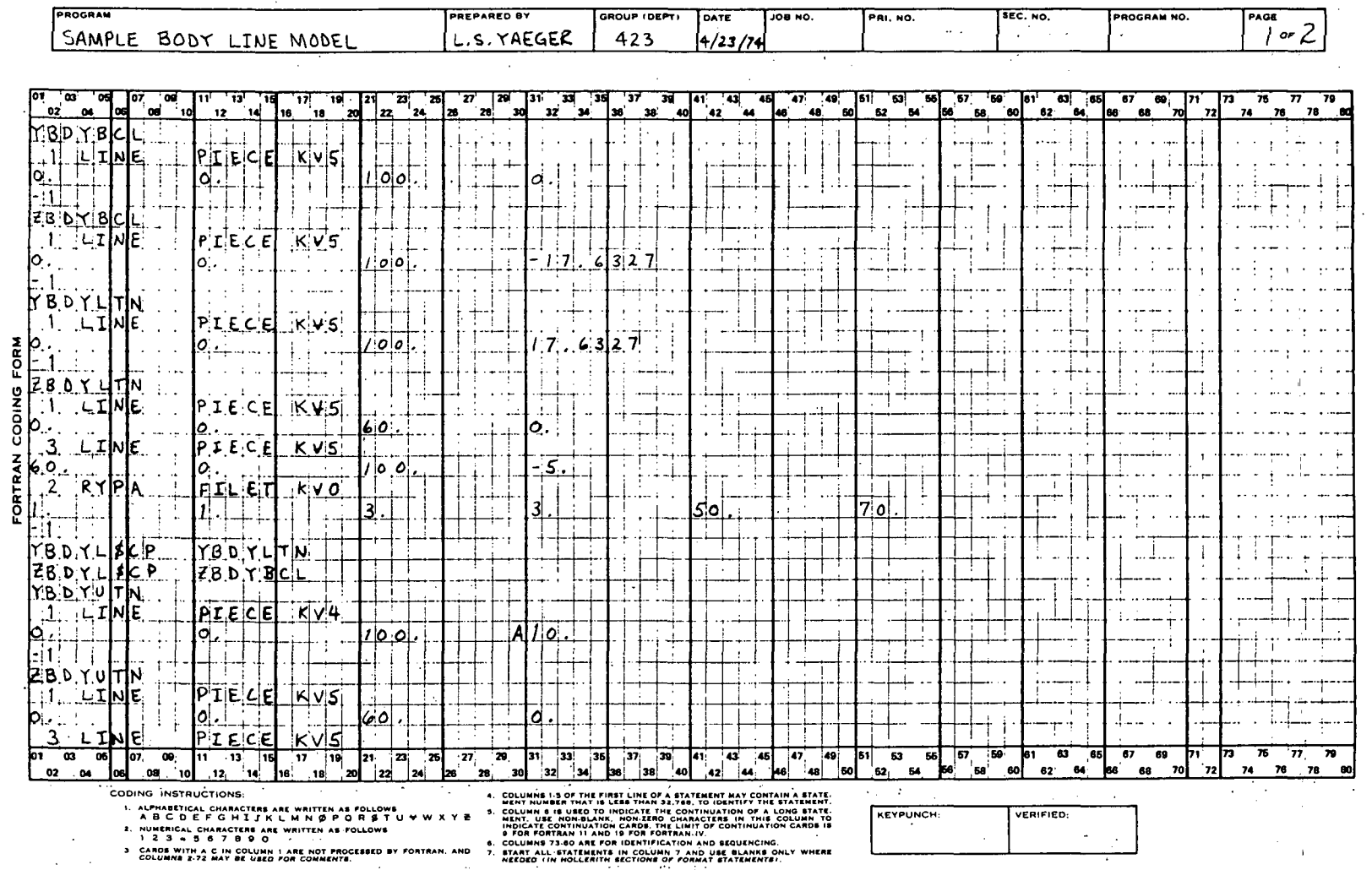

Figure A8

 $\sim$ 

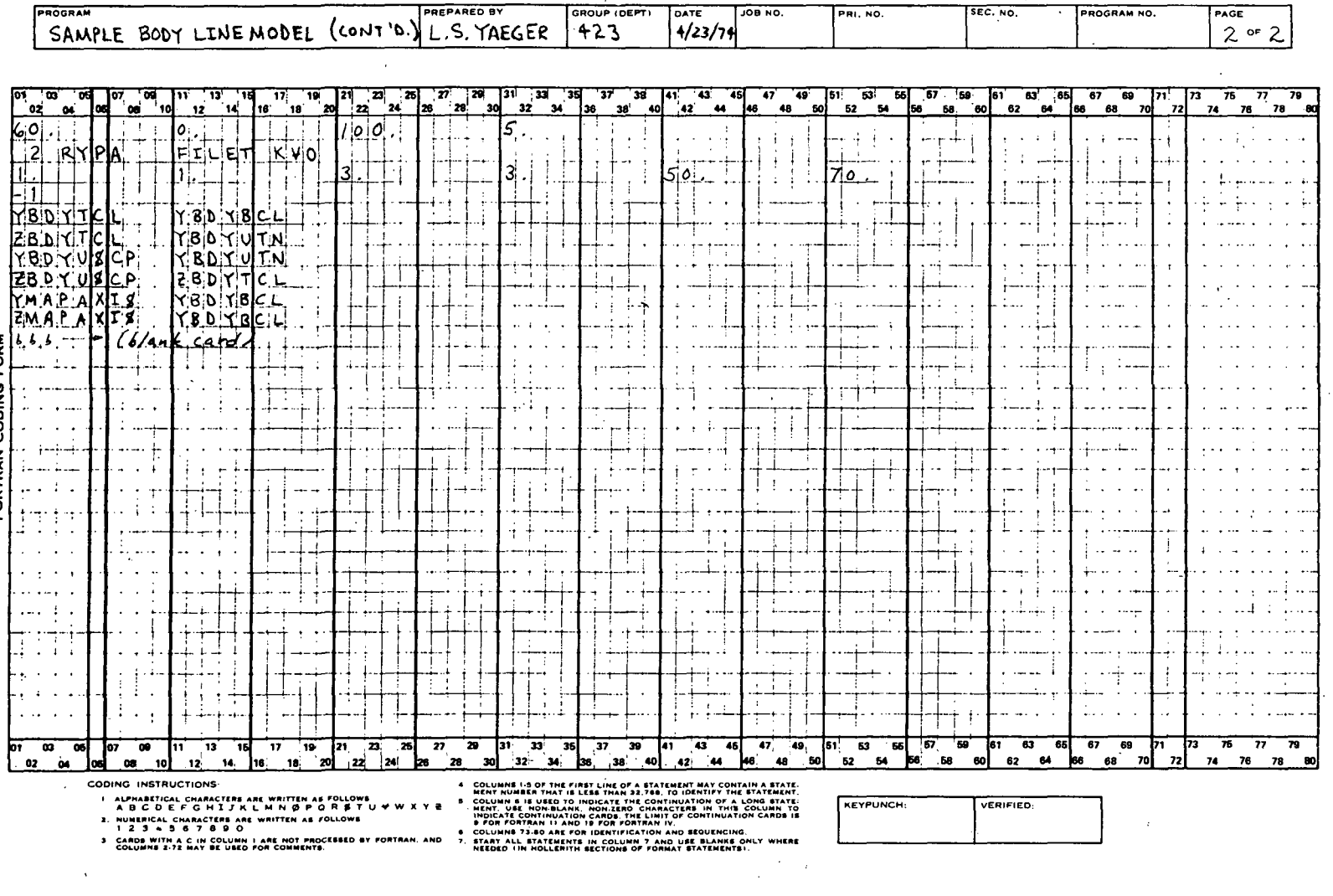

Ì

 $\alpha\rightarrow\beta$ Figure A8 (Con't)

particularly for

 $\mathbb{R}^3$ 

 $\alpha = 0.5$ 

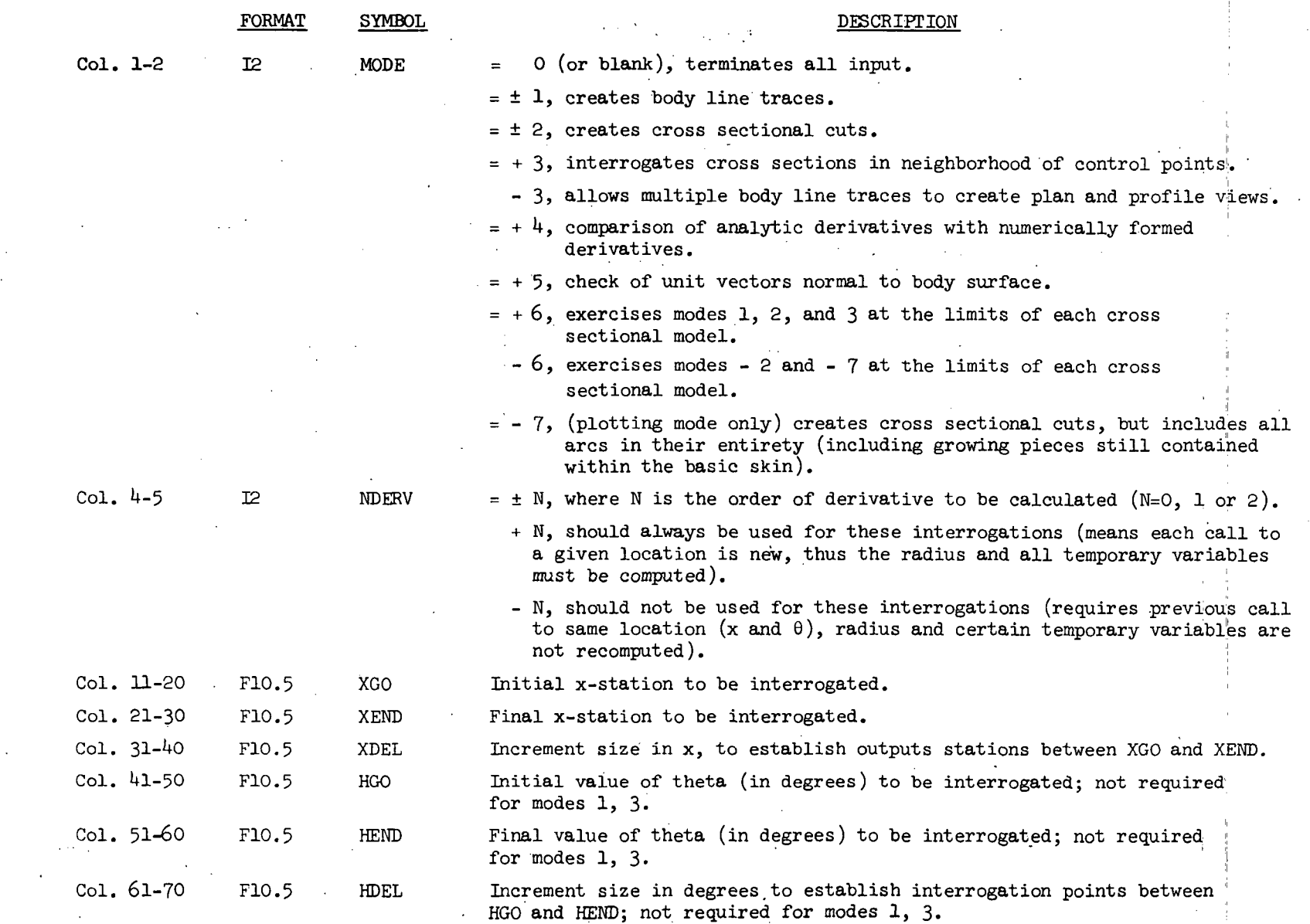

Figure'A9 - DATA INPUT FORMAT FOR EXERCISING THE GEOMETRIC MODEL

 $\omega$ .

#### APPENDIX A-A  $\sqrt{2}$

# QUICK GEOMETRY MODELING PACKAGE

n Si

 $\ddot{\cdot}$ 

udikit.<br>Pre

USS. 飞

### EXAMPLES

NOEF111A: QUICK GEOMETRY FOR THE EF-1118 (W/RADOME)

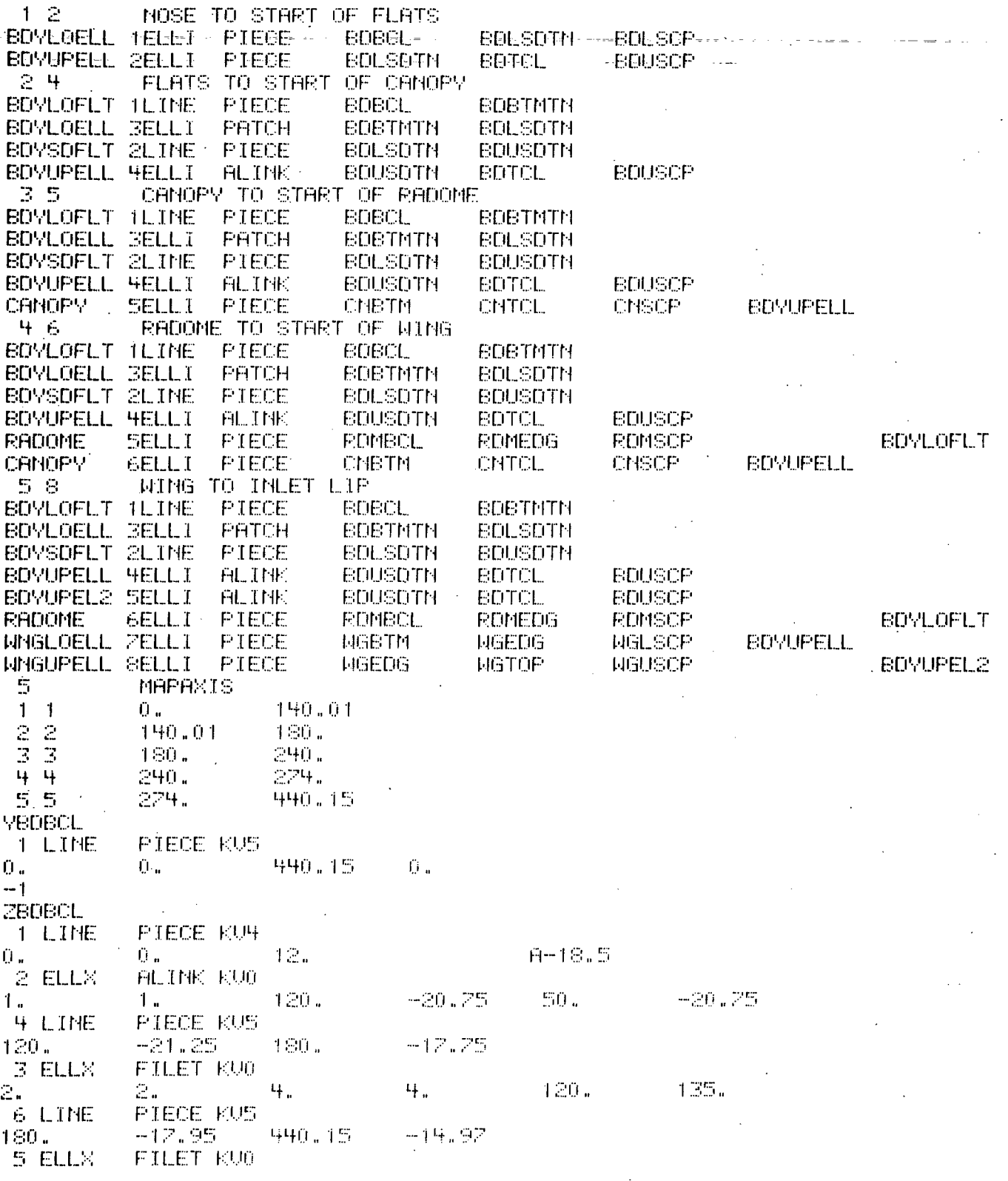

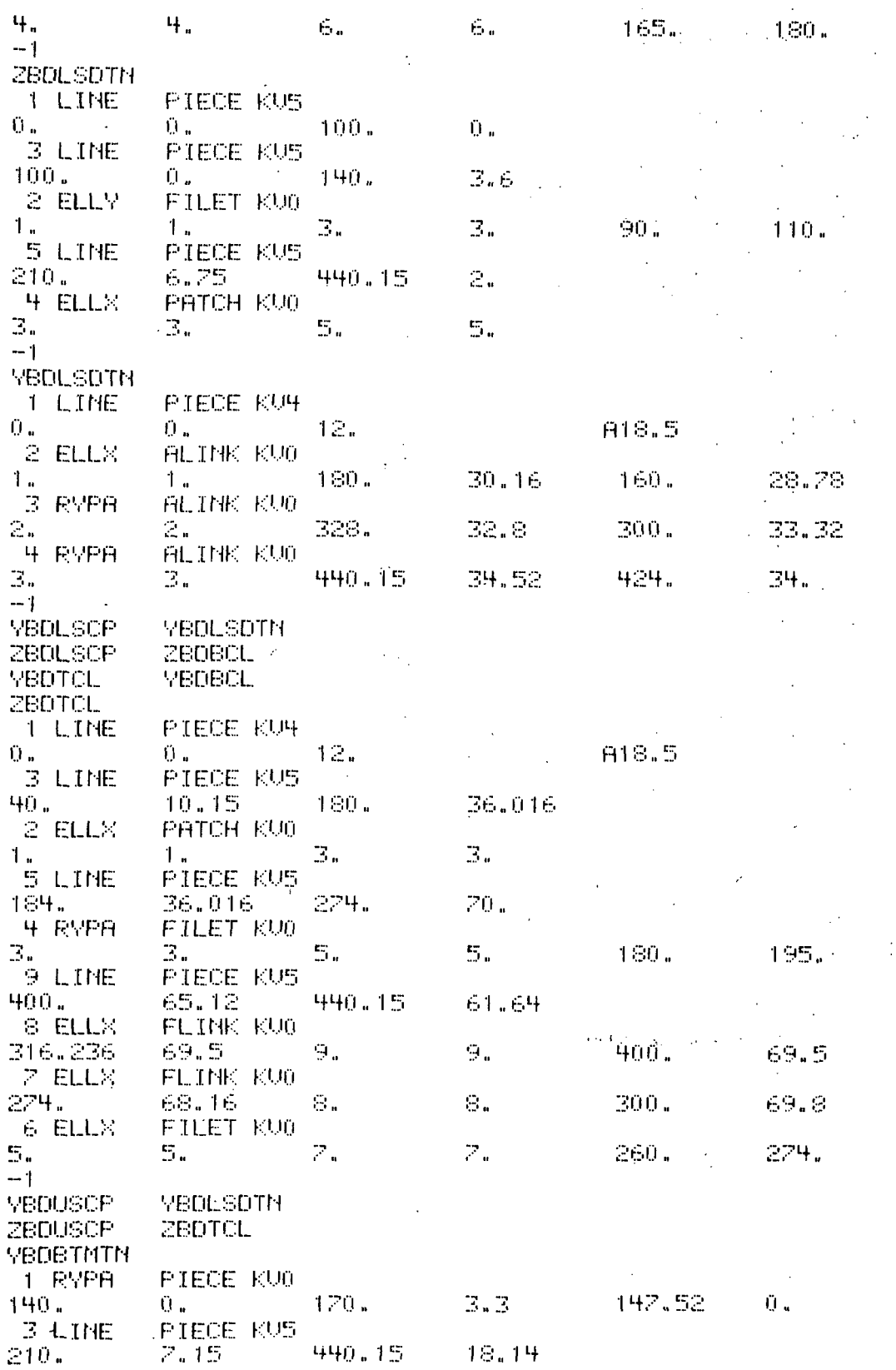

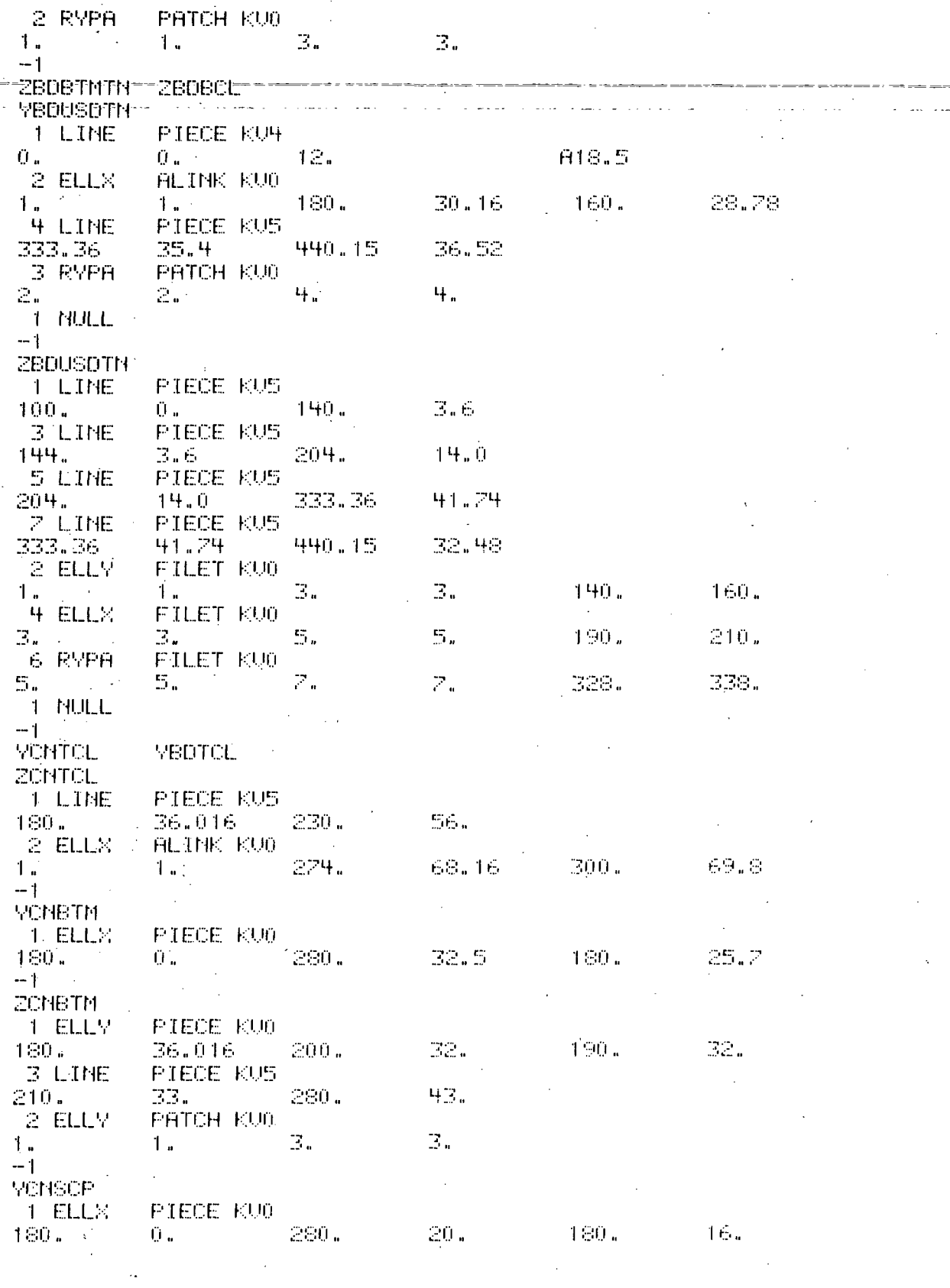

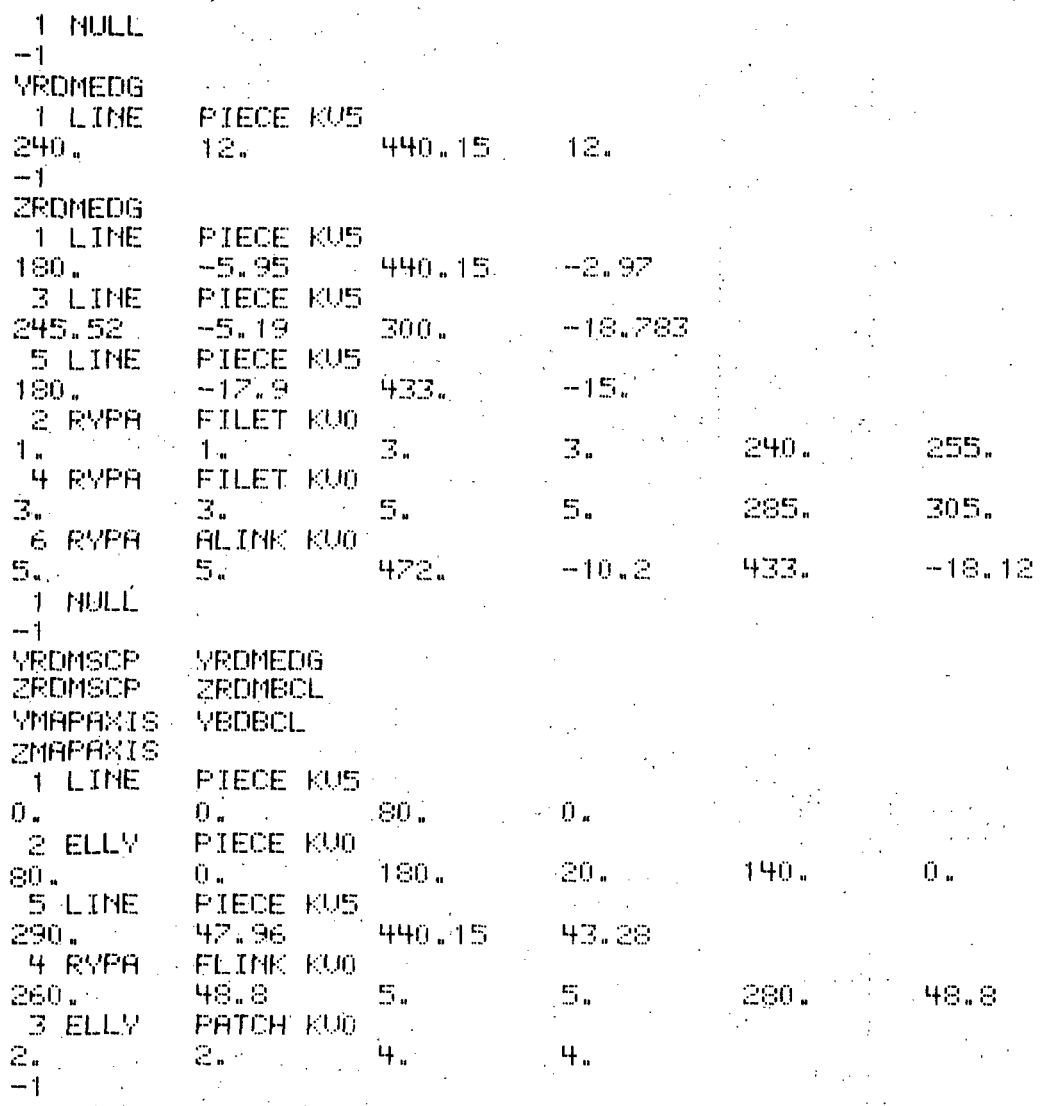

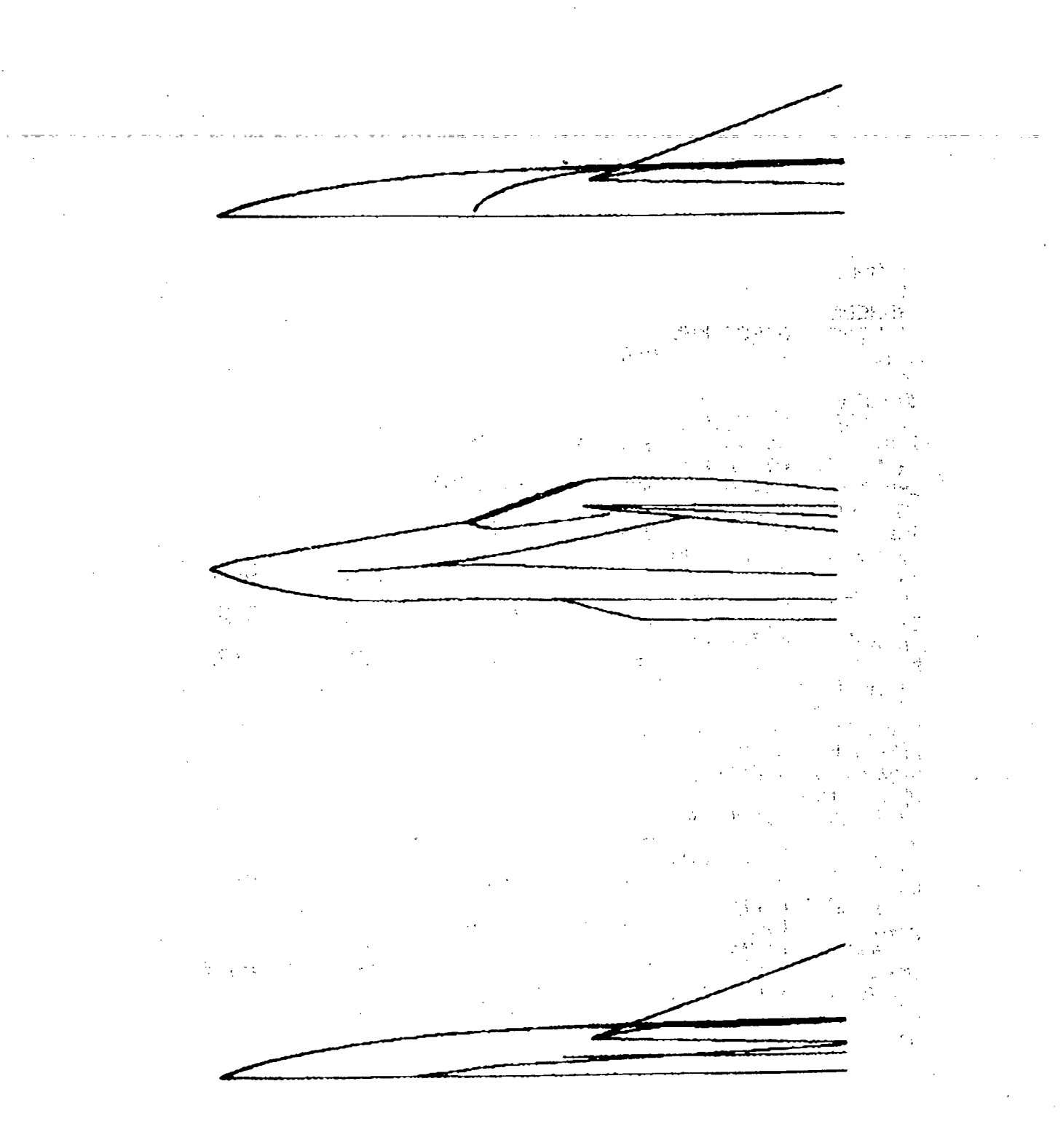

 $137<sup>2</sup>$ 

# FULSHTL: QUICK GEOMETRY FOR SHUTTLE ORBITER

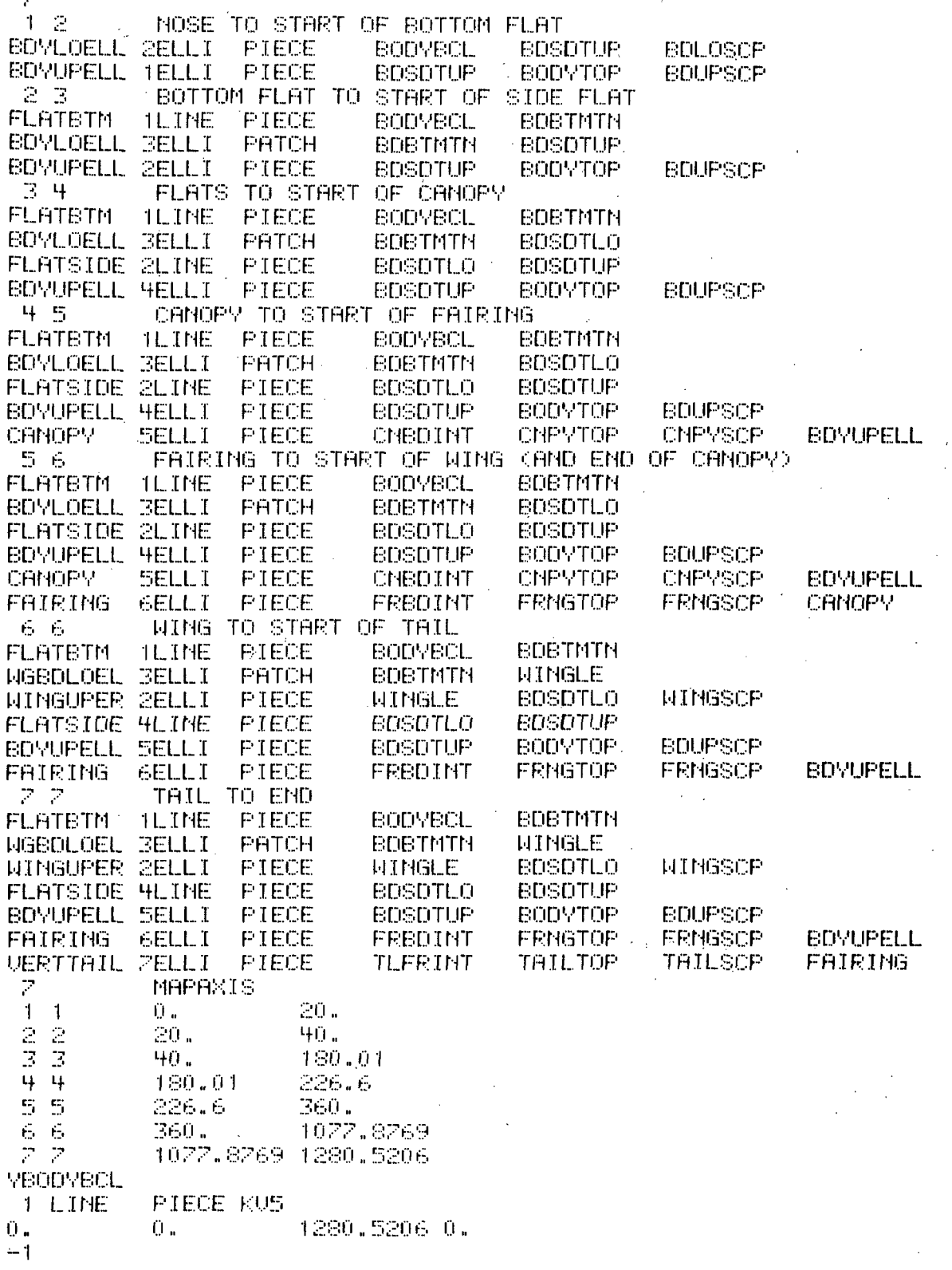
**ZBODYBCL** 2 LINE PIECE KUS 45.4119 -49.6848 929.7185  $-74.1348$ 1 ELLX FLINK KU0  $04 \mathbb{R}^{\mathbb{Z}}$  $0.1$ 2. Ŭ.  $-50.$ 3 RYPA - ALINK-KU0- $\sim 10$  $2.5 - 1$ 1280.5206 +65. 1250.0  $-67.0$  $-1$ YBOSDTUP 2 LINE **PIECE KUS** 46.7026 59. . . . 370. 108. 1 ELLY FLINK KU0  $0\,s$  . Ο. 2. a.  $0.1$ 10. PIECE KUS **4 LINE** 1280.5206 108.  $370<sub>1</sub>$ FILET KU0 **3 ELLY** 4. 2.  $2.111$ 4. 360. 380.  $-1$ ZBOSDTUP PIECE KUS **1 LINE** 46.7026 Ü.,  $0.1$  and  $0.1$ Ũ. **3 LINE** PIECE KUS 46.2026  $0.1$  and  $0.1$ 343. 58. FILET KU01  $2$  ELLX  $1.1$ 3.  $\mathbb{R}^{\mathbb{Z}}$ 40. 55.  $1.1$ 5 LINE PIECE KUS 343. 59.00 1102. 58.  $4$  ELLX **FILET KUO** 5. 3.  $\mathbb{R}_{+}$  $\sim 10^{11}$ 5. 335. RANU. **ZLINE PIECE KUS** 58. 1328.3 66.25  $1102.$ 6 ELLX FILET KU0 5.  $\mathbb{Z}_{\geq 0}$  $Z_{\rm H}$  $Z_{\rm{m}}$ 1100. 1120.  $-1$ **YBDLOSCP YBDSDTUP** ZBDLOSCP ZBODVBCL YBODYTOP: YBODYBCL ZBODYTOP. 2 LINE PIECE KUS 37.7036 53.6344 338.54 163. 1 ELLX FLINK KU0  $0.500000$  $\mathbb{R}^n$  $2.1$ Ŭ. θ.  $10<sub>1</sub>$ **HLINE** PIECE KUS 338.54  $163.7$ 1280.5206  $163.$ -3 ELLX FILET FUO  $2.$ 4. 330. 360. 2. . . 4.  $-1$ **YBDUPSCP** YBDSDTUP. **ZBDUPSCP** ZBODYTOP: VEDBTMTN **PIECE KUS** T LINE  $0.7$  $\mathbf{0}$  . 30. Ŭ. 3 ELLX PIECE KU0 30.  $0.1$  $80.$  $-120.$ 360. 38.8

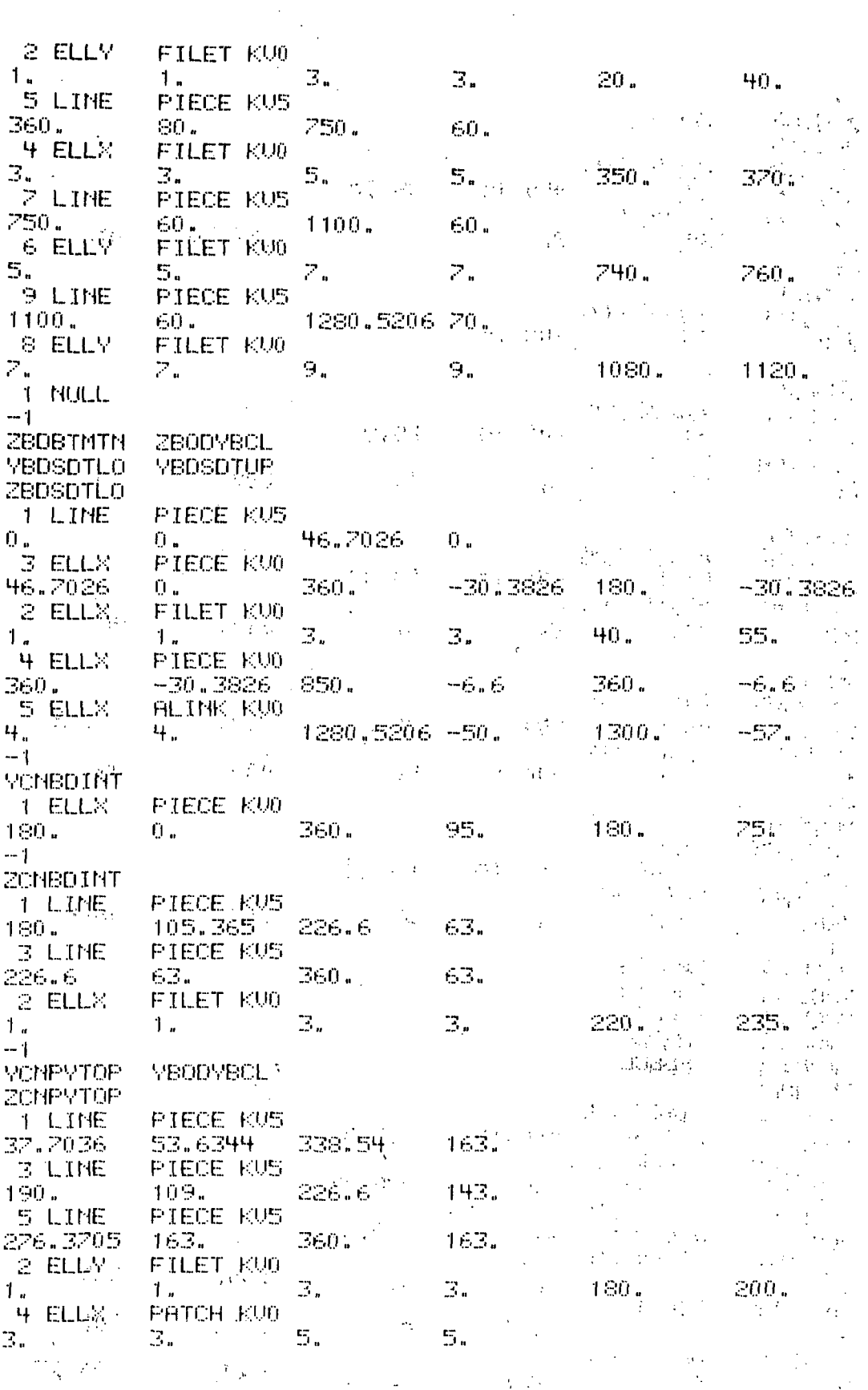

 $\bar{\beta}$ 

 $\begin{array}{c}\n\textcolor{red}{\textbf{140}} \\
\textcolor{blue}{\textbf{140}} \\
\textcolor{blue}{\textbf{140}} \\
\textcolor{blue}{\textbf{140}} \\
\textcolor{blue}{\textbf{140}} \\
\textcolor{blue}{\textbf{140}} \\
\textcolor{blue}{\textbf{140}} \\
\textcolor{blue}{\textbf{140}} \\
\textcolor{blue}{\textbf{140}} \\
\textcolor{blue}{\textbf{140}} \\
\textcolor{blue}{\textbf{140}} \\
\textcolor{blue}{\textbf{140}} \\
\textcolor{blue}{\textbf{140}} \\
\textcolor{blue}{\textbf{140}} \\
\text$ 

 $\mathbf{r}$ 

 $\mathcal{A}$ 

 $-1$ ZCNSCP **ZCNTCL** YNGBTM  $-$ 2 -LINE -PIECE, KUS 333, 36. 35.12 34. 一 490.15 FLINK KU0 1 RYPA  $260 25.11$ a. Ź. 333.36 38.  $-1$ **YWGTOP** , **1 LINE** PIECE KU5 260. 25. 440.15 20.  $-1$   $-$ **YNGEDG** 2 LINE PIECE KUS  $304.74$ 440.15 40.2 89.2 1 RYPA FLINK KU0 260.  $25.1$  $2.$ 2. 285.  $-1$ **ZWGBTM**  $\mathcal{L}^{\text{max}}$  $\mathcal{C}$ 2 LINE PIECE KUS 440.15 333.36 41.24 32.48 1 RXPA FLINK KU0  $260<sup>1</sup>$ 48.81 260. 40. 2. 2.  $-1$  $\ddot{\phantom{a}}$ ZWGTOP -1 RXPA PIECE KU0 48.8 . 281. 99.38 260. 49. 12 2 ELLX ALINK KU0 440.15 1. 56. 400. 56.  $1 - 1$  $-1$ ZWGEDG 2 LINE PIECE KUS 290.1 47.96 440.15 43.28 1 RYPA FLINK KU0 260. 48.8 ż. 2. 280. 48.8  $-1$ **YNGLSCP** YNGEDG ZMGBTM ZWGLSCP YNGUSCP YMGEDG. ZWGUSCP ZWGTOP **YBDBCL YRDMBCL ZRDMBCL** PIECE KUS **TELINE**  $-17.95$ 440.15.  $180.$ -14.92 PIECE KUS **3 LINE** 245.52  $-17.19$ 300. -30.783 **5 LINE** PIECE KUS 300.  $-30.783$  $-29.63<sub>1</sub>$ 433. 2 RYPA FILET KU0 240. 255. 3.  $1 -$ 3. 4 RYPA FILET KU0 305.1 5. 285. 34.000 3. 5. 6 RYPA ALINK KUO 433.  $\mathbb{S}_n$  in  $\mathbb{R}^n$  $\mathbb{Z}_{n}$ 422.  $-24.83$ -32.75

 $\mathcal{L}(\mathcal{A})$ 

1 NULL

 $\frac{1}{2}$ 

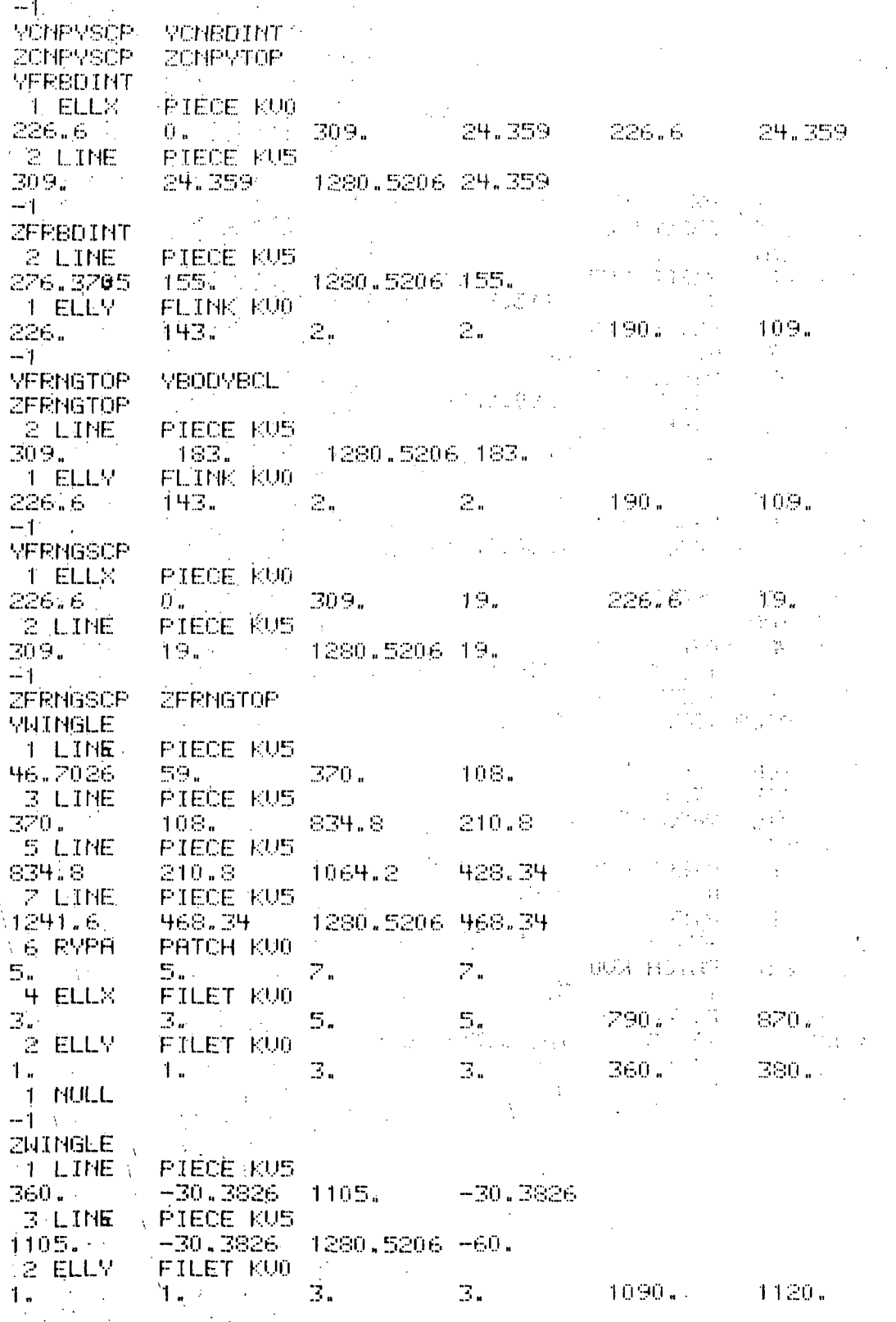

 $-1$ **VMINGSCP VIJINGLE** ZWINGSCP ZBDSDTLO **VILFRINT** THE A 2 LINE PIECE KU5 1082. 18.4 4.4 1215.4 FLINK KU0 1 ELLX  $\hat{\mathbf{U}}$  .  $\hat{z}$ 1022.8269 10. 1077.8769 2. 4 LINE PIECE KU5 1215.4  $9.2$ 18.4 1280,5206 3 RYPA FILET KU0 4.  $\mathcal{X} \subset \mathcal{X}$ 1210.4 1220.4 2.  $2.1$ 4.  $\epsilon_{\rm esc}^{\rm c}$  $-1$ ZTLFRINT 1 LINE PIECE KUS 1022.8269 1280,5206 163. 163.  $-1$ **YTAILTOP YBODYBCL** ZTAILTOP 2 LINE PIECE KUS 453. 1107. 192.6 1366.8 1 ELLX FLINK KU0  $2.1$  $2.$ 1000. 183. 1077,8769 183.  $-1$ **VTAILSCP VILFRINT** ZTAILSCP **ZTAILTOP YMAPAXIS YBODYBCL ZMAPAXIS** 1 LINE PIECE KUS  $0.4 \times 10^{-10}$ 300. Ŭ. Ŭ. PIECE KUS 3 LINE  $-30.3826.$ 360.1  $-30.3826$ 1105. 2 CUBIC PATCH RUD  $\mathbb{E}$ .  $\sim$   $\sim$   $\pm$  $1.$  $1.1$ 3. 5 LINE. PIECE KU5  $1105. - 1$ 1280.5206 -60.  $-30.3826$ FILET FUG **4 ELLY** 3. 3. 5. 1090. 1120. 5.  $\mathbf{r}$  $-1$  $\sim$  $\sim$ 

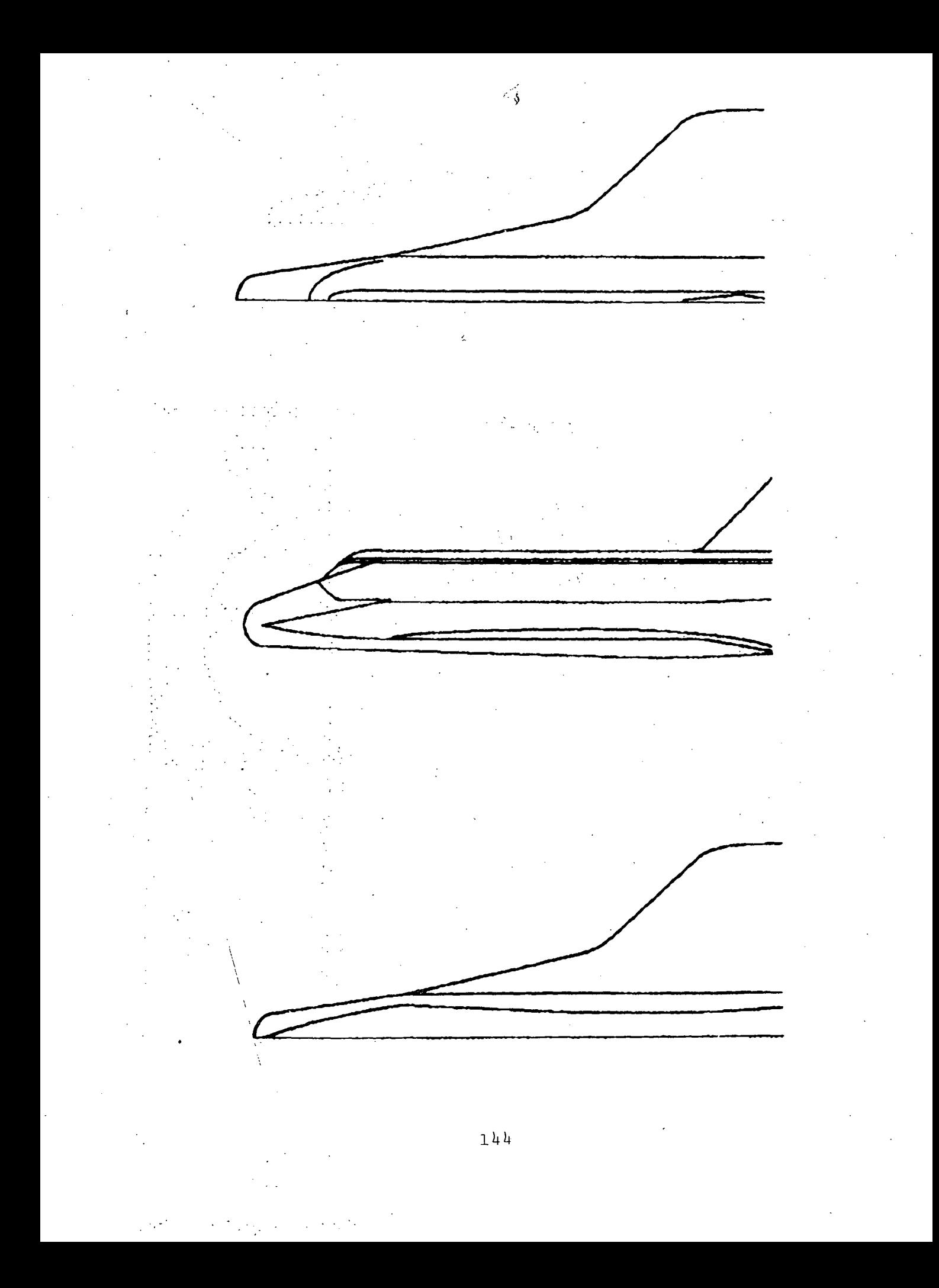

## APPENDIX B

## A BRIEF USER'S GUIDE

# TO THE

ti<br>Santa Sa THREE-DIMENSIONAL BLUNT BODY CODE' (BLUNT.)

 $\mathbb{R}$ 

BLUNT is a simple to use code which will accept the QUICK intermediate data deck to define a blunt nose body and will supply a directly useable data deck for the starting plane of STEIN.

Here BLUNT's input data will be described. There are three input data cards for BLUNT in addition to the QUICK INTERMEDIATE DATA DECK. This intermediate data deck is output from QUICK and the user need not get' involved in its details.

#### Input:

Card #1 NRUN, MONTH, MDAY, MYEAR, NA, MA, LA, KA, JA, LB, LE, IN, IGAS, IRESTRT

Card #2 ACH, GAMMA, STAB, THEMAX, ELL, XO, ANGLE, ALPHA

Card #3 PIN, TIN

Card  $#4$  NCSU, MCSU, IPUNCH

QUICK INTERMEDIATE DATA DECK

#### Formats;

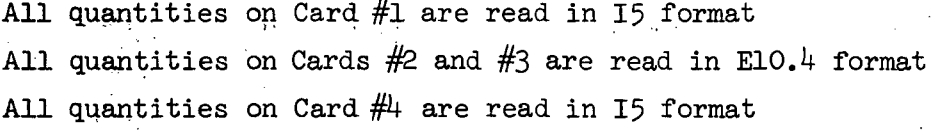

### Nomenclature:

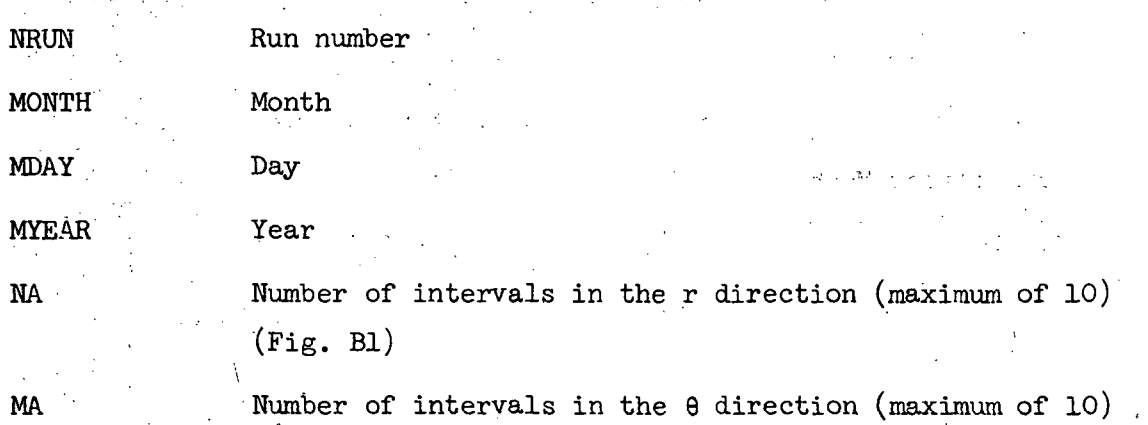

 $(Fig. B1)$ 

LA Number of intervals in the  $\phi$  direction (maximum of 8) (Fig. Bl)

KA The number of steps to be computed, after which the code will output initial data. Typically KA = 700 to reach steady state.

JA LB The number of steps between outputs before the steady state. Indicator for output quantities indicating convergence at every, step LB = 0 for no output.

LE Geometry indicator:

 $LE = 0$  General geometry input (from "QUICK").

LE  $\neq$  0 Circular cross sections, geometry is nondimensionalized with respect to the radius of curvature of the nose.

 $LE = 1$  Paraboloid cap

 $LE = 2$  Ellipsoid cap with a given axis ratio (ELL) and followed by a cone with half angle (ANGLE)

IN Index not used

I GAS Gas Indicator IGAS =  $0$  for perfect gas IGAS =  $1$  for air in equilibrium

IRESTRT Restart indicator:  $\ell$  - . The state of the state of the state of the state of the state of the state of the state of the state of the state of the state of the state of the state of the state of the state of the state of the state of the

> $= 0$  Blunt body is started with code supplied guess and outputs. data on unit  $8$  for restarting blunt body code.

> > $\mathbf{F}$

 $= 1$  BLUNT reads starting data from unit 8 and continues.

ACH Free stream Mach number

GAMMA Ratio of specific heats  $(Cp/Cv)$  in free stream

STAB Stability factor for  $C.F.L.$  condition  $(DT = DTmin(STAB))$ . Typically  $STAB = 1.2$ .

THEMAX Limit on 9. Now computed in code but still in read statement.

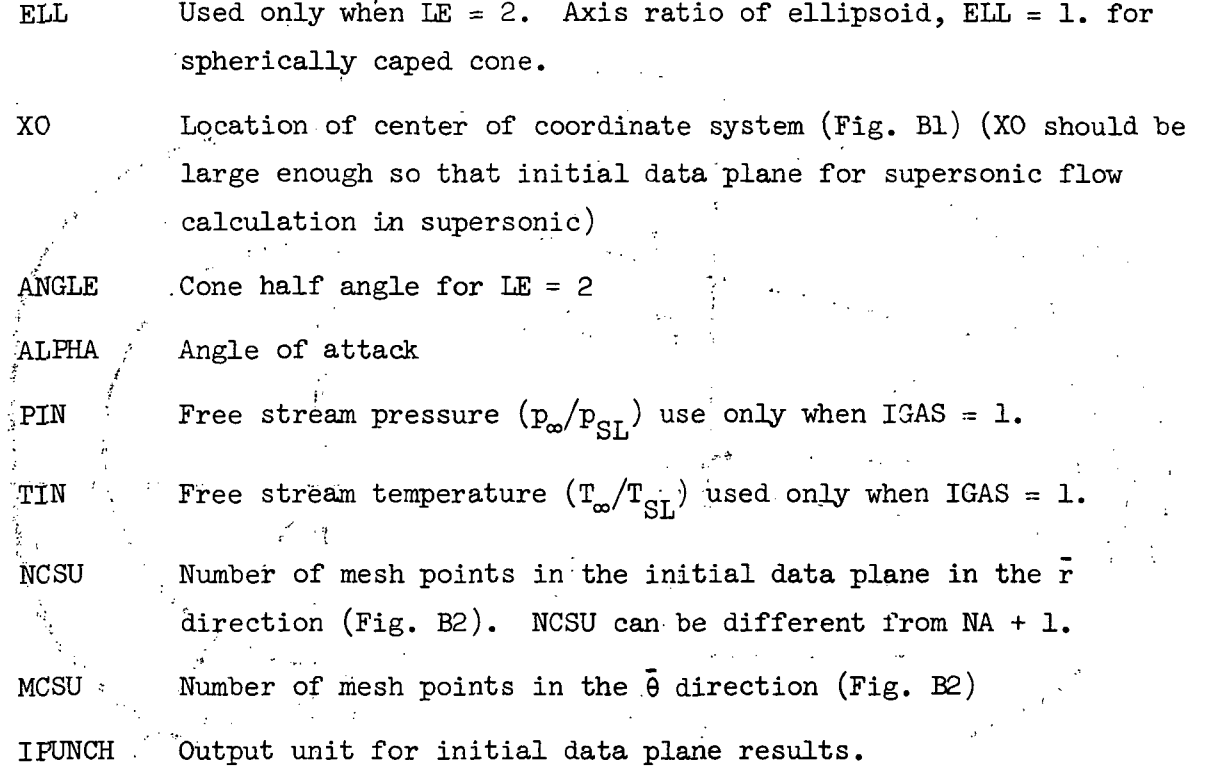

 $\bar{L}$ 

 $\frac{1}{2}$ 

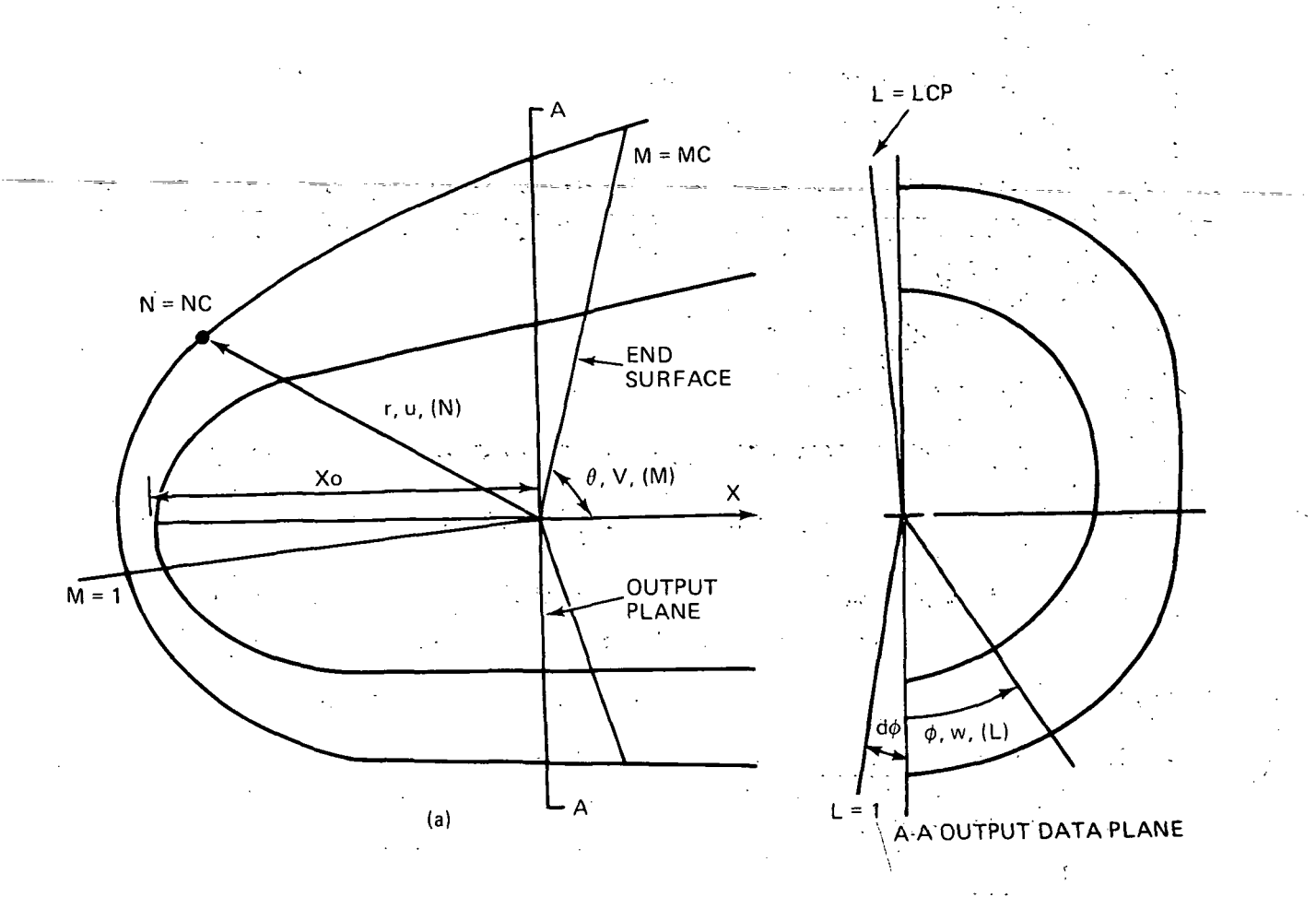

Figure Bl - COORDINATE SYSTEM

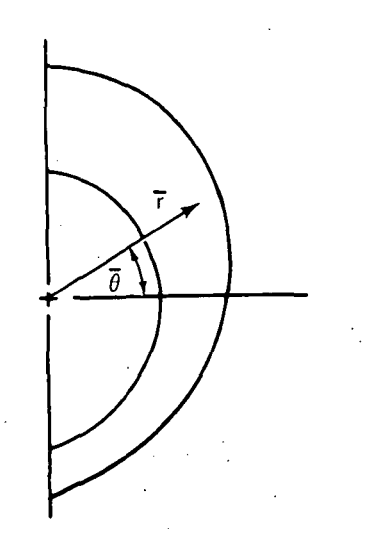

.Figure B2 - ILITIAL DATA PLANE

149

\*U.S. GOVERNMENT PRINTING OFFICE: 1976 - 635-275/99